# Universidad Autónoma Metropolitana **Unidad Azcapotzalco**

División de Ciencias Básicas e Ingeniería

## Licenciatura en Ingeniería en Computación

Reporte de Proyecto Terminal

## Recomendación de inscripción para Ingeniería Civil

José Yadín Aguilar Mejía 207331161

Trimestre 2013 Otoño

Alonso Gómez Bernal Profesor Titular Departamento de Materiales

Rodrigo Alexander Castro Campos Profesor Asociado Departamento de Sistemas

## **Tabla de contenido**

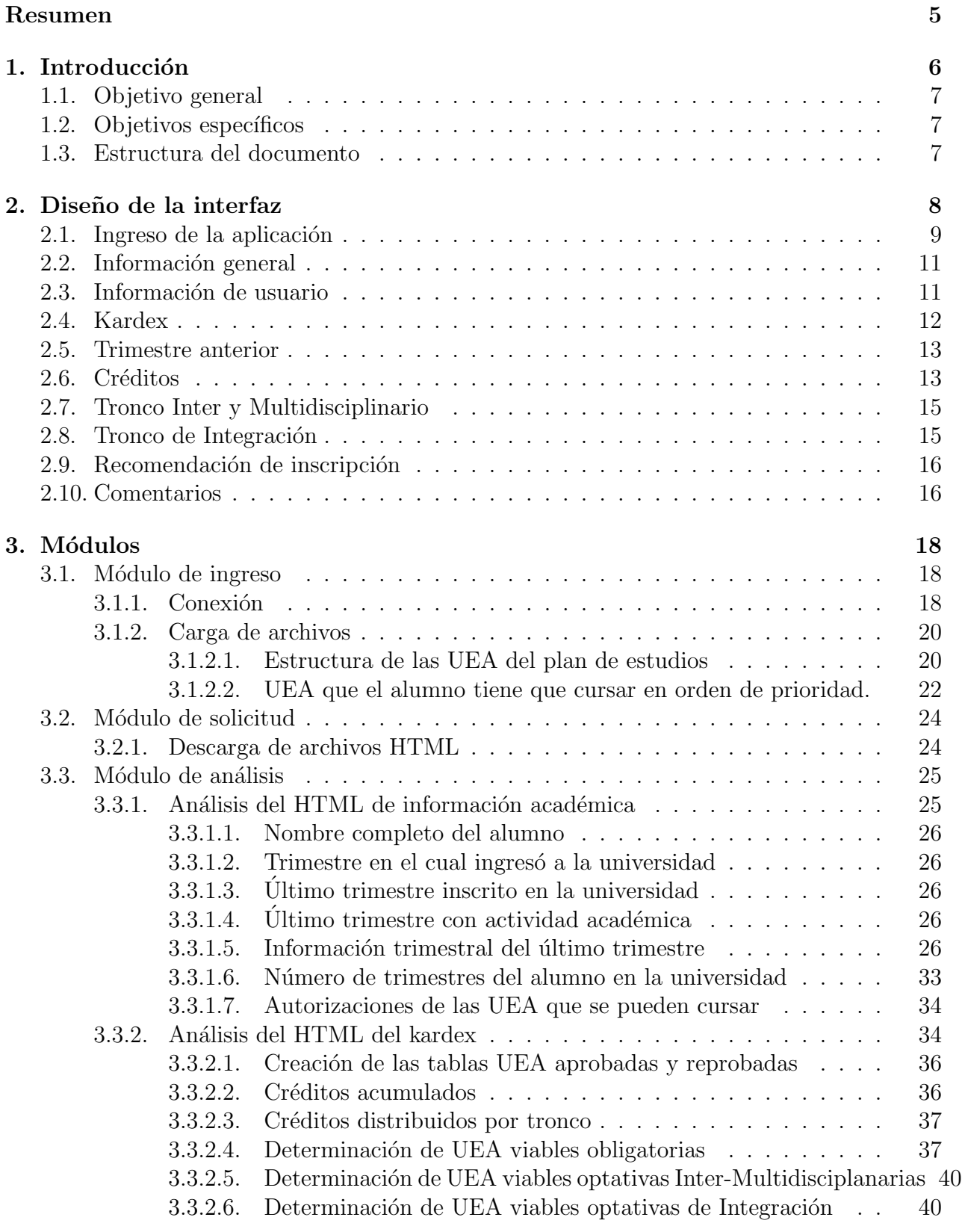

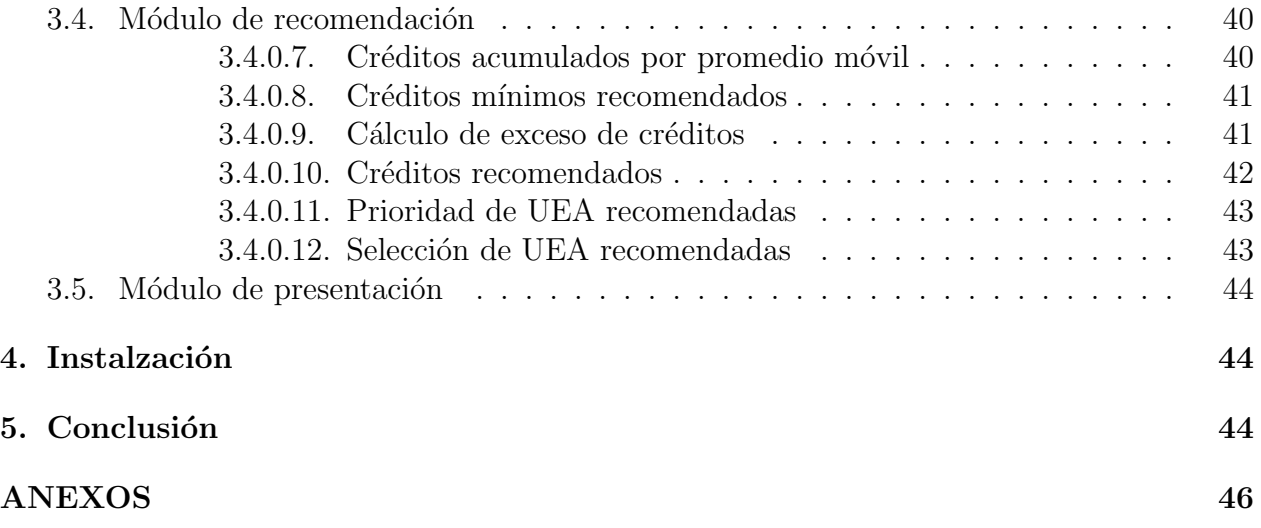

# **´Indice de figuras**

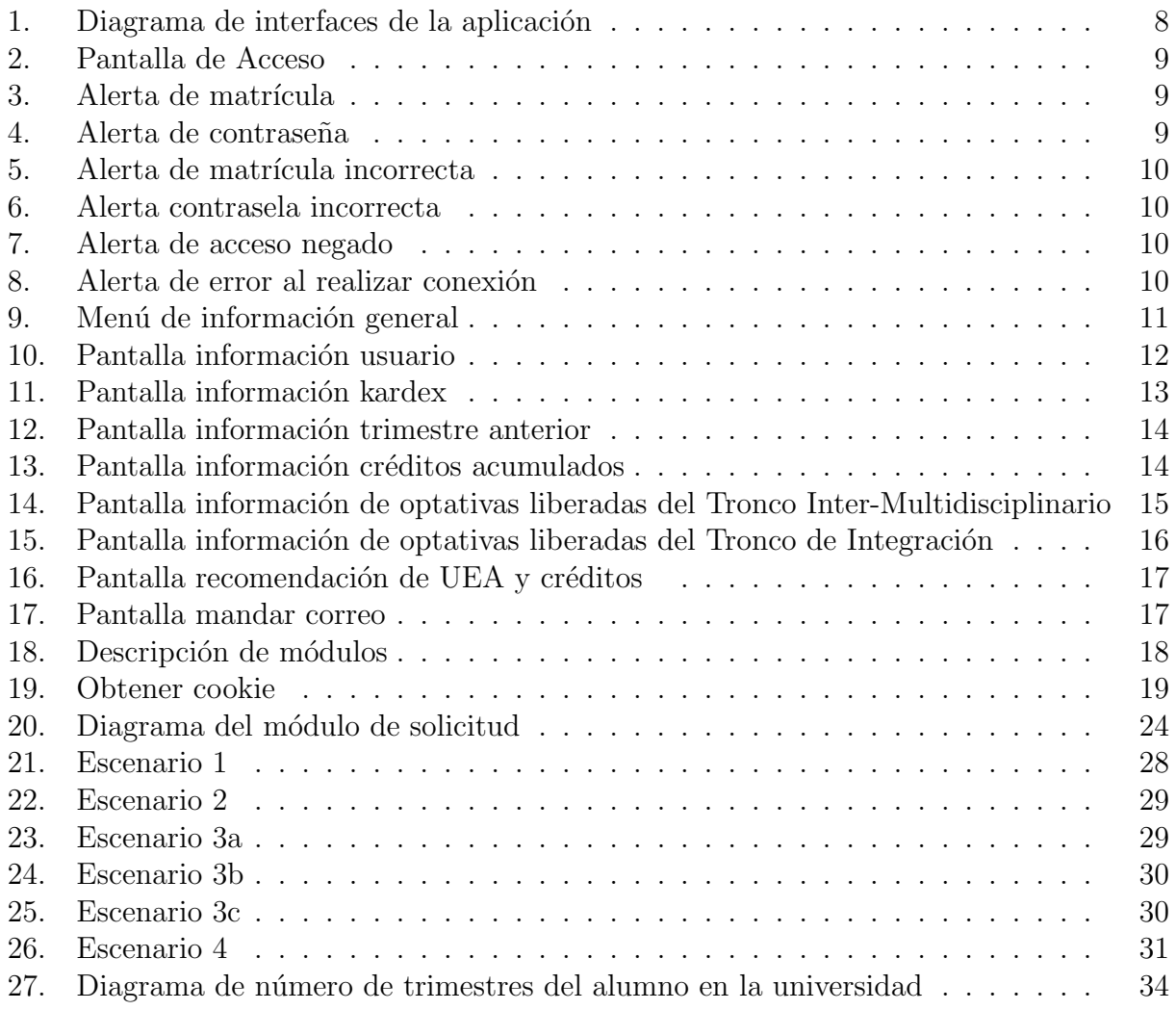

## **Resumen**

En este reporte se presentan los detalles de la aplicación "Recomendación de inscripción" para Ingeniería Civil" de la Universidad Autónoma Metropolitana Unidad Azcapotzalco. Este proyecto está pensado en facilitarles a los alumnos de Ingeniería Civil una recomendación de las UEA que deberán de inscribir ellos en cada trimestre, haciendo un análisis en su kardex obtenido del SAE, para dar una orientación más objetiva sugiriendo tanto en los créditos como en las materias que podrá cursar, tomando en cuenta los créditos aprobados en los último tres trimestres inscritos por el alumno. Además el alumno tendrá la alternativa de poder sugerir los créditos que quiere inscribir para que la aplicación le de otra retroalimentación de UEA recomendadas.

En este reporte se detallan tanto el diseño como la implementación de cada uno de los módulos que conforman la aplicación. Finalmente se analizan y se muestran las interfaces de usuario, cuya función es un permitir un uso amigable de la aplicación por parte del usuario.

## 1. Introducción

Actualmente en la UAM-Azcapotzalco los alumnos de Ingeniería Civil pueden inscribirse por medio del SAE. Ellos pueden elegir según su criterio las UEA que quieran cursar, siempre y cuando cumplan con los prerrequisitos establecidos por la institución. Las UEA pueden ser seleccionadas sin analizar a fondo las consecuencias de elegir una de otra, generando la mayoría de las veces un rezago académico y por consecuencia una estancia más larga dentro de la universidad.

Desafortunadamente el SAE no orienta ni recomienda al alumno qué UEA cursar, sino que deja eso al criterio del estudiante. El módulo de información escolar sólo permite seleccionar las materias a inscribir por tronco general, tronco básico profesional y optativas ya sean de inter-multidisciplinario o de integración. Actualmente un alumno de Ingeniería Civil tarda en promedio 7 años en concluir su carrera y un factor muy importante de este hecho es la falta de información y orientación con que cuenta el estudiante.

Sin embargo, el problema de recomendación de UEA no es nuevo, ya que hay antecedentes de trabajos relacionados pero los que nunca se han utilizado ya que su funcionamiento es independiente del SAE y el alumno debe manualmente ingresar la información solicitada, lo cual es un proceso tedioso.

Un ejemplo es el Tutor virtual para alumnos de la carrera de Ingeniería en Computación. Aquí el alumno ingresa un número de créditos y el sistema recomienda con base en su información registrada por el estudiante si es que es posible ese número de créditos y con esto sugiere las UEA recomendables para él. La obtención de la información no la obtiene el SAE (ésta es registrada por el alumno y se cree en la veracidad de los datos).

Es por eso que al no tener una opción de recomendación sobre el registro existente en el SAE que se llega a pensar en una nueva alternativa y enfoque que facilite y ayude a los alumnos de Ingeniería Civil a conocer las materias que debería de cursar en su próximo trimestre. En la UAM-Iztapalapa existe una UEA llamada "Integración al Medio Académico y Tutor´ıas", siendo uno de sus objetivos planificar el desarrollo curricular de los estudiantes, explicándoles cómo pueden concluir sus estudios en tiempo y forma, ya que existen dentro de las diferentes licenciaturas seriaciones que pueden llevar a una cadena muy larga que los estudiantes no detectan con facilidad.

Tomando en cuenta todo lo anterior se planteó desarrollar una aplicación donde el alumno sólo requiera ingresar sus datos de acceso al SAE y ésta le proporcione una recomendación de UEA que se estimen adecuadas para ser cursadas por él el próximo trimestre. Dado que la recomendación es calculada tomando en cuenta aspectos académicos, ésta podrá beneficiar tanto a los alumnos como a la universidad ayudando a combatir los índices de reprobación académica.

Los objetivos cumplidos de este proyecto son:

## **1.1. Objetivo general**

Implementar una aplicación móvil que le pueda recomendar a un alumno de Ingeniería Civil las UEA que podría inscribir en su próximo trimestre.

## 1.2. Objetivos específicos

- Establecer una conexión de la aplicación con el SAE usando los datos de acceso de un alumno.
- Obtener el kardex y datos académicos de un alumno de una sesión activa con el módulo de información escolar.
- Extraer la información del kardex sobre las UEA que ha cursado un alumno, mediante un análisis sintáctico de la información devuelta por el SAE.
- Diseñar una tabla de las UEA que deben cursarse por orden de prioridad.
- Diseñar e implementar un algoritmo que recomiende una lista de UEA a inscribir en base a un número de créditos sugerido.

## **1.3. Estructura del documento**

El documento consta de dos partes, la primera se dedica a analizar las decisiones de diseño que fueron tomadas para el desarrollo de la interfaz de usuario mientras que la segunda parte del documento expone los detalles del funcionamiento interno de la aplicación, incluyendo los algoritmos que fueron implementados para realizar la recomendación.

## **2. Dise˜no de la interfaz**

El diseño de la interfaz de la aplicación es una parte muy importante, ya que aquí la interacción con el usuario debe de ser amigable, fácil, sencilla y confiable; no debe de confundir al usuario sino que el usuario debe de sentirse cómodo.

En un principio se pensó en sólo mostrar la pantalla de ingreso y de recomendación, pero conforme se fue desarrollando la aplicación y observando las necesidades de los alumnos se decidió adicionar algunas pantallas más, ya que el usuario no sólo quiere observar las UEA que se le recomiendan sino también algunos datos académicos como son su kardex, su información de créditos conforme a la distribución del plan de estudios, las UEA que ya pueden ser cursadas del tronco de integración así como del inter-multidisciplinario, la información de su trimestre anterior y su información de usuario.

A continuación se muestra y se describen las características de cada interfaz de la aplicación "Recomendación de Ingeniería Civil".

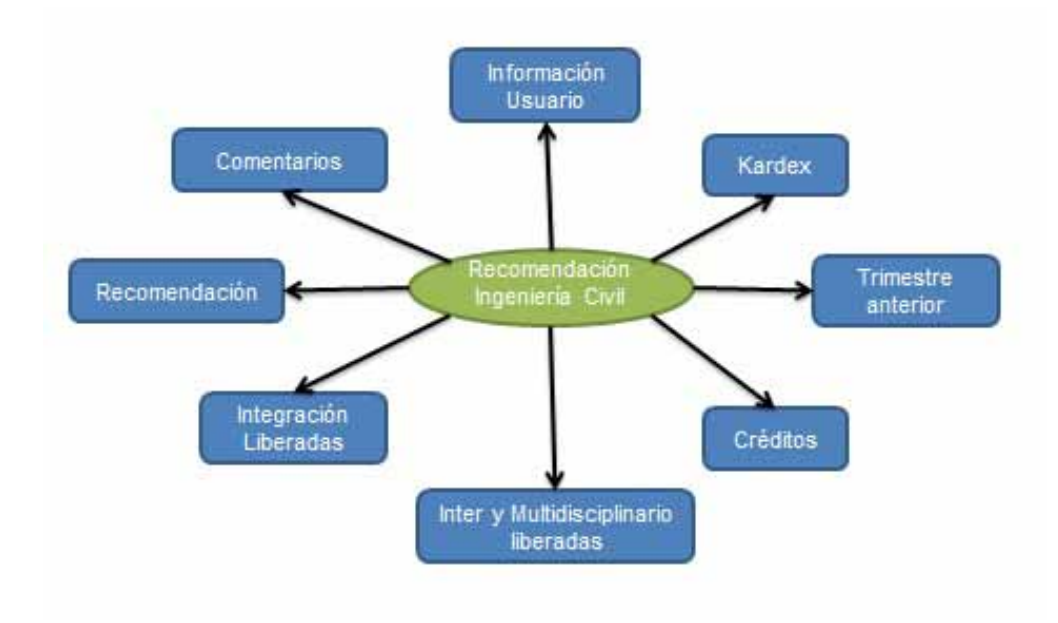

Figura 1: Diagrama de interfaces de la aplicación

## 2.1. Ingreso de la aplicación

En esta sección es donde el alumno podrá insertar su matrícula como su contraseña esto para poder tener acceso al Subsistema de Administración Escolar y poder descargar los archivos de información académica y el kardex. A continuación se muestra la pantalla que el usuario podrá visualizar.

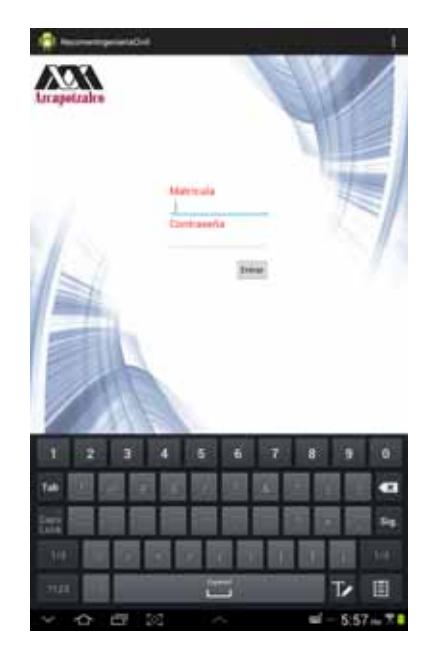

Figura 2: Pantalla de Acceso

En esta sección es donde el alumno podrá insertar su matrícula como su contraseña esto para poder tener acceso al Subsistema de Administración Escolar y poder descargar los archivos de información académica y el kardex. A continuación se muestra la pantalla que el usuario podrá visualizar.

Cuando el usuario presiona el botón "enviar", la información de los campos de la matrícula y contrase˜na son validados localmente conforme al formato requerido por el formulario del Subsistema de Administración Escolar, si en la validación ocurre un error se muestra una alerta dependiendo de la falla y no se intenta establecer comunicación en la red. Las alertas de los errores que se pueden mostrar son los de la figura 3 para la matrícula y figura 4 para la contraseña.

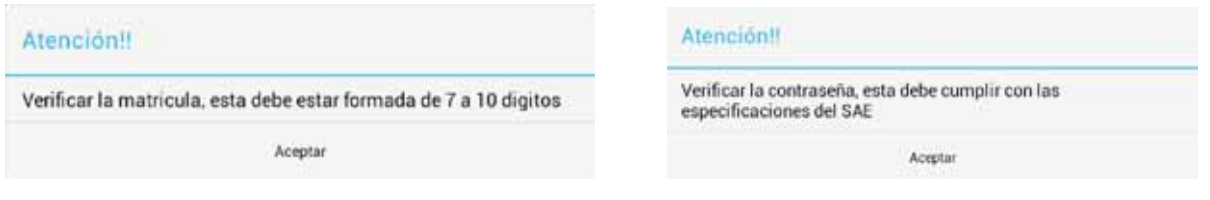

Figura 3: Alerta de matrícula Figura 4: Alerta de contraseña

Además de las alertas presentadas previamente se podrán mostrar otras más. Como se mencionó anteriormente, la contraseña y la matrícula sólo se validan en su formato, es decir si los datos proporcionados por el alumno tienen un formato válido se podrá realizar la conexión, pero sólo al realizar la conexión se podrá saber si la matrícula no existe o si la contraseña está mal. Las alertas se presentan en la figura 5 y 6, esto para que el usuario conozca la naturaleza del error.

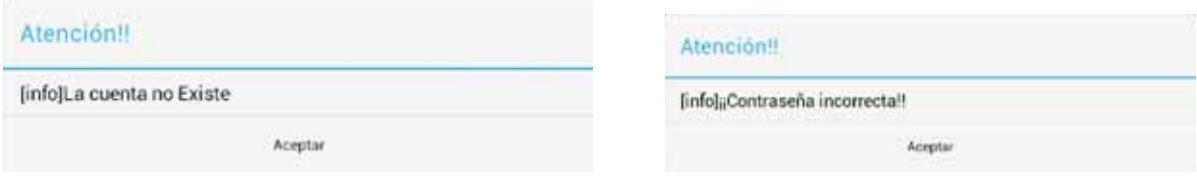

Figura 5: Alerta de matrícula incorrecta Figura 6: Alerta contrasela incorrecta

Existe una alerta más por mostrar, ya que en el comienzo del reporte se mencionó que esta aplicación iba a ser solo para alumnos de Ingeniería Civil. Inicialmente la aplicación va a permitir que un usuario ajeno a Ingeniería Civil acceda a esta pantalla e inserte sus datos para realizar la conexión, si los datos son correctos se extraería el archivo de información académica y es ahí donde se va a poder verificar si es usuario de esta la Licenciatura en Ingeniería Civil, si no lo es ya no descarga el kardex y se le niega el acceso mostrándole la alerta de la figura 7.

| Atención!!                           |  |
|--------------------------------------|--|
| Tu no eres alumno de Ingeniria Civil |  |
| <b>Aceptar</b>                       |  |

Figura 7: Alerta de acceso negado

La última alerta que se muestra es por problemas de red, ya que el dispositivo puede tener fallos con su w-fi o datos móviles o puede haber un fallo en el servidor pues probablemente estén dando mantenimiento o esté muy saturada la red, en la figura 8 se muestra la alerta que observará el alumno si ocurriera esa problema.

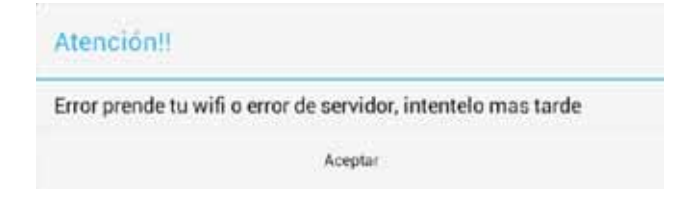

Figura 8: Alerta de error al realizar conexión

## 2.2. Información general

En esta sección se muestra el menú donde se va a poder acceder a toda la información y el alumno va a decidir qué acción tomar, en la figura 9 se muestra esta pantalla.

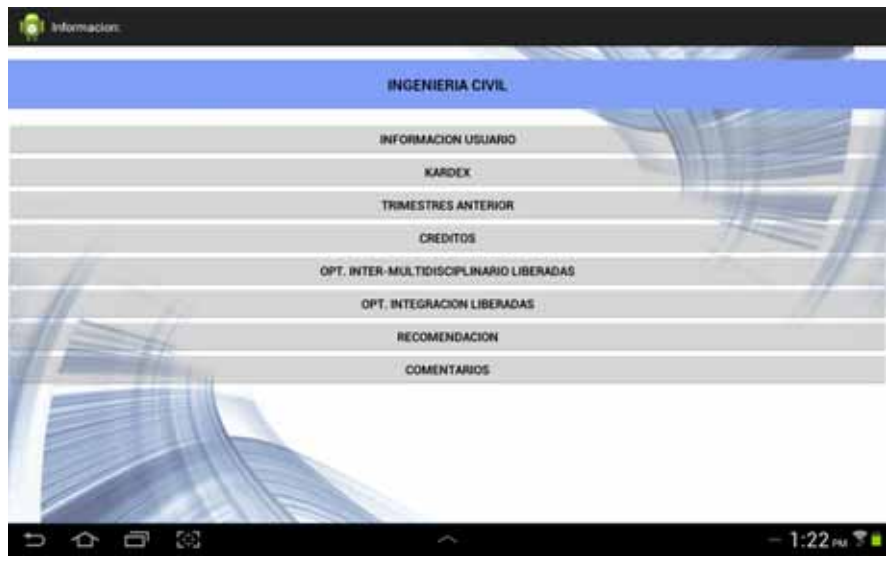

Figura 9: Menú de información general

## 2.3. Información de usuario

En esta sección el alumno podrá visualizar su información básica, desde su ingreso a la universidad hasta el día que utilice la aplicación, con el fin de que el usuario pueda ver de forma más fácil sus datos y pueda tomar en cuenta su desempeño dentro de la universidad. Ver figura 10.

La información que visualizará el alumno es la siguiente:

- Nombre completo.
- $\blacksquare$  Trimestre en el cual ingresó a la universidad.
- $\bullet\,$ Último trimestre inscrito en la universidad.
- $\blacksquare$  Último trimestre con actividad académica.
- $\blacksquare$  Número de trimestres transcurridos desde su ingreso.
- $\blacksquare$  Créditos acumulados
- $\blacksquare$  Número de materias aprobadas
- Número de materias reprobadas que aún no ha pasado
- El trimestre para el cual se hará la recomendación.

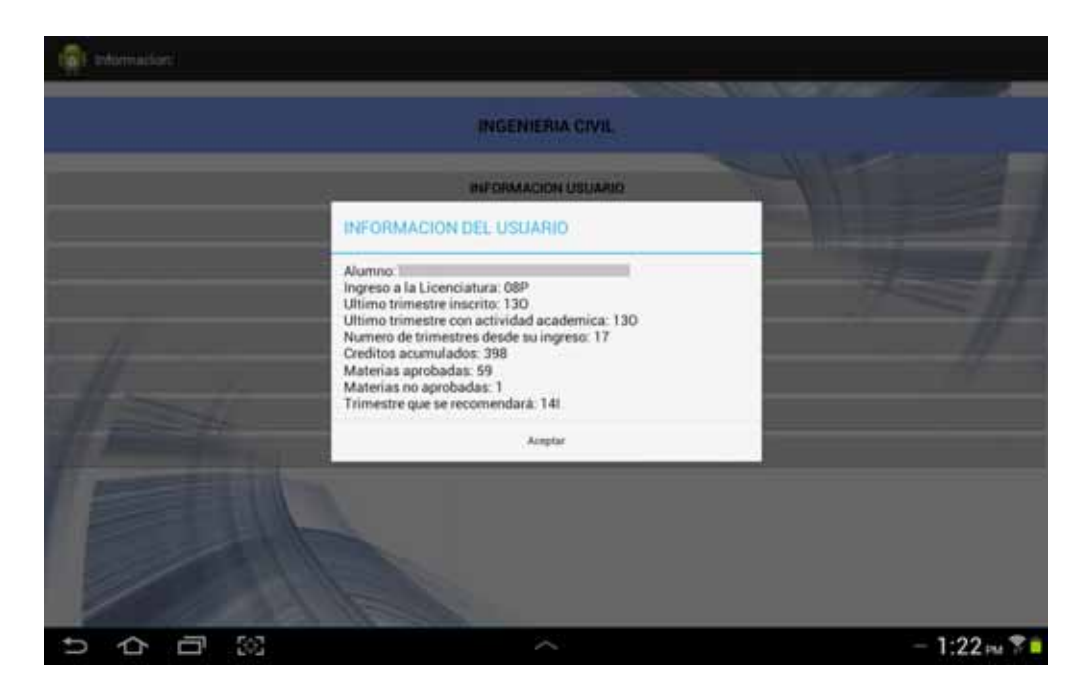

Figura 10: Pantalla información usuario

## **2.4. Kardex**

En esta sección el alumno podrá visualizar su kardex cuya función es que el estudiante pueda ver sus calificaciones de las UEA que ha cursado, pero de una forma distinta al SAE ya que solo constar´a de tres columnas, analizando que no es necesario mostrar los mismos datos que muestra el SAE, de las cuales solo se mostraran estos datos de las UEA del kardex, ver figura 11:

- Clave de la UEA.
- Nombre de la UEA.
- $\blacksquare$  Calificación de la UEA.

|         | <b>KARDEX</b>                                             |                            |
|---------|-----------------------------------------------------------|----------------------------|
|         |                                                           |                            |
|         |                                                           | and the first state of the |
| Clave   | Unidades de Enderlanza y Aprendisaje                      | California                 |
| 1111078 | INTRODUCCION A LA FISICA                                  | EQ.                        |
| 1112026 | <b>TALLER DE MATEMATICAS</b>                              | EQ                         |
| 1201008 | COMPRENSION DE TEXTOS                                     | EQ                         |
| 1113084 | ESTRUCTURA ATOMICA Y ENLACE GUIMICO                       | EO                         |
| 1113085 | LABORATORIO DE REACCIONES QUIMICAS                        | EQ                         |
| 1100037 | INTRODUCCION A LA INGENIERIA                              | ΞÖ                         |
| 1113046 | TERMODINAMICA                                             | <b>Mill</b>                |
| 1100038 | INTRODUCCION AL DESARROLLO SUSTENTABLE                    | EQ                         |
| 1112013 | COMPLEMENTOS DE MATEMATICAS                               | s.                         |
| 1111079 | CINEMATICA Y DINAMICA DE PARTICULAS                       | <b>EQ</b>                  |
| 1112027 | INTRODUCCION AL CALCULO                                   | EQ                         |
| 1112028 | <b>CALCULO DIFERENCIAL</b>                                | Ŧά                         |
| 1113086 | ESTRUCTURA Y PROPIEDADES DE LOS MATERIALES EN INGENIERIA  | EQ.                        |
| 1113087 | LABORATORIO DE ESTRUCTURA Y PROPIEDADES DE LOS MATERIALES | <b>EG</b>                  |
| 1143042 | ESTATICA                                                  | <b>NA</b>                  |
| 1111083 | DINAMICA DEL CUERPO RIGIOO.                               | EQ                         |
| 1111092 | LABORATORIO DE MOVIMIENTO DE UNA PARTICULA                | EQ                         |
| 1143042 | <b>ESTATICA</b>                                           | т                          |
| 1111083 | INTRODUCCION A LA ELECTROSTATICA Y MADNETOSTATICA         | EO.                        |
| 1111093 | LABORATORIO DEL CUERPO RIGIDO Y OSCILACIONES              | ΕG                         |
| 1143052 | DIBUJO ASISTIDO POR COMPUTADORA EN INGENIERIA CIVIL       | εo                         |

Figura 11: Pantalla información kardex

## **2.5. Trimestre anterior**

En esta sección el usuario podrá visualizar (ver figura 12) algunos datos de su trimestre anterior de los cuales son:

- Trimestre anterior.
- $\blacksquare$  Créditos inscritos en evaluación global.
- $\blacksquare$  Créditos inscritos en evaluación de recuperación.
- $\blacksquare$  Créditos obtenidos en evaluación de recuperación.
- Numero de renuncias de UEA.
- Numero de MB, B, S y NA.

## 2.6. Créditos

En esta sección el alumno podrá visualizar la distribución de los créditos del plan de estudios de la siguiente manera, por:

- $\blacksquare$  Tronco de Nivelación Académica.
- Tronco General.
- $\blacksquare$  Tronco Básico Profesional.
- Tronco Inter y Multidisciplinario (Obligatorias y Optativas).

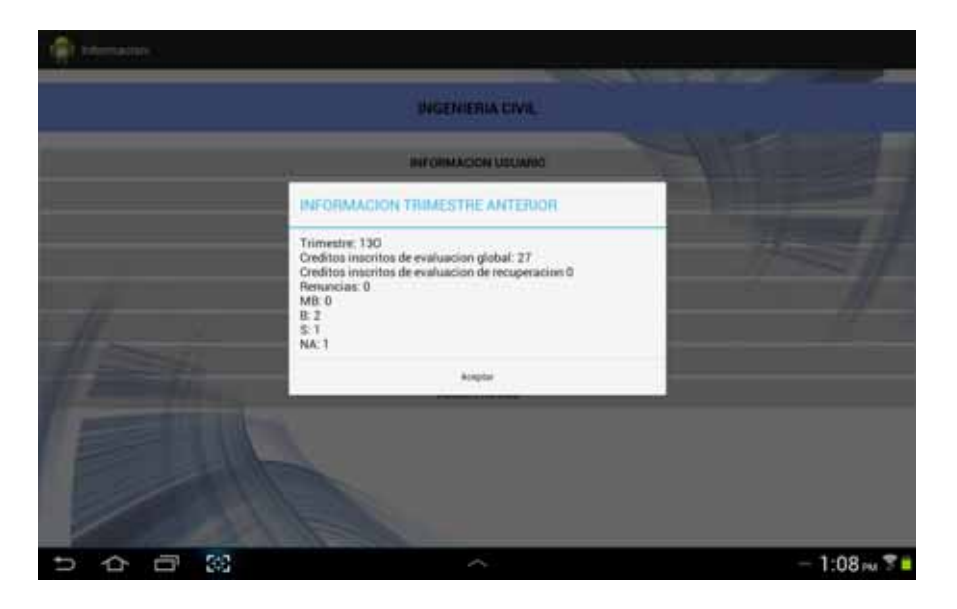

Figura 12: Pantalla información trimestre anterior

 $\bullet\,$ Tronco de Integración (Obligatorias y Optativas $^*$  (de Ingeniería Civil y complementarias )).

Además el alumno podrá observar los créditos que ha acumulado en cada tronco y los créditos faltantes de cada uno, así como el total de los créditos del plan de estudios, de los créditos acumulado sin contar los créditos sobrantes de optativas, así como el total de los créditos faltantes del alumno (ver figura 13).

|                      | INFORMACION DE CREDITOS          |                                                                                                    |               |
|----------------------|----------------------------------|----------------------------------------------------------------------------------------------------|---------------|
|                      |                                  |                                                                                                    |               |
| <b>Address Plant</b> | Distribution de Ondres del Plan- | <b>Committee of the Second Committee of the Committee of the Committee of the Committee of the Committee of the Committee of the Committee of the Committee of the Committee of the Committee of the Committee of the Committee </b><br><b>Obtamaker</b> | <b>Fattan</b> |
| 11                   | TRONCO DE NIVELACIÓN ACADÉMICA   | $\overline{18}$                                                                                                    | D             |
| 125                  | TRONCO GENERAL                   | 125                                                                                                    | o             |
| 207                  | TRONCO BASICO PROFESIONAL        | 153                                                                                                    | 54            |
| 54                   | TRONCO INTER Y MULTIDICÍPLINARIO | <b>EO</b>                                                                                                    | ø             |
| 30                   | UEA Obligatorias                 | 30                                                                                                    | o             |
| 24                   | <b><i>VEA Optatival</i></b>      | 30                                                                                                    | 'n.           |
| 90                   | TRONCO DE INTEGRACION            | 42                                                                                                    | AB            |
| 21                   | UEA Obligatorias                 | ø                                                                                                    | Ħ             |
| ib)                  | <b>UEA Optativas</b>             | 42                                                                                                    | 27            |
| 46                   | ----- De Ingeniena Civil         | Ň                                                                                                    | ä             |
| 24                   | -----Complementarias             | 18                                                                                                    | ĸ             |
| 494                  | TOTAL:                           | 392                                                                                                    | 102           |
|                      |                                  |                                                                                                    |               |

Figura 13: Pantalla información créditos acumulados

## **2.7. Tronco Inter y Multidisciplinario**

En esta sección el alumno podrá visualizar las UEA optativas de tronco Inter y Multidisciplinario (ver figura 14) que ya puede cursar (que ya fueron liberadas por créditos acumulados, seriación y autorización) mostrando la siguiente información por UEA:

- **Clave.**
- Nombre.
- $\blacksquare$  Créditos que se le otorga a esta.

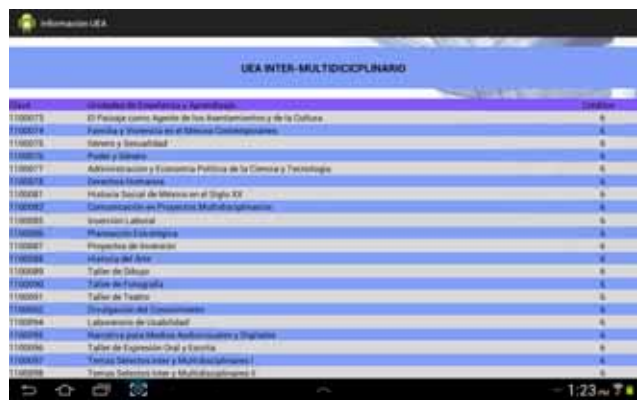

Figura 14: Pantalla información de optativas liberadas del Tronco Inter-Multidisciplinario

## 2.8. Tronco de Integración

En esta sección el alumno podrá visualizar las UEA optativas de tronco de Integración (ver figura 15) que ya puede cursar (ya fueron liberadas por créditos acumulados, seriación, inscripción previa y autorización) mostrando la siguiente información por UEA:

- **Clave.**
- Nombre.
- Si necesita inscribir alguna UEA para inscribirse a esta UEA (preregistro).
- $\blacksquare$  Créditos que se le otorga a esta.

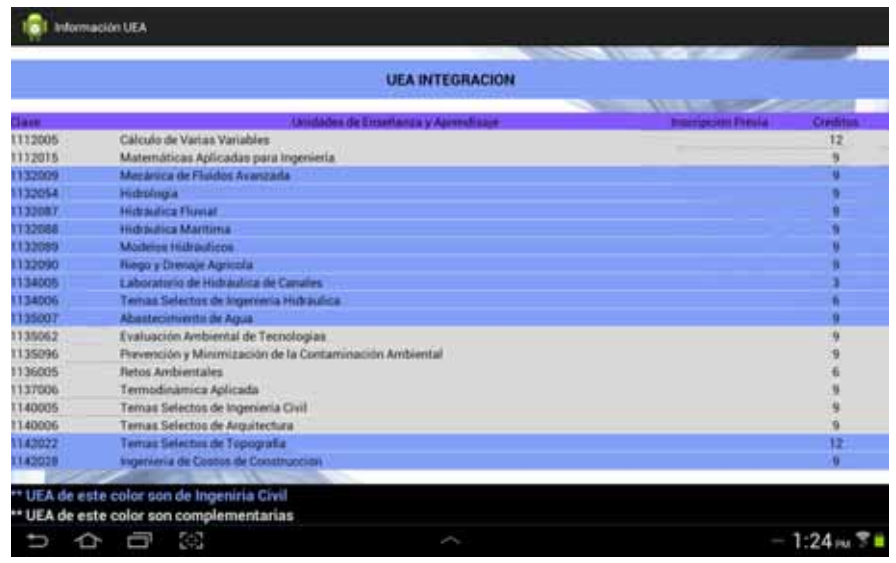

Figura 15: Pantalla información de optativas liberadas del Tronco de Integración

## 2.9. Recomendación de inscripción

En esta sección se podrán visualizar las UEA que se le recomiendan a inscribir al alumno conforme a los créditos que se le recomendaron. Adicionalmente se mostrarán los créditos mínimos recomendados, que son los créditos que debe cursar el alumno para que termine en 18 o en dado caso en 30 trimestres, también se mostrarán los créditos recomendados y los créditos que tiene derecho a inscribir ya sean 40 o 63, dependiendo si tiene derecho a exceso de créditos.

Por último, el alumno podrá cambiar los créditos que se recomendaron dando su propia estimación de créditos, dando así otra retroalimentación de UEA conforme a eso créditos (ver figura 16).

## **2.10. Comentarios**

En esta sección el alumno podrá enviar un correo al administrador de la aplicación, para informarle de posibles errores o dar una sugerencia sobre el uso de la aplicación, se tomarán en cuenta estos comentarios para realizar actualizaciones posteriores y corregir errores.

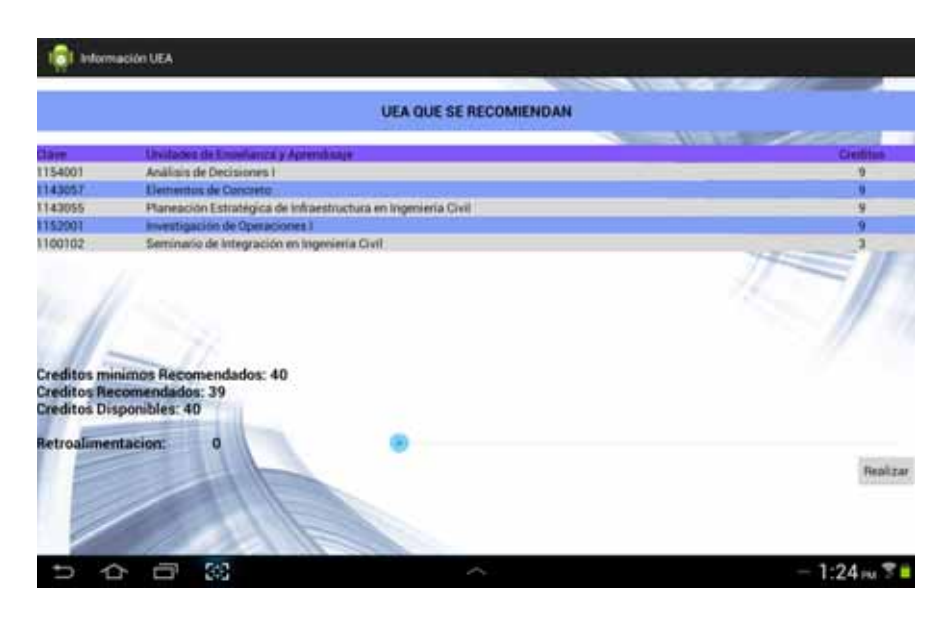

Figura 16: Pantalla recomendación de UEA y créditos

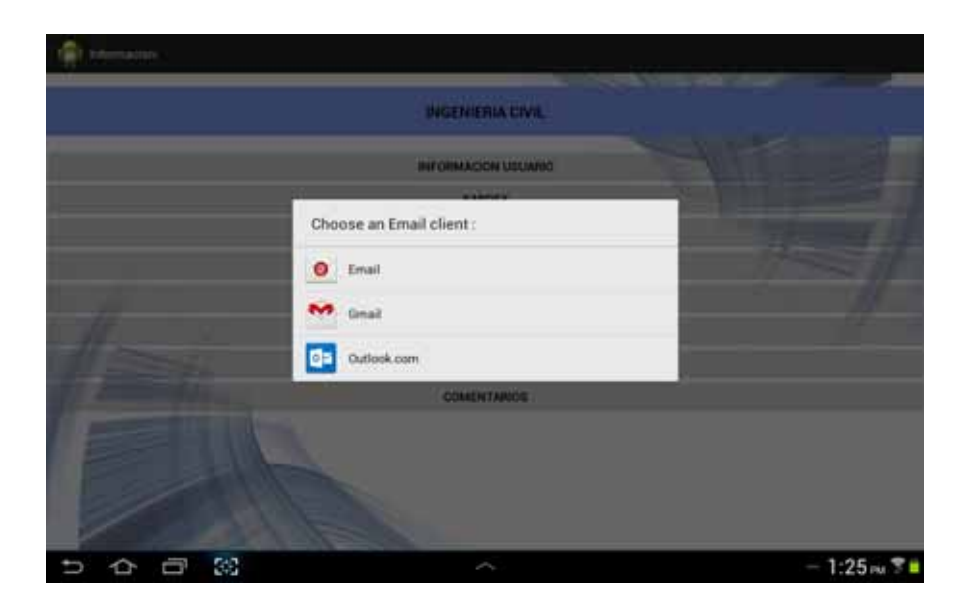

Figura 17: Pantalla mandar correo

## 3. Módulos

A continuación se muestran y se describen las características y la lógica de cada módulo de la aplicación "Recomendación de Ingeniería Civil"

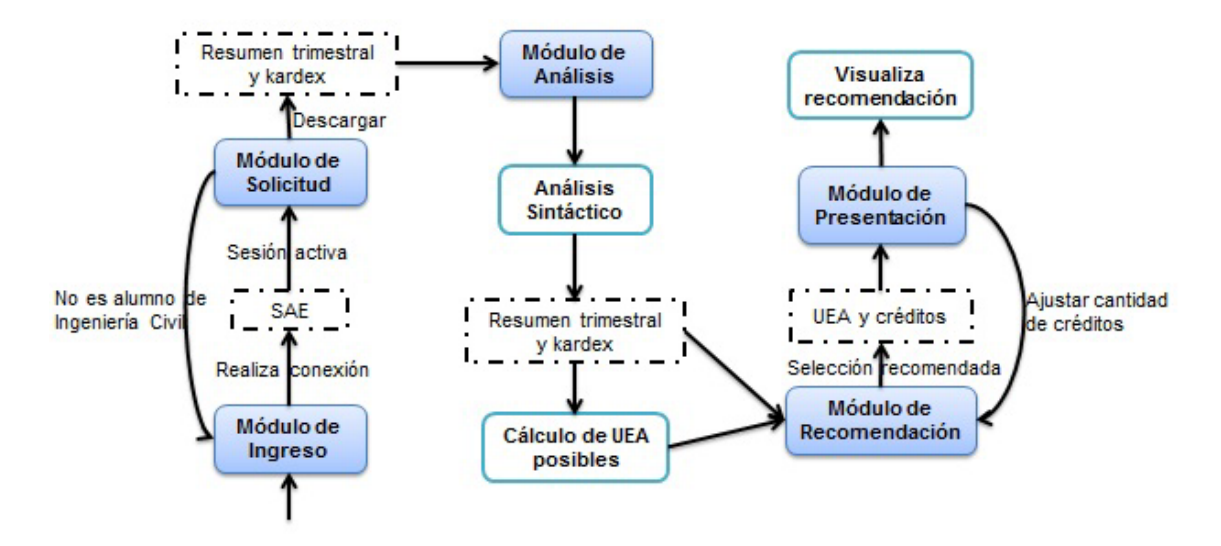

Figura 18: Descripción de módulos

## **3.1. M´odulo de ingreso**

Este módulo se encarga de establecer una conexión de la aplicación con el SAE, proporcionando el alumno su matrícula y contraseña para obtener una sesión en el Subsistema de Administración Escolar.

La conexión SSL (Secure Sockets Layer) de la aplicación con el SAE se realizó con un conjunto de bibliotecas Android, cuyos datos necesarios para la conexión es la matrícula cuya característica que debe cumplir es contener de 7 a 10 caracteres numéricos y la contraseña que debe estar formada por una palabra de 10 a 15 caracteres, con al menos una letra mayúscula, una letra minúscula, un número, no debe contener vocales acentuadas, n, ñ ni espacios.

La conexión se realizó con ApacheHttpClient aunque Google recomienda utilizar HttpUrlConnection ya que es la API en la que centran sus esfuerzos y mejoras. Pero se utilizó ApacheHttpClient porque Android incluye una versión de esta API más abstracta y fácil de utilizar que la anterior, sobre todo si se utiliza para consumir servicios web y la velocidad al realizar la conexión es un poco más rápida.

### **3.1.1.** Conexión

Para realizar la conexión se hizo de la siguiente forma:

1. Se creó un cliente para que se comunicará con el servidor web.

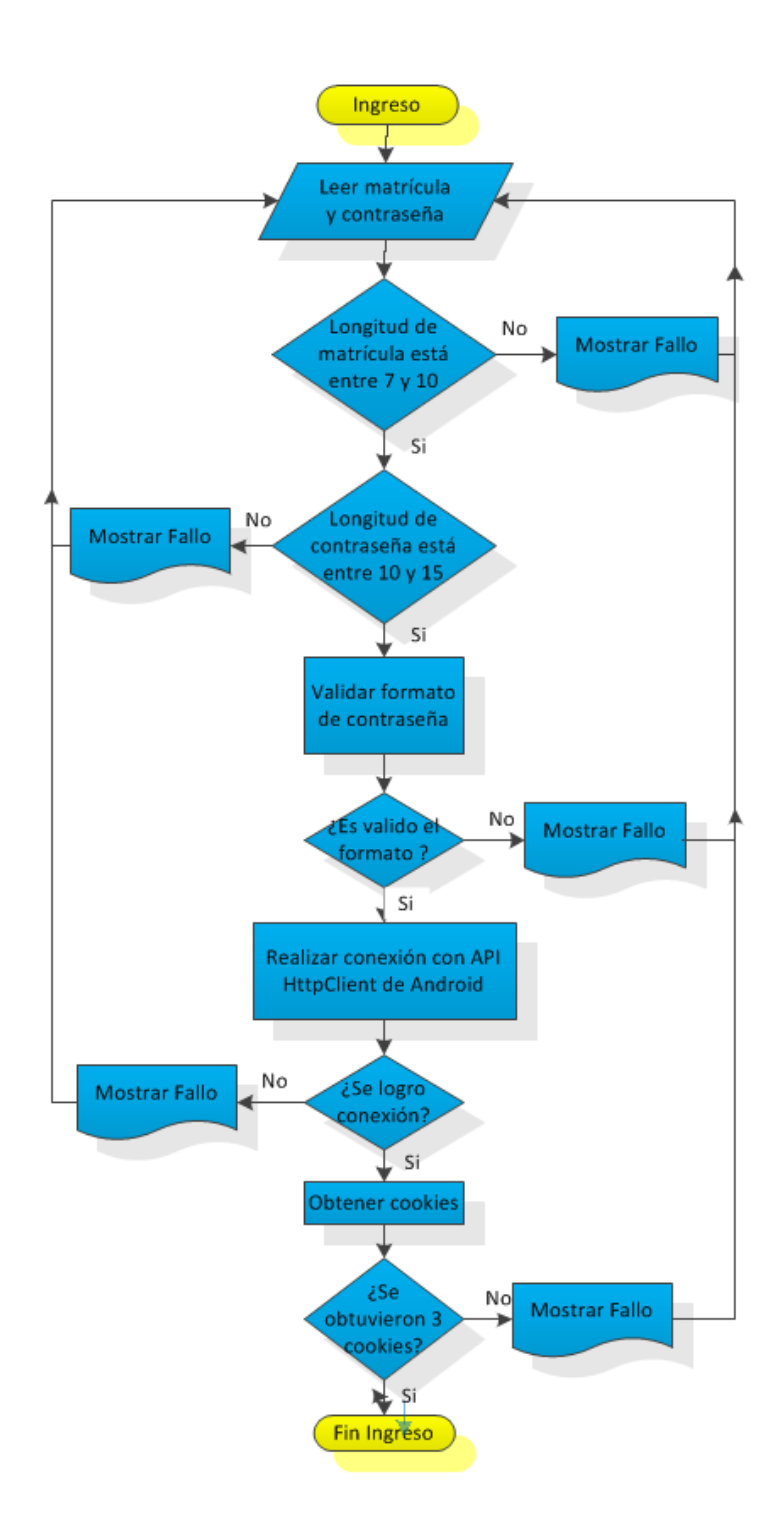

Figura 19: Obtener cookie

- 2. Con ayuda de un complemento del navegador Firefox llamado firebug, se pudieron obtener los parámetros que se mandan al servidor web cuya dirección es https://ayamictlan.uam.mx:8443/sae/azc/AEWBU004 y los parámetros son los siguientes.
	- $\blacksquare$  SIGLAS\_UNI\_XX.E\_UNIDAD.AE02.1 = AZC
	- $\degree$  %23.E\_UNIDAD.AE02.1 = AxJDMQ %3D %3D
	- $\approx$  %23CRC.E\_UNIDAD.AE02.1 = 00000024
	- NOMBRE.IDENTIFICACION.NONMODELED = MATRICULA
	- $\bullet$  COMPLEMENTO.IDENTIFICACION.NONMODELED = CONTRASENA
	- $GO.IDENTIFICATION.NONMODELED = Entrar$
	- $\degree$ %25.IDENTIFICACION.NONMODELED =
	- $\degree$  %23.WEB\_INFO.SW01 =
	- $\degree$  %23.WEB\_MOD\_ASO.SW01 =
	- $\degree$ %23.USUARIO\_ANEXO.SG02 =
	- $\degree$ %23.MODULO\_UWAS.SAE01 =
- 3. Ya obtenidos esos par´ametros se guardaron en una lista que va a contener el nombre del parámetro y lo que vale ese parámetro.
- 4. Enseguida se debe de mandar la petición al servidor web con la lista de parámetros anteriores y el servidor responderá dependiendo de la ejecución de lo que haya recibido.
- 5. Por último, de la repuesta del servidor, obtenemos la cabecera de las cookies y verificamos si se logró hacer conexión, esto se comprueba contando las cookies; si ésta fuera de tres la conexión fue exitosa, de lo contrario hubo un error, ya sea por parte de la matrícula, contraseña, servidor o internet.

## **3.1.2. Carga de archivos**

Adicionalmente en este módulo se cargan dos archivos, estos archivos fueron insertaron en una carpeta de la aplicación, ya que Android ofrece un directorio para que se puedan guardar ficheros, este directorio se llama /assets y ah´ı se pueden insertar los archivos que necesite utilizar para la aplicación. Los archivos que se guardaron en la carpeta assets, son los siguientes:

- Estructura de las UEA del plan de estudios.
- UEA que el alumno tiene que cursar en orden de prioridad.

## **3.1.2.1. Estructura de las UEA del plan de estudios**

Este archivo contiene la información de todas las UEA del plan de estudios de Ingeniería Civil. El fichero esta dividido en secciones donde cada sección contienen el nombre del tronco del plan de estudios, pero el tronco de Integración se dividido en dos secciones más, la primera en las UEA de integración que son de Ingeniería Civil y la segunda son las UEA restantes del tronco de Integración. A continuación se muestran el nombre de cada sección.

- $\blacksquare$  TRONCO DE NIVELACIÓN ACADÉMICA
- TRONCO GENERAL
- $\bullet$  TRONCO BÁSICO PROFESIONAL
- TRONCO INTER Y MULTIDISCIPLINAR
- $\blacksquare$  TRONCO DE INTEGRACIÓN
- $\blacksquare$  CIENTÍFICO TÉCNICAS

Como se mencionó antes, en el archivo se encuentra la información de las UEA, pero cada UEA esta dividida por clave, el nombre, si es optativa u obligatoria, los créditos otorgados y la seriación que contiene, esta división se realza con un símbolo (":"). A continuación se muestra el formato que contiene el archivo.

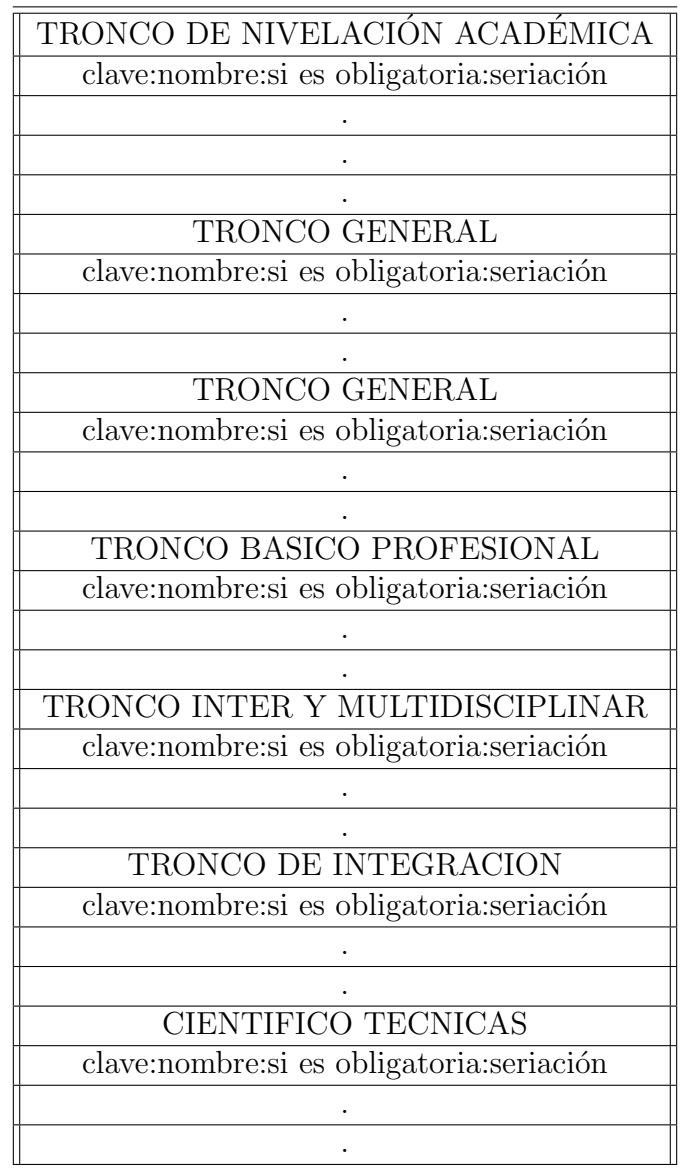

Los pasos que se realizaron para extraer la información es la siguiente.

- 1. Se crean seis tablas con el nombre de cada una de las secciones mencionadas anteriormente y cada una de las tablas contendr´an como llave la clave de la UEA y como valor un arreglo que contendrá el nombre, si es optativa u obligatoria, los créditos otorgados y la seriación que contiene.
- 2. Se abre el archivo.
- 3. Se extrae toda la información del archivo y coloca esa información en una variable llamado planDeEstudios.
- 4. Se cierra el archivo.
- 5. Se divide el valor de la variable planDeEstudios en tokens delimitados por los saltos de lineas, es decir el archivo obtenido se divide por filas.
- 6. Preguntar si hay un siguiente token, si lo hay avanzar al token y obtener la información de ese token en una variable llamada UEA, si no hay es por que se ha recorrido todos los tokens y se ha obtenido todo el plan de estudios, finalizando esta tarea.
- 7. La información de la variable UEA se divide en tokens delimitados por el símbolo ":", se pregunta si hay más de un token, si lo hay la variable UEA contiene información de alguna materia, se recorre cada token de la variable UEA pero el primer token se almacena en un variable de llamada clave y los dem´as tokens se van almacenando en una variable de arreglo unidimensional llamada datosUEA, esta información se almacena en la tabla concerniente de la sección en que se encuentra esa UEA. Pero si hay solo un token es por que se ha entrado a una nueva sección y la información de ese token es el nombre de la tabla concerniente en donde se almacenaran las UEA de esa sección.
- 8. Ir al paso 6

Ya almacenado todo el plan de estudios en las tablas pertinentes, se crea una nueva tabla llamada tablaPlanDeEstudios que contendrá la unión de las 6 tablas anteriores.

## **3.1.2.2. UEA que el alumno tiene que cursar en orden de prioridad.**

Este archivo contiene las claves de todas las UEA obligatorias que el alumno debe de cursar para poder concluir sus estudios, adem´as contiene las optativas que debe cursar el alumno, pero estas no tienen una clave sino que se muestran de otra manera.A continuación se muestran las optativas que debe cursar el alumno de la manera en que se muestran en el boligrama de Ingeniería Civil:

- 1. OPTATIVA CIENTIFICO-TECNICA 1
- 2. OPTATIVA CIENTIFICO-TECNICA 2
- 3. OPTATIVA CIENTIFICO-TECNICA 3
- 4. OPTATIVA CIENTIFICO-TECNICA 4
- 5. OPTATIVA CIENTIFICO-TECNICA 5
- 6. OPTATIVA INTER-MULTI 1
- 7. OPTATIVA INTER-MULTI 2
- 8. OPTATIVA INTER-MULTI 3
- 9. OPTATIVA INTER-MULTI 4
- 10. OPTATIVA COMPLEMENTARIA 1
- 11. OPTATIVA COMPLEMENTARIA 2
- 12. OPTATIVA COMPLEMENTARIA 3
- 13. OPTATIVA COMPLEMENTARIA 4

La información del archivo, esta por orden de prioridad que debe de cursar el alumno y es almacenada en una lista, este orden fue establecido por el coordinador de estudios de la licenciatura, A continuación se muestra como se obtuvo la información de este archivo.

- 1. Se crea una lista llamada prioridadUEA que contendr´a las claves de las UEA.
- 2. Se abre el archivo.
- 3. Se extrae toda la información del archivo y se coloca esa información en un variable llamada auxPrioridadUEA.
- 4. Se cierra el archivo
- 5. Se divide el valor de la variable auxPrioridadUEA en tokens delimitados por los saltos de lineas, es decir el archivo obtenido se divide por filas.
- 6. Preguntar si hay un siguiente token, si lo hay avanzar al token y obtener la información de ese token en un en una variable llamada claveUEA, si no hay es por que se ha recorrido todos los tokens y se ha obtenido todo el plan de estudios, finalizando esta tarea.
- 7. La información de la claveUEA se almacena en la lista prioridadUEA.
- 8. Regresar al paso 5

La extracción de ambos archivos se realizan en segundo plano a la obtención de la matrícula y contraseña del alumno, es decir mientras el alumno esta proporcionando su matrícula y contrase˜na (se ejecuta todo el m´odulo de ingreso) ya se esta extrayendo los dos archivos realizando estas dos tareas de forma paralela, cuya función es ahorrar tiempo de ejecución, ya que mientras se obtiene sus datos y se validan ya se esta obteniendo los archivos.

## **3.2. M´odulo de solicitud**

Aquí la aplicación interactúa con el SAE, conservando la sesión activa de un alumno, para descargar en formato HTML (HyperText Markup Language) la información académica (resumen trimestral, datos acad´emicos y Autorizaciones) y el kardex, finalizando con el cierre de sesión del alumno con el Subsistema de Administración Escolar.

La obtención de los dos archivos HTML del alumno se realiza en paralelo, esto para generar menor tiempo de descarga ya que tardaría más si primero se descargará un HTML y al término de este comenzará la descarga del otro (en forma secuencial), es por eso que se descargaron los dos archivos al mismo tiempo aunque la finalización de descarga depende del tamañno del HTML de cada uno.

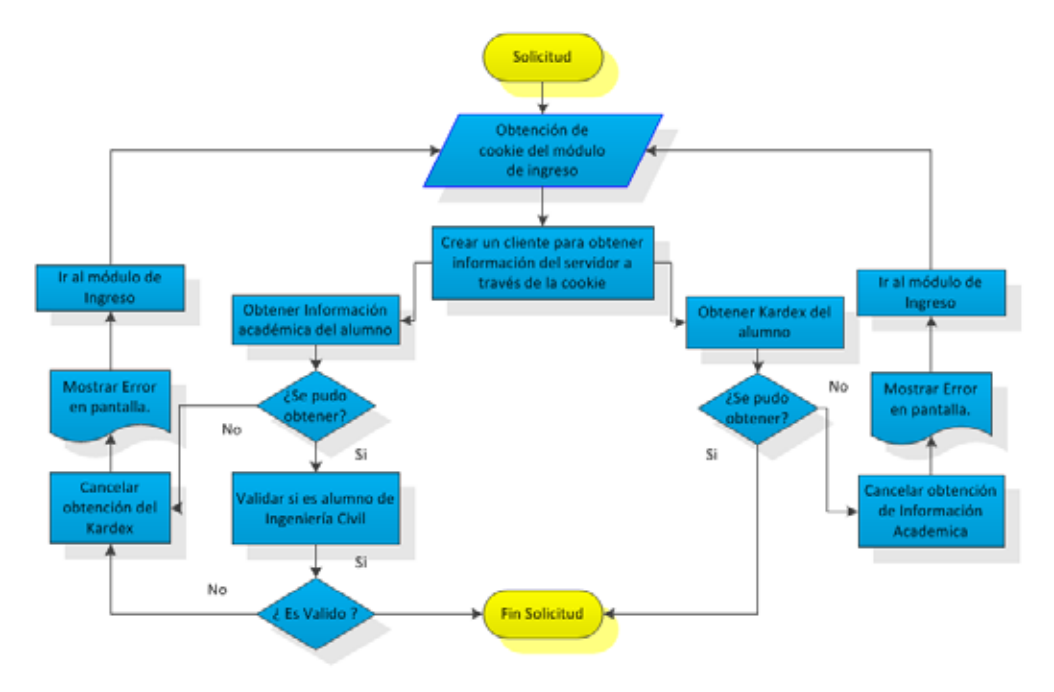

Figura 20: Diagrama del módulo de solicitud

### **3.2.1. Descarga de archivos HTML**

Para realizar la descarga es muy similar a la conexión y se hizo de la siguiente forma:

- 1. Para iniciar la descarga primero se debe de obtener una sesión activa con el SAE y esto se genera con la obtención de la cookie que se realizó en el módulo de ingreso. Para realizar la descarga debemos de utilizar primero un método HttpGet de la API HttpClient otorgándole la cookie de la sesión activa y la dirección especifica del archivo que se encuentran en el servidor y que se quieren obtener.
- 2. Ahora solo se tiene que crear un cliente que tenga comunicación con el servidor web y el servidor responda dependiendo de lo que se quiera que se descargue. El HTML se envía en otro formato así que se debe de convertir un formato valido.

Esto mismo se realiza para el HTML del kardex, como habíamos mencionado anteriormente la obtención del kardex como de información académica se realiza al mismo tiempo, pero el HTML de información académica se va ha obtener mas rápido que el karex ya que el kardex es de mayor tamaño.

Ya obtenido la información académica se analizará si es alumno de Ingeniería Civil, ya que si éste no lo fuera se le negaría el acceso a la aplicación y se cancelaría la descarga del HTML del kardex en caso de que no haya terminado de descargarse.

La manera con que se constató si es alumno de Ingeniería Civil fue verificando si en el HTML de información académica se encontraba la siguiente frase "LICENCIATURA EN INGENIERIA CIVIL". Esto se realizó buscando la posición de esa frase en el HTML, ya que si te regresa una posición positiva quiere decir que si es alumno de Ingeniería Civil de lo contrario no es alumno de Ingeniaría Civil.

## **3.3. M´odulo de an´alisis**

En este módulo se realiza un análisis sintáctico del kardex y de la información escolar, obtenidas en formato HTML del m´odulo de solicitud. Adem´as con los datos obtenidos del análisis del kardex se realiza un cálculo de las UEA posibles a inscribir, las cuales deberán cumplir los prerrequisitos establecidos por la institución. A continuación se muestra a detalle las tareas que se realizaron para cumplir estas acciones.

## **3.3.1.** Análisis del HTML de información académica

En el caso en que si fuera alumno de Ingeniería Civil se extraerá con un análisis sintáctico los siguientes datos.

- Nombre completo del alumno.
- Trimestre en el cual ingresó a la universidad.
- Ultimo trimestre inscrito en la universidad.
- $\blacksquare$  Ultimo trimestre con actividad académica.
- $\blacksquare$  Información trimestral del último trimestre.
	- Trimestre.
	- Numero de renuncias.
	- Créditos inscritos en evaluación global.
	- Créditos inscritos en evaluación de recuperación.
	- Créditos aprobados en evaluación global.
	- Calificaciones.
- Número de trimestres del alumno en la Universidad.
- Autorizaciones de las UEA que se pueden cursar.

#### **3.3.1.1. Nombre completo del alumno**

- 1. Observando un conjunto de HTML (en el área de datos académicos) de diferentes alumnos, se pudo verificar que en cada uno, el nombre de las etiquetas de los datos del nombre coincidían. El nombre de las etiquetas son las siguientes
	- etiquetaApellidoPaterno = "APE PAT AL XX.V ALUMNO ACAD.VW01"
	- etiquetaApellidoMaterno = "APE MAT AL XX.V ALUMNO ACAD.VW01"
	- etiquetaNombre = "NOMBRE AL NO.V ALUMNO ACAD.VW01"
- 2. Ya obtenido el nombre de la etiqueta se realiza un análisis sintáctico con el valor de cada etiqueta. A continuación se muestra como se obtuvo el apellido paterno del alumno.
	- Primero se busca en el HTML la posición donde se encuentre el valor de la etiquetaApellidoPaterno, ya obtenida la posición se almacena en una subcadena una parte del html que inicia de la posición encontrada hasta el final del HTML.
	- Posteriormente obtenemos el valor de etiquetaApellidoPaterno del HTML y eso se encuentra en "value=  $\backslash$ "

Todo esto se hace para los datos faltantes del nombre pero con sus respectivas etiquetas.

#### **3.3.1.2.** Trimestre en el cual ingresó a la universidad

El trimestre en el cual ingresó a la universidad se encuentra en la etiqueta TRIMES-TRE XX.TRIMESTRE INI.AE02.1 y se realiza de la misma manera de cómo se obtuvo el apellido paterno pero con su etiqueta correspondiente.

## **3.3.1.3. Ultimo trimestre inscrito en la universidad ´**

El último trimestre inscrito en la universidad se encuentra en la etiqueta TRIMES-TRE XX.TRIMESTRE REI.AE02.1 y se realiza de la misma manera de c´omo se obtuvo el apellido paterno pero con su etiqueta correspondiente.

## **3.3.1.4. Ultimo trimestre con actividad académica**

El último trimestre con actividad académica se encuentra en la etiqueta TRIMESTRE XX.TRIMESTRE ACA.AE02.1 y se realiza de la misma manera de cómo se obtuvo el apellido paterno pero con su etiqueta correspondiente.

#### **3.3.1.5.** Información trimestral del último trimestre

La información trimestral del alumno se extrajo del HTML en la parte de resumen trimestral, que es donde se obtiene el trimestre, el número de renuncias de UEA, los créditos

inscritos en evaluación global como de recuperación así como los créditos que se aprobaron en recuperación y las calificaciones que se obtuvieron. Toda esta información se encuentra para cada trimestre que haya inscrito el estudiante, pero a nosotros solo nos interesa el trimestre anterior del trimestre para el cual se haga la recomendación de UEA.

Además en esta parte se pudo observar que sí el alumno no pago su cuota de inscripción a la universidad en algún trimestre, ese trimestre no aparece en el HTML. Este es un gran problema, ya que si el alumno no pago su cuota el ´ultimo o ´ultimos trimestres, a la hora de recomendar, se lo dar´ıa para el trimestre posterior del ´ultimo trimestre inscrito y no del posterior del último trimestre que no se pagó, además para hacer el cálculo de exceso de créditos tomaría el último trimestre inscrito y no el último trimestre que no pago el estudiante.

La forma en que se resolvió este problema fue obteniendo la fecha en que el alumno hizo uso de la aplicación y esto se obtuvo utilizando una cabecera Date de la respuesta del servidor.

Enseguida solo se tiene que dividir la fecha en su respectivo formato día, mes y año haciendo énfasis que el mes esta abreviado en inglés. A continuación con ayuda del calendario escolar de la UAM se decidió concretar las fechas de los periodos trimestrales, es decir como el calendario escolar es de un año se decidió hacer actualizaciones anuales para realizar las modificaciones de las fechas de los periodos, todo esto para saber en qué trimestre el alumno está usando la aplicación y decidir para que trimestre se va a recomendar.

En seguida se muestra los periodos trimestrales de un año según el calendario escolar.

Dependiendo de la fecha del uso de la aplicación es el trimestre para el cual se hará la recomendación, puede haber casos en que el alumno este cursando actualmente ese trimestre y halla inscrito en blanco o haya dado de baja todas sus materias, por lo tanto el trimestre recomendado cambiaría y seria para el próximo trimestre. Existen 4 escenarios de lo planteado anteriormente, a continuación se presenta cada escenario y su resolución de cada de uno de ellos.

| Trimestre | Periodo trimestral             |
|-----------|--------------------------------|
| 13O       | Del $18/Jul/13$ al $25/Nov/13$ |
| 141       | Del $26/Nov/13$ al $02/Mar/14$ |
| 14P       | Del $03/Mar/14$ al $16/Jul/14$ |

Cuadro 1: Periodo trimestral anual

Para cada escenario se toma los últimos tres trimestres de un alumno común y corriente es decir se tomaron los trimestres 13I, 13P y 13O.

#### **Escenario 1**

El HTML de un alumno registra que curso los trimestres 13I y 13O, pero no tiene registrado el trimestre 13P ya que el alumno en ese trimestre no se inscribió. La fecha en que el alumno hace uso de la aplicación es el  $28/Nov/13$ , por lo tanto la recomendación sería para el trimestre 14I, pero el trimestre 14I no está en el HTML, esto quiere decir que el alumno apenas va a inscribirse al trimestre 14I.

Como vemos esto no debe de generar ninguna problemática ya que el trimestre anterior al 14I si se inscribió y de este trimestre (13O) se puede sacar la información para hacer el cálculo de exceso de créditos.

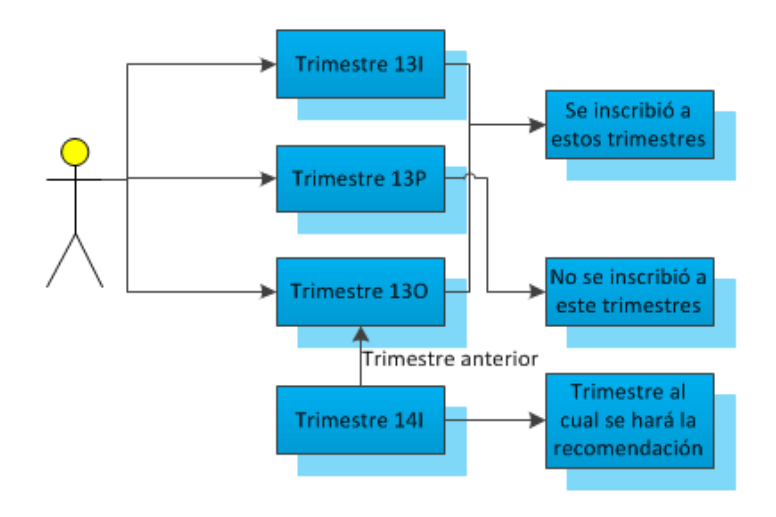

Figura 21: Escenario 1

### **Escenario 2**

El HTML de un alumno registra que curso los trimestres 13I y 13P, pero no tiene registrado el trimestre 130 ya que el alumno en ese trimestre no se inscribió. La fecha en que el alumno hace uso de la aplicación es el  $28/Nov/13$ , por lo tanto la recomendación sería para el trimestre 14I, pero el trimestre 14I no está en el HTML, esto quiere decir que el alumno apenas va a inscribirse al trimestre 14I.

En este caso si hay un gran problema ya que el trimestre anterior al 14I no lo inscribió y no se puede sacar la información pertinente para hacer el cálculo de créditos, esto se resolvió creando el trimestre 13O y colocando las variables que ocupa el cálculo de exceso de créditos en cero.

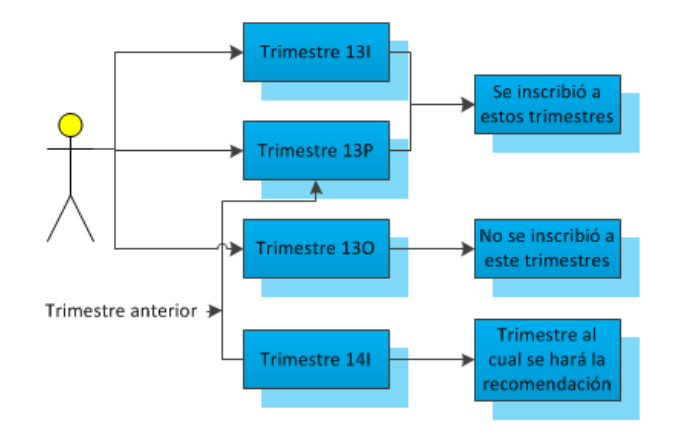

Figura 22: Escenario 2

#### **Escenario 3**

El HTML de un alumno registra que curso los trimestres 13I, 13P y 13O. La fecha en que el alumno hace uso de la aplicación es el  $07/Em/13$ , por lo tanto la recomendación sería para el trimestre 14I, pero el trimestre 14I si está en el HTML, esto quiere decir que el alumno está cursando el trimestre 14I.

Como vemos esto no debe de generar ninguna problemática ya que el trimestre anterior al 14I si se inscribió y de este trimestre (13O) se puede sacar la información para hacer el cálculo de exceso de créditos.

Pero hay tres variantes de este hecho y son las siguientes.

1.- El alumno está cursando actualmente el 14I y no se ha asentado ninguna calificación en actas, por lo tanto se le recomendará para el 14I y se tomará como trimestre anterior el 13O

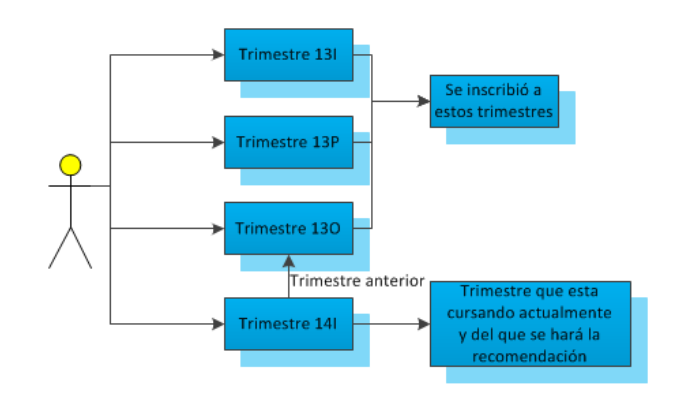

Figura 23: Escenario 3a

2.- El alumno está cursando actualmente el 14I pero se inscribió en blanco, por lo tanto se le recomendará para el 14P y se tomará como trimestre anterior el 14I.

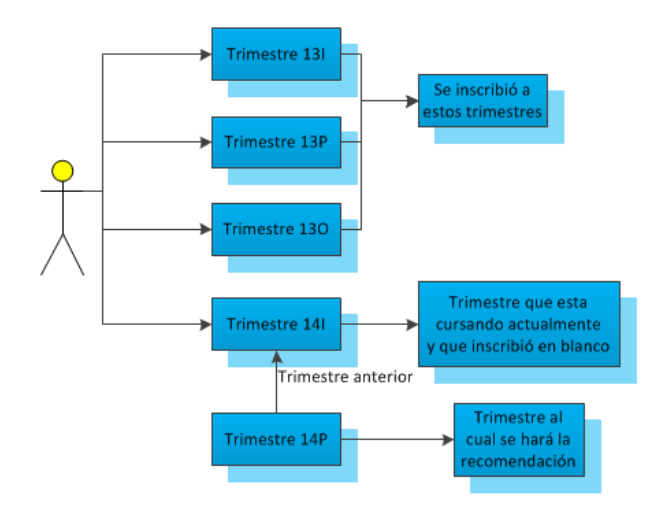

Figura 24: Escenario 3b

3.- El alumno está cursando actualmente el 14I pero ya se ha asentó en actas alguna calificación, por lo tanto se le recomendará para el 14P y se tomará como trimestre anterior el 14I

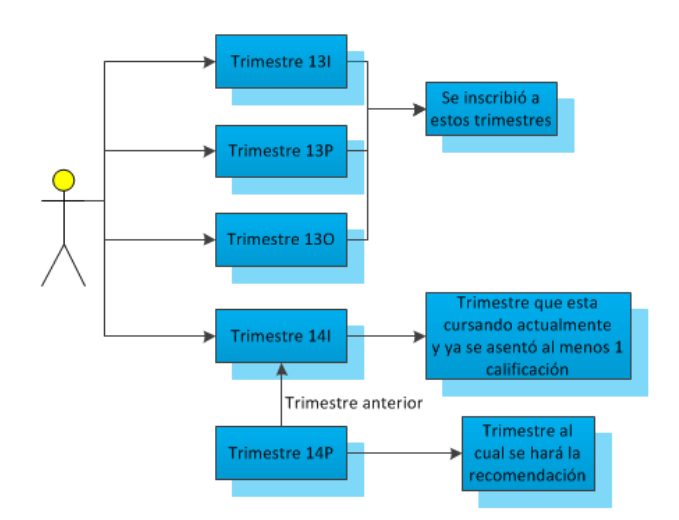

Figura 25: Escenario 3c

#### **Escenario 4**

El HTML de un alumno registra que curso los trimestres 13I y 13P, pero no tiene registrado el trimestre 130 ya que el alumno en ese trimestre no se inscribió. La fecha en que el alumno hace uso de la aplicación es el  $07/Enc/13$ , por lo tanto la recomendación sería para el trimestre 14I, pero el trimestre 14I si está en el HTML, esto quiere decir que el alumno

está cursando el trimestre 14I y no se ha registrado en actas ninguna calificación, por lo tanto se le recomendará para el 14I y se tomará como trimestre anterior el 13O.

En este caso si hay un gran problema ya que el trimestre anterior al 14I no lo inscribió y no se puede sacar la información pertinente para hacer el cálculo de créditos, esto se resolvió creando el trimestre 13O y colocando las variables que ocupa el cálculo de exceso de créditos en cero.

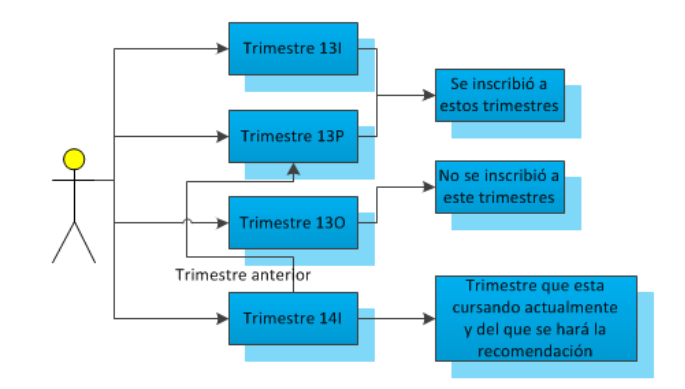

Figura 26: Escenario 4

Para conocer la información académica del último trimestre, primero de se debe de averiguar cuantos trimestres están registrados en el HTML. Se observó que la información de cada trimestre esta posterior a la etiqueta #.V RESUMEN TRI.VW01.NumTrim-1, donde NumTrim es el número de trimestre que ha inscrito el alumno desde su ingreso, así que si él alumno alguna vez no inscribió algún trimestre este lo descarta y no aparece en el HTML.

En el HTML se busca esa etiqueta pero en NumTrim se sustituye por el n´umero de trimestres empezando desde 1, si la encuentra aumenta el n´umero de trimestres en 1 y vuelve a buscar haciendo esto hasta que ya no encuentre esa etiqueta, pero como la última etiqueta ya no la encuentra al n´umero de trimestres se le resta 1 y esto da por resultado los trimestres que están registrados en el HTML.

Ya obtenido el número de trimestres en el HTML solo tenemos que localizar la información trimestral del último trimestre, buscando las respectivas etiquetas ya que se observó que para extraer la información trimestral esta se encontraba en etiquetas, las cuales son:

#### **Trimestre**

El trimestre se encuentra en la etiqueta TRIMESTRE XX.TRIMESTRE LEC.AE02.NumTrim-1, donde NumTrim es el número de trimestres registrados y su valor se realiza de la misma manera de c´omo se obtuvo el apellido paterno pero con su etiqueta correspondiente.

#### Número de renuncias

El número de renuncias se encuentran en la etiqueta RENUNCIA RT NU. V RESUMEN TRI. VW01. NumTrim-1, donde NumTrim es el n´umero de trimestres registrados y su valor se realiza de la misma manera de c´omo se obtuvo el apellido paterno pero con su etiqueta correspondiente.

#### Créditos inscritos en evaluación global

Los créditos inscritos en evaluación global se encuentran en la etiqueta CRED GLO RT NU.V RESUMEN TRI.VW01.NumTrim-1, donde NumTrim es el n´umero de trimestres registrados y su valor se realiza de la misma manera de cómo se obtuvo el apellido paterno pero con su etiqueta correspondiente.

#### Créditos inscritos en evaluación de recuperación

Los créditos inscritos en evaluación de recuperación se encuentran en la etiqueta CRED REC RT NU.V RESUMEN TRI.VW01.NumTrim-1, donde NumTrim es el n´umero de trimestres registrados y su valor se realiza de la misma manera de c´omo se obtuvo el apellido paterno pero con su etiqueta correspondiente.

#### Créditos aprobados en evaluación de recuperación

Los créditos aprobados en evaluación de recuperación se encuentran en la etiqueta CRED APR RT NU.V RESUMEN TRI.VW01.NumTrim-1, donde NumTrim es el n´umero de trimestres registrados y su valor se realiza de la misma manera de cómo se obtuvo el apellido paterno pero con su etiqueta correspondiente.

#### **Numero de MB**

El número de MB se encuentran en la etiqueta NO MB RT NU.V RESUMEN TRI.VW01.NumTrim-1, donde NumTrim es el número de trimestres registrados y su valor se realiza de la misma manera de cómo se obtuvo el apellido paterno pero con su etiqueta correspondiente.

#### Número de B

El número de B se encuentran en la etiqueta  $NO_B RT_N U.V. RESUMEN_T R I.VW01 NumTrim-1,$  donde NumTrim es el n´umero de trimestres registrados y su valor se realiza de la misma manera de c´omo se obtuvo el apellido paterno pero con su etiqueta correspondiente.

#### Número de S

El número de S se encuentran en la etiqueta NO MB RT NU.V RESUMEN TRI.VW01.NumTrim-1, donde NumTrim es el número de trimestres registrados y su valor se realiza de la misma manera de cómo se obtuvo el apellido paterno pero con su etiqueta correspondiente.

#### Número de NA

El número de NA se encuentran en la etiqueta NO MB RT NU.V RESUMEN TRI.VW01.NumTrim-1, donde NumTrim es el número de trimestres registrados y su valor se realiza de la misma manera de cómo se obtuvo el apellido paterno pero con su etiqueta correspondiente.

Esto se realiza para conocer el trimestre en el cual el alumno se inscribió por última vez y saber si está cursándolo actualmente o ya finalizo ese trimestre. Para conocer si se está cursando actualmente ese trimestre se debe observar que no se ha registrado ninguna calificación (MB, B, S y NA) y además tuvo que inscribir alguna materia (al menos 1 crédito en evaluación global), pero para saber si ya finalizo el trimestre debe de estar asentada alguna calificación o haber inscrito en blanco o haber dado de bajas todas sus materias.

Para el caso en el cual este cursando actualmente se debe de volver a buscar la información trimestral con cada etiqueta correspondiente a esta, pero se debe decrementar en 1 el número de trimestres registrados en el HTML, ya que se busca encontrar la información trimestral del trimestre anterior. Se debe de verificar que el trimestre sea el trimestre anterior al recomendado, ya que si no lo es quiere decir que ese trimestre no lo inscribió y esa información trimestral ya no serviría, si este fuera el caso se le asigna al trimestre el valor que deber´ıa de dar de trimestre anterior y al valor de las dem´as etiquetas se le asignan un cero. En el caso de que el trimestre es correcto se deja el valor de las etiquetas del HTML.

Si ya finalizo el trimestre se debe de verificar si ese trimestre es el anterior al recomendado, verificando que el trimestre sea el trimestre anterior al recomendado, ya que si no lo es quiere decir que ese trimestre no lo inscribió y esa información trimestral ya no serviría, si este fuera el caso se le asigna al trimestre el valor que deber´ıa de dar de trimestre anterior y al valor de las dem´as etiquetas se le asignan un cero. En el caso de que el trimestre es correcto se deja el valor de las etiquetas del HTML.

Cuya función es poder decidir cuál es el trimestre anterior al trimestre recomendado, además para poder extraer la información trimestral y realizar los cálculos pertinentes para el exceso de créditos. Esta información se almacena en un arreglo unidimensional, a continuación se muestra el arreglo.

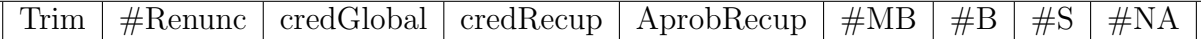

## **3.3.1.6. N´umero de trimestres del alumno en la universidad**

El número de trimestres transcurridos dentro la estancia del alumno se realizó contando los trimestres desde su ingreso hasta el trimestre anterior al recomendado. Y se hace de la siguiente manera:

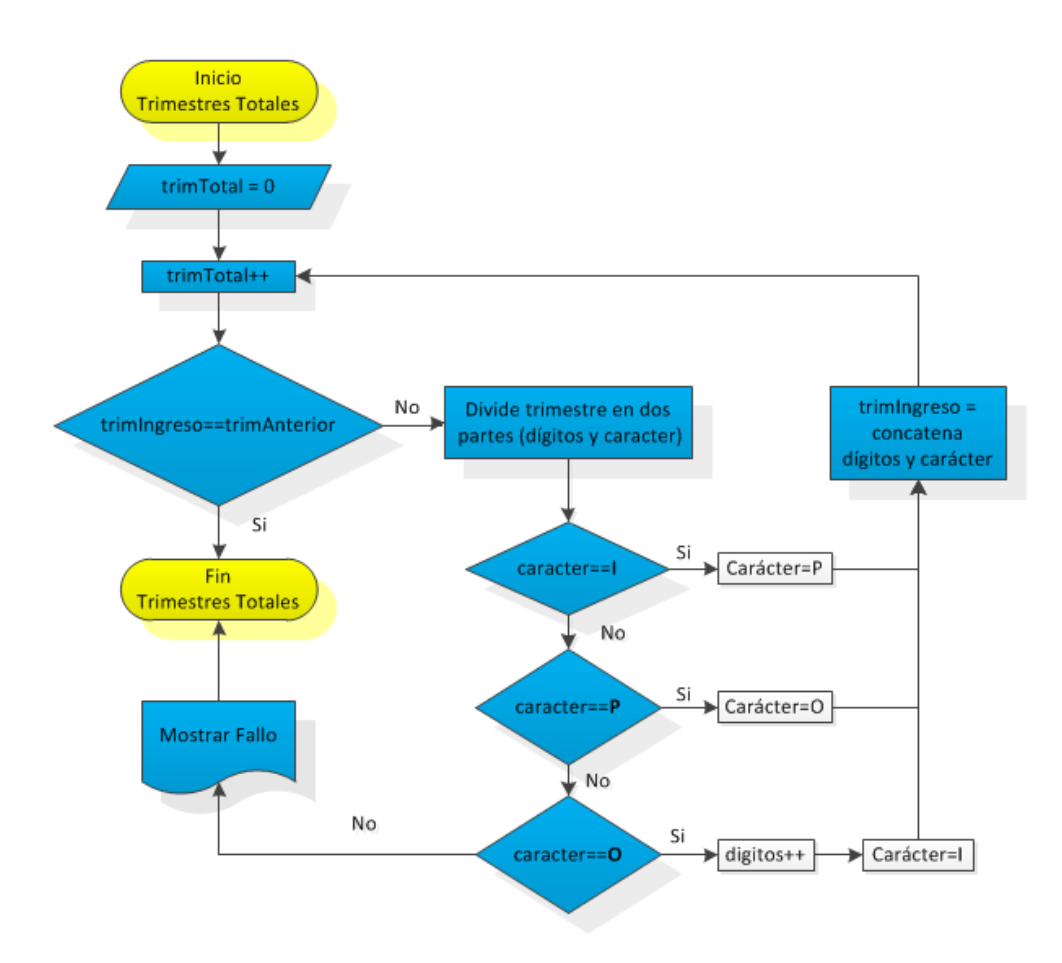

Figura 27: Diagrama de n´umero de trimestres del alumno en la universidad

#### **3.3.1.7. Autorizaciones de las UEA que se pueden cursar**

Las autorizaciones de UEA de un alumno se encuentran en este HTML, no necesita ser analizado sintácticamente, ya que en este HTML solo se encuentran esas UEA.

#### **3.3.2. An´alisis del HTML del kardex**

La obtención de este HTML esta dada gracias a que es alumno de Ingeniería Civil, ya que si esto no fuera cierto el sistema no permitiría su descarga y la cancelaría. El análisis de este HTML es el más importante ya que de aquí se obtienen la información de cada UEA cursada por el alumno, además se obtienen los créditos acumulados de las UEA ya exentadas, así como su distribución de créditos por tronco de nivelación académica, tronco general, tronco básico profesional, tronco inter y multidisciplinario y tronco de Integración (Obligatorias y Optativas).

La información que se obtuvo de cada UEA fue la siguiente:

Clave de la UEA.

- Nombre de la UEA.
- Trimestre en que se curso la UEA.
- Tipo de evaluación con que se curso la UEA.
- $\blacksquare$  Calificación.
- Numero de créditos de la UEA.

Observando y analizando el HTML del kardex de diferentes alumnos de distintas ingenierías, se pudo observar que cada parte de la información de una UEA esta almacenada en distintas etiquetas, las etiquetas que se utilizan para extraer la información de cada UEA son:

 $etiquetaClaveUEA = CVE_UEA_-CL.V_HIS_AC_ষC_IVW01"$ ; etiquetaNomUEA = "NOM UEA NO.E UEA.PE02"; etiquetaTrimUEA = "TRIMESTRE XX.TRIMESTRE LEC.AE02"; etiquetaTipoEvalUEA = "TIPO EVAL XX.TIPO EVALUA.AE02";  $etiquetaCalifUEA = CALIFICA_CL.V_HISAC_VIG.VW01";$  $etiquetaCredUEA = "NO_CRED_UE_NUE_UE_EA.PEO2";$ 

Se percibió que cada UEA esta numerada en orden ascendente iniciando desde 1, por lo tanto se observo que la información de cada materia esta a partir de ese número, pero este esta entre el símbolo mayor que y menor que (">numUEA<"). Es decir, para extraer la información de cada UEA, primero se busca en el HTML la frase ">numUEA<", donde numUEA se sustituye por el valor inicial, si encuentra la frase, se crea un subcadena que va desde el índice donde esta ubicada la frase hasta el final del HTML.

Ya creada la subcadena se extrae la clave, el nombre, el trimestre en que curso, el tipo de evaluación, la calificación y el número de créditos asignados a esa materia, esto se realiza buscando la primera coincidencia de la etiqueta anteriores y sus valores correspondientes a estas pero del HTML, ya que se obtuvo esta información se almacena en una tabla y se incrementa en uno a numUEA y vuelve a realizar lo anterior, así hasta que ya no encuentre la frase ">numUEA<", posteriormente decrementa en 1 a numUEA y el resultado de esto es el número de UEA cursadas por el alumno.

La obtención de la información de la UEA se realiza de la misma manera de cómo se obtuvo el apellido paterno, pero con sus etiquetas correspondiente. Esta información se va almacenando en una tabla. A continuación se muestra la forma en que se va almacenando la información en la tabla:

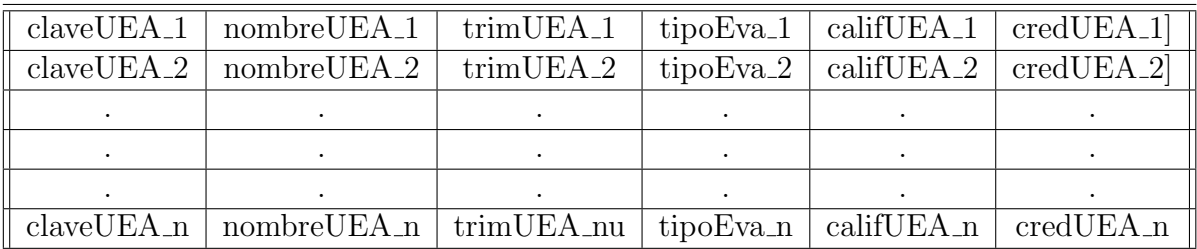

#### **3.3.2.1. Creaci´on de las tablas UEA aprobadas y reprobadas**

Primero se crean las dos tablas, la tabla aprobadas va ha contener sólo las claves de las materias acreditadas y la tabla reprobadas va ha contener la clave de las UEA no acreditas además contendrá el número de veces que ha reprobado el alumno esa materia por evaluación global y por recuperación.

Ya creadas las tablas se recorre la tabla que contiene el kardex, al recorrer la tabla por filas se obtiene de esta la clave, la calificación y el tipo de evaluación de la UEA, enseguida con la calificación obtenida se realiza una comparación para verificar si esa nota es aprobatoria, si ese fuera el caso, se coloca la clave en la tabla aprobadas. Pero si la UEA estuviera no acreditada esta se colocará en la tabla reprobadas y se le sumará en 1 al tipo de evaluación que se curso, sin embargo puede ser que esa UEA ya halla sido reprobada, en ese caso se extrae la información de la tabla para esa UEA y se consulta el tipo de evaluación para conocer si se le sumará en 1 a evaluación global o recuperación, enseguida se sustituye los cambios en la tabla, así hasta recorrer toda la tabla kardex.

Ya a completado lo anterior se debe de actualizar la tabla reprobadas ya que puede ser que alguna UEA contenida en esta tabla ya halla sido acreditada, es por eso que se debe de comparar las dos tablas y si en las dos tablas esta la misma clave, se debe de eliminar de la tabla reprobadas la clave y la información concerniente a esta.

#### **3.3.2.2.** Créditos acumulados

El número de créditos acumulados se realizó para conocer el total de créditos que el alumno lleva aprobados, realizándolo sin diferenciar la distribución por tronco, cuya función es que el alumno pueda visualizar su avance académico.

Esta tarea se elaboró recorriendo la tabla que contiene el kardex, conociendo que en cada fila de la tabla se encuentra la información de la UEA que se curso, al recorrer la tabla por filas se obtiene de esta la calificación como los créditos otorgados para esa UEA, enseguida con la calificación obtenida se realiza una comparación para verificar si esa nota es aprobatoria, si ese fuera el caso, los créditos otorgados a esa UEA se van sumando al número de créditos acumulados, así hasta recorrer todo la tabla.
#### **3.3.2.3.** Créditos distribuidos por tronco

El número de créditos distribuidos por tronco se realizó para conocer los créditos que el alumno lleva a probados pero por cada tronco.

Esta acción se elaboró recorriendo la tabla que contiene el kardex, conociendo que en cada fila de la tabla se encuentra la información de la UEA que se curso, al recorrer la tabla por filas se obtiene de esta la clave, la calificación y los créditos otorgados para esa UEA, enseguida con la calificación obtenida se realiza una comparación para verificar si esa nota es aprobatoria, si ese fuera el caso, con la clave de la UEA se consulta cada tabla obtenida de la descarga del plan de estudios para distinguir a que tabla pertenece esa UEA. En el momento en que se sabe a que tabla pertenece la UEA se sabrá a que tronco corresponde la materia, sin embargo si la UEA pertenece a la tabla de Integración o la tabla Inter-Multidisciplinario se debe de verificar si es una UEA obligatoria u optativa, ya conociendo esto se suman los créditos de cada tronco concernientes, haciendo inca pie que algunos troncos están divididos por creditos obligatorios y créditos optativos, así hasta recorrer toda la tabla. La forma de distribución de créditos se mostró en la pantalla de créditos.

#### **3.3.2.4.** Determinación de UEA viables obligatorias

La determinación de UEA viables se realiza con ayuda de la lista prioridadUEA (obtenida en el m´odulo de ingreso), con la tabla aprobadas, la tabla reprobadas (estas obtenidas en este mismo módulo) y la lista de UEA que no permiten examen de recuperación. Primero se deben descartar de la lista prioridadUEA las materias que ya fueron acreditadas y las materias que no tienen derecho a modalidad global.

Esto se realiza recorriendo la tabla aprobadas y obteniendo de esta la clave de la UEA de la fila recorrida y esa clave se elimina de la lista prioridad UEA (haciendo inca pie que las UEA optativas no se encuentra en esta lista, pero esto se explicara más adelante), esto hasta recorrer toda la tabla aprobadas, enseguida se debe de recorrer la tabla reprobadas y obteniendo de esta la clave de la UEA y el número de veces que se cursó por modalidad global, sólo en el caso en que este número es mayor o igual a 2 y la clave no este contenida en la lista de UEA que no permiten examen de recuperación, se eliminará de la lista prioridad UEA, de lo contrario no se elimina, esto hasta recorrer toda la tabla reprobadas.

En la lista prioridadUEA ya sólo existirán las UEA que no han sido acreditadas y las optativas que no han sido eliminadas, ahora sólo se tienen que descartar las UEA que no cumplen los prerrequisitos establecidos para cada UEA de la lista prioridadUEA, a continuación se muestran los prerrequisitos que puede contener una UEA:

- $\blacksquare$  Seriación con alguna UEA.
- Inscripción previa (Se necesita inscribir o haber cursado alguna UEA antes de inscribir esta materia).
- Tener alguna cantidad de créditos acumulados para poder inscribir esa UEA.

Autorización para poder cursar esa materia.

Ya analizado lo anterior, a continuación se muestran los pasos que se deben de seguir para obtener las UEA viables de la lista prioridaUEA.

- 1. Se obtiene el primer elemento de la lista prioridadUEA.
- 2. El elemento obtenido de la lista es buscado en la tabla que contiene todas las UEA del plan de estudios (obtenida en el módulo de ingreso) y se extrae la información de seriación de ese elemento en la tabla.
- 3. Ya obtenida la seriación se observa que una materia puede contener más de una seriación o en dado no contener ninguna, es por eso que la seriaciones se separaron entre comas, por lo tanto para extraer cada una de las seriaciones, esta son divididas en tokens delimitados por el símbolo coma  $(",")$ .
- 4. Se pregunta si hay un token, si no lo hay quiere decir que esa UEA no tiene seriación por lo tanto no se elimina de la lista prioridadUEA y obtiene el siguiente elemento de esta lista si es que lo hay regresando al paso 2, sino finalizando esta acción, sin embargo si sí tiene un token, sigue al paso siguiente.
- 5. Avanza a ese token dando por resultado la seriación de la UEA, a continuación se muestra la validación de esa seriación:
	- Si la longitud de la seriación es igual a 7 se consulta la tabla aprobadas, para averiguar si esa clave de seriación está contenida en dicha tabla, si lo está regresa al paso 4, de lo contrario se elimina de la lista prioridadUEA ese elemento y se obtiene el siguiente elemento de esta lista si es que lo hay regresando al paso 2 o finalizando esta acción, sin embargo si la longitud es diferente de 7 va al punto siguiente.
	- Si la longitud de la seriación es igual a 8 quiere decir que es una UEA de inscripción previa, por lo tanto se debe de convertir esa seriación en una longitud de 7, enseguida se debe de consultar la tabla de aprobadas, reprobadas y la lista de prioridaUEA, para averiguar si esa clave de seriación está contenida en alguna de esas tablas, si lo est´a regresa al paso 4, de lo contrario se elimina de la lista prioridadUEA ese elemento y se obtiene el siguiente elemento de esta lista si es que lo hay y regresa al paso 2 o finalizando esta acción, sin embargo si la longitud es diferente de 8 va al punto siguiente.
	- Si la longitud de la seriación es mayor a 8 puede haber dos opciones; que necesite un número determinado de créditos o necesite autorización para inscribirla, para el número de créditos se consulta los créditos acumulados y si estos créditos son mayores o iguales a lo de la seriación regresa al paso 4, de lo contrario se elimina de la lista prioridadUEA ese elemento y se obtiene el siguiente elemento de esta lista si es que lo hay regresando al paso 2 o finalizando esta acción, pero para la seriación por autorización se necesita de la cadena que se obtuvo en el análisis de información académica, buscando el elemento en la cadena, si lo está regresa

al paso 4, de lo contrario se elimina de la lista prioridadUEA ese elemento y se obtiene el siguiente elemento de esta lista si es que lo hay y regresa al paso 2 o finalizando esta acción.

Ahora sólo se tienen que descartar las UEA optativas que ya fueron cursadas y que se encuentran en la lista prioridadUEA, pero recuerda que en la lista estas optativas no contienen una clave sino que están nombra de la siguiente forma:

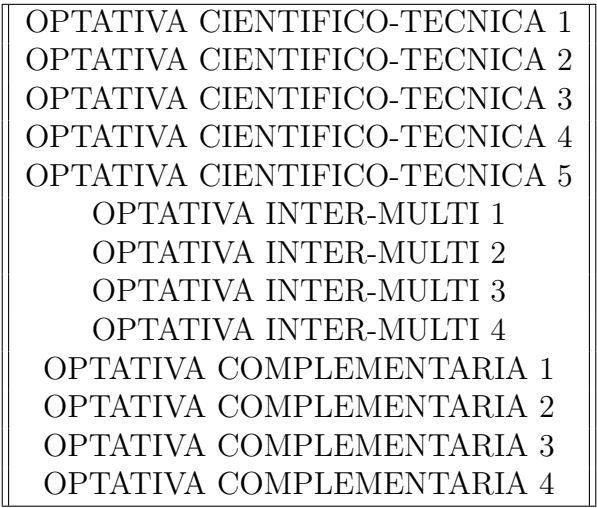

Sin embargo existe una larga lista de optativas científico-técnicas, inter-multidisciplinarias y complementarias, es por eso que sólo se maneja el tipo de optativa y no la clave. Observemos que aunque no se menciona en la optativa cuantos créditos debe contener esa UEA (optativa), en el boligrama del plan de estudios se le sugiere al alumno ingresar optativas científicotécnicos de 9 créditos y las demás optativas de 6, sin embargo el alumno en ocasiones no va a seguir esta sugerencia. A continuación se muestra cómo se va descartando cada optativa de la lista prioridadUEA:

- 1. Como se mencionó anteriormente se deben de cursar cinco UEA optativas científicotécnicas, dando un total de 45 créditos pues cada UEA equivale a 9 créditos. Sin embargo, un alumno puede cursar materias de más de 9 créditos o de menos de esos cr´editos, ocasionando un problema; es por eso que al descartar la optativa de la lista no se hizo por la UEA optativas cursada sino por el número de créditos, realizándolo de la siguiente forma:
	- De la distribución de créditos calculada anteriormente se extraen los créditos acumulados para las optativas científico-técnicas. Este resultado se divide entre número de optativas que se sugiere a inscribir (para este caso son cinco), del producto de la operación anterior se toma sólo la parte entera, dando como resultado el número de UEA que se descartarán de la lista.
- 2. Para las optativas inter-multidisciplinarias se deben de cursar cuatro UEA optativas dando un total de 24 créditos pues UEA equivale a 6 créditos, pero en estas optativas

todas son de 6 créditos así que no ocasiona ningún problema. Al descartar de la lista prioridadUEA las optativas cursadas, se realiza de la misma manera que el punto anterior.

3. Para eliminar de la lista prioridadUEA las optativas complementarias se realiza de la misma forma que las optativas científico-técnicas.

Al terminar, en la lista prioridadUEA están contenidas las UEA viables que ya puede cursar el alumno y estas están ordenadas por prioridad.

### **3.3.2.5.** Determinación de UEA viables optativas Inter-Multidisciplanarias

La determinación de UEA viables optativas del Tronco Inter-Multidisciplanario se realiza con ayuda de la tabla inter-multidisciplinario (obtenida en el módulo de ingreso), con la tabla aprobadas y la tabla reprobadas. Primero se deben descartar de la tabla intermultidisciplinario las materias que ya fueron acreditadas, las UEA que no tienen derecho a modalidad global y las UEA que son obligatorias (usando el algoritmo mostrado en la determinación de UEA viables, pero con las tablas correspondientes), modificando la tabla y distinguiendo que en esta se encuentran sólo las UEA que no han sido acreditas y todavía se pueden cursar, sin embargo se debe de recorrer cada elemento de la tabla para obtener su seriación y usar el algoritmo anterior sobre las seriaciones.

#### **3.3.2.6.** Determinación de UEA viables optativas de Integración

La determinación de UEA viables optativas del Tronco de integración se realiza con ayuda de la tabla de integración (obtenida en el módulo de ingreso), con la tabla de aprobadas y la tabla de reprobadas. Primero se deben descartar de la tabla de integración las materias que ya fueron acreditadas, las UEA que no tienen derecho a modalidad global y las UEA que son obligatorias (usando el algoritmo mostrado en la determinación de UEA viables, pero con las tablas correspondientes), modificando la tabla y distinguiendo que en ésta se encuentran sólo las UEA que no han sido acreditas y todavia se pueden cursar, sin embargo se debe de recorrer cada elemento de la tabla para obtener su seriación y usar el algoritmo anterior sobre las seriaciones.

# **3.4.** Módulo de recomendación

Esta sección es la más importante, ya que se tomará como referencias los datos obtenidos del kardex y resumen trimestral, pero también las UEA que podrían cursar con un orden establecido por el coordinador de estudios de la licenciatura, realizando con esto, el cálculo de los créditos mínimos y máximos que podría inscribir un alumno. La finalidad de esto es obtener la selección de UEA recomendadas según el recorrido académico del alumno, estimando adicionalmente un número de créditos recomendado para éste.

### **3.4.0.7.** Créditos acumulados por promedio móvil

Esta tarea se realiza para conocer el promedio de créditos que un alumno ha aprobado en un lapso de tiempo de tres trimestres, pero dado el caso en que el alumno tenga reflejado en su kardex menos de tres trimestres sólo se hará el promedio móvil de los trimestres que tenga reflejados, haciendo énfasis en que esta aplicación solo funciona si en el kardex tiene registrada al menos una UEA.

Esta acción se realizó recorriendo la tabla que contiene el kardex, conociendo que en cada fila de la tabla se encuentra la información de la UEA que se curso haciendo incapie que el recorrido se hace de la última fila hasta la primera. Al recorrer la tabla por filas se obtiene de ésta la calificación, el trimestre y los créditos otorgados para esa UEA; enseguida con la calificación obtenida se realiza una comparación para verificar si esa nota es aprobatoria y si ese fuera el caso, los créditos otorgados a esa UEA se suman al número de créditos del promedio. Esto hasta recorrer todo el arreglo o haber obtenidos los créditos aprobados de tres trimestres, lo que ocurriera primero. Ya obtenido el número de créditos por promedio ´este es dividido entre el lapso de trimestres contemplados (ya sea el caso de 3 o menos) dando por resultado el número de créditos acumulados por promedio móvil.

### **3.4.0.8.** Créditos mínimos recomendados

En este proceso se necesitan los créditos acumulados por distribución, ya que se requiere obtener los créditos totales sumando todos los créditos acumulados por cada tronco pero sin tomar en cuenta el desborde de créditos en las optativas del tronco de Integración e Inter-Multidisciplinario.

Ya obtenido el número total de créditos, se compara con el total de créditos contemplados por el plan de estudios de los cuales son 494 créditos, pero si en la comparación el número total de créditos es mayor o igual que 494 está aplicación no sería para este usuario ya que esto quiere decir que el usuario ya finalizó la licenciatura. Para el cálculo de créditos mínimos recomendados se realizará primero para 18 trimestres, pero si el alumno ya excedió los 18 trimestres entonces se realizará para 30, cuya finalidad es asegurar al alumno los créditos mínimos que debe de inscribir para terminar a 18 o 30 trimestres, según sea su caso. A continuación se muestra la fórmula que se utilizó para el cálculo de créditos:

Cr´editosM´ınimoRecomendados = *CreditosP lan*−*CreditosAprobados P eriodoDeT rimestres*−*T rimestresCursados*

## 3.4.0.9. Cálculo de exceso de créditos

El artículo 22 párrafo V del reglamento de estudios superiores de la UAM indica en qué casos el alumno podrá inscribir créditos trimestrales que excedan al número fijado como normal en el plan de estudios. Para esto en el trimestre inmediato anterior debe cumplir con lo siguiente:

- Haber estado inscrito cuando menos a un número de créditos igual o mayor a la mitad del fijado en el plan de estudios como normal.
- $\blacksquare$  No haber renunciado a ninguna inscripción.

■ Haber acreditado todas las unidades de enseñanza-aprendizaje a las que estuvo inscrito y obtenido un número de calificaciones MB igual o mayor al número de calificaciones S, o bien B en todas ellas.

Como resultado de lo anterior se utiliza el arreglo obtenido del trimestre anterior al recomendado; esto se hace para realizar el cálculo de exceso de créditos. A continuación se muestra a detalle este cálculo.

- 1. Se extrae del arreglo el n´umero de renuncias, si el resultado de este es diferente a cero el alumno no tiene derecho ha exceso de créditos, finalizando esta acción. Sin embargo, si el resultado es igual a cero ir al paso siguiente.
- 2. Se extrae del arreglo el número de créditos inscritos en evaluación global, si el resultado de este es menor a veinte no tiene derecho ha exceso de créditos, finalizando esta acción. Sin embargo, si el resultado es igual a cero ir al paso siguiente.
- 3. Se extrae del arreglo el número de créditos inscritos en evaluación de recuperación y los créditos aprobados en esta misma evaluación, verificando que el resultado de los créditos aprobados sea igual a los inscritos ya que si este no lo fuera no tendría derecho a exceso de créditos finalizando esta acción, por la razón de que se inscribió alguna UEA y no se ha aprobado la materia o no se asentado la calificación concerniente a ´estas. Sin embargo, si los resultado de ambas son iguales ir al paso siguiente.
- 4. Se extrae del arreglo el n´umero de MB's, B's, S's y NA's, si el resultado del n´umero de NA's es diferente de cero, no tiene derecho a exceso de créditos, finalizando esta acción. Sin embargo, si es igual cero se debe de verificar que el número de MB's sea mayor o igual al número de S's o en su caso el número de MB's es diferente de cero y las demás calificaciones son igual a cero; si esto es correcto tendría derecho a exceso de créditos, de lo contrario se le negaría este derecho.

El exceso de créditos contempla 63 créditos mientras que la carga normal es de 40 créditos.

# **3.4.0.10.** Créditos recomendados

La recomendación de créditos es muy importante ya que de aquí depende el avance de un alumno, es por eso que se pensó en un principio sólo hacer la recomendación de créditos por promedio móvil. Sin embargo en algunas ocasiones no funciona esta recomendación, ya que algunos alumnos si se le sugiriera esa cantidad de créditos estarían en peligro de no terminar la licenciatura por una mala recomendación de créditos. Es por eso que en este proceso se necesitó obtener los créditos mínimos recomendados, los créditos recomendados por promedio móvil y el total de créditos contemplados para ese trimestre ya sean 40 o 63, por si tuvo oportunidad de exceso de créditos.

Ya obtenidos aquellos datos se realiza una comparación, si los créditos mínimos son mayores a los créditos por promedio móvil, los recomendados serían los créditos mínimos, sin embargo si los créditos mínimos superan a los contemplados, solo se recomendarían los contemplados. Pero en dado caso en que los créditos mínimos no superen a los créditos por

promedio móvil se recomendarán los créditos por promedio móvil verificando que estos no rebasen a los contemplados, si esto pasara se sugerirá los contemplados.

# **3.4.0.11. Prioridad de UEA recomendadas**

Previamente en el módulo de ingreso se comentó que se extrajo un archivo en donde se encuentran las UEA que el alumno debe de cursar en toda su estancia dentro de la universidad, pero las UEA del archivo ya están ordenadas conforme una prioridad única, conveniente e idónea para el alumno, por tal motivo se almacenó ese archivo en una lista. No obstante esta lista fue modificada ya que se eliminaron las UEA aprobadas, las que ya no pueden cursarse y las UEA que no cumplan los prerrequisitos (esto se realizado en el módulo anterior en la sección de UEA viables) pero sin romper el ordenamiento único.

# **3.4.0.12.** Selección de UEA recomendadas

En la selección de UEA recomendadas se crea una lista llamada recomedación UEA y se realiza en primer término el cálculo de los créditos recomendados, la lista prioridadUEA y la tabla planDeEstudios. Ya logrado esto se recorre la lista prioridadUEA elemento por elemento, el elemento extraído es buscado dentro de la tabla planDeEstudios y si se encuentra se extrae el número de créditos de ese elemento y se le resta esos créditos a los créditos recomendados; esto se hace hasta recorrer toda la lista o que los créditos recomendados den un valor negativo en un punto dado de la lista. El elemento de la tabla planDeEstudios es insertado en la tabla recomendacionUEA, sin embargo si el elemento buscado no se encuentra en la tabla planDeEstudios es por que es una optativa. A continuación se muestran las reglas para sugerir las optativas:

- 1. Si el elemento es una optativa científico-técnica se necesitan los créditos acumulados de esta optativa, ya obtenidos estos, se realiza la operación módulo de los créditos entre el n´umero de optativas que se recomiendan en el boligrama de este tipo (que son 5 para  $\epsilon$ éstas). El resultado de esto son los créditos recomendados para la primera aparición de esta optativa, pero si hay más se recomendarán para todas las demás 9 créditos. Sin embargo, no se muestra una optativa en especifico, sólo se muestra que debe de inscribir una optativa de este tipo y con los créditos pertinentes, insertando esa información en la tabla planDeEstudios.
- 2. Si el elemento es una optativa inter-multidisciplinaria, no tiene el problema anterior ya que estas UEA sisempre son materias de 6 créditos. Sin embargo, no se muestra una optativa en especifico, s´olo se muestra que debe de inscribir una optativa de este tipo y con los créditos pertinentes, insertando esa información en la tabla planDeEstudios.
- 3. Si el elemento es una optativa complementaria se necesitan los créditos acumulados de esta optativa y ya obtenidos estos, se realiza la operación módulo de los créditos entre el n´umero de optativas que se recomiendan en el boligrama de este tipo (que son 4 para  $\epsilon$ éstas). El resultado de esto son los créditos recomendados para la primera aparición de esta optativa, pero si hay más se recomendarán para todas las demás 6 créditos. Sin embargo, no se muestra una optativa en específico, sólo se muestra que debe de inscribir

una optativa de este tipo y con los créditos pertinentes, insertando esa información en la tabla planDeEstudios.

Como no se muestran optativas específicas, se muestran todas las optativas que ya se pueden cursar, estas en diferentes pantallas para que el alumno pueda visualizarlas y escoger la que más le agrade, pero el la debe de hacer con los créditos recomendados para ésta.

# **3.5.** Módulo de presentación

Es donde se podrá visualizar y desplegar la salida del módulo de recomendación (las UEA que se aconsejan a inscribir). Además se le dará al alumno la posibilidad de ajustar la cantidad de créditos, para que la aplicación recomiende las UEA que debería de inscribir el alumno con ese ajuste (módulo de recomendación) mostrando así otra recomendación de materias. Adicionalmente el alumno podrá hacer un comentario sobre el funcionamiento de la aplicación.

# 4. Instalación

Antes que nada debemos de conocer que un celular con sistema operativo Android, esta configurado para que sólo permita instalar aplicaciones de Google Play, por tal motivo para instalar aplicaciones de terceros debemos de ir a Ajustes  $>$  Seguridad  $>$  Orígenes desconocidos y activamos la opción .<sup>o</sup>rígenes desconocidos". Una vez hecho esto, cuando accedamos y descarguemos una aplicación desde un lugar distinto a Google Play, se podrá realizar de forma correcta.

Enseguida sólo tenemos que descargar el archivo .apk que genera la compilación de nuestro c´odigo, este apk se encuentra en la carpeta bin de nuestro proyecto, ahora solo debemos de copiar ese apk a nuestro dispositivo móvil con sistema operativo Android.

Finalizando debemos de ubicar el archivo en el dispositivo, damos doble click y se siguen las instrucciones que se muestran en el dispositivo

# 5. Conclusión

Durante el desarrollo de la aplicación surgieron algunos inconvenientes pero éstos se pudieron resolver dando como resultado cumplir el objetivo principal.

Iniciando se presentó el obstáculo de no conocer cuáles eran los parámetros que se le mandan al servidor para poder ingresar al SAE, sin embargo se encontró que hay un complemento del navegador Firefox, llamado firebug, el cual es suficiente para la obtención de esta información. Con esto se pudo conocer lo que se le envía al servidor. Posteriormente se tuvo que implementar un algoritmo que permitiera establecer una conexión del tipo de cifrado SSL y esto se realizó con la ayuda de la API de Android para este tipo de conexión, utilizando sus clases y métodos.

Adicionalmente se presentó el obstáculo de la demora de tiempo durante la descarga, ya que inicialmente se planteó que primero se descargaría la información académica para validar si es alumno de Ingeniara Civil, y ya validado esto se descargaría el kardex. Desafortunadamente esto ocasiona retrasos en el tiempo de respuesta de la aplicación, por lo que se modificó este algoritmo, sustituyendo la descarga secuencial por una descarga en paralelo y dando como resultado una minimización del tiempo requerido para las descargas.

Otro inconveniente que se presentó es que si el alumno no inscribió algún trimestre, ese trimestre no estará reflejado en información académica, ocasionando un gran problema a la hora de conocer el número de trimestres que el alumno lleva en la universidad. Por tal motivo en el momento en que se realice la conexión se extrae del servidor la fecha y se calcula el trimestre en que se encuentra actualmente y con esto se hace el cálculo de trimestres, desde su ingreso hasta trimestre actual. Además, esto es necesario para conocer la información del trimestre anterior al actual y ver si esta información está contenida en el HTML de información académica.

Sin embargo, surgió otra problemática a la hora de aplicar la fórmula del cálculo de créditos mínimos recomendados, ya que los créditos aprobados no deben contemplar el exceso de créditos de optativas inter-multidisciplinarias y de integración, así que esto se resolvió restando a los créditos acumulados el exceso de los optativos.

Resuelto lo anterior, se pudo finalizar el proyecto exitosamente y verificar el cumplimento de cada uno de sus objetivos, tanto el general como los específicos. Podemos terminar mencionando que se implementó la aplicación móvil prometida y que se pudo reforzar lo aprendido en el transcurso de la carrera logrando la implementación de un proyecto de software funcional y terminado en tiempo.

# **Anexos**

## **C´alculo de trimestres**

```
\frac{1}{2} package com example recomeningenieriacivil;<br>\frac{1}{2} public class CalculoDeTrimestres {
  \frac{2}{3} public class CalculoDeTrimestres {<br>\frac{1}{3}\frac{3}{4} public static int trimestres;<br>\frac{4}{4} public int calcular (String)
  4 public int calcular (String primerTrimestre, String ultimoTrimestre) {<br>trimestres=1;
  \begin{array}{c|c} 5 & \text{trimesters =1;} \\ 6 & \text{while (primary} \\ 7 & \text{String temporal} \end{array}while ( primerTrimestre . indexOf ( ultimoTrimestre ) = -1 ){
 7 String temporada =primerTrimestre.substring(2);<br>
8 int numTrim=Integer.parseInt(primerTrimestre.su<br>
9 if(temporada.indexOf("O")>-1){
          int numTrim=Integer.parseInt (primerTrimestre.substring (0, 2));
\begin{array}{ll} 9 \\ 10 \\ \hline \end{array} if (temporada . indexOf ("O")>-1){
\begin{array}{c|c} 10 & +\text{numTrim} \\ 11 & \text{primaryTrim} \end{array}primerTrimestre=""+numTrim+"I";<br>}
\frac{12}{13}\begin{array}{c|cc} 13 & & \text{else} \ 14 & & \text{if} \end{array}14 if (temporada.indexOf("I")>-1)<br>primerTrimestre=""+numTrim+
15 primerTrimestre=""+numTrim+"P";<br>
else
\begin{array}{cc} 16 & \text{else} \\ 17 & \text{if} \end{array}17 if (temporada.indexOf("P")>-1)<br>18 primerTrimestre=""+numTrim+
18 primerTrimestre=""+numTrim+"O";<br>19 if (primerTrimestre.length()==2)
19 if ( primer Trimestre . length ( ) = = 2)<br>
primer Trimestre = " 0" + primer Tri
20 primerTrimestre="0"+primerTrimestre;<br>21 trimestres++:
          t r i m e s t r e s + +;<br>}
\frac{22}{23}return trimestres;
24 }
25 }
```
### Conversión plan de estudios

```
1 package com example recomeningenieriacivil;<br>2 import iava util ArravList;
     import java.util. ArrayList;
  \frac{3}{4} import java.util. Hashtable;<br>\frac{4}{4} import java.util.List;
  4 import java.util.List;<br>5 import java.util.Strin
    import java.util.StringTokenizer;
 \frac{6}{7}7 public class ConversionPlan{<br>8 public static Hashtable<St
 8 public static Hashtable\leqString, String |\geq nivelacion = new Hashtable\leqString, String |\geq ();<br>9 public static Hashtable\leqString, String |\geq general = new Hashtable\leqString, String |\geq ();
9 public static Hashtable<String , String[] > general = new Hashtable<String , String [] >() ;
10 public static Hashtable \leqString , String |\geq profecional = new Hashtable\leqString |\geq (); public static Hashtable \leqString , String |\geq (); public static Hashtable \leqString , String , String , String ,
11 public static Hashtable<String , String[] > inter = new Hashtable<String , String [] >() ;
12 public static Hashtable<String , String[] > integracion = new Hashtable<String , String [] >() ;
13 public static Hashtable \langleString, String[] > cientifico tecnicas = new Hashtable \langleString, String
               |{}| > ();
14 public static Hashtable \langleString, String \vert\vert > 0 total = new Hashtable \langleString, String \vert\vert > 0;<br>15 public static List\langleString > listaUEA = new ArrayList\langleString > ();
         15 public static List <String > listaUEA = new ArrayList<String >() ;
\frac{16}{17}17 public void planRecomendacion () {<br>18 listaUEA.clear ();
\begin{array}{c|c} 18 & \text{listaUEA} \text{ . clear } (); \\ 19 & \text{String plane} \end{array}19 String planRecomendacion=Variables.recomendacion;<br>20 String fila []=new String [80];
            String fila |\text{]} = \text{new} String [80];StringTokenizer infoUEA = new StringTokenizer (planRecomendacion, "\n\n\binom{n}{n});
\frac{21}{22}<br>\frac{23}{24}while (infoUEA . hasMoreTokens ()) {
        listaUEA.add(infouEA.nextToken());
\begin{array}{c} 25 \\ 26 \end{array} }
26 }
27
\begin{array}{c|c} 28 & \text{public void planEstudiosArreglo (String planEstudios) } \ 29 & \text{String convPlan } ||| = \text{new String } [5][200]: \end{array}29 String convPlan [[] = new String [5][200];<br>30 String fila [:
30 String fila [];<br>31 String linea;
               String linea;
```

```
\begin{array}{c|cc} 32 & \text{int } i = 0; \\ 33 & \text{int } \text{opici} \end{array}33 int opcion=−1;<br>34 StringTokenize
34 StringTokenizer infoUEA = new StringTokenizer (planEstudios, "\n");<br>35 while (infoUEA . hasMoreTokens ()) {
\begin{array}{c} 35 \\ 36 \end{array} while (infoUEA . hasMoreTokens () ) {<br>\begin{array}{c} 36 \\ 1 \end{array} linea = infoUEA . nextToken ();
\begin{array}{ll} 36 & \text{line}\ \texttt{a = infoUEA.nextToken}\,() \, ; \\ 37 & \text{stringTokenizer}\ \texttt{uea = new}\ \texttt{St} \\ 38 & \text{if (uea.countTokens() != 1)} \{ \end{array}stringTokenizer uea = new StringTokenizer (linea, ":");
\begin{cases} 38 \\ 39 \\ \text{int } j=0; \\ 40 \\ \text{while (uea. hasMoreTokens ())} \end{cases}\text{int } j=0;40 while (uea.hasMoreTokens()){<br>41 convPlan[j][i]=uea.nextTo
                    convPlan[j][i] = uea.nextToken();
                    j + +;
\begin{array}{c} 42 \\ 43 \\ 44 \end{array} }
44 if \begin{bmatrix} \text{convPlan} [4] [i] = n \text{ u} \end{bmatrix}<br>45 convPlan [4] [i] = "45 convPlan \begin{bmatrix} 4 \end{bmatrix} \begin{bmatrix} i \end{bmatrix} = \begin{bmatrix} m \\ m \end{bmatrix};<br>46 fila=new String [4];
\begin{array}{c|c} 46 & \text{fil a = new String [4];} \\ 47 & \text{fil a [0] = convPlan [1] } \end{array}\begin{array}{c|c} 47 & \text{fila} & [0] = \text{convPlan} & [1] & [i]; \\ 48 & \text{fila} & [1] = \text{convPlan} & [2] & [i]; \end{array}\begin{array}{c|c|c|c} 48 & \text{fila} & \text{if j} = \text{convPlan} & \text{if j} \\ 49 & \text{fila} & \text{if j} = \text{convPlan} & \text{if j} \\ \end{array}49 fila \begin{bmatrix} 2 \end{bmatrix} = convPlan \begin{bmatrix} 3 \end{bmatrix} \begin{bmatrix} i \\ i \end{bmatrix};<br>50 fila \begin{bmatrix} 3 \end{bmatrix} = convPlan \begin{bmatrix} 4 \end{bmatrix} \begin{bmatrix} i \\ i \end{bmatrix};
\begin{bmatrix} 50 \\ 51 \end{bmatrix} fila \begin{bmatrix} 3 \end{bmatrix} = convPlan \begin{bmatrix} 4 \end{bmatrix} [i];<br>51 switch (opcion) {
\begin{array}{c|cc} 51 & \text{switch} & \text{ (opcion)} & \{52 & \text{case} & 0: \end{array}\begin{array}{c|cc} 52 & \text{case 0:} \\ 53 & \text{ nivel} \end{array}\begin{bmatrix} 53 \\ 54 \end{bmatrix} nivelacion . put (convPlan [0][i], fila);
\begin{array}{c|c} 54 & \text{break }; \ \hline 55 & \text{case 1} \end{array}\begin{array}{c|cc} 55 & \text{case} & 1: \\ 56 & & \text{gener} \end{array}\begin{bmatrix} 56 \\ 57 \end{bmatrix} general . put (convPlan [0][i], fila);
\begin{array}{c|c} 57 & \text{break }; \ 58 & \text{case } 2 \end{array}\begin{array}{c|cc} 58 & \text{case} & 2: \\ 59 & & \text{profile} \end{array}\begin{bmatrix} 59 \\ 60 \end{bmatrix} profecional . put ( convPlan [0][i], fila );
\begin{array}{c|c}\n 60 & \text{break} \\
 61 & \text{case} \\
 3\n \end{array}\begin{array}{c|cc} 61 & \text{case } 3: \\ 62 & \text{inter} \end{array}62 inter.put (convPlan [0] [i], fila);<br>63 break;
\begin{array}{cc} 63 & \text{break} \\ 64 & \text{case} \end{array}\begin{array}{c|cc} 64 & \text{case } 4: \\ 65 & \text{integer } 65 \end{array}65 integracion . put ( convPlan [0][i] , fila );<br>66 break ;
\begin{array}{c|c} 66 & \text{break }; \\ 67 & \text{case} & 5 \end{array}67 case 5:<br>68 cient
68 cientifico tecnicas . put ( convPlan [0][i] , fila ) ;<br>69 break ;
                     break:
                     default :
                     break;
 |72| \quad \}i++;74 }
                          else {
               \begin{array}{c} \text{opcion++;} \ \text{} \end{array}77 }
 78 }
                     }<br>total.putAll(nivelacion);
                     total. putAll (general);
81 total.putAll(profecional);<br>82 total.putAll(inter);<br>83 total.putAll(integracion);
                    total. putAll(inter);
83 total.putAll(integracion);<br>84 total.putAll(cientifico_te
84 total.putAll(cientifico_tecnicas);<br>85 integracion.putAll(cientifico_tecn
                     integracion . putAll ( cientifico tecnicas );
\begin{array}{c} 86 \\ 87 \end{array} }
87
```
# **Datos principales**

```
\frac{1}{2} package com example recomeningenieriacivil;<br>\frac{1}{2} import java.io.IOException:
  import java.io.IOException;
3 import java . util . ArrayList ;
4 import java . util . Collections ;
5 import java . u til . Enumeration ;
6 import java . util . StringTokenizer ;
```

```
7 \choose 8 import java. util. concurrent. Execution Exception;<br>8 import org. apache. http. Http Entity;
     import org. apache. http. HttpEntity;
 9 import org . apache . http . HttpResponse ;
10 import org. apache. http. client. ClientProtocolException;
11 import org.apache.http.client.methods.HttpGet;
12 import org . apache . http . impl . client . DefaultHttpClient ;
13 import org . apache . http . util . EntityUtils ;
14 import android . app. Activity;
15 import android . app . AlertDialog ;
16 import android . content . DialogInterface ;
17 import android . content . Intent ;
18| import android . graphics . Color ;
19 import android . os . AsyncTask ;
20 import android . os . Bundle;
21 import android . support . v4 . view . PagerAdapter;
22 import android . view . Gravity ;
23 import android . view . View;
24 import android . view . View . OnClickListener;
25 import android . widget . Button;
26 import android . widget . TextView;
27
\begin{array}{c|c} 28 \overline{29} & \text{public class Datos extends Activity} \{29 & \text{private TextView infoUsuario:} \end{array}29 private TextView infoUsuario;<br>30 private String [] cokie;
\begin{array}{c|c} 30 & \text{private String} \end{array} cokie;<br>31 private HttpGet httpget
         private \text{HttpGet } httpget = new \text{HttpGet} ("https://ayamictlan.uam.mx:8443/sae/azc/IEWBC007.
                oConsulta" ) ;
32 private HttpGet httpget1 = new HttpGet ("https://ayamictlan.uam.mx:8443/sae/azc/IEWBC020.
               oConsulta" ) ;
\begin{array}{c|c} 33 & \text{private String } \text{infoAcademic="" ;} \\ 34 & \text{private String } \text{kardex :} \end{array}34 private String kardex;<br>35 private String informat
\begin{array}{c|c} 35 & \text{private String informationDatos} = ""; \\ 36 & \text{private static final int REQUESTITE} \end{array}\begin{array}{c|c} 36 & \text{private static final int REQUEST_TEXT = 0;} \\ 37 & \text{String infoUsur='''}; \end{array}\begin{array}{ll} 37 & \text{String} \text{ infoUsur} = ""; \\ 38 & \text{String} \text{ infoTrimAnti} \end{array}\begin{array}{ll} 38 & \text{String} \quad \text{inform} \text{Ante} = ""; \\ 39 & \text{String} \quad \text{inform} \text{Creditos} = ""; \end{array}\begin{bmatrix} 39 \\ 40 \end{bmatrix} String inforCreditos="";<br>40 String inforRecomendacio
\begin{array}{cc} 40 & \text{String} \text{ inform} \end{array} \begin{array}{cc} \text{string} & \text{inter} \end{array} \begin{array}{cc} \text{string} & \text{inter} \end{array}41 String [ ] arregloNoAdmiteRecu={"1111092" , "1111093" , "1113085" , "1113087" , "1134004" , "1142020" ,
                 "1142025", "1142038", "1144012",
42^{\mid} "1100097" ,"1100098" ,"1142021" ,"1142031" ,"1143019" ,"1143038" ,"1144019" ,"1144028" ,"1144034" ,
\left\langle 43\right\rangle = "1134005" ,"1133048" ,"1140006"
44 } ;
\frac{45}{46}\frac{46}{17} public void onCreate (Bundle savedInstance) {
47 super . on Create (savedInstance);<br>48 this . setContentView (R. layout. i)
48 this . setContentView (R. layout . informacion);<br>49 infoUsuario= (TextView) findViewById (R. id. to
49 infoUsuario= (TextView) findViewById (R. id. textView1);<br>50 Button botonUsuario = (Button) this findViewById (R. i
50 Button botonUsuario = (Button) this findViewById (R. id. button1);<br>51 Button botonKardex = (Button) this findViewById (R. id. button2);
51 Button botonKardex = (Button) this findViewById (R. id. button2);<br>52 Button botonTrimestre = (Button) this findViewById (R. id. button3)
52 Button botonTrimestre = (Button) this findViewById (R. id. button 3);<br>53 Button botonCreditos = (Button) this findViewById (R. id. button 4);
53 Button botonCreditos = (Button) this findViewById (R. id. button4);<br>54 Button botonInter = (Button) this findViewById (R. id. button5);
54 Button botonInter = (Button) this findViewById(R.id.button5);<br>55 Button botonIntegracion = (Button) this findViewById(R.id.butt
55 Button botonIntegracion = (Button) this findViewById (R. id. button6);<br>56 Button botonRecomendacion = (Button) this findViewById (R. id. button7
56 Button botonRecomendacion = (Button) this findViewById (R. id. button7);<br>57 Button botonComentario=(Button) this findViewById (R. id. button8);
57 Button botonComentario=(Button) this findViewById (R. id. button8);<br>58 //Creacion de la alerta
58 //Creacion de la alerta<br>59 final AlertDialog Build
59 final AlertDialog . Builder builder = new AlertDialog . Builder (this);<br>60 builder . setMessage("")
\begin{bmatrix} 60 \\ 61 \end{bmatrix} builder setMessage ("")<br>61 setTitle ("6Atencin!!"
\begin{bmatrix} 61 & .\text{setTitle}("6Atencin!!")\ 62 & .\text{setCancelable} (false) \end{bmatrix}\begin{array}{c|c} 62 & .\operatorname{setCancelable} (\text{false}) \ \hline 63 & .\operatorname{setNeutralButton} (\text{"Ac63 setNeutralButton ("Aceptar", 64 new DialogInterface. OnClickl
64 new DialogInterface . OnClickListener () {<br>65 nublic yoid onClick (DialogInterface c
65 public void onClick (DialogInterface dialog, int id) {<br>66 dialog.cancel();
             dialog . cancel () ;<br>}
\begin{array}{c} 67 \\ 68 \end{array}\}) ;
69
70 cokie=Variables cokie;<br>71 for (String i: cokie) {
         for (String i : cokie)
```

```
httpget.addHeader ("Cookie", i);
             httpget1.addHeader ("Cookie", i);
  74 }
  75
             //Descarga html de Informacion Academica
             \overleftrightarrow{D}escargaHtml informacionAcademicaHtml = new DescargaHtml();
             informacionAcademicaHtml. execute (httpget);
             79 //Descarga html del kardex
  80 DescargaHtml kardexHtml = new DescargaHtml();<br>81 kardexHtml.execute(httpget1);
 81 kardexHtml.execute (httpget1);<br>82 try {<br>683 infoAcademic=informacionAcademic
             try \{83 infoAcademic=informacionAcademicaHtml .get();<br>84 if (infoAcademic.indexOf("LICENCIATURA EN ING<br>85 infoUsuario.setBackgroundColor(Color.parse
                 84 i f (infoAcademic . indexOf ( "LICENCIATURA EN INGENIERIA CIVIL" )>−1){
 85 infoUsuario . setBackgroundColor (Color . parseColor ("#819FF7"));<br>86 infoUsuario . setGravity (Gravity .CENTER_VERTICAL | Gravity .CEN
  86 in fo U su ario . set Gravity (Gravity .CENTER VERTICAL | Gravity .CENTER HORIZONTAL);<br>87 Parser Info Academic parser Info Academic = new Parser Info Academic ();
 87 ParserInfoAcademic parserInfoAcademic= new ParserInfoAcademic ();<br>88 //Obtiene el nombre del usuario
 88 //Obtiene el nombre del usuario
  89 String usuario= parserInfoAcademic .parserNombre (infoAcademic);<br>90 //Parsea el timestre de ingreso, ultimo de actividad academica
  90 //Parsea el timestre de ingreso, ultimo de actividad academica y el ultimo inscrito parserInfoAcademic.parserTrim(infoAcademic):
 91 parserInfoAcademic .parserTrim (infoAcademic);<br>92 //Obtiene la fecha del servidor del SAE que
  92 // Obtiene la fecha del servidor del SAE que es donde se obtuvo la informacion
  93 String fecha=Variables fecha [0] toString ();
 94 \text{fecha} = \text{fecha} \cdot \text{substring}(\text{fecha} \cdot \text{indexOf}(\text{''}, \text{''}) + 1, \text{fecha} \cdot \text{length}());<br>95 \text{StringTokenizer} \cdot \text{token} = \text{new StringTokenizer}(\text{fecha});95 StringTokenizer token=new StringTokenizer (fecha);<br>96 String dia mes. anio:
 \begin{array}{c|c}\n 96 & \text{String dia, mes, anio;} \\
 97 & \text{dia} = \text{token. nextToken}\n \end{array}\begin{array}{ll} 97 & \text{dia}=\text{token}.\text{nextToken}() \, ; \\ 98 & \text{mes}=\text{token}.\text{nextToken}() \, ; \end{array}98 mes=token.nextToken();<br>99 anio=token.nextToken()
99 anio=token.nextToken();<br>100 //Obtiene los trimestre
100 //Obtiene los trimestres en el que se inscribio
101 int trimestres =parserInfoAcademic .parserNumTrim(infoAcademic);
\begin{array}{c|c} 102 & // \text{Obtiene el ultimo trimestre inscrit} \\ 103 & String[] aux: \end{array}103 String [] aux;<br>104 aux=parserInfo
104 aux=parserInfoAcademic.parserInfoTrim(infoAcademic, trimestres);<br>105 String trimRecomendado=aux [0]:
105 String trimRecomendado=aux [0];<br>106 //Obtiene el trimestre que se
106 //Obtiene el trimestre que se recomendara<br>107 parserInfoAcademic.trimestreRecomendado(d
107 parserInfoAcademic.trimestreRecomendado (dia, mes, anio);<br>108 f(parserInfoAcademic.incribir.equals(trimRecomendado))
\begin{array}{lll} 108 & \text{if (parseInfoAcademic.incribir. equals (trimRecomendado))} \{109 & \text{if (aux [2]. equals ("0")})} \} \end{array}\begin{array}{c|c} 109 & \text{if (aux [2]. equals } ("0") ) {\{} } \\ 110 & \text{parserInfoAcademic. tr{\ }{} \} } \end{array}110 parserInfoAcademic.trimestreSiguiente();<br>111 parserInfoAcademic.anterior=trimRecomend
                 parserInfoAcademic.anterior=trimRecomendado;
\frac{112}{113}if \left(\frac{1}{2} \arccos \left( \frac{1}{2} \arccos \left( \frac{1}{aux [8]. equals ("0")) {
114 parserInfoAcademic.trimestreSiguiente();<br>115 parserInfoAcademic.anterior=trimRecomend
                 parserInfoAcademic.anterior=trimRecomendado;
\frac{116}{117}117 i f (! aux [ 2 ] . equals ( "0" )&&aux [ 5 ] . e q u al s ( "0" )&&aux [ 6 ] . e q u al s ( "0" )&&aux [ 7 ] . e q u al s ( "0" )&&aux
                     [8]. equals ("0")}
118 aux=parserInfoAcademic.parserInfoTrim(infoAcademic,--trimestres);<br>119 parserInfoAcademic.trimestreAnterior();
119 parserInfoAcademic.trimestreAnterior();<br>120 if(laux[0] equals(parserInfoAcademic_an
\begin{array}{lll} 120 & \text{if } (\text{law } [0]. \text{ equals } (\text{parseInfoAcademic. anterior })) \{ \\ & \text{aux } [0] = \text{parserInfoAcademic. anterior }; \end{array}121 \begin{cases}\n\text{aux}[0] = \text{parseInfoAcademic. anterior}; \\
\text{aux}[1] = "0";\n\end{cases}\begin{array}{c|c}\n 122 & \text{aux}[1] = "0" ;\n 123 & \text{aux}[2] = "0" ;\n \end{array}\begin{array}{ll} 123 \\ 124 \end{array} aux\begin{array}{ll} 2 \end{array} = \begin{array}{ll} 0 \\ y \end{array};<br>\begin{array}{ll} \text{aux}[3] = \begin{array}{ll} 0 \\ y \end{array};
\begin{array}{cc} 124 \\ 125 \end{array} aux\begin{array}{cc} 3 \end{array} = \begin{array}{cc} 0 \\ , \end{array};
\begin{array}{ll} 125 \\ 126 \end{array} aux\begin{array}{ll} 4 \end{array} = \begin{array}{ll} 0 \\ \end{array}"<br>
\begin{array}{ll} \text{aux}[4] = \begin{array}{ll} 0 \\ \end{array}"
\begin{array}{ll} 126 \\ 127 \end{array} aux \begin{array}{ll} 5 = "0" \\ \text{aux} \ 6 = "0" \end{array};
\begin{array}{ll} 127 \\ 128 \end{array} aux [6] = "0";<br>\begin{array}{ll} \text{aux}[7] = "0" \end{array};
\begin{array}{ll} 128 \\ 129 \end{array} aux [7] = "0";<br>\begin{array}{ll} \text{aux}[8] = "0" \end{array};
                     \text{aux}[8] = "0" ;\begin{array}{c} 130 \\ 131 \end{array} }
131 }
\begin{array}{c} 132 \\ 133 \end{array}133 else {<br>134 parserInfo
134 parserInfoAcademic.trimestreAnterior();<br>135 f(!trimRecomendado.equals(parserInfoA
\begin{array}{ll} 135 & \text{if } (! \text{trim}\text{Recomendado}.\text{equals}(\text{parseInfo}\text{Academic}.\text{anterior})) \{ \\ \text{aux}[0] = \text{parserl}\text{infoAcademic}.\text{ anterior}: \end{array}136 \begin{array}{ll}\n\text{aux}[0] = \text{parseInfoAcademic. anterior ;}\n\end{array}aux[1] = "0" ;
```

```
\begin{array}{ll} 138 \\ 139 \end{array} aux\begin{array}{ll} 2 \equiv "0" \\ \text{aux} \, 3 \equiv "0" \end{array};
\begin{array}{ll} 139 \\ 140 \end{array} aux\begin{array}{ll} 2 \equiv "0" \\ \text{aux}[4] = "0" \end{array};
\begin{array}{ll} 140 \\ 141 \end{array} aux\begin{array}{ll} 4 & = & 0 \end{array};<br>\begin{array}{ll} \text{aux}[4] = & 0 \end{array};
\begin{array}{c} 141 \\ 142 \end{array} aux\begin{array}{c} 5 \end{array} = \begin{array}{c} 0 \\ 0 \end{array};<br>\begin{array}{c} 142 \end{array}\begin{array}{ll} 142 \\ 143 \end{array} aux [6] = "0";<br>\begin{array}{ll} \text{aux}[7] = "0" \end{array};
143 \begin{cases}\n\text{aux}[7] = "0";\n\text{aux}[8] = "0";\n\end{cases}\text{aux}[8] = "0" ;145 }
\frac{146}{147}147 kardex=kardexHtml.get();<br>148 ParserKardex parserKarde
148 ParserKardex parserKardex=new ParserKardex (kardex);<br>149 CalculoDeTrimestres calculo=new CalculoDeTrimestres
149 CalculoDeTrimestres calculo=new CalculoDeTrimestres ();<br>150 infoUsur="Alumno: "+usuario+
150 in foUsur="Alumno : "+usuario+
151 \text{N}\cdot\text{nIngreso} a la Licenciatura : "+parserInfoAcademic .ingreso+<br>152 \text{N}\cdot\text{nUltimo-trimestre} inscrito : "+parserInfoAcademic .ultimo+
152 "\nUltimo trimestre inscrito: "+parserInfoAcademic ultimo+<br>153 "\nUltimo trimestre con actividad academica: "+parserInfoAc
153 "\nUltimo trimestre con actividad academica: "+parserInfoAcademic .ultimo+<br>154 "\nNumero de trimestres desde su ingreso: "+calculo calcular (parserInfoAca
                     "\nNumero de trimestres desde su ingreso: "+calculo calcular (parserInfoAcademic.
                             ingreso, parserInfoAcademic. anterior)+
155 "\nCreditos acumulados: "+ parserKardex .getNumeroDeCreditos()+<br>156 "\nMaterias aprobadas: "+ parserKardex .aprobadas .size()+
156 "\ nMaterias aprobadas : "+ parserKardex . aprobadas . si z e ()+
157 \overline{\hspace{1cm}} \sqrt{\hspace{1cm}} nMaterias no aprobadas: \overline{\hspace{1cm}} + parserKardex reprobadas size ()+<br>158 \overline{\hspace{1cm}} \sqrt{\hspace{1cm}} nTrimestre que se árecomendar: "+parserInfoAcademic incrib
158 \overrightarrow{\text{inTrimestre que se arecomendar: "+parserInfoAcademic.incribir;}}<br>
159 inforTrimAnte="Trimestre: "+aux[0]+
159 inforTrimAnte="Trimestre: "+aux [0]+<br>160   "\nCreditos inscritos de evaluacion
\frac{160}{161}  \ldots \frac{\text{Nncrelations}}{\text{Nncrelations}} inscritos de evaluacion de recuperacion"<sup>+</sup>
161 \frac{\pi}{\text{162}} "\nCreditos inscritos de evaluacion de recuperacion "+aux [3] + 162
162 "\nnameias: "+aux[1]+<br>163" \n<math>"+aux[5]+</math>163 \frac{\text{mMB: "+aux}[5]+}{\text{mB: "+aux}[6]+}164 \frac{\text{m}}{\text{ns}} : "+aux [6]+<br>165 \frac{\text{m}}{\text{ns}} : "+aux [7]+
\frac{165}{166} "\nS: "+aux [7] +<br>"\nNA: "+aux [8]
\begin{array}{c} \text{166} \\ \text{167} \\ \text{parserKardex.exc} \end{array}167 parserKardex .excesoDeCreditos(aux);<br>168 parserKardex .calculoCreditosMinimos
168 parserKardex.calculoCreditosMinimos();<br>169 Variables.interLiberadas.clear();
169 Variables interLiberadas .clear ();<br>170 Variables .integracionLiberadas .cl
170 Variables .integracionLiberadas .clear ();<br>171 parserKardex .recomenInterMulti();
171 parserKardex recomenInterMulti();<br>172 Enumeration es = ConversionPlan.i
172 Enumeration es = ConversionPlan.inter.keys();<br>173 Object llaves;
173 Object llaves;<br>174 String seriacio
174 String seriacion="";<br>175 String [] filaInter;
175 String [] filaInter;<br>176 boolean bandera=fal
\begin{array}{lll} 176 & \text{boolean} \quad \text{bandera=false} \, ; \\ 177 & \text{int} \quad i=0; \end{array}\begin{array}{cc} 177 \\ 178 \end{array} int i=0;<br>while (e)
178 while (es. hasMoreElements () ) {<br>179 llaves = es. nextElement ();
\begin{array}{ll} 179 & \text{llaves} = \text{es. nextElement}(); \\ 180 & \text{filalInter=ConsersionPlan} \end{array}180 filaInter=ConversionPlan.inter.get(llaves.toString());<br>181 if (!filaInter [1].equals("OBL.")){
\begin{bmatrix} 181 \\ 182 \end{bmatrix} if (! filaInter [1]. equals ("OBL.")) {<br>182 if (! parserKardex. aprobadas. cont.
182 if (! parserKardex . aprobadas . containsKey (llaves ) )<br>183     Variables . interLiberadas . add (llaves . to String )
                     Variables. interLiberadas. add ( llaves. to String () );184 }
\begin{array}{c} 185 \\ 186 \end{array} }
186 parserKardex . recomenIntegracion ();<br>187 parserKardex . recomenIntegracion () ;
187 parserKardex recomenIntegracion();<br>188 Enumeration eIntegracion = Convers
188 Enumeration eIntegracion = ConversionPlan.integracion.keys();<br>189 Object llaveIntegracion;
189 Object llaveIntegracion;<br>190 String [] filaIntegracion
190 String [] filaIntegracion;<br>191 while (eIntegracion.hasMo
191 while (eIntegracion .hasMoreElements () ) {<br>192 llaveIntegracion = eIntegracion nextElement (
\begin{array}{lll} \text{192} & \text{llaveIntegration} = \text{eIntegration nextElement} (); \\ \text{193} & \text{filaIntegration=ConsursionPlan.integration get} \end{array}193 fila Integracion=ConversionPlan . integracion . get (llaveIntegracion . to String ());<br>194 f (! fila Integracion [1] . equals ("OBL.")) {
194 if (!filaIntegracion [1].equals ("OBL.")){<br>195 if (!parserKardex.aprobadas.containsKey
195 if (!parserKardex.aprobadas.containsKey (llaveIntegracion))<br>196     Variables.integracionLiberadas.add(llaveIntegracion.toS
196 Variables . integracionLiberadas . add (llaveIntegracion . toString ());<br>197 / Variables . integracionLiberadas . add (llaveIntegracion . toString ()
                     1 / V ariables . integracion Liberadas . add (llave Integracion . to String () +" "+fila Integracion
                             [0] +" "+filaIntegracion[2];
198 }
199 }
200 \begin{array}{ll} \text{Emmentation} & = \text{parserKardex} \text{.} \text{approbadas} \text{.} \text{keys}() \text{;} \\ \text{Object } \text{  } \text{layer} \text{;} \end{array}201 Object llave;<br>202 int inter=0;
\begin{array}{c|c} 202 & \text{int inter=0;} \\ 203 & \text{while (e, has)} \end{array}while ( e. hasMoreElements ( ) )
```

```
204 llave = e.nextElement();<br>205 if (ConversionPlan.listaUI
205 if (ConversionPlan .listaUEA .contains (llave))<br>206 ConversionPlan .listaUEA .remove (llave .toSt
206 ConversionPlan . listaUEA . remove (llave . toString ());<br>207 else {
\begin{array}{c|c} 207 & \text{else} \\ 208 & \text{if} \end{array}208 i f (ConversionPlan . inter . containsKey ( llave ) ) {
\begin{array}{c} 209 \ 210 \end{array} \begin{array}{c} \text{+inter} \\ \text{Conversi} \end{array}ConversionPlan.listaUEA.remove ("OPTATIVA INTER-MULTI "+inter);
\begin{array}{c} 211 \\ 212 \end{array} }
212 }
\frac{213}{214}214 if (ParserKardex.creditosCientifico >=9){<br>215 ConversionPlan.listaUEA.remove("OPTATIVA CI
215 ConversionPlan . listaUEA . remove ("OPTATIVA CIENTIFICO–TECNICA 1");<br>216 if (ParserKardex . creditos Cientifico >=18){
216 if (ParserKardex . creditosCientifico >=18){<br>217 ConversionPlan . listaUEA . remove ("OPTATI
217 ConversionPlan . listaUEA . remove ("OPTATIVA CIENTIFICO–TECNICA 2");<br>218 if (ParserKardex . creditosCientifico >=27){
218 i f (ParserKardex . creditosCientifico >=27){
219 ConversionPlan . listaUEA . remove ("OPTATIVA CIENTIFICO–TECNICA 3");<br>220 f (ParserKardex . creditosCientifico >=36){
220 if (ParserKardex . creditosCientifico >=36){<br>221 ConversionPlan . listaUEA . remove ("OPTATI
221 ConversionPlan .listaUEA .remove ("OPTATIVA CIENTIFICO–TECNICA 4");<br>222 f(ParserKardex .creditosCientifico >=45){
222 i f (ParserKardex . creditosCientifico >=45){
               ConversionPlan.listaUEA.remove ("OPTATIVA CIENTIFICO-TECNICA 5");
\begin{array}{c} 224 \\ 225 \end{array} }
\begin{array}{c} 225 \\ 226 \end{array}\begin{array}{c|c} 226 & \\ 227 & \end{array}227 }
228 }
\frac{229}{230}230 i f (ParserKardex . creditosComplmentarios >=6){
231 ConversionPlan .listaUEA .remove("OPTATIVA COMPLEMENTARIA 1");<br>232 if (ParserKardex .creditosComplmentarios >=12){<br>233 ConversionPlan .listaUEA .remove("OPTATIVA COMPLEMENTARIA
               232 i f (ParserKardex . creditosComplmentarios >=12){
233 ConversionPlan . listaUEA . remove ("OPTATIVA COMPLEMENTARIA 2");<br>234 f (ParserKardex . creditosComplmentarios >=18){
234 i f (ParserKardex . creditosComplmentarios >=18){
235 ConversionPlan . listaUEA . remove ("OPTATIVA COMPLEMENTARIA 3");<br>236 f (ParserKardex . creditosComplmentarios >=24){
236 if (ParserKardex . creditosComplmentarios >=24){<br>237 ConversionPlan . listaUEA . remove ("OPTATIVA O
                   \begin{array}{lcl} \text{ConversionPlan}\text{ . } \text{listaUEA}\text{ . } \text{remove}\text{ ( \textit{''OPTATIVA}) } \text{COMPLEMENTARIA } 4\text{''} \text{ ) }; \end{array}238 }
239 }
240 }
\begin{array}{c|c}\n 241 & \rightarrow & \end{array}\frac{242}{243}243 parserKardex.recomenLista();<br>244 ArrayList<String> noAdmiteRe
244 ArrayList<String > noAdmiteRecu= new ArrayList<String >() ;
245 for (String S: arregloNoAdmiteRecu)<br>246 noAdmiteRecu.add(S);
\begin{array}{ll} 246 & \text{noAdmiteRecu.} \text{add (S)}; \\ 247 & \text{Equation r = Pars} \end{array}247 Enumeration r = \text{ParserKardex.} reprobadas. keys();<br>248 Object rec;
\begin{array}{c|c}\n 248 & \text{Object rec}; \\
 249 & \text{while ( r.ha)}\n \end{array}249 while (r . hasMoreElements () ) {<br>250 rec = r . nextElement ():
250 rec = r.nextElement();<br>251 String [] reprobada;
251 String [] reprobada;<br>252 reprobada= ParserKa
252 reprobada= ParserKardex .reprobadas .get(rec .toString());<br>253 if (Integer .parseInt(reprobada[1])>1){
253 if (Integer . parseInt (reprobada [1]) >1){<br>254 if (!noAdmiteRecu . contains (rec)){
254 if (!noAdmiteRecu.contains(rec)){<br>255     if ( ConversionPlan .listaUEA .con
255 if (ConversionPlan .listaUEA .contains (rec .toString ()))<br>256 ConversionPlan .listaUEA .remove (rec .toString ());
256 ConversionPlan .listaUEA .remove(rec.toString());<br>257
257 else<br>258 if (Varia
258 if (Variables .interLiberadas .contains (rec. toString ()))<br>259 Variables .interLiberadas .remove (rec. toString ()):
\begin{array}{lll} 259 & \text{Variables. interLiberadas. remove (rec. to String ())}; \\ 260 & \text{else} \end{array}\begin{array}{cc} 260 & \text{else} \\ 261 & \text{if} \end{array}\begin{array}{lll} 261 & \quad \text{if (Variables.integrationLiberadas. contains (rec. toString ()))} \ 262 & \quad \text{Variables. integrationLiberadas. remove (rec. toString ())}; \end{array}Variable: integrationLiberadas. remove(rec. toString ());263 }
264 }
\begin{array}{ccc} 265 & & & \rightarrow \\ 266 & & & \text{if} \end{array}266 int difInter=0,interN=0;<br>267 if(parserKardex.creditos(
267 if (parserKardex.creditosOptInter >24){<br>268 difInter=24+parserKardex.creditosInter;
268 difInter=24+parserKardex.creditosInter;<br>269 interN=24;
           \begin{array}{c} \text{interN=24}; \\ \end{array}\frac{270}{271}else {
```

```
272 dif Inter=parserKardex.creditosOptInter+parserKardex.creditosInter;<br>273 interN=parserKardex.creditosOptInter;
         interN=parserKardex.creditosOptInter;
274 }
\frac{275}{276}276 int difIntegracion=0,integra=0;<br>277 if(parserKardex.creditosComplme
277 if (parserKardex . creditosComplmentarios >24){<br>278 difIntegracion=24;
         diffIntegration = 24;\frac{279}{280}\begin{array}{c|c} 280 & \text{else} \\ 281 & \text{difInteger} \end{array}281 difIntegracion=parserKardex.creditosComplmentarios;<br>282 inforCreditos="TRONCO DE ÓNIVELACIN ÉACADMICA:1
               2.87 inforCreditos="TRONCO DE ÓNIVELACIN ÉACADMICA: 18: "+parserKardex.creditosNivelacion+": "
                     +(18-parserKardex.creditosNivelacion)+
283 "\nTRONCO GENERAL: 125: "+parserKardex . creditos General+": "+(125−parserKardex .
                     c r editos General )+284 "\nTRONCO BASICO PROFESIONAL:207:"+parserKardex.creditosProfesional+":"+(207−
                     parserKardex. creditosProfesional )+
285 "\nTRONCO INTER Y MULTIDICIPLINARIO:54:"+(parserKardex . creditosInter+parserKardex .
                     \citet{c} reditos OptInter )+":"+(54-difInter )+
286 "\nUEA Obligatorias:30:"+parserKardex.creditosInter+":"+(30−parserKardex.creditosInter
                     ) +287 "\nUEA Optativas:24:"+parserKardex.creditosOptInter+":"+(24−interN)+<br>288 "\nTRONCO DE INTEGRACION:90:"+(parserKardex.creditosIntegracion+parse
               288 "\nTRONCO DE INTEGRACION: 9 0 : "+(parserKardex . c r e d i t o s I n t e g r a c i o n+parserKardex .
                     creditosOptIntegracion )+":"+(90-parserKardex.creditosIntegracion-difIntegracion-
                     parserKardex. creditos Cientifico )+
289 "\nUEA Obligatorias :21: "+parserKardex . creditosIntegracion+" : "+(21−parserKardex .
                     c r e ditos Integracion )+290 "\nUEA Optativas:69:"+parserKardex.creditosOptIntegracion+":"+(69-parserKardex.
                     creditosCientifico -difIntegracion)+
291 "\n\t −−−−De Ingenieria Civil:45:"+ParserKardex.creditosCientifico+":"+(45−
                     parserKardex.creditosCientifico)+
292 |\hskip-2em \atop "\n\t --\hskip-2em \atop{\rm Complementarias} :24: "+ParserKardex . creditosComplmentarios+" : "+(24–
                     difIntegracion )
293 +"\nTOTAL: 494: "+parserKardex . creditosAcumulados+": "+(494−parserKardex .
                     creditosAcumulados ) ;
294 Variables . informacion Creditos=infor Creditos;
\frac{295}{296}296 if (ParserKardex . minimoCreditos>ParserKardex . creditosMovil){<br>297 if (ParserKardex . minimoCreditos>ParserKardex . creditosSAE)
297 if (ParserKardex . minimoCreditos>ParserKardex . creditosSAE)<br>298 ParserKardex . auxInscribir=ParserKardex . creditosSAE ;
298 \left| \right. \quad \text{ParserKardex. auxInscribir} = \text{ParserKardex. creditosSAE};299 else<br>300 P:
            ParserKardex . auxInscribir=ParserKardex . minimoCreditos ;
\begin{array}{cc} 301 & & \frac{1}{2} \\ 302 & & \frac{1}{6} \end{array}302 else<br>303 ParserKa
         ParserKardex. a u x I n s c ribir=ParserKardex. c r e di t o s M o vil;
\begin{array}{c} 304 \\ 305 \end{array}305 botonUsuario . setOnClickListener (new OnClickListener ( ) {
306 @Override<br>307 public void o
307 public void onClick (View v) {<br>308 builder.setTitle ("INFORMACI
\begin{array}{c|c} 308 & \text{builder. setTitle} (\text{"INFORMACION DEL USUARIO");} \\ 309 & \text{builder. setMessage(infolsur):} \end{array}\begin{array}{ll} 309 & \text{buffer} \ .\ 310 & \text{Alternatively} \end{array} : \begin{array}{ll} 310 & \text{Alternatively} \end{array}310 AlertDialog alertkardex = builder.create();<br>311 alertkardex.show();
         alertkardex . show ();<br>}
\frac{312}{313}\}) ;
\frac{314}{315}315 botonKardex.setOnClickListener (new OnClickListener (){<br>316 aOverride
\begin{array}{c|c}\n 316 \\
 317\n \end{array} \begin{array}{c}\n  \  \, \text{\textcircled{a}Override} \\
  \  \, \text{public} \quad \text{vo}\n \end{array}\begin{array}{c|c} 317 & \text{public void onClick (View v) } \{ \\ 318 & \text{Variables. option=1}; \end{array}318 Variables opcion=1;<br>319 Intent i = new Inter
\begin{array}{lll} 319 & \text{Internet } i = \text{new } \text{Internet}(\text{ Datos. this}, \text{ MostrarInterMulti.class }); \ 320 & \text{ Datos. this. startActivity For Result (i, REQUEST-TEXT):} \end{array}Datos . this . start A c t i v it y F or R e s ult ( i , REQUEST TEXT) ;
321 }
322 });
\frac{323}{324}324 botonTrimestre.setOnClickListener (new OnClickListener ( ){<br>325 @Override
325 @Override<br>326 public vo
326 public void onClick(View v) {<br>327 builder.setTitle("INFORMACI
            builder.setTitle ("INFORMACION TRIMESTRE ANTERIOR");
```

```
\begin{array}{ll} 328 & \text{builder. setMessage (informante);} \\ 329 & \text{Alerbialog.} \end{array}329 AlertDialog alertkardex = builder.create();<br>330 alertkardex.show();
           alertkardex . show ();<br>}
331 }
332 \rightarrow \rightarrow \rightarrow\begin{array}{c} 333 \\ 334 \end{array}334 botonCreditos.setOnClickListener (new OnClickListener (){<br>335 @Override
335 @Override<br>336 public vo
\begin{array}{c|c} 336 & \text{public void onClick} \text{ (View v)} \\ 337 & \text{Variables.} \text{opicion=0}; \end{array}337 Variables opcion=0;<br>338 Intent i = new Inter
338 Intent i = new Intent ( Datos this, MostrarIntegracion class );<br>339 Datos this startActivityForResult (i, REQUEST_TEXT);
               Datos . this . start A c tivity F or R e sult (i, REQUEST_TEXT);
340 }
341 });
\frac{342}{343}343 botonInter.setOnClickListener(new OnClickListener(){<br>344 @Override
\begin{array}{c|c}\n 344 & \text{QOverride} \\
 345 & \text{public vo}\n \end{array}\begin{array}{c|c} 345 & \text{public void onClick (View v) } \{ \\ 346 & \text{Variables. option =} 2; \end{array}\begin{array}{lll} 346 & \text{Variables. option=2;} \\ 347 & \text{Internet i = new Inte:} \end{array}347 Intent i = new Intent (Datos this, MostrarInterMulti class);<br>348 Datos this startActivityForResult (i, REQUEST.TEXT);
           Datos . this . start A c t i vit y F or R e s ult ( i , REQUEST_TEXT) ;
349 }
350 });
\frac{351}{352}352 botonIntegracion.setOnClickListener (new OnClickListener (){<br>353 @Override
353 @Override<br>354 public vo
354 public void onClick(View v) {<br>355 Variables.opcion=3;
\begin{array}{lll} 355 & \text{Variables. option=3;} \\ 356 & \text{Internet i = new Intel} \end{array}356 Intent i = new Intent (Datos this, MostrarIntegracion class);<br>357 Datos this startActivityForResult(i, REQUEST_TEXT);
               Datos . this . start A c tivity F or Result (i, REQUEST_TEXT);
358 }
359 \mid \qquad \};
\frac{360}{361}361 \scriptsize{\hbox{botonRecomendacion. setOnClickListener (new OnClickListener ( ) }\{362 \scriptsize{\hbox{Override}}}362 @Override<br>363 public vo
\begin{array}{c|c}\n 363 & \text{public void onClick (View v) }{\text{364}} \\
 \hline\n 364 & \text{Variables. oncion} = 4:\n \end{array}\begin{array}{lll} 364 & \text{Variables. option=4;} \ 365 & \text{Internet i = new Intel.} \end{array}365 Intent i = new Intent (Datos this, MostrarInterMulti class);<br>366 Datos this startActivityForResult (i. REQUEST.TEXT):
               Datos. this . start A c tivity F or Result (i, REQUEST TEXT);
367 }
368 });
\frac{369}{370}370 botonComentario.setOnClickListener (new OnClickListener () {<br>371 @ Override
371 @Override<br>372 public
\begin{array}{c|c} 372 & \text{public void onClick (View v)} \\ 373 & \text{Internet email = new Intent} \end{array}373 Intent email = new Intent (Intent.ACTION.SEND);<br>374 email.putExtra (Intent.EXTRA.EMAIL, new String)
374 email.putExtra (Intent.EXTRA_EMAIL, new String []{ "bigyadin_37@hotmail.com"});<br>375 email.putExtra (Intent.EXTRA_SUBJECT, "Comentario");
375 email.putExtra (Intent.EXTRA_SUBJECT, "Comentario");<br>376 email.putExtra (Intent.EXTRA_TEXT, "");
376 email.putExtra (Intent.EXTRATEXT, "");<br>377 email.setType("message/rfc822");
377 email.setType("message/rfc822");
378 |\qquad \quad \text{startActivity} \left( \text{Internet createChoose} \left( \text{email} \right., \text{ "Choose an Email client }: \text{""} \right) \right);\begin{array}{c} 379 \\ 380 \end{array}\}) ;
\begin{array}{c} 381 \\ 382 \end{array}382 else{<br>383 kar
383 kardexHtml.cancel(true);<br>384 Variables.salir="\nTu_no
\begin{array}{lll} 384 & \quad \text{Variables } \text{.} \text{ salir} = \text{"nTu no e res} \text{ alumno de Ingeniria Civil";} \\ 385 & \quad \text{Internet } i = \text{new } \text{Internet} \text{ Datos.} \text{ this, Datos class }); \end{array}\begin{array}{lll} 385 & \text{Internet} & \text{= new Intent} \left( \text{ Datos. this, Datos. class} \right); \\ 386 & \text{setResult} \left( \text{ Activity. RESULT.OK. i} \right). \end{array}386 set Result ( Activity .RESULT_OK, i );<br>387 Datos .this .finish ();
                   Datos. this . finish ();
388 }
389 } catch (InterruptedException e) {<br>390 // TODO Auto-generated catch bloc
390 // TODO Auto-generated catch block<br>391 e.printStackTrace():
391 e. printStackTrace () ;
392 } catch (ExecutionException e) {<br>393 // TODO Auto-generated catch }
393 // TODO Auto-generated catch block<br>394 e.printStackTrace():
               e. printStackTrace ();
395 }
```

```
396 }
397
398 private class DescargaHtml extends AsyncTask<HttpGet , Void , String >{
399 @Override
400 protected String doInBackground (HttpGet... httpget ) {<br>401 String informacion="";
\begin{array}{ll} 401 & \text{String information=" \rightarrow " \rightarrow 402} \\ & \text{DefaultHttpClient} \end{array}402 DefaultHttpClient httpclient = new DefaultHttpClient();<br>403 HttpResponse responseGet = null:
\begin{array}{lll} \text{403} & \text{HttpResponse} \text{ responseGet} = \text{null}; \ \text{404} & \text{try} \end{array}\begin{array}{c|c} 404 & \text{try} & \{ \\ 405 & \text{resp} \end{array}405 responseGet = httpclient.execute(httpget[0]);<br>406 HttpEntity ent=responseGet.getEntity();
406 HttpEntity ent=responseGet.getEntity();<br>407 informacion = EntityUtils.toString(ent)
407 informacion = EntityUtils.toString (ent);<br>408 } catch (ClientProtocolException e) {
\begin{array}{c} 408 \ 409 \end{array} } catch (ClientProtocolException e) {<br>409 = e.printStackTrace();
\begin{array}{c|c} 409 & \text{e. printStackTrace} \ (3.310) & \text{t. catch} \ (10\text{Exception}) & \text{t. } \ \end{array}\begin{array}{c} 410 \\ 411 \end{array} } catch (IOException e) {<br>411 = e.printStackTrace();
                    e. printStackTrace ();
\frac{412}{413}413 httpclient .getConnectionManager () .shutdown ();<br>414 return informacion;
                 return informacion;
415 }
\begin{array}{c} 416 \\ 417 \end{array} }
417 }
```
## **Datos UEA**

```
1 package com example recomeningenieriacivil;
  \frac{2}{3}\begin{array}{c} 3 \ 4 \ 4 \ 5 \end{array} public class ItemCompra {<br>\begin{array}{c} 4 \ 5 \ 6 \ 7 \ 1 \ 1 \end{array} protected String clave;
          protected long id;
 5 protected String clave;<br>6 protected String nombre<br>7 protected String credit
           protected String nombre;
           protected String creditos;
 \frac{8}{9}\begin{array}{c} 9 \\ 10 \end{array} public ItemCompra () {
\begin{array}{ll} 10 & \text{this} \text{.} \text{clave} = \sqrt[n]{n} \\ 11 & \text{this} \text{.} \text{number} = \sqrt[n]{n} \end{array}\begin{array}{ll} 11 \\ 12 \end{array} this nombre = "";<br>this creditos = "
          this . creditos = " ;
13 }
\frac{14}{15}15 public ItemCompra (long id, String clave, String nombre, String creditos) {<br>16 \qquad \text{this} \cdot \text{id} = \text{id};\begin{array}{cc} 16 \\ 17 \end{array} this . id = id;<br>17 this . clave =
\begin{array}{ll} 17 \\ 18 \end{array} this clave = clave;<br>this nombre = nombr
\begin{array}{ll} 18 & \text{this .nonbre = nombre;} \\ 19 & \text{this . creditos=credito} \end{array}this . creditos=creditos ;
20 }
\frac{21}{22}<br>23
           public long getId () {
           return id;<br>}
24 }
25
\begin{array}{c|c} 26 & \text{public void setId (long id) {} \\ 27 & \text{this.id = id ;} \end{array}this . id = id ;
\overline{28}\frac{29}{30}<br>31
           public String getClave () {
           return clave;
32 }
33
           public void setClave (String clave) {
           this . clave = clave;
\frac{35}{36}\frac{37}{38}38 public String getNombre() {<br>39 return nombre:
             return nombre;
40 }
```

```
\left. \begin{smallmatrix} 41\\ 42 \end{smallmatrix} \right|42 public void setNombre (String nombre) {<br>43 this.nombre = nombre;
          this . nombre = nombre ;<br>}
44 }
\begin{array}{c} 45 \\ 46 \end{array}46 public String getCreditos () {<br>47 return creditos;
          return creditos;
48 }
\begin{array}{c} 49 \\ 50 \end{array}\begin{bmatrix} 50 \\ 51 \end{bmatrix} public void setCreditos (String creditos) {
               this . creditos=creditos;
52 }
53 }
```
### **Tabla datos UEA**

```
\frac{1}{2} package com . example . recomeningenieriacivil;<br>
\frac{1}{2} import java util ArrayList;
     import java.util.ArrayList;
  3 import android . app . Activity;
  \frac{4}{5} import android content . Context;<br>\frac{5}{5} import android graphics . Color;
 5 \text{ import android}. graphics . Color ;<br>6 import android . view . Gravity ;
     import android . view . Gravity ;
 7 import android . view . LayoutInflater ;
  8 import android . view . View;
 9 import android . view . ViewGroup ;
\begin{bmatrix} 10 \\ 11 \end{bmatrix} import android widget . ImageView:
     import android . widget . ImageView;
12 import android . widget . TextView;
13
14 public class ItemCompraAdapter extends BaseAdapter {<br>15 protected Activity activity;
15 protected Activity activity;<br>16 protected ArrayList<ItemComp
         16 protected ArrayList<ItemCompra> items ;
\begin{array}{c} 17 \\ 18 \end{array}18 public ItemCompraAdapter ( Activity activity , ArrayList<ItemCompra> items ) {
\begin{array}{rcl} 19 \\ 20 \end{array} this activity = activity;<br>
20 \text{ this items} = \text{items};this . items = items ;21 }
22
\begin{bmatrix} 23 \\ 23 \\ 24 \end{bmatrix} @ Override
\begin{array}{c|c} 24 & \text{public int getCount()} \ \{25 & \text{return items.size();} \end{array}return items. size ();
26 }
27
\begin{array}{c} 28 \ 29 \ 30 \end{array} a Override<br>
\begin{array}{c} 29 \ \text{public} \ \text{Ot} \\ \text{return} \end{array}public Object getItem (int position) {
         return items.get (position);
31 \,\begin{array}{c} 32 \\ 33 \end{array}\begin{array}{c|c}\n 33 & \textcirc{Q} \text{Override} \\
 34 & \text{public lo} \n 35 & \text{return}\n \end{array}public long getItemId (int position) {
             return items.get (position).getId();
36 }
37
\begin{array}{c|c} 38 & \textcirc{Q} \text{Override} \\ 39 & \text{public} \text{V} \text{i} \end{array}\begin{array}{c} 39 \ 39 \ 40 \end{array} public View getView(int position, View contentView, ViewGroup parent) {
\begin{array}{lll} 40 & \text{View vi=contentView;} \\ 41 & \text{if (contentView = nu)} \end{array}\begin{array}{c} 41 \\ 42 \end{array} if (contentView == null) {<br>LayoutInflater inflater
                 LayoutInflater inflater = (LayoutInflater) activity .getSystemService (Context.
                        LAYOUT INFLATER SERVICE) ;
\begin{array}{lll} \text{43} & \text{vi = influence. } \text{inflater} \cdot \text{inflate (R. layout. elemento , null)} \, ; \end{array}44 }
\begin{array}{c} 45 \\ 46 \end{array}46 ItemCompra item = items.get (position);<br>47 TextView clave = (TextView) vi.findView
47 TextView clave = (TextView) vi.findViewById(R.id.clave);<br>48 clave.setText(item.getClave());
             clave.setText(item.getClave () );
```

```
49 TextView nombre = (TextView) vi .findViewById(R. id. nombre);<br>50 nombre : setText(item .getNombre());
\begin{array}{lll} 50 & \text{nombre. setText(item. getNow)} \\ 51 & \text{TextView. credit} \\ \end{array} \begin{array}{lll} \text{if } \text{TextView} & \text{if } \text{TextView} \\ \end{array}51 TextView credito = (TextView) vi. findViewById (R. id. creditos);<br>52 credito. setText(item. getCreditos());
\begin{bmatrix} 52 \\ 53 \end{bmatrix} credito.setText(item.getCreditos());<br>\begin{bmatrix} 53 \end{bmatrix} credito.setGravity(Gravity.CENTER.VE
53 credito.setGravity (Gravity .CENTER_VERTICAL | Gravity .CENTER_HORIZONTAL) ;<br>if (position == 0){
\begin{array}{c|c} 54 & \text{if (position==0)} \{ 55 & \text{clave.setBackg} \end{array}55 clave . setBackgroundColor (Color . parseColor ("#8258FA"));<br>56 mombre . setBackgroundColor (Color . parseColor ("#8258FA"))
56 nombre . setBackgroundColor ( Color . parseColor ( "#8258FA" ) );<br>57 credito . setBackgroundColor ( Color . parseColor ( "#8258FA" ) )
                    \text{credito}.\text{setBackgroundColor}(\text{Color}.\text{parseColor}(\text{``#8258FA''}));\begin{array}{c} 58 \\ 59 \end{array} }
\begin{array}{c|c} 59 & \text{else} \\ 60 & \text{if} \end{array}60 if ((position %2)=0){<br>61 clave setBackgroundColor
61 clave . setBackgroundColor (Color . parseColor ("#819FF7"));<br>62 nombre . setBackgroundColor (Color . parseColor ("#819FF7"))
62 nombre . setBackgroundColor (Color . parseColor (\overline{a} \# 819FF7\}));<br>63 credito . setBackgroundColor (Color . parseColor ("#819FF7"))
           credito.setBackgroundColor (Color.parseColor ("#819FF7"));
\frac{64}{65}\begin{array}{c} 65 \\ 66 \end{array} else {
66 clave . setBackgroundColor (Color . parseColor ("#D8D8D8"));<br>67 nombre . setBackgroundColor (Color . parseColor ("#D8D8D8"))
67 nombre . setBackgroundColor ( Color . parseColor ( "#D8D8D8" ) );<br>68 credito . setBackgroundColor ( Color . parseColor ( "#D8D8D8" ) )
           credito.setBackgroundColor (Color.parseColor ("#D8D8D8"));
\begin{bmatrix} 69 \\ 70 \end{bmatrix} }
\frac{70}{71}return vi;
|72| \quad \}73 }
```
# Datos UEA integración

```
\frac{1}{2} package com . example . recomeningenieriacivil;<br>\frac{1}{2} public class ItemIntegracion {
  \frac{2}{3} public class ItemIntegracion {<br>formation \frac{2}{3} expressed long id;
  \begin{array}{c|c} 3 & \text{protected long id}; \\ 4 & \text{protected String c} \end{array}4 protected String clave;<br>5 protected String nombre
  5 protected String nombre;<br>6 protected String previo;<br>7 protected String credito
           protected String previo;
           protected String creditos;
\begin{array}{c} 8 \\ 9 \\ 10 \end{array}9 public ItemIntegracion () {
\begin{array}{ll} 10 & \text{this} \cdot \text{clave} = " \\ 11 & \text{this} \cdot \text{nombre} = \end{array}\begin{array}{ll} 11 \\ 12 \end{array} this nombre = "";<br>this previo="";
\begin{array}{ll} 12 \\ 13 \end{array} this . previo="";<br>this . creditos =
                this c_{\text{reditos}} = " " ";
14 }
\frac{15}{16}public ItemIntegracion (long id, String clave, String nombre, String previo, String creditos)
                      {
\begin{array}{c} 17 \\ 18 \end{array} this . id = id;<br>this . clave =
\begin{array}{ll} 18 & \text{this} \text{.} \text{clave} = \text{clave} \\ 19 & \text{this} \text{.} \text{number} = \text{nombr} \end{array}\begin{array}{lll} 19 & \text{this .nonbre = nombre};\\ 20 & \text{this . previo = previo}; \end{array}20 this previo=previo;<br>21 this creditos=credi
                this . creditos=creditos;
|22| \quad \}\frac{23}{24}<br>\frac{24}{25}public long getId() {
               return id;
26 }
27
           public void setId (long id) {
                this id = id;
30 }
\frac{31}{32}\begin{array}{c|c} 32 \ 33 \end{array} public String getClave () {
               return clave;
34 }
35
36 public void setClave ( String clave ) {
```

```
37 this clave = clave;
38 }
\frac{39}{40}\begin{array}{c|c} 40 & \text{public String getNonbre()} \\ 41 & \text{return nombre}; \end{array}return nombre;
42 }
\begin{array}{c} 43 \\ 44 \end{array}44 public void setNombre (String nombre) {<br>45 this nombre = nombre;
             this. nombre = nombre;
46 }
\frac{47}{48}48 public String getPrevio () {<br>49 return previo;
         return previo;<br>}
50 }
\begin{array}{c} 51 \\ 52 \\ 53 \end{array}public void setPrevio (String previo) {
         this . previo = previo ;
54 }
\frac{55}{56}56 public String getCreditos () {<br>57 return creditos;
         return creditos;
58 }
\begin{array}{c} 59 \\ 60 \end{array}\begin{array}{c|c} 60 & \text{public void setCrelations (String credits) } \{ 61 & \text{this, credits} = \text{credits}: \end{array}this . creditos=creditos;
62 }
63 }
```
# Tabla de datos UEA integración

```
1 package com example recomeningenieriacivil;
  2 \times 1 import java. util. ArrayList;
  3 import android . app . Activity;
  4 import android . content . Context ;
 5 \nvert import android . graphics . Color ;<br>6 import android . view . Gravity ;
 6 \vert import android . view . Gravity;<br>
7 \vert import android . view . Layout In
    import android . view . LayoutInflater;
 8 import android . view . View;
 9 import android . view . ViewGroup;
10 import android . widget . BaseAdapter;
11 import android . widget . TextView ;
12
13 public class ItemIntegracionAdapter extends BaseAdapter {<br>14 protected Activity activity:
14 protected Activity activity;<br>15 protected ArrayList<ItemInte
15 protected ArrayList<sup>i</sup> (ItemIntegracion > items;<br>16 public ItemIntegracionAdapter (Activity acti
16 public ItemIntegracionAdapter (Activity activity, ArrayList <ItemIntegracion > items) {<br>17 this activity = activity;
17 this activity = activity;<br>18 this items = items;
            this. items = items;
19 }
\begin{array}{c} 20 \\ 21 \end{array}\begin{bmatrix} 21 \\ 22 \end{bmatrix} @ Override
\begin{array}{c|c} 22 & \text{public int getCount()} \ \{23 & \text{return items.size();} \end{array}return items.size();
\overline{24}\frac{25}{26}\begin{array}{c|c}\n 26 & \text{QOverride} \\
 27 & \text{public}\n \end{array}public Object getItem (int position) {
            return items.get (position);<br>}
\frac{28}{29}\begin{array}{c} 30 \\ 31 \end{array}\begin{array}{c|c}\n 31 & \text{ @Override} \\
 32 & \text{ public} \\
 \end{array}public long getItemId (int position) {
            return items.get (position).getId ();
\frac{33}{34}35
```

```
36 @Override<br>37 public Vie
 37 public View getView(int position, View contentView, ViewGroup parent) {<br>38 view vi=contentView;
 \begin{array}{lll} 38 & \text{View} \end{array} \text{view} \text{view} = \text{contentView}; \\ \text{if} \text{ (contentView == n)} \end{array}\begin{array}{c} 39 \\ 40 \end{array} if (contentView == null) {<br>40 LayoutInflater inflater = (La
           LayoutInflater inflater = (LayoutInflater) activity . getSystemService (Context.
                  LAYOUT INFLATER SERVICE) ;
 41 vi = inflater.inflate (R. layout. elemento integracion, null);
 \begin{array}{c} 42 \\ 43 \end{array}\begin{array}{lll} \text{43} & \text{itemIntegration item = items.get (position)}; \\ \text{44} & \text{TextView clause = (TextView) vi.findViewById} \end{array}\begin{array}{lll} \text{44} & \text{TextView } \text{clave} = (\text{TextView}) & \text{vi.findViewById} (\text{R.id } \text{clave}) ; \\ \text{clave } \text{setText}(\text{item } \text{.getClave}()); \end{array}45 clave setText (item .getClave ());<br>46 TextView nombre = (TextView) vi
 46 TextView nombre = (TextView) vi.findViewById(R.id.nombre);<br>47 nombre.setText(item.getNombre());
 \begin{array}{lll} 47 & \text{nombre. setText(item. getNumber())}; \\ 48 & \text{TextView. previo = (TextView) vi. fit} \end{array}48 TextView previo = (TextView) vi. findViewById (R. id. previa);<br>49 previo. setText(item. getPrevio());
 49 previo setText(item .getPrevio());<br>
50 TextView credito = (TextView) vi.
 50 TextView credito = (TextView) vi.findViewById (R. id. creditos);<br>credito.setText(item.getCreditos());
 \begin{array}{lll} 51 & \quad \text{credito.setText(item.getCreditos ())}; \\ \quad \text{if (Variables. option==3)} \{ \end{array}\begin{align} 52 & \quad \text{if (Variables. option} == 3) \{53 & \quad \text{if (position} == 0) \{ \end{align}}\begin{array}{c} 53 \\ 54 \end{array} if (position==0){<br>tave.setBackgroun
 54 clave . setBackgroundColor (Color . parseColor ("#8258FA"));<br>55 mombre . setBackgroundColor (Color . parseColor ("#8258FA"))
  55|\qquad \hbox{nombre. setBackgroundColor} \, (\, {\rm Color\,.\,parseColor}\,(\, ``\#8258FA" \,)\,)\,;56 |\hspace{1cm} \text{previo . setBackgroundColor}(\text{Color. parseColor}(\textcolor{red}{\text{"#8258FA"}}));57 credito.setBackgroundColor (Color .parseColor (\overline{\text{``#8258FA''}}));<br>58 clave.setGravity (Gravity .CENTER_VERTICAL);
 58 clave . setGravity (Gravity .CENTER_VERTICAL);<br>59 mombre . setGravity (Gravity .CENTER_VERTICAL)
 59 nombre . set Gravity ( Gravity . CENTER_VERTICAL | Gravity . CENTER_HORIZONTAL) ;<br>
previo . set Gravity ( Gravity . CENTER_VERTICAL ) ;
 60 previo . set Gravity (Gravity . CENTER_VERTICAL );<br>61 credito . set Gravity (Gravity . CENTER_VERTICAL |
               credito.setGravity (Gravity.CENTER_VERTICAL | Gravity.CENTER_HORIZONTAL);
 \begin{array}{c|c} 62 & \rightarrow \\ 63 & \circ \end{array}\begin{array}{c|c} 63 & \text{else} \ 64 & \text{cre} \end{array}64 credito.setGravity (Gravity.CENTER_VERTICAL | Gravity.CENTER_HORIZONTAL);<br>
nombre.setGravity (Gravity.LEFT);
 65 nombre . set Gravity ( Gravity . LEFT) ;<br>66 clave . set Gravity ( Gravity . CENTER.
 66 clave . setGravity ( Gravity .CENTER_VERTICAL) ;<br>
previo . setGravity ( Gravity .CENTER_VERTICAL
 67 previo . set Gravity (Gravity . CENTER_VERTICAL);<br>68 if (Conversion Plan . cientifico _ tecnicas . contain
 68 if (ConversionPlan . cientifico_tecnicas . containsKey (item . getClave ())) {<br>69 clave . setBackgroundColor (Color . parseColor ("#819FF7")) ;
 69 clave .setBackgroundColor (Color .parseColor ("#819FF7"));<br>70 mombre .setBackgroundColor (Color .parseColor ("#819FF7"))
 70 nombre . setBackgroundColor ( Color . parseColor ( "#819FF7" ) ) ;<br>
previo . setBackgroundColor ( Color . parseColor ( "#819FF7" ) ) ;<br>
credito . setBackgroundColor ( Color . parseColor ( "#819FF7" ) )
                   previo . setBackgroundColor (Color . parseColor ("#819FF7"));
                   \frac{1}{2}credito . setBackgroundColor (Color . parseColor (\sqrt[m+819FF7'')');
  73 }
               else {
                   clave.setBackgroundColor (Color.parseColor ("#D8D8D8"));
                   nombre . setBackgroundColor ( Color . parseColor ( "#D8D8D8") );
                   previo . setBackgroundColor (Color . parseColor ("#D8D8D8"));
                   credito.setBackgroundColor (Color.parseColor ("#D8D8D8"));
          \}80 }
  81 }
                   }<br>else {
 \begin{array}{c} 83 \\ 84 \end{array} if ( position == 0){<br>clave setBackg
  84\vert clave . setBackgroundColor ( Color . parseColor ( "#8258FA" ));
  85|\qquad \hbox{nombre. setBackgroundColor} \, (\, {\rm Color\,.\,parseColor}\, (\, ``\#8258FA'')\, ) \, ;\begin{array}{lll} 86 & \text{previo . setBackgroundColor} (\text{Color. parseColor}(\text{``#8258FA''})\text{''};\ \text{credito . setBackgroundColor} (\text{Color. parseColor}(\text{``#8258FA''})\text{''};\ \end{array}87 credito.setBackgroundColor (Color .parseColor ("#8258FA"));<br>88 clave.setGravity (Gravity .CENTER_VERTICAL):
 88 clave.setGravity (Gravity.CENTER-VERTICAL);<br>89 nombre.setGravity (Gravity.CENTER-VERTICAL)
 89 nombre . set Gravity ( Gravity . CENTER-VERTICAL | Gravity . CENTER HORIZONTAL) ;<br>90 novio . set Gravity ( Gravity . CENTER VERTICAL | Gravity . CENTER HORIZONTAL) :
 90 \text{ previous set Gravity} (Gravity, CENTER-VERTICAL | Gravity.CENTER-HORIZONTAL);<br>91 \text{ results set Gravity} (Gravity, CENTER-VERTICAL | Gravity.CENTER-HORIZONTAL)
               credito.setGravity (Gravity.CENTER_VERTICAL | Gravity.CENTER_HORIZONTAL);
 \begin{array}{c} 92 \\ 93 \end{array} }
 \begin{array}{c} 93 \\ 94 \end{array} else {
 94 nombre . set Gravity (Gravity . LEFT);<br>
95 clave . set Gravity (Gravity . CENTER
 95 clave.setGravity (Gravity.CENTER.VERTICAL | Gravity.CENTER.HORIZONTAL);<br>96 credito.setGravity (Gravity.CENTER.VERTICAL | Gravity.CENTER.HORIZONTAI
 96 credito.setGravity (Gravity.CENTER.VERTICAL | Gravity.CENTER.HORIZONTAL);<br>97 previo.setGravity (Gravity.CENTER.VERTICAL | Gravity.CENTER.HORIZONTAL);
 97 previo . set Gravity ( Gravity . CENTER_VERTICAL | Gravity . CENTER_HORIZONTAL) ;<br>98 if ((\text{position }\%2) == 0)98 if (( position %2)==0){<br>99 nombre set Gravity (
\begin{array}{ll} \text{99} & \text{nombre.setGravity (Gravity. LEFT)}; \\ \text{clave.setBackgroundColor (Color. p)} \end{array}100 clave .setBackgroundColor (Color .parseColor ("#819FF7"));<br>101 mombre .setBackgroundColor (Color .parseColor ("#819FF7"))
101 nombre .setBackgroundColor (Color .parseColor ("#819FF7"));<br>102 previo .setBackgroundColor (Color .parseColor ("#819FF7"));
                   previo . setBackgroundColor (Color . parseColor ("#819FF7"));
```

```
103 credito . setBackgroundColor (Color . parseColor ("#819FF7"));
\begin{array}{cc} 104 & 3 \\ 105 & 6 \end{array}\begin{array}{c|c}\n 105 & \text{else} \\
 \hline\n 106 & \text{non} \\
 \end{array}106 nombre . setGravity (Gravity .LEFT);<br>107 clave . setBackgroundColor (Color . p
107 clave .setBackgroundColor (Color .parseColor ("#D8D8D8"));<br>108 mombre .setBackgroundColor (Color .parseColor ("#D8D8D8"))
108 nombre.setBackgroundColor (Color .parseColor ("#D8D8D8"));
109\vert previo . setBackgroundColor (Color . parseColor ("#D8D8D8"));
110 credito . setBackgroundColor (Color . parseColor ("#D8D8D8"));<br>111 }
111 }
112 \rightarrow113 }
114 return vi ;
115 }
116 }
```
## **Mostrar tabla de datos UEA integración**

```
package com . example . recomening enieriacivil;
    import java.util.ArrayList;
  \frac{3}{4} import java.util. Collection;<br>\frac{4}{4} import java.util. Collections
     import java.util. Collections;
  5 import java . util . StringTokenizer ;
  6 import android . app. Activity;
  7 import android . graphics . Color ;
  \frac{8}{9} import android . os . Bundle;<br>\frac{9}{9} import android . view. Gravi
     import android . view . Gravity ;
10 import android . widget . List View;
11 import android . widget . TextView ;
12
13 public class MostrarIntegracion extends Activity {<br>14 private ListView lista;
14 private ListView lista;<br>15 private TextView info, c
\begin{bmatrix} 15 \\ 16 \end{bmatrix} private TextView info, civil, compl;<br>\begin{bmatrix} 16 \\ 0 \end{bmatrix}16 @Override<br>17 protect
17 protected void onCreate (Bundle savedInstanceState) {<br>18 super.onCreate (savedInstanceState) ;
18 super.onCreate (savedInstanceState);<br>19 setContentView (R. layout.tabla_integ:
19 setContentView (R. layout . tabla_integracion );<br>
20 listView lv = (ListView)findViewById (R. id. 1<br>
21 ArrayList<ItemIntegracion>itemsCompra = ob
                 ListView lv = (ListView) findViewById(R.id . listView1);21 ArrayList<ItemIntegracion>itemsCompra = obtenerItems();<br>
122 ItemIntegracionAdapter adapter = new ItemIntegracionAdap<br>
23 Iv.setAdapter(adapter);
                  ItemIntegrationAdapter = new ItemIntegrationAdapter(this, itemsCompra);lv. setAdapter (adapter);
\begin{array}{c} 24 \\ 25 \\ 26 \end{array} }
              25 private ArrayList<ItemIntegracion > obtenerItems () {
26 ArrayList<ItemIntegracion> items = new ArrayList<ItemIntegracion>();<br>
27 info=(TextView)findViewById(R.id.textView1);
\begin{array}{lll} 27 & \text{info} = (\text{TextView}) \text{findViewById (R. id. textView1)}; \ 28 & \text{civil} = (\text{TextView}) \text{findViewById (R. id. textView2)} \end{array}\begin{array}{lll} 28 & \text{civil} = (\text{TextView}) \text{findViewById} (R. \text{id}. \text{textView2}) \ ; \ 29 & \text{compl} = (\text{TextView}) \text{findViewById} (R. \text{id}. \text{textView3}) \ ; \end{array}29 compl=(TextView) findViewById (R. id. textView3);<br>30 if (Variables . opcion==3){
\begin{array}{ll} \text{30} & \text{if (Variables. option} == 3) \{ \\ \text{31} & \text{info. setText("UEA INTEGRACIO} \end{array}31 info.setText("UEA INTEGRACION");<br>32 info.setBackgroundColor(Color.pa
32 info.setBackgroundColor (Color.parseColor ("#819FF7"));<br>33 info.setGravity (Gravity .CENTER_VERTICAL | Gravity .CEN<br>34 civil.setText ("** UEA de este color son de Ingeniria
          info.setGravity(Gravity.CENTER_VERTICAL | Gravity.CENTER_HORIZONTAL);
34| civil setText("** UEA de este color son de Ingeniria Civil");
35|\quad \text{compl.setText}(\text{ "}**\text{ UEA de este color son complementarias" }) ;
compl.setText("** UEA de este color son complement ("** UEA de este color son complement ("#819FF7"));<br>36 civil .setTextColor (Color .parseColor ("#819FF7"));<br>37 compl.setTextColor (Color .parseColor ("#D8D8D8"));
37 compl.setTextColor (Color .parseColor ("#D8D8D8"));<br>38 civil .setBackgroundColor (Color .BLACK);
38 civil . setBackgroundColor ( Color .BLACK) ;<br>39 compl . setBackgroundColor ( Color .BLACK) ;
\begin{bmatrix} 39 \\ 40 \end{bmatrix} compl. setBackgroundColor (Color .BLACK);
\begin{array}{c|c} 40 & \text{String} & \text{fill} \\ 41 & \text{items. clear} \end{array}\begin{array}{c|c} 41 & \text{items. clear ()}; \\ 42 & \text{items. add(new)} \end{array}items . add (new ItemIntegracion (1, "Clave", "Unidades de ñEnseanza y Aprendisaje","
                6Inscripcin Previa","Creditos"));
43 Collections sort (Variables integracionLiberadas);<br>44 int i=1:
\begin{array}{c|c} 44 & \text{int } i = 1; \\ 45 & \text{for (Strin)} \end{array}45 for (String S: Variables . integracionLiberadas) {<br>46 filaInter=ConversionPlan . integracion . get (S)
46 filaInter=ConversionPlan.integracion.get(S);<br>47 StringTokenizer uea=new StringTokenizer(fila
              StringTokenizer uea=new StringTokenizer(filalInter [3], ","');
```

```
48 String seriacion;<br>49 boolean bandera=t
\begin{array}{lll} \text{49} & \text{boolean} \text{ bandera} = \text{true} \, ; \ \text{50} & \text{while} \, (\text{uea} \, \text{. hasMoreToke}) \end{array}\begin{array}{lll} 50 & \text{while (uea. hasMoreTokens)} \& 51 & \text{seriacion=uea. nextToken()}: \end{array}\begin{align*}\n 51 \quad \text{seriacion} = \text{uea.nextToken}(); \\
 52 \quad \text{if (seriacion.length())} = = 8 \end{align*}\begin{array}{c|c} 52 & \text{if (seriacion.length ()} == 8) \{ 53 & \text{if (seriacion.indexOf("C")} \end{array}53 i f ( seriacion . indexOf ( "C" )>−1){
54 seriacion=fila Inter [3]. substring (fila Inter [3]. indexOf ("C"), fila Inter [3]. length ());<br>55 if (Parser Kardex. aprobadas. contains Key (seriacion. substring (1, 8)) | | Parser Kardex.
             if (ParserKardex . aprobadas . containsKey ( seriacion . substring (1, 8) ) | | ParserKardex .
                    reprobadas. contains Key (seriacion. substring (1, 8)))56 items . add (new ItemIntegracion (i+1, S, filaInter [0], \binom{5}{7}, filaInter [2]);<br>57
                 bandera=false;
\frac{58}{59}\begin{array}{c} 59 \\ 60 \end{array} else {
60 items . add (new ItemIntegracion (i+1, S, filaInter [0], seriacion, filaInter [2]));<br>61 bandera=false:
                 bandera=false;
62 }
\begin{bmatrix} 63 \\ 64 \end{bmatrix} }
64 }
\frac{65}{66}66 if (bandera)<br>67 items.add(
67 items. add (new ItemIntegracion (i+1, S, filaInter [0],"", filaInter [2]));<br>68 ++i ;69 }
70 71 72 73 74 75 76 77
                 else {
         if (Variable s. option == 0){
             info.setText("INFORMACION DE CREDITOS");
             info.setBackgroundColor (Color .parseColor ("#819FF7"));
             info.setGravity (Gravity.CENTER_VERTICAL | Gravity.CENTER_HORIZONTAL);
76 civil . setText (\overline{\ }^{\overline{\boldsymbol{v}}\,\overline{\boldsymbol{v}}\,});
77 \text{ \texttt{(} \texttt{compl.setText} (\texttt{""})}78 String creditos=Variables informacionCreditos;<br>
79 String creditos=Variables informacionCreditos;
\begin{array}{c|c} 79 & \text{items. clear ()}; \\ 80 & \text{items. add(new)} \end{array}items . add (new ItemIntegracion (1, "Creditos Plan", "Districucion de Creditos del Plan","
                    Obtenidos", "Faltan"));
81 StringTokenizer distribucion=new StringTokenizer (creditos, "\n");<br>82 int i=1;
\begin{array}{c|cc} 82 & \text{int i=1;} \\ 83 & \text{while (di)} \end{array}83 while (distribucion . hasMoreTokens () ) {<br>84 String tronco, plan, obtenido, faltant
\begin{array}{lll} 84 & \quad \text{String tronco, plan, obtenido, faltante, fila;} \\ 85 & \quad \text{fila=distribution.nextToken()}; \end{array}\begin{array}{lll} 85 & \text{fill} & \text{fill} & \text{0} \\ 86 & \text{StringTokerizer } \text{separated} & \text{new} \end{array}86 StringTokenizer separador= new StringTokenizer (fila ,":");<br>87 tronco=separador.nextToken();<br>88 plan=separador.nextToken();
                 tronco=separador.nextToken();
88 plan=separador.nextToken();<br>89 obtenido=separador.nextToke
89 obtenido=separador.nextToken();<br>90 faltante=separador.nextToken();
90 faltante=separador.nextToken();<br>91 fems.add(new ItemIntegracion(i
91 items . add (new ItemIntegracion (i+1, \text{ plan}, \text{ tronco}, \text{obtenido}, \text{faltante}));<br>92
                 i + +;\begin{array}{c} 93 \\ 94 \end{array} }
94 }
95 }
           return items;
97 }
98 }
```
Mostrar tabla de datos UEA integración

```
\frac{1}{2}\frac{2}{3} package com . example . recomeningenieriacivil;<br>3 import java . util . ArrayList;
\frac{3}{4} import java.util.ArrayList;<br>\frac{4}{4} import java.util.Collection
\frac{4}{5} import java. util. Collections;<br>\frac{5}{5} import android.app. Activity;
  import android . app . Activity ;
6 import android . app. AlertDialog;
7 import android . content . DialogInterface ;
8 import android . content . Intent;
9 import android . graphics . Color;
```

```
10 import android . os . Bundle ;
11 import android . view . Gravity;
12 import android . view . View;
13 import android . view . View . OnClickListener;
14 import android . widget . ArrayAdapter ;
15 import android . widget . Button;
16 import android . widget . ListView ;
17 import android . widget . SeekBar ;
18 import android . widget . SeekBar . OnSeekBarChangeListener ;
19 import android . widget . TextView ;
\frac{20}{21}21 public class MostrarInterMulti extends Activity implements OnSeekBarChangeListener{<br>22 private ListView ly:
\begin{array}{c|c} 22 & \text{private} & \text{ListView} & \text{lv} \\ 23 & \text{private} & \text{SeekBar} & \text{sb} \\ \end{array}\begin{array}{cc} 23 \\ 24 \end{array} private SeekBar sb;<br>24 private TextView in
24 private TextView info, creditos, retroalim, mostrarCreditos;<br>25 private Button botonRetroalimentacion;
25 private Button botonRetroalimentacion;<br>26 ItemCompraAdapter adapter;
26 ItemCompraAdapter adapter;<br>27 private static final int R
27 private static final int REQUEST.TEXT = 0;<br>
28 private ArrayList<ItemCompra> itemsCompra;<br>
29 private ArrayList<ItemCompra> items = new
          28 private ArrayList<ItemCompra> itemsCompra ;
29 private ArrayList<sub><ItemCompra> items = new ArrayList<sub><ItemCompra>();<br>
private int i=0;</sub></sub>
\begin{array}{c|cc} 30 & \text{private int } i=0; \\ 31 & @Override \end{array}\begin{array}{c|c}\n 31 & \text{QOverride} \\
 32 & \text{protected}\n \end{array}\begin{array}{c|c} 32 & \text{protected void onCreate(Bundle savedInstanceState) } \{ \\ 33 & \text{super.onCreate(savedInstanceState)} \} \end{array}33 super . onCreate (savedInstanceState);<br>34 if (Variables . opcion==4){<br>35 setContentView (R. layout . tabla_recc
              if (Variable s. option == 4)35 setContentView (R. layout . tabla_recomendacion ) ;<br>36 ParserKardex . totalInscribir=ParserKardex . auxI
             ParserKardex . t o t al I n s c r i b i r=ParserKardex . a u x I n s c r i b i r ;
\frac{37}{38}\begin{array}{c|c}\n 38 & \text{else} \\
 39 & \text{se}\n \end{array}39 setContentView (R. layout . inter_multidiciplinario);<br>
1_V = (ListView) findViewById (R.id. listView1);\begin{array}{lll} \text{40} & \text{lv = (ListView) findViewById(R.id . listView1);\ \text{itemsCompra = obtenerItems();} \end{array}\begin{array}{lll} \text{41} & \text{itemsCompra = obtenerItems} \text{();} \\ \text{adapter = new ItemCompraAdapter} & \end{array}42 ad adapter = new ItemCompraAdapter (this, itemsCompra);<br>43 lv. setAdapter (adapter);
\begin{array}{lll} \text{43} & \text{lv. setAdapter (adaper)}; \\ \text{44} & \text{if (Variables. operation==4)} \end{array}\begin{array}{lll} \text{44} & \text{if (Variables. option==4)} \{ \text{final & Alternblangle.} \end{array}45 final AlertDialog . Builder dialogo1 = new AlertDialog . Builder (this);<br>dialogo1 . set Title ("Advertencia");
46 dialogo1.setTitle ("Advertencia");<br>47 dialogo1.setMessage ("Si modificas
47 dialogo1.setMessage ("Si modificas los creditos es bajo tu riesgo");<br>48 dialogo1.setCancelable(false);
48 dialogo1.setCancelable (false);<br>49 dialogo1.setPositiveButton("Co
49 dialogo1.setPositiveButton ("Continuar", new DialogInterface.OnClickListener () {<br>50 public void onClick (DialogInterface dialogo1, int id) {
50 public void onClick (DialogInterface dialogo1, int id) {<br>51 temsCompra=obtenerItems();
51 itemsCompra=obtenerItems();<br>
by setAdapter(adapter);
\begin{array}{lll} 52 & \text{lv.setAdapter (adapter)}; \\ 53 & \text{i++}; \end{array}i + +;\begin{array}{c} 54 \\ 55 \end{array} });
\begin{array}{c} 55 \\ 56 \end{array} });
56 dialogo1.setNegativeButton("Cancelar", new DialogInterface.OnClickListener() {<br>57 public void onClick(DialogInterface dialogo1, int id) {
              public void onClick ( DialogInterface dialogo1, int id ) {
\begin{array}{c} 58 \\ 59 \end{array}59 }
60 \quad \}61 mostrarCreditos=(TextView) findViewById (R. id. textView4);<br>62 sb= (SeekBar) findViewById (R. id. seekBar1);
62 sb= (SeekBar) findViewById (R. id. seekBar1);<br>63 sb. setOnSeekBarChangeListener (this):
63 sb. setOnSeekBarChangeListener (this);<br>64 int maximo=63;
\begin{array}{c|c}\n64 & \text{int} \quad \text{maximum} = 63; \\
65 & \text{int} \quad \text{actual}=0:\n\end{array}\begin{array}{c|c} 65 & \text{int actual}=0; \\ 66 & \text{sb.setMax(max)} \end{array}\begin{array}{ll} 66 & \text{sb.setMax} \text{(maximo)}; \\ 67 & \text{botonRetroalimenta} \end{array}67 botonRetroalimentacion = (Button) this findViewById (R.id. button1);<br>68 botonRetroalimentacion.setOnClickListener (new OnClickListener () {
          68 botonRetroalimentacion . setOnClickListener (new OnClickListener ( ) {
69<br>70<br>71<br>72<br>73<br>74<br>75<br>76
              70 @Override
              public void onClick (View v) {
                 ParserKardex. total Inscribir=sb.getProgress();
                  if ( i ==0)dialogo1.show();
                  else {
76 itemsCompra=obtenerItems();<br>77 ly.setAdapter(adapter);
                     lv.setAdapter (adapter);
```

```
78 }
  79 }
  80 \quad \};
  81 }
  82 }
 83
 84 private ArrayList<ItemCompra> obtenerItems () {
 \begin{array}{c} 85 \\ 86 \end{array} if (Variables.opcion==1){<br>86 info=(TextView)findView
 86 info=(TextView) findViewById (R. id. textView1);<br>87 info. setText ("KARDEX");
 87 info.setText("KARDEX");<br>88 info.setBackgroundColor
  88|\qquad \rm{info}\ .\, setBackgroundColor\, (Color\ .\, parseColor\, ("#819FF7" ) ) ;
  89 info . setGravity ( Gravity .CENTER_VERTICAL | Gravity .CENTER_HORIZONTAL) ;
 90 items . add (new ItemCompra (1, "Clave", "Unidades de ñEnseanza y Aprendisaje", "Calificacion
                       ")):
 91 for (int i=0;i<Variables .numUEA; i++)<br>92 items .add (new ItemCompra (i+1, Var
                   items . add (new ItemCompra ( i +1, Variables . kardexAlumno [0] [ i ] , Variables . kardexAlumno [1] [ i ] , " + Variables . kardexAlumno [2] [ i ] ) ;
                                             "+Variables . kardexAlumno [2][i]));
 \begin{array}{c} 93 \\ 94 \end{array} }
 \begin{array}{c} 94 \\ 95 \end{array} else {
 \begin{array}{c} 95 \\ 96 \end{array} if (Variables . opcion==2){<br>96 info=(TextView)findView
 96 info=(TextView) findViewById (R. id. textView1);<br>97 info. setText ("UEA INTER-MULTIDICICPLINARIO")
  97 info.setText ("UEA INTER-MULTIDICICPLINARIO");<br>98 info.setBackgroundColor (Color.parseColor ("#81
 98 info . setBackgroundColor (Color . parseColor ("#819FF7"));<br>99 info . setGravity (Gravity .CENTER_VERTICAL | Gravity .CEN
99 info.setGravity(Gravity.CENTER_VERTICAL | Gravity.CENTER_HORIZONTAL);<br>100 String[| filalnter:
100 String [] filaInter;<br>101 items.add(new ItemC
                   items . add (new ItemCompra (1, "Clave", "Unidades de ñEnseanza y Aprendisaje", "Creditos")
                           ) ;
\begin{array}{lll} 102 & \text{Collections.sort (Variables.interLiberadas)}; \\ 103 & \text{int i=1;} \end{array}\begin{array}{cc} 103 \\ 104 \end{array} int i=1;
104 for (String S: Variables . interLiberadas) {<br>105 filaInter=ConversionPlan . inter . get (S);
105 filaInter=ConversionPlan.inter.get(S);<br>106 tems.add(new ItemCompra(i+1, S, filaI;
106 items. add (new ItemCompra (i+1, S, filaInter [0], " "+filaInter [2]);<br>107 \qquad \qquad \qquad \qquad \qquad \qquad \qquad \qquad \qquad \qquad \qquad \qquad \qquad \qquad \qquad \qquad \qquad \qquad \qquad \qquad \qquad \qquad \qquad+i ;
\begin{array}{c} 108 \\ 109 \end{array} }
\begin{array}{c} 109 \\ 110 \end{array}\begin{array}{c|c} 110 & \text{else} \end{array}<br>111 if (
\begin{array}{c|c} 111 & \text{if (Variables. option==4)} \{112 & \text{info=(TextView) find View}\} \end{array}112 \begin{array}{c|c} \text{info} = (\text{TextView}) \text{findViewById} (R.i.d.\text{textView1}) ; \\ \text{credits} = (\text{TextView}) \text{findViewById} (R.i.d.\text{textView1}) ; \end{array}113 c reditos=(TextView) findViewById (R. id. textView2);<br>114 retroalim=(TextView) findViewById (R. id. textView3)
114 r = (TextView) findViewById(R.id .textView3);<br>
115 insc.setText("UEA QUE SE RECOMMENDAN");115 info.setText ("UEA QUE SE RECOMIENDAN");<br>116 info.setBackgroundColor (Color.parseColo
116 info setBackgroundColor (Color .parseColor ("#819FF7"));<br>117 info setGravity (Gravity .CENTER_VERTICAL | Gravity .CEN
117 info.setGravity (Gravity CENTER VERTICAL | Gravity .CENTER HORIZONTAL);<br>118 retroalim setText ("Retroalimentacion: ");
118 \begin{array}{ll}\n 118 \\
 \text{int } i=1;\n \end{array}\begin{array}{cc} 119 \\ 120 \end{array} int i=1;
\begin{array}{c|c} 120 & \text{boolean} \quad \text{bandera} = \text{true} \, ; \\ 121 & \text{boolean} \quad \text{bandera} \subset = \text{true} \end{array}\begin{array}{c|c} 121 & \text{boolean} \text{ bandera} \text{C} = \text{true} \, ; \\ 122 & \text{items} \text{ clear} \, () \, ; \end{array}\begin{array}{lll} 122 & \text{items. clear ()}; \\ 123 & \text{items. add(new)} \end{array}items . add (new ItemCompra (1, "Clave", "Unidades de ñEnseanza y Aprendisaje", "Creditos")
                           ) ;
\begin{array}{cc} 124 \\ 125 \end{array} int ins=0;<br>boolean so
125 boolean sobrepaso=true;<br>126 for (String S: Conversion
126 for (String S: ConversionPlan .listaUEA) {<br>127 if ((ins<ParserKardex creditosSAE) \& sobrep
127 if ((ins<ParserKardex.creditosSAE)&& sobrepaso){<br>128 if (ConversionPlan.total.containsKey(S)){
128 if (ConversionPlan . total . containsKey (S)) {<br>129 String [] fila=ConversionPlan . total . get
129 String [] fila=ConversionPlan.total.get(S);<br>130 int auxCreditos=ins +Integer.parseInt(fila
130 int auxCreditos=ins +Integer.parseInt(fila[2]);<br>131 if(auxCreditos<=ParserKardex.creditosSAE){
131 if ( auxCreditos <=ParserKardex . creditos SAE ) {<br>132 ins=auxCreditos :
132 ins=auxCreditos;<br>133 if (ins>=ParserKa
133 if (ins >=ParserKardex . totalInscribir)<br>134 sobrepaso=false;
\begin{array}{c|c} 134 & \text{sobrepaso-false} \, ; \ 135 & \text{items.add(new)} \end{array}135 items . add (new ItemCompra (i+1, S, \text{ fila } [0], \text{ fila } [2]));<br>136 i+1;
                   i ++;<br>}
\begin{array}{c} 137 \\ 138 \end{array} }
\frac{138}{139}\begin{array}{c} 139 \\ 140 \end{array} else{
140 if (S. indexOf ("INTER–MULTI")>-1){<br>141 int auxCreditos=ins +6:
                   int auxCreditos=ins +6;
```

```
142 if (auxCreditos <= ParserKardex . creditos SAE) {<br>143 ins=auxCreditos;
143 ins=auxCreditos;<br>144 if(ins>=ParserKa
144 if (ins >=ParserKardex . totalInscribir)<br>145 sobrepaso=false :
\begin{array}{c|c} 145 & \text{sobrepaso-false} \, ; \ 146 & \text{items add(new)} \end{array}146 items . add (new ItemCompra (i+1, "11xxxxx", S, "6"));<br>147
                 i ++;<br>}
\begin{array}{c} 148 \\ 149 \end{array} }
\frac{149}{150}\begin{array}{c|c} 150 & \text{else} \ 151 & \text{if} \end{array}151 if (S. indexOf("CIENTIFICO")>-1){<br>152 if (bandera) {
\begin{array}{c|c} 152 \ 153 \end{array} if \begin{array}{c} \text{is a} \\ \text{in } \text{cred=9} - (\text{Pars}) \end{array}153 int cred=9−(ParserKardex.creditosCientifico %9);<br>154 int auxCreditos=ins +cred;
154 int auxCreditos=ins +cred;<br>155 if(auxCreditos<=ParserKard
155 if (auxCreditos \integrated reditos \text{ ardex . creditos SAE ) {<br>156 ins=auxCreditos :
156 ins=auxCreditos;<br>157 if(ins>=ParserKa
157 if (ins >=ParserKardex . totalInscribir)<br>158 sobrepaso=false;
158 sobrepaso=false;<br>159 items.add(new Item
159 items . add (new ItemCompra (i+1, "11xxxxx", S, " "+cred));<br>160 i++;i + +;\begin{array}{cc} 161 & \phantom{00} \\ 162 & \phantom{0} \mathrm{t} \end{array}bandera=false;
\begin{array}{c} 163 \\ 164 \end{array} }
\begin{array}{c|c} 164 & \text{else} \{ 165 & \text{int auxC} \end{array}165 int auxCreditos=ins +9;<br>166 if(auxCreditos<=ParserK
166 if (auxCreditos\leq=ParserKardex.creditosSAE){<br>167 ins=auxCreditos;
167 ins=auxCreditos;<br>168 if(ins>=ParserKa
168 if (ins>=ParserKardex . totalInscribir)<br>169 sobrepaso=false ;
169 sobrepaso=false;<br>170 items.add(new Ite
170 items . add (new ItemCompra (i+1, "11xxxxx", S, "9"));<br>171
                     i + +;
172 }
173 }
\begin{array}{c} 174 \\ 175 \end{array} \begin{array}{c} \phantom{0}1 \\ \phantom{0}0 \end{array}\begin{array}{cc} 175 & \text{else} \ 176 & \text{if (b)} \end{array}\begin{array}{c|c}\n 176 \\
 177\n \end{array} if (banderaC) {<br>
int cred=6-
177 int cred=6−(ParserKardex.creditosComplmentarios %6);<br>178 if (cred <3)
178 if (cred <3)<br>179 cred = 3;
\begin{array}{c|c} 179 & \text{cred=3;} \\ 180 & \text{int} \end{array}180 int auxCreditos=ins +cred;<br>181 if(auxCreditos<=ParserKard
181 if ( auxCreditos <=ParserKardex . creditos SAE ) {<br>182 in s=auxCreditos ;
182 ins=auxCreditos;<br>183 if(ins>=ParserKa
183 if (ins >=ParserKardex . totalInscribir)<br>184 sobrepaso=false :
184 sobrepaso=false;<br>185 items add (new Item)
185 items . add (new ItemCompra (i+1, "11xxxxx", S," "+cred));<br>186 i++;i + +;\frac{187}{188}banderaC=false;
\begin{array}{c} 189 \\ 190 \end{array} }
\begin{array}{c|c} 190 & \text{else} \ 191 & \text{int} \end{array}\begin{array}{c|c}\n 191 \\
 \hline\n 192\n \end{array} int aux Creditos \epsilon= Parset
192 if ( auxCreditos <=ParserKardex . creditos SAE ) {<br>193 ins=auxCreditos ;
193 ins=auxCreditos;<br>194 if(ins>=ParserKa
194 if (ins >=ParserKardex . totalInscribir)<br>195 sobrepaso=false :
\begin{array}{c|c} 195 & \text{sobrepaso-false} \, ; \ 196 & \text{items.add(new} \, \end{array}196 items . add (new ItemCompra (i+1, "11xxxxx", S, "6"));<br>197 i+1:
                  i + +;
198 }
\begin{array}{c} 199 \\ 200 \end{array} }
200 }
201 \quad \{ \}\begin{array}{c} 202 \\ 203 \end{array} }
203 }
204 }
205 creditos.setText(//"Informacion ofRecomendacin:\n"+
206 "Creditos minimos Recomendados: "+ ParserKardex.minimoCreditos+"\n"+
207 \vert \textit{ // "Creditos Recomendados : "+ParserKardex.creditosMovil+"\backslash n" +208 "Creditos Recomendados : "+ins+"\n"+
209 "Creditos Disponibles : "+ParserKardex . creditosSAE ) ;
```

```
210 }
211 }
212 }
213 return items;
|214| }
215
216 @Override
217 public void onProgressChanged (SeekBar seekBar, int progress, boolean fromUser) {<br>218 // TODO Auto-generated method stub
       218 // TODO Auto−generated method stub
       \overline{\text{m}} ostrarCreditos . setText (""+sb . getProgress());
220 }
       }<br>@Override
       public void onStartTrackingTouch (SeekBar seekBar) {
       223 // TODO Auto-generated method stub}
224 }
       @Override
       public void onStopTrackingTouch (SeekBar seekBar) {
       2// TODO Auto-generated method stub}
228 }
229 }
```
# **Principal**

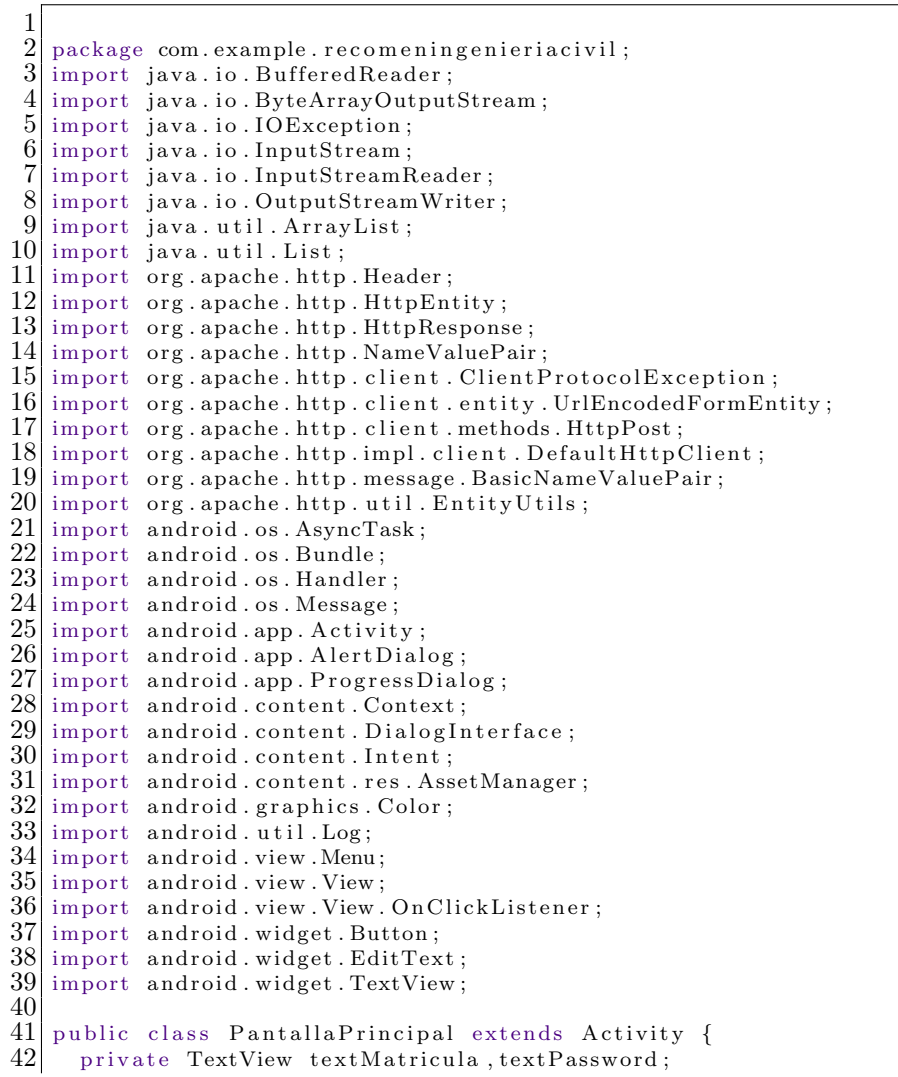

```
43 private EditText cajaMatricula, cajaPassword;<br>44 private String cokie [];
 44 private String cokie [];<br>45 private Conexion conexi
 45 private Conexion conexion;<br>46 private String planEstudio
 46 private String planEstudios;<br>47 private static final int REQ
 \begin{array}{c|c} 47 \\ 48 \end{array} private static final int REQUEST.TEXT = 0;<br>\begin{array}{c} 48 \end{array} Descargar Archivo plan=new Descargar Archivo
 48 DescargarArchivo plan=new DescargarArchivo ();<br>49 ProgressDialog pd=null;
 \begin{array}{ll} 49 & \text{ProgressDialog pd=null}; \\ 50 & \text{private boolean bandera} \end{array}50 private boolean bandera;<br>51 private ProgressDialog p
 51 private ProgressDialog progressDialog;<br>52 private final Handler progressHandler =
 52 private final Handler progressHandler = new Handler () {<br>53 public void handleMessage (Message msg) {<br>54 progressDialog.dismiss ();
               public void handleMessage (Message msg) {
               progressDialog.dismiss();<br>}
  55 }
  56 };
 \substack{57 \\ 58}58 @Override<br>59 protected
 \begin{bmatrix} 59 \\ 60 \end{bmatrix} protected void onCreate (Bundle savedInstanceState) {
 \begin{array}{c|c} 60 & \text{plan. execute ()}; \\ 61 & \text{super. onCreate ()} \end{array}61 super . onCreate (savedInstanceState);<br>62 setContentView (R. layout . activity_pa
 62 setContentView (R. layout . activity_pantalla_principal);<br>63 textMatricula = (TextView)findViewById(R. id. textView1
 63 textMatricula = (TextView) findViewById(R.id.textView1);<br>64 textMatricula setTextColor (Color RED):
 64 t extMatricula.setTextColor(Color.RED);<br>65 t extPassword = (TextView)findViewBvId(
 65 textPassword = (TextView) findViewById(R. id. textView2);<br>66 textPassword. setTextColor(Color.RED);
 66 textPassword setTextColor (Color RED);<br>67 caiaMatricula = (EditText) this findV
 67 cajaMatricula = (EditText) this findViewById(R.id.editText1);<br>68 cajaPassword = (EditText) this findViewById(R.id.editText2);
 68 cajaPassword = (EditText) this findViewById (R.id. editText2);<br>69 Button aceptar = (Button) this findViewById (R.id. button1);
               Button aceptar = (Button) this findViewById(R.id . button1);
               //Creacion de la alerta
               final AlertDialog . Builder builder = new AlertDialog . Builder (this);
  72 builder.setMessage("")
  |73| . setTitle ("óAtencin!!")
               . setCancelable (false)
               . setNeutralButton ("Aceptar",
               new DialogInterface.OnClickListener () {
               public void onClick ( DialogInterface dialog, int id ) {
               dialog. cancel();
 70 71 72 73 74 75 76 77 78 79 80
 \begin{array}{c} 80 \\ 81 \end{array} \begin{array}{c} \text{)} ; \\ \text{/E} \end{array}81 //Evento click del boton aceptar<br>82 aceptar.setOnClickListener(new O<br>83 @Override
               aceptar.setOnClickListener (new OnClickListener () {
 83 @Override<br>84 public vo<br>85 String
               public void onClick (View v) {
 85 String matricula =cajaMatricula .getText().toString();<br>86 String password = cajaPassword .getText().toString();
 86 String password = cajaPassword .getText().toString();<br>87 //Valida el ñtamao de la matricula
 87 //Valida el ñtamao de la matricula<br>88 if (matricula length () >= 7 & & matric
 88 if (matricula . length ()>=7 && matricula . length ()<=10){<br>89 //Valida el ñtamao de la ñtcontrasea
 89 //Valida el ñ\tan \overrightarrow{de} la ñ\tan \overrightarrow{e} la nontrasea<br>90 if (password length ()>=10 & approximately
 90 if (password length ()>=10 && password length ()<=15 ){<br>91 boolean passwordValidado=true:
 91 boolean passwordValidado=true;<br>92 ValidarPassword esValido=new V
 92 ValidarPassword esValido=new ValidarPassword ();<br>93 nasswordValidado=esValido, validarNumero (passwor
 93 passwordValidado=esValido.validarNumero (password);<br>94 //textviewComprueba si el formato es valido de la
 94 //textviewComprueba si el formato es valido de la ñcontrasea<br>95 if (passwordValidado) {
 \begin{array}{c} 95 \\ 96 \end{array} if (passwordValidado){<br>96
 \begin{array}{c|c} 96 & \text{bandera=false} \\ 97 & \text{conexion = new} \end{array}97 \n\begin{array}{l}\n 97 \\
 98\n\end{array} conexion execute (matricula
 98 conexion . execute ( matricula , password , " https : // ayamictlan . uam . mx: 8443/ sae/azc/AEWBU004") ;<br>99 \frac{1}{2}\begin{array}{c|c} 99 & \text{try} & \text{f} \\ 100 & & \text{cok} \end{array}\begin{array}{lll} 100 & \text{cokie} = \text{conexion.get()}; \\ 101 & \text{if (cokie.length==3)} \end{array}\begin{array}{c|c}\n 101 & \text{if (cokie.length==3)} \\
 102 & \text{progressDialog = P}\n\end{array}\begin{array}{lll} 102 & \text{progressDialog} = \text{ProgressDialog} \\ 103 & \text{PartialPrincipal, this} \end{array}103 Pantalla Principal . this ,<br>
104 \overset{p}{\sim} Espere".
\begin{array}{cc} 104 \\ 105 \end{array} "Espere",<br>"Cargando
\begin{array}{c|c} 105 & \text{``Cargando \dots''}, \\ \hline 106 & \text{true}. \end{array}\begin{array}{cc} 106 \\ 107 \end{array} true);<br>if (plan
\begin{array}{ll} 107 & \text{if (planEstudios=null) } \{108 & \text{planEstudios= plan.get();} \end{array}108 planEstudios= plan.get();<br>109 Variables.plan=planEstudi
                Variables.plan=planEstudios;
110 }
```

```
111 ConversionPlan conversionPlan= new ConversionPlan ();<br>112 conversionPlan planEstudiosArreglo (planEstudios);
112 conversionPlan . planEstudiosArreglo (planEstudios);<br>113 conversionPlan . planRecomendacion ();
113 conversionPlan . planRecomendacion ();<br>114 conversionPlan=null :
114 conversionPlan=null;<br>115 Intent i = new Inten
115 Intent i = new Intent ( PantallaPrincipal . this , Datos . class );<br>116 Variables . cokie=cokie ;
116 Variables . cokie=cokie ;<br>117 Pantalla Principal . this
117 Pantalla Principal . this . start A c tivity For Result (i, REQUEST TEXT);<br>118 mogress Handler . send Empty Message (0):
                  progressHandler.sendEmptyMessage(0);
\frac{119}{120}\begin{array}{c|c} 120 & \text{else} \{ \\ 121 & \text{bu} \end{array}\begin{array}{lll} 121 & \text{builder. setMessage (cokie [0])}; \\ 122 & \text{AlertDialog alertkardex = bui} \end{array}122 AlertDialog alertkardex = builder.create();<br>123 alertkardex.show();
                  alertkardex . show ();
\frac{124}{125}\begin{array}{c|c} 125 & \text{ } \end{array} } catch (Exception e) {<br>126 progressHandler.sendEmp
126 progressHandler.sendEmptyMessage (0);<br>127 builder.setMessage ("Error prende tu
127 builder setMessage ("Error prende tu wifi o error de servidor, intentelo mas tarde");<br>128 AlertDialog alertkardex = builder create ():
128 AlertDialog alertkardex = builder.create();<br>129 alertkardex.show();
             alertkardex . show ();
\begin{array}{c} 130\\ 131\end{array}\qquad \  \  \, \mathcal{E}\begin{array}{c} 131 \\ 132 \end{array} }
\frac{132}{133}\begin{array}{c|c} 133 & \text{else} \{ \\ 134 & \text{bui} \end{array}builder . setMessage ("Verificar la ñ contrasea, esta debe cumplir con las especificaciones
                      d el SAE" ) ;
135 AlertDialog alertPassword = builder.create();<br>136 alertPassword.show();
           alertPassword . show ();<br>}
137 }
\begin{array}{c} 138 \\ 139 \end{array} elses
\begin{array}{c|c} 139 & \text{else} \{ 140 \end{array}140 builder setMessage ("Verificar la matricula, esta debe estar formada de 7 a 10 digitos");<br>141 AlertDialog alertMatricula = builder create ();
141 AlertDialog alertMatricula = builder.create();<br>142 alertMatricula.show():
               \text{alertMatrical } s \text{how } ();
\begin{array}{c} 143 \\ 144 \end{array} }
144 }
145 });
\begin{array}{c} 146 \\ 147 \end{array}147 @Override<br>148 protected
148 protected void onActivityResult (int requestCode, int resultCode, Intent data) {<br>149 //Creacion de la alerta
149 //Creacion de la alerta<br>150 final AlertDialog.Build
150 final AlertDialog Builder builder = new AlertDialog . Builder (this);<br>151 builder setMessage("")
\begin{array}{c|c} 151 & \text{buffer.} \text{setMessage} ("") \\ 152 & \text{setTitle} ("\text{óAtencin}!!" \end{array}\begin{array}{c|c} 152 & .\text{setTitle}("6Atencin!!") \ 153 & .\text{setCancelable} (false) \end{array}153 setCancelable (false)<br>154 setNeutralButton ("Ac
154 .setNeutralButton ("Aceptar"<br>155 new DialogInterface.OnClick
155 new DialogInterface.OnClickListener () {<br>156 public yoid onClick (DialogInterface c
156 public void onClick (DialogInterface dialog, int id) {<br>157 dialog.cancel();
                   dialog. cancel();
158 }
\begin{bmatrix} 159 \\ 160 \end{bmatrix} });
160 if (requestCode = REQUEST TEXT){<br>161 if (resultCode = Activity RESUL
161 if ( result Code = Activity RESULT OK ) {<br>162 builder set Message ( Variables salir );
162 builder . setMessage (Variables . salir);<br>163 AlertDialog alertPassword = builder.
163 AlertDialog alertPassword = builder.create();<br>164 alertPassword.show();
                   \text{alertPassword}. show ();
\begin{array}{c} 165 \\ 166 \end{array} }  
\begin{array}{c|c} 166 & \\ 167 & \end{array}167 }
\begin{array}{c} 168 \\ 169 \end{array}169 private class DescargarArchivo extends AsyncTask<Void , Void , String >{
170 @Override<br>171 protected
171 protected String doInBackground (Void ... params ) {<br>172 AssetManager assetManager = getAssets();
172 AssetManager assetManager = getAssets();<br>173 InputStream inputStream = null;
173 InputStream inputStream = null;<br>174 String planDeEstudios="";
\begin{array}{cc} 174 & \text{String planDeEstudios="";} \\ 175 & \text{String planRecomendacion}; \end{array}175 String planRecomendacion;<br>176 try {
\begin{array}{c|c} 176 & \text{try} & \{177\} \end{array}inputStream = assetManager.open("UEA/Plan Civil");
```

```
178 ByteArrayOutputStream byteStream = new ByteArrayOutputStream ();<br>179 byte [] bytes = new byte [4096];
179 byte [] bytes = new byte [4096];<br>180 int len = 0:
\begin{array}{cc} 180 \\ 181 \end{array} int len =0;<br>181
181 while ((len=inputStream.read(bytes))>0){<br>182 byteStream . write (bytes .0, len) :
          byteStream. write ( bytes ,0 , len ) ;
\begin{array}{c} 183 \\ 184 \end{array}184 planDeEstudios=new String (byteStream . toByteArray (), "UTF8");<br>185 b catch (IOException e) {
185 } catch (IOException e) {<br>186 = e.printStackTrace();
                 e. printStackTrace ();
\begin{array}{c} 187 \\ 188 \end{array}\begin{array}{c|c}\n 188 & \text{try} \ \{189\} & \text{inp}\n \end{array}189 inputStream = assetManager.open("UEA/sericiacionCivil");<br>190 ByteArrayOutputStream byteStream = new ByteArrayOutputStr
190 ByteArrayOutputStream byteStream = new ByteArrayOutputStream ();<br>191 byte [] bytes = new byte [4096];
191 byte [] bytes = new byte [4096];<br>192 int len = 0:
\begin{array}{cc} 192 \\ 193 \end{array} int len =0;<br>while ((len=
193 while ((len=inputStream.read (bytes))>0){<br>194 byteStream.write(bytes.0.len);
          byteStream . write ( bytes , 0 , len ) ;
\frac{195}{196}196 planRecomendacion=new String (byteStream . toByteArray (), "UTF8");<br>197 variables recomendacion=planRecomendacion ;
197 Variables.recomendacion=planRecomendacion;<br>198 > catch (IOException e) {
\begin{array}{c|c} 198 & \text{;} & \text{,} & \text{if } (10\text{Exception } \text{e}) \\ 199 & \text{;} & \text{if } (10\text{Exception } \text{e}) \end{array}e. printStackTrace();
\begin{array}{c} 200\\ 201\end{array}\qquad \begin{array}{c}\text{\Large $\flat$}\\ \text{\Large $r$} \end{array}return planDeEstudios;
202 }
203 }
204 private class Conexion extends AsyncTask<String , Void , String [] >{
205 @Override<br>206 protecte
206 protected String [ doInBackground (String ... datos ) {<br>207 String valCookies [ = null: / = null: \frac{1}{2}207 String valCookies [] = null; // = new String [3];<br>
208 DefaultHttpClient httpclient = new DefaultHt
208 DefaultHttpClient httpclient = new DefaultHttpClient();<br>209 List<NameValuePair> params=new ArrayList<NameValuePair>
209 List <NameValuePair> params=new ArrayList <NameValuePair>();<br>
210 params.add(new BasicNameValuePair("SIGLAS_UNLXX.E_UNIDAD.
params . add (new BasicNameValuePair ("SIGLAS_UNLXX . E_UNIDAD . AE02.1", "AZC"));<br>211 params . add (new BasicNameValuePair ("%23. E_UNIDAD . AE02. 1", "AxIDMO%D%D"));
211\vert params . add (new BasicNameValuePair (" %23.E.UNIDAD . AE02 . 1" , "AxJDMQ%3D"%D"));
212\vert params . add (new BasicNameValuePair (" %23CRC.E_UNIDAD. AE02.1" ," 00000024" ));
213\vert params . add (new BasicNameValuePair ("NOMBRE. IDENTIFICACION .NONMODELED" , datos [0] ) ) ;
params . add (new BasicNameValuePair ("COMPLEMENTO. IDENTIFICACION .NONMODELED", datos [1]) ) ;<br>215 params . add (new BasicNameValuePair ("GO. IDENTIFICACION .NONMODELED", "Entrar") ) ;
215 params . add (new BasicNameValuePair ("GO. IDENTIFICACION NONMODELED", "Entrar"));<br>216 params . add (new BasicNameValuePair ("%25.IDENTIFICACION NONMODELED", ""));
216 params . add (new BasicNameValuePair (" %25.IDENTIFICACION .NONMODELED", ""));<br>217 params . add (new BasicNameValuePair (" %23.WEB_INFO . SW01", ""));
217\, params . add (new BasicNameValuePair ("%23.WEB_INFO. SW01",""));
218 |\qquad {\rm~params} . add (new BasicNameValuePair ("%23.WEBMODASO. SW01",""));
219\vert params .add (new BasicNameValuePair ("%23.USUARIO_ANEXO.SG02",""));
220 params . add (new BasicNameValuePair ("%23.MODULOUWAS. SAE01",""));
221 HttpPost httpPost = new<br>222 HttpPost(datos[2]);
\begin{array}{ll} 222 & \quad \text{HttpPost}\left(\text{datos}\left[2\right]\right); \ 223 & \quad \text{HttnResponse} \text{ reson} \end{array}223 HttpResponse responsePost = null;<br>224 try {
\begin{array}{c|c} 224 & \text{try} \ \{225 & \text{htt}\} \end{array}225 httpPost.setEntity (new UrlEncodedFormEntity (params));<br>226 responsePost = httpclient.execute (httpPost):
226 responsePost = httpclient execute (httpPost);<br>227 Header [] cookies = responsePost getHeaders ("
227 |\hspace{2cm} \text{Header} \; [\;] \; \text{ cookies = responsePost.getHeaders} (\text{"Set–Cookie"} \;);228 Variables fecha = responsePost .getHeaders("Date");
\begin{array}{c|cc} 229 & \text{int } i = 0; \ 230 & \text{valCooki} \end{array}230 valCookies=new String [cookies length];<br>231 if (valCookies length==3){
\begin{array}{c|c} 231 & \text{if (valCookies.length==3)} \{ \\ 232 & \text{for (Header c : cookies) } \} \end{array}232 for (Header c : cookies) {<br>233 valCookies [i]=c.getValue
233 valCookies [i]=c.getValue ();<br>234 i++;
              i + +;
235 }
\begin{array}{c} 236 \\ 237 \end{array} }
237 else {
238 HttpEntity ent = responsePost.getEntity();<br>239 String sae=EntityUtils.toString((ent));
239 String sae=EntityUtils.toString ((ent));<br>240 if (sae.indexOf("[info]La cuenta no exis
240 if (sae.indexOf("[info]La cuenta no existe")>−1)<br>241 valCookies[0]="[info]La cuenta no Existe";
241 valCookies[0] = \int_0^\infty [\text{info}]\text{La cuenta no Existe''};\begin{array}{c} 242 \\ 243 \end{array} else {
15 if (sae.indexOf("ñContrasea incorrecta")>−1)<br>244 valCookies[0]="[info;;]ñContrasea incorrect
                 valCookies[0]="[info_{ii}]ñContrasea incorrecta!!";
245 else
```

```
246 valCookies[0]="[info;;] Problemas en el Servidor !!";
|247| }
\frac{248}{249}\begin{array}{lll} 249 & \text{} & \text{} & \text{ClienProtocolException e} \\ \text{e. printStackTrace()} & \text{...} \end{array}250 e.printStackTrace();<br>251   } catch (IOException
\begin{array}{c} 251 \\ 252 \end{array} } catch (IOException e) {<br>252 e.printStackTrace();
               e. printStackTrace ();
\frac{253}{254}254 httpclient .getConnectionManager () .shutdown ();<br>255 return valCookies;
           return valCookies;
256 }
\frac{257}{258}\begin{array}{c|c} 258 & \text{@Override} \\ 259 & \text{public} \end{array}259 public boolean onCreateOptionsMenu(Menu menu) {<br>260 // Inflate the menu: this adds items to the a
260 // Inflate the menu; this adds items to the action bar if it is present.<br>261 getMenuInflater().inflate(R.menu.pantalla_principal, menu);
261 getMenuInflater().inflate(R.menu.pantalla_principal, menu);<br>262 return true;
            return true;<br>}
263 }
264 }
```
### Análisis información académica

```
\frac{1}{2}\frac{2}{3} package com example recomeningenieriacivil;<br>3 import iava util Calendar:
  3 import java.util.Calendar;<br>4 public class ParserInfoAcae
  4 public class ParserInfoAcademic {<br>5 public static String autorizaci
  5 public static String autorizacion;<br>6 public String ingreso;
  6 public String ingreso;<br>7 public String ultimo;
  7 public String ultimo;<br>8 public String actual;
  8 public String actual;<br>9 public String incribi
\begin{bmatrix} 9 \\ 10 \end{bmatrix} public String incribir;
\begin{array}{cc} 10 \\ 11 \end{array} public String anterior;
11 public String [] calificacion;<br>12 public String parserNombre (S
12 public String parserNombre (String InformacionAcademica){<br>13 if ((InformacionAcademica.indexOf("CVEJEACLALAUTORIZAC
13 if ((InformacionAcademica . indexOf<sup>("</sup>CVE-UEA CL.AL AUTORIZACION. AE02")>-1)) {<br>autorizacion=InformacionAcademica . substring (InformacionAcademica . indexO
              autorizacion=InformacionAcademica.substring(InformacionAcademica.indexOf("CVE.UEA.CL.
                     AL AUTORIZACION. AE02" ) );
15 if (autorizacion . indexOf (\frac{7}{16} /integrator \frac{1}{16} /integral both autorizacion = autorizacion . substring (0, autorizacion
              16 autorizacion=autorizacion . substring (0 , autorizacion . indexOf ( "<th>Trimestre </th>" ));
17 }
\frac{18}{19}\begin{bmatrix} 19 \\ 20 \end{bmatrix} String apellido P;<br>\begin{bmatrix} 20 \\ 20 \end{bmatrix} String apellido M;
\begin{array}{ll} 20 & \text{String amplitudeM ;}\\ 21 & \text{String number:} \end{array}\begin{array}{cc} 21 & \text{String} & \text{nombre}; \\ 22 & // \text{Obtner} & \text{Apell} \end{array}22 //Obtner Apellido Paterno<br>23 apellidoP=InformacionAcad
          a pellido P=Informacion Academica . substring (Informacion Academica . index Of ("MATRICULA CL.
                 V_ALUMNO_ACAD.VW01" ) ) ;
24 apellidoP=apellidoP . substring (apellidoP . indexOf ("<td>"));<br>apellidoP=apellidoP . substring (apellidoP . indexOf ("strong>"
25 apellidoP=apellidoP . substring (apellidoP . indexOf ("strong>"));<br>26 InformacionAcademica=apellidoP . substring (apellidoP . indexOf ("
26 InformacionAcademica=apellidoP.substring(apellidoP.indexOf(">")+1,apellidoP.indexOf("<"));<br>27 //Obtner Apellido Materno
27 //Obtner Apellido Materno<br>28 apellidoP=apellidoP.subst
28 apellidoP=apellidoP . substring (apellidoP . indexOf ("
\cdots" );<br>29 apellidoP=apellidoP . substring (apellidoP . indexOf (">") +1);
29 apellidoP=apellidoP . substring (apellidoP . indexOf(">")+1);<br>30 apellidoM =apellidoP . substring (0. apellidoP . indexOf("<"))
30 apellidoM =apellidoP substring (0, apellidoP .indexOf("<"));<br>31 //Obtener nombres<br>32 apellidoP-apellidoP substring (apellidoP .indexOf("<strong>
          31 //Obtener nombres
32 apellidoP=apellidoP . substring (apellidoP . indexOf ("<strong>"));<br>33 apellidoP=apellidoP . substring (apellidoP . indexOf (">")+1);
33 apellidoP=apellidoP .substring (apellidoP .indexOf(">")+1);<br>34 nombre =apellidoP .substring (0, apellidoP .indexOf("<"));<br>55 InformacionAcademica=InformacionAcademica+" "+apellidoM+
          \overline{\text{number}} = \text{apellidoP} \cdot \text{substring} (0, \text{apellidoP} \cdot \text{indexOf} (\overline{''} \le \overline{''}));
          35 In formacionAcademica=In formacionAcademica+" "+apellidoM+" "+ nombre ;
          return InformacionAcademica;<br>}
\frac{36}{37}\begin{array}{c} 38 \\ 39 \end{array}\begin{bmatrix} 39 \\ 40 \end{bmatrix} public String parserCarrera (String InformacionAcademica) {
40 String licenciatura;<br>41 //Obtiene el nombre
              //Obtieneel nombre de la licenciatura que esta cursando
```

```
42 licenciatura=InformacionAcademica.substring (InformacionAcademica.indexOf ("LICENCIATURA")
                      ) ;
 43 licenciatura=licenciatura . substring (0, 1icenciatura . indexOf ("lt"));<br>44 Informacion Academica="":
 44 \overline{4} InformacionAcademica="";<br>
45 \overline{5} return licenciatura;
               return licenciatura;
 46 }
 \begin{array}{c} 47 \\ 48 \end{array}48 public int parserNumTrim (String informacionAcademica) {<br>49 int contador=0;
 \begin{array}{c|c} 49 & \text{int contact}=0; \\ \hline 50 & \text{String etiqueta}. \end{array}50 String etiqueta="TRIMESTRE XX.TRIMESTRE LEC. AE02.";<br>51 while (informacion Academica . index Of (etiqueta) > -1)<br>52 informacion Academica = informacion Academica . subst
               51 while (informacionAcademica . indexOf ( etiqueta ) > −1) {
 52 informacionAcademica = informacionAcademica . substring (informacionAcademica . indexOf (etiqueta)+etiqueta . length (), informacionAcademica . length ());
 53 etiqueta)+etiqueta.length (), informacionAcademica.length ());<br>contador++;
                  contador++;55 }
           return contador;<br>}
 \frac{56}{57}\substack{58\\59}59 public void parserTrim (String informacionAcademica) {<br>60 String etiquetaIngreso="Trimestre de Ingreso":
 60 String etiquetaIngreso="Trimestre de Ingreso";<br>61 String etiquetaUltimo ="Último trimestre con a
 61 String etiquetaUltimo ="Último trimestre con actividad éacadmica";<br>62 String etiquetaInscrito="Último trimestre inscrito";
  62\vert String etiquetaInscrito="Último trimestre inscrito";
  63 String clase="class=\"tgruposub\">";
  64\vert informacionAcademica = informacionAcademica .substring (informacionAcademica .indexOf(
 65 etiquetaIngreso)+etiquetaIngreso.length());<br>66 //Se obtiene el Trimestre de Ingreso
 66 //Se obtiene el Trimestre de Ingreso
 67 ingreso = informacionAcademica . substring (informacionAcademica . indexOf (clase)+clase . length (), informacionAcademica . indexOf (
 68 clase )+clase . length (), informacionAcademica . indexOf (<br>69 clase )+clase . length ()+3);
 \begin{array}{ll} 69 & \text{clase} + \text{clase.length} \left( +3 \right); \\ 70 & \text{informationAcademica = inf} \\ 71 & \text{etiquetalultimo}) + \text{etiquetalU}. \end{array}70 informacionAcademica = informacionAcademica . substring (informacionAcademica . indexOf (
 71 etiquetaUltimo)+etiquetaUltimo.length());<br>72 //Se obtiene el Último trimestre con acti<br>73 ultimo = informacionAcademica.substring(in<br>74 clase)+clase.length(),informacionAcademic<br>75 clase)+clase.length()+3);<br>76 informaci
               //Se obtiene el Último trimestre con actividad éacadmica
               1ultimo = informacionAcademica . substring (informacionAcademica . indexOf (
               clase)+clase.length(),informacionAcademica.indexOf(
               {\rm class} e )+c lase . length ( )+3);
               informationAcademica = informationAcademica. substring (informacionAcademica.indexOf (
 77 etiquetaInscrito)+etiquetaInscrito.length());<br>78 //Se obtiene el Último trimestre inscrito<br>79 actual = informacionAcademica.substring(inform
               //Se obtiene el Último trimestre inscrito
 79 actual = informacionAcademica .substring (informacionAcademica .indexOf (clase )+clase .length (),informacionAcademica .indexOf (clase )+clase .length ()+3);
               \texttt{close})+clase . length (), informacionAcademica . indexOf (
               \text{class} \text{+class} . length () +3);82 }
  83
 84 public String [] parserInfoTrim (String informacionAcademica, int numTrim) {<br>85 calificacion=new String [10];
 85 calificacion=new String [10];<br>86 String etiquetaTrimestre="TE
 86 String etiquetaTrimestre="TRIMESTRE XX.TRIMESTRE LEC. AE02."+numTrim;<br>87 String etiquetaRenuncias="RENUNCIA_RT_NU.V_RESUMEN_TRI.VW01."+numTrin
 87 String etiquetaRenuncias="RENUNCIA RT NU. V RESUMEN TRI. VW01. "+numTrim;<br>88 String etiquetaCreditosGlobal="CRED_GLO_RT_NU. V_RESUMEN_TRI. VW01"+num
 88 String etiquetaCreditosGlobal="CRED GLO RT NU. V RESUMEN TRI. VW01"+numTrim;<br>89 String etiquetaCreditosRecup="CRED REC RT NU. V RESUMEN TRI. VW01. "+numTrim;
 89 String etiquetaCreditosRecup="CRED REC RT NU. V RESUMEN TRI. VW01. "+numTrim;<br>90 String etiquetaCreditosAprob="CRED APR RT NU. V RESUMEN TRI. VW01. "+numTrim;
 90 String etiquetaCreditosAprob="CRED_APR_RT_NU.V_RESUMEN_TRI.VW01."+numTrim;<br>91 String etiquetaMB="NO_MB_RT_NU.V_RESUMEN_TRI.VW01."+numTrim;
 91 String etiquetaMB="NO_MB_RT_NU.V_RESUMEN_TRI.VW01."+numTrim;<br>92 String etiquetaB="NO_B_RT_NU.V_RESUMEN_TRI.VW01."+numTrim;
 92 String etiquetaB="NO.B.RT.NU.V.RESUMEN.TRI.VW01."+numTrim;<br>93 String etiquetaS="NO.S.RT.NU.V.RESUMEN.TRI.VW01."+numTrim;
 93 String etiquetaS="NO_S_RT_NU_V_RESUMEN_TRI.VW01."+numTrim;<br>94 String etiquetaNA="NO_NA_RT_NU_V_RESUMEN_TRI.VW01."+numTrin
 94 String etiquetaNA="NO_NA_RT_NU.V_RESUMEN_TRI.VW01."+numTrim;<br>95 String etiquetaValor="value=\"":
 95 String etiquetaValor="value=\"";<br>96 //Obtiene el trimestre
 \begin{array}{c|c} 96 & //Obtiene \text{ el trimestre} \\ 97 & \text{informacionAcademica} = \end{array}97 informacionAcademica = informacionAcademica . substring (informacionAcademica . indexOf (etiquetaTrimestre )+etiquetaTrimestre . length ());
 98 etiquetaTrimestre)+etiquetaTrimestre.length());<br>99 calificacion [0] =informacionAcademica.substring
99 calificacion [0] = informacionAcademica . substring (informacionAcademica . indexOf (<br>100 tiquetaValor )+etiquetaValor . length () . informacionAcademica . indexOf (
100 etiquetaValor)+etiquetaValor.length(),informacionAcademica.indexOf(<br>101 etiquetaValor)+etiquetaValor.length()+3);
101 etiquetaValor)+etiquetaValor.length() + 3);<br>102 //Obtiene el numero de renuncias
102 //Obtiene el numero de renuncias<br>103 informacionAcademica = informacio
103 informacionAcademica = informacionAcademica . substring (informacionAcademica . indexOf (<br>104 etiquetaRenuncias )+etiquetaRenuncias . length () ) :
\begin{array}{ll} 104 & \quad \text{etiqueta} \text{Rennucias} + \text{etiqueta} \text{Rennucias} \text{. length } () \text{ ; } \\ 105 & \quad \text{calification [1]} \text{ = information} \text{Academica} \text{. substrip} \end{array}105 calificacion [1] = \inf \{ \text{normal}(a \cdot \text{substring}(\text{informationAcademica} \cdot \text{indexOf}(\text{topdataValue}(\text{inform}(\text{inform}(\text{inform}(\text{inform}(\text{inform}(\text{inform}(\text{outform}(\text{outform}(\106 etiquetaValor)+etiquetaValor.length(),informacionAcademica.indexOf(<br>107 etiquetaValor)+etiquetaValor.length()+5);
107 etiquetaValor +etiquetaValor length (i +5);<br>108 calificacion [1] = calificacion [1] substring
               calificacion [1] = calificacion [1]. substring (0, calificacion [1]. indexOf("\\ " )
```

```
109 //Obtiene el numero de creditos inscritos en evaluacion global<br>110 informacionAcademica = informacionAcademica.substring(informacion
110 informacionAcademica = informacionAcademica . substring (informacionAcademica . indexOf (<br>111 intertacted its Global + etiqueta Creditos Global , length () ) :
111 \begin{pmatrix} \text{etiquetaCreditosGlobal}) + \text{etiquetaCreditosGlobal.length()}; \\ \text{calification[2]} = \text{informationAcademica, substring (informaci)}. \end{pmatrix}112 calificacion [2] = informacionAcademica . substring (informacionAcademica . indexOf (<br>113 etiquetaValor ) + etiquetaValor . length () . informacionAcademica . indexOf (
113 etiquetaValor)+etiquetaValor .length (), informacionAcademica .indexOf (<br>114 etiquetaValor)+etiquetaValor .length ()+5);
114 etiquetaValor)+etiquetaValor.length (+5);<br>115 calificacion [2] = calificacion [2] substri
115 calificacion [2] = calificacion [2]. substring (0, calificacion [2]. indexOf("\\n"));<br>116 //Obtiene el numero de creditos inscritos en evaluacion de recuperacion
116 //Obtiene el numero de creditos inscritos en evaluacion de recuperacion<br>117 informacionAcademica = informacionAcademica substring(informacionAcadem
117 informacionAcademica = informacionAcademica . substring (informacionAcademica . indexOf (<br>118 etiquetaCreditosRecup)+etiquetaCreditosRecup . length ()):
118 etiquetaCreditosRecup)+etiquetaCreditosRecup.length());<br>119 calificacion [3] = informacionAcademica.substring(inform;
119 calificacion [3] = informacionAcademica . substring (informacionAcademica . indexOf (<br>120 etiquetaValor + etiquetaValor . length () . informacionAcademica . indexOf (
120 \qquad etiquetaValor)+etiquetaValor.length (), informacionAcademica.indexOf (<br>121 \qquad etiquetaValor)+etiquetaValor.length ()+5):
121 etiquetaValor)+etiquetaValor.length() +5);<br>122 calificacion [3] = calificacion [3]. substrin
122 calificacion [3] = calificacion [3]. substring (0, calificacion [3]. indexOf(" \n");<br>123 //Obtiene el numero de creditos aprobados en recuperacion
123 //Obtiene el numero de creditos aprobados en recuperacion<br>124 informacionAcademica = informacionAcademica substring(info
124 informacionAcademica = informacionAcademica . substring (informacionAcademica . indexOf (<br>125 etiqueta Creditos Anrob + etiqueta Creditos Anrob - length ())
\begin{array}{ll} 125 & \text{e} \text{tiquetaCreditosAprob} + \text{etiquetaCreditosAprob. length }()); \ 126 & \text{calification [4] = informationAcademica, substring (informi) } \end{array}126 calificacion [4] = informacionAcademica . substring (informacionAcademica . indexOf (<br>127 etiquetaValor )+etiquetaValor . length (), informacionAcademica . indexOf (
127 etiquetaValor)+etiquetaValor.length(),informacionAcademica.indexOf(<br>128 etiquetaValor)+etiquetaValor.length()+5);
128 etiquetaValor)+etiquetaValor.length()+5);<br>129 calificacion[4] = calificacion[4].substrii
129 calificacion [4] = calificacion [4]. substring (0, calificacion [4]. indexOf(" \n"");<br>130 //Obtiene el numero de MB en el trimestre
\begin{array}{lll} 130 & // \text{Obtiene} & \text{el numero de MB en} & \text{el trimestre} \\ 131 & & \text{informationAcademica} & = & \text{informationAcademi} \end{array}131 informacionAcademica = informacionAcademica . substring (informacionAcademica . indexOf (132 etiquetaMB)+etiquetaMB . length ());
\begin{array}{lll} \text{132} & \text{etiquetaMB} + \text{etiquetaMB} . \text{length} \thinspace ( ) ) \, ; \ \text{133} & \text{calification} \thinspace [5] = \text{information Acad} \end{array}133 calificacion [5] = informacionAcademica .substring (informacionAcademica .indexOf (<br>134 etiquetaValor )+etiquetaValor .length (),informacionAcademica .indexOf (
134 etiquetaValor)+etiquetaValor.length (), informacionAcademica.indexOf(<br>135 etiquetaValor)+etiquetaValor.length ()+5);
135 etiquetaValor)+etiquetaValor.length()+5);<br>136 calificacion [5] = calificacion [5]. substri
136 calificacion [5] = calificacion [5]. substring (0, calificacion [5]. indexOf(" \n"");<br>137 //Obtiene el numero de B en el trimestre
137 //Obtiene el numero de B en el t rime s t re
138 informacionAcademica = informacionAcademica . substring (informacionAcademica . indexOf (139 etiquetaB)+etiquetaB . length ());
\begin{array}{ll} \n 139 & \text{etiquetaB}) + \text{etiquetaB} . \n  \text{length}() \, ; \n 140 & \text{calification [6]} = \text{informationAc.} \n \end{array}140 calificacion [6] = informacionAcademica . substring (informacionAcademica . indexOf (111) etiquetaValor : length () . informacionAcademica . indexOf (111)
141 \begin{array}{c} \text{etiquetaValor)} + \text{etiquetaValor.length()} , \text{informationAcademica.indexOf(} \\ \text{etiquetaValor}) + \text{etiquetaValor.length()} + 5); \end{array}\begin{array}{lll} 142 & \quad \text{eijquetaValor}) + \text{eijquetaValor.length() + 5)}; \ 143 & \quad \text{calification [6]} = \text{calification [6], substitu} \end{array}143 calificacion [6] = calificacion [6]. substring (0, calificacion [6]. indexOf("\\"");<br>144 //Obtiene el numero de S en el trimestre
\begin{array}{lll} \n 144 & // \n  Otherwise & \text{numero de S en el trimestre} \\
 145 & \text{informationAcademia} = \text{informationAcadem} \n \end{array}145 informacionAcademica = informacionAcademica . substring (informacionAcademica . indexOf (<br>146 interests : length () :
\begin{array}{lll} 146 & \text{etiquetas}) + \text{etiquetas. length} \thinspace ( ) ) \, ; \ 147 & \text{calification} \thinspace [7] & = \thinspace \text{information} \thinspace \text{Ac} \end{array}147 calificacion [7] = informacionAcademica . substring (informacionAcademica . indexOf (<br>148 etiquetaValor )+etiquetaValor . length (), informacionAcademica . indexOf (
148 etiquetaValor)+etiquetaValor.length (), informacionAcademica.indexOf(<br>149 etiquetaValor)+etiquetaValor.length ()+5);
\begin{array}{lll} 149 & \quad \text{etiquetaValor)} + \text{etiquetaValor.length() + 5};\ 150 & \quad \text{calification [7]} = \text{calification [7]}, \text{substri}; \end{array}150 calificacion [7] = calificacion [7]. substring (0, calificacion [7]. indexOf(" \n");<br>151 //Obtiene el numero de NA en el trimestre
\begin{array}{lll} 151 & // \text{Obtiene} & \text{el numero de NA en} & \text{el trimestre} \\ 152 & \text{information Academica} & = \text{information AcademicA} \\ \end{array}152 informacionAcademica = informacionAcademica .substring (informacionAcademica .indexOf (<br>153 etiquetaNA)+etiquetaNA .length ());
153 etiquetaNA)+etiquetaNA length());<br>
calificacion [8] =informacionAcad
154 calificacion [8] = informacionAcademica . substring (informacionAcademica . indexOf (<br>155 ctiquetaValor + etiquetaValor . length () . informacionAcademica . indexOf (
155 etiquetaValor)+etiquetaValor.length(),informacionAcademica.indexOf(<br>156 etiquetaValor)+etiquetaValor.length()+5);
\begin{array}{lll} 156 & \text{eijuetaValor}) + \text{etiquetaValor.length() + 5};\ 157 & \text{calification [8]} = \text{calification [8].} \end{array}157 calificacion [8] = calificacion [8]. substring (0, calificacion [8]. indexOf(" \n");<br>158
            return calificacion;
159 }
\begin{array}{c} 160 \\ 161 \end{array}161 public void trimestreRecomendado (String dia , String mes, String anio) {<br>162 int day=Integer parseInt(dia):
162 int day=Integer.parseInt(dia);<br>163 int vear=Integer.parseInt(anio
163 int year=Integer.parseInt(anio);<br>164 if(((day>=18)&& mes.equals("Jul
                if (((day>=18)\&x mes. equals ("Ju]")\&xyear = = 2013||(mes. equals ("Aug"))||(mes. equals ("Sep")
                       ) || ( mes. equals ("Oct")) || ( (day \leq =25) && mes. equals ("Nov")))
\begin{array}{c|c}\n 165 & \text{incribir}=" 130"; \\
 \hline\n 166 & \text{else}\n \end{array}166 else<br>167 if
                    if (((day > 25) \&x mes. equals ("Nov")) || (mes. equals ("Dec")) || (mes. equals ("Jan")) || (mes.
                            equals ("Feb")) | | (mes. equals ("Mar")) | | ( (day <= 2) && mes. equals ("Apr")))
\begin{bmatrix} 168 \\ 169 \end{bmatrix} incribir="14I";
\begin{array}{c|c} 169 & \text{else} \\ 170 & \text{if } ( ( \text{day} ) \end{array}170 i f ( ( ( day>2) && mes . e q u al s ( "Apr" ) ) | | ( mes . equals ( "May" ) ) | | ( mes . equals ( "Jun" ) ) | | ( ( day<=16) &&
                     mes. equals ("Jul"))
\begin{array}{c|c} 171 & \text{incribir} = "140" ; \\ 172 & \end{array}172 }
173
```

```
174 public void trimestreSiguiente (){<br>175 String trimDesp=incribir.substr
175 String trimDesp=incribir.substring (2);<br>176 int numTrim=Integer.parseInt(incribir.
176 int numTrim=Integer.parseInt(incribir.substring(0, 2));<br>177 if(trimDesp.equals("O")){
177 i f ( trimDesp . equals ( "O" ) ) {
178 ++numTrim ;
                 \{1n\text{cribir}=" "+numTrim+"\,I";180<br>181
\begin{array}{c|c} 181 & \text{else} \\ 182 & \text{if} \end{array}\begin{bmatrix} 182 \\ 183 \end{bmatrix} if (\text{trimDesp. equals } ("1") )<br>183 incribir=""+numTrim+"P":
\begin{array}{ll} 183 & \text{incribir} = ""\text{+numTrim+} "P" ; \\ 184 & \text{else} \end{array}\begin{array}{c} 184 \\ 185 \end{array} else
185 if (trimDesp.equals ("P"))<br>186 incribir=""+numTrim+"C
             incribir=""+numTrim+"O";
187 }
\frac{188}{189}189 public void trimestreAnterior(){<br>190 String trimDesp=incribir.subst
190 String trimDesp=incribir.substring(2);<br>191 int numTrim=Integer.parseInt(incribir.
191 int numTrim=In t eger . p arse Int (incribir . substring (0, 2));<br>192 if (trimDesp. equals \binom{n_1 n_2}{r}) }
\begin{array}{ll} 192 & \text{if (trimDesp. equals ("I")}) {\{ \hspace{.1in} 193 \hspace{.0in} \end{array}}193 ––numTrim;<br>194 anterior="
             \{a \text{ nterior} = " "+numTrim+"O" ;\frac{195}{196}\begin{array}{cc} 196 & \text{else} \\ 197 & \text{if} \end{array}\begin{bmatrix} 197 \\ 198 \end{bmatrix} if (trimDesp. equals ("P"))<br>
anterior=""+numTrim+"
\frac{198}{199} anterior=""+numTrim+"<sup>1</sup>";
\begin{array}{c|c} 199 & \text{else} \\ 200 & \text{if} \end{array}200 if (\text{trimDesp. equals } (°O''))<br>
201 anterior=""+numTrim+"P";
             \arctan^{-1}"+numTrim+"P^{\prime\prime};
202 }
203 }
```
### **An´alisis kardex**

```
2
   package com . example . recomeningenieriacivil;
 3
 4 import java.util.ArrayList;<br>5 import java.util.Enumeratio:
   import java.util. Enumeration;
 \frac{6}{7} import java.util. Hashtable;<br>\frac{7}{7} import java.util.List:
 7 \vert \text{import java.util List};<br>8 import java.util.Strin
   import java.util.StringTokenizer;
 9
10 public class ParserKardex {
11 private int numUEA=0;
12 private int numTrim=0;
13 private String primerTrimIns="";
14 private String ultimoTrimIns="";
15 private String \lfloor |\cdot| \rfloor kardexUEA;
16 private String kardex="";
17 private int numeroDeCreditos ; // Creditos totales del alumnos acumulados
18 public int creditosPromedio ; // Creditos sugeridos
19 public int excesoCreditos; // Creditos otorgados por el SAE MAXIMO
20 public int creditosAcumulados ; // Creditos del alumnoint inter =0; sin optativas adicionales
21 public static Hashtable\langleString, String |\rangle aprobadas = new Hashtable\langleString, String |\rangle \rangle ();
22 public static Hashtable\langleString, String|\rangle reprobadas = new Hashtable\langleString, String|\rangle);
23 public static int creditosNivelacion;
24 public static int creditosGeneral;
25 public static int creditosProfesional;
26 public static int creditosInter;
27 public static int creditosOptInter ;
28 public static int creditosIntegracion ;
29 public static int creditosOptIntegracion;
30 public static int creditosCientifico ;
31 public static int creditosComplmentarios ;
32 private int optativaInter=24;
```

```
33 private int optativaIntegracion=69;<br>34 private int creditosPlan=494;
       private int creditosPlan=494;
 35 public static int minimoCreditos=0;
 36 public static int creditosMovil=0;
 37 public static int creditosSAE=0;
 38 public static int total Inscribir=0;
 39 public static int auxInscribir=0;
 40 public static String aux="";
 41
 \begin{bmatrix} 42 \\ 43 \end{bmatrix} public int getnumUEA () {
        return numUEA;
 44 }
 \frac{45}{46}\frac{46}{47} public int getNumTrimestre(){<br>\frac{47}{47}return numTrim;
 48 }
 49
 \begin{bmatrix} 50 \\ 51 \end{bmatrix} public String getUltimoTrim () {
        return ultimoTrimIns;
 52 }
 53
 54 public String getPrimerTrimIns(){<br>55 return primerTrimIns:
        55 return primerTrimIns ;
 56 }
 57
 58 public String [ ] [ ] getKardexUEA ( ) {<br>59 return kardexUEA;
        59 return kardexUEA ;
 60 }
 61
 \begin{bmatrix} 62 \\ 63 \end{bmatrix} public String getKardex () {
        return kardex;
 64 }
 65
 66 public int getNumeroDeCreditos () {<br>67 return numeroDeCreditos:
        return numeroDeCreditos;
 68 }
 69
 70 public ParserKardex () {<br>71 super ();
        super () ;
  72 }
  73
  74 public ParserKardex ( String Kardex ) {
  75 creditosNivelacion =0;
 76 creditosGeneral=0;<br>
77 creditosProfesiona<br>
creditosInter=0;
          creditosProfesional=0;
 \begin{array}{c|c} 78 & \text{creditosInter=0;} \\ 79 & \text{creditosOptInter=0.} \end{array}79 \over 80 creditosOptInter=0;<br>creditosIntegracion
 80 creditosIntegracion=0;<br>81 creditosOptIntegracion
 81 creditosOptIntegracion=0;<br>82 creditosCientifico=0;
 \begin{array}{c|c} 82 & \text{creditosCientifico=0;} \\ 83 & \text{creditosComplmentario} \end{array}\begin{array}{ll} 83 & \text{creditosComplementarios=0;} \\ 84 & \text{aprobadas. clear}(); \end{array}\begin{array}{ll} 84 & \text{aprobadas. clear } (); \\ 85 & \text{reprobadas. clear } (). \end{array}85 reprobadas . clear ();<br>86 String etiquetaClave
 86 String etiquetaClaveUEA="CVE_UEA_CL. V_HIS_AC_VIG .VW01.";<br>87 String etiquetaNomUEA="NOM_UEA_NO. E_UEA. PE02.";
 87 String etiquetaNomUEA="NOM_UEA_NO. E_UEA. PE02.";<br>88 String etiquetaTrimUEA="TRIMESTRE XX. TRIMESTRE
 88 String etiquetaTrimUEA="TRIMESTRE XX.TRIMESTRE LEC. AE02.";<br>89 String etiquetaTipoEvalUEA="TIPO_EVAL_XX.TIPO_EVALUA. AE02.
 89 String etiquetaTipoEvalUEA="TIPO_EVAL_XX.TIPO_EVALUA.AE02.";<br>90 String etiquetaCalifUEA="CALIFICA_CL.V_HIS_AC_VIG.VW01.";
 90 String etiquetaCalifUEA="CALIFICA_CL.V_HIS_AC_VIG.VW01.";<br>91 String etiquetaCredUEA="NO_CRED_UE_NU.E_UEA.PE02.";
 91 String etiquetaCredUEA="NO_CRED_UE_NU. E_UEA. PE02.";<br>92 String etiquetaValor="\" value=\"";
 92 String etiquetaValor="\" value=\"";<br>93 String trimAnterior="";
 93 String trimAnterior="";<br>94 String clave UEA, trimes
 94 String clave, UEA, trimestre, evaluacion, calificacion, creditos;<br>95 kardexUEA=new String [6][120]:
 95 kardexUEA=new String [6][120];<br>96 int numero=1:
 \begin{array}{c|c} 96 & \text{int numero=1;} \\ 97 & \text{int induce=Ka} \end{array}97 int indice=Kardex.indexOf(">"+numero+"<");<br>98 String auxiliar;
 98 String auxiliar;<br>99 String fila []:
\begin{array}{c|c} 99 & \text{String file} \\ 100 & \text{while (indice!} \end{array}while (indice !=-1){
```
```
101 //Se obtiene la clave de la UEA<br>102 auxiliar=etiquetaClaveUEA+numere
102 auxiliar=etiquetaClaveUEA+numero+etiquetaValor;<br>103 Kardex=Kardex.substring(Kardex.indexOf(auxiliar
103 Kardex=Kardex . substring (Kardex . indexOf( auxiliar )+auxiliar . length ( ) );<br>104 clave=Kardex . substring (0 . Kardex . indexOf("\"")) ;
104 clave=Kardex . substring (0, \text{ Kardex}.indexOf("\\ "");<br>
105 kardex UEA [0] [numero-1]=clave :
105 kardexUEA [0] [numero-1]=clave;<br>106 //Se obtiene el nombre de la
106 // Se obtiene el nombre de la UEA<br>107 auxiliar=etiquetaNomUEA+numero+e
107 auxiliar=etiquetaNomUEA+numero+etiquetaValor;<br>108 Kardex=Kardex_substring(Kardex_indexOf(auxili
108 Kardex=Kardex . substring (Kardex . index Of ( auxiliar )+auxiliar . length ( ) );<br>109 UEA=Kardex . substring ( 0, Kardex . index Of ( " \" " ) ) ;
109 UEA=Kardex . substring (0, \text{Kardex}.indexOf("\\ "");<br>110 kardex UEA [1] [numero-1]=UEA:
110 kardexUEA [1] [numero-1]=UEA;<br>111 //Se obtiene el trimestre e
                 // Se obtiene el trimestre en que se curso la UEA
112 auxiliar=etiquetaTrimUEA+numero+etiquetaValor;<br>113 Kardex=Kardex, substring (Kardex, indexOf(auxilia
113 Kardex=Kardex . substring (Kardex . index Of ( auxiliar ) + auxiliar . length ( ) ) ;<br>114 trimestre=Kardex . substring ( 0, Kardex . index Of ( " \" " ) ) ;
114 \text{trimestree=Kardex}. substring (0, \text{ Kardex}.indexOf("\\n"));<br>
115 \text{kardevUEA [2][numbero-1]=trimestre}.
115 kardexUEA [2] [ numero-1]= trimestre;<br>116 //Obtener los trimestres cursados
116 //Obtener los trimestres cursados<br>117 if(trimAnterior.compareTo(trimest
117 if (\text{trim} \text{Anterior} \cdot \text{compareTo} (\text{trim} \text{estre}) != 0) {<br>118 \text{num} \text{trim}++118 numTrim++;<br>119 trimAnteri
                     trimAnterior=trimestre;\begin{array}{c} 120 \\ 121 \end{array}121 //Se obtiene el tipo de evaluacion con que se curso la UEA<br>122 auxiliar=etiquetaTipoEvalUEA+numero+etiquetaValor
122 auxiliar=etiquetaTipoEvalUEA+numero+etiquetaValor;<br>123 Kardex=Kardex, substring (Kardex, indexOf(auxiliar)+a
123 Kardex=Kardex . substring (Kardex . index Of ( auxiliar )+auxiliar . length ( ) ) ;<br>124 evaluacion=Kardex . substring ( 0, Kardex . index Of ("\"") ) ;
124 evaluacion=Kardex substring (0, \text{ Kardex} \cdot \text{indexOf}("\\ \n'");<br>
125 kardexUEA[3][numero-1]=evaluacion :
125 kardexUEA [3] [ numero-1]= evaluacion;<br>126 //Se obtiene la calificacion
126 //Se obtiene la calificacion<br>127 auxiliar=etiquetaCalifUEA+nu
127 auxiliar=etiquetaCalifUEA+numero+etiquetaValor;<br>128 Kardex=Kardex.substring(Kardex.indexOf(auxiliar
128 Kardex=Kardex . substring (Kardex . index Of ( auxiliar )+auxiliar . length ( ) );<br>129 calificacion=Kardex . substring ( 0, Kardex . index Of ("\"")) :
129 calificacion=Kardex substring (0, Kardex .indexOf("\langle""rangle);<br>130 kardexUEA[4][numero-1]=calificacion :
130 kardexUEA [4] [numero-1]= calificacion;<br>131 //Se obtiene el numero de creditos d
131 //Se obtiene el numero de creditos de la UEA<br>132 auxiliar=etiquetaCredUEA+numero+etiquetaValo
132 auxiliar=etiquetaCredUEA+numero+etiquetaValor;<br>133 Kardex=Kardex.substring(Kardex.indexOf(auxilia
133 Kardex=Kardex . substring (Kardex . index Of ( auxiliar )+auxiliar . length ( ) ) ;<br>134 creditos=Kardex . substring (0, Kardex . index Of ("\"") ) ;
134 creditos=Kardex .substring (0, \text{ Kardex} \cdot \text{indexOf}(" \backslash""));<br>135 kardexUEA [5] [numero-1]=creditos ;
135 kardexUEA [5] [numero-1]= creditos;<br>136 //Variables.kardex.add(kardexUE
                 // V ariables . kardex . add ( kardexUEA [0] [ numero-1]+" "+kardexUEA [1] [ numero-1]+" Calif: "+
                         kardexUEA [ 4 ] [ numero −1]) ;
137 Variables . kardexAlumno [0] [numero-1]=kardexUEA [0] [numero -1];<br>138 Variables . kardexAlumno [1] [numero-1]=kardexUEA [1] [numero -1];
138 Variables .kardexAlumno [1] [numero−1]=kardexUEA [1] [numero −1];<br>139 Variables .kardexAlumno [2] [numero−1]=kardexUEA [4] [numero −1];
139 Variables . kardexAlumno [ 2 ] [ numero−1]=kardexUEA [ 4 ] [ numero −1];
\left|140\right| if (!calificacion . equals ("NA")) {
141 numeroDeCreditos=numeroDeCreditos+Integer.parseInt(creditos);<br>142 fila=new String[5];
\begin{array}{c|c}\n 142 & \text{fil a = new String [5];} \\
 143 & \text{fil a [0] = kardexUFA [1]}\n \end{array}143 fila [0] =kardexUEA [1] [ numero -1];<br>144 fila [1] =kardexUEA [2] [ numero -1];
144 \begin{bmatrix} 1 & 0 \end{bmatrix} = \text{kardexUEA} \begin{bmatrix} 2 \end{bmatrix} \begin{bmatrix} \text{numero} -1 \end{bmatrix};145 \begin{bmatrix} 1 & 2 \end{bmatrix} = \text{kardexUEA} \begin{bmatrix} 3 \end{bmatrix} \begin{bmatrix} \text{numero} -1 \end{bmatrix};146 \begin{bmatrix} 11a & 3 \end{bmatrix} = \text{kardexUEA} \begin{bmatrix} 4 \end{bmatrix} \begin{bmatrix} \text{numero} -1 \end{bmatrix};<br>147 \begin{bmatrix} 11a & 4 \end{bmatrix} = \text{kardexUEA} \begin{bmatrix} 5 \end{bmatrix} \begin{bmatrix} \text{numero} -1 \end{bmatrix};147 fila [4]=kardexUEA [5] [numero-1];<br>148 aprobadas.put (kardexUEA [0] [nume
148 aprobadas .put (kardexUEA [0] [numero-1], fila);<br>149 f (ConversionPlan .nivelacion .containsKey (kard
149 if (ConversionPlan . nivelacion . containsKey (kardexUEA [0] [numero-1])) {<br>150 creditosNivelacion+=Integer . parseInt (kardexUEA [5] [numero-1]) ;
             \text{creditosNivelacion} = \text{Integer} \cdot \text{parseInt}(\text{kardexUEA} \mid 5 \mid [\text{numero}-1]);\begin{array}{cc} 151 & & \textcolor{red}{\downarrow} \\ 152 & & \textcolor{red}{\bullet} \end{array}\begin{array}{c|c} 152 & \text{else} \{ 153 & \text{if (Conver)} \end{array}153 if (ConversionPlan .general .containsKey (kardexUEA [0] [numero-1])) {<br>154 creditosGeneral+=Integer .parseInt (kardexUEA [5] [numero-1]);
                 \text{creditosGeneral} \leftarrow \text{Integer} \cdot \text{parseInt} \left( \text{kardexUEA} \left[ 5 \right] \left[ \text{numero} - 1 \right] \right);
\begin{array}{c|c}\n155 & \rightarrow \\
156 & e\n\end{array}\begin{array}{c|c} 156 & \text{else} \ 157 & \text{if} \end{array}157 if (ConversionPlan . profecional . containsKey (kardexUEA [0] [numero-1])) {<br>158 creditosProfesional+=Integer . parseInt (kardexUEA [5] [numero-1]) ;
                     \citet{r}{\rm c}reditos\Pr{\rm of e}sional+=Integer.parseInt(kardexUEA [5][numero-1]);
\begin{array}{cc} 159 & & \frac{1}{2} \\ 160 & & e \end{array}\begin{array}{c|c} 160 & \text{else} \ 161 & \text{if (} \end{array}161 if (ConversionPlan . inter . containsKey (kardexUEA [0] [numero-1])) {<br>162 String UEAFila [] = ConversionPlan . inter . get (kardexUEA [0] [nume
162 String UEAFila[]= ConversionPlan . inter .get (kardexUEA [0][numero-1]);<br>163 f (UEAFila [1], equals ("OBL") || UEAFila [1], equals ("OBL,"))
163 if (\overline{UEA}\text{Fila} [1] \cdot \text{equals}("OBL") || UEA\text{Fila} [1] \cdot \text{equals}("OBL.")]<br>164 creditosInter+=Integer.parseInt(kardexUEA[5][numero-1]);
                 c r e d i t o s I n t e r +=I n t e g e r . p a r s e I n t (kardexUEA [5] [ numero -1]);
165 else<br>166 creditos
                 \text{credit} \cos \theta \text{pt} \text{Inter} + \text{Inter} \text{reger}. \text{parseInt} \left( \text{kar} \text{dex} \text{UEA} \left[ 5 \right] | \text{numero} - 1 \right);167 }
```

```
\begin{array}{c|c} 168 & \text{else} \{ 169 \} \end{array}169 if (ConversionPlan . integracion . containsKey (kardexUEA [0] [numero-1])) {<br>170 String UEAFila []= ConversionPlan . integracion . get (kardexUEA [0] [numero-1])
170 String UEAFila[]= ConversionPlan . integracion . get (kardexUEA [0][numero-1]);<br>171 if (UEAFila [1], equals ("OBL") || UEAFila [1], equals ("OBL,"))
171 if (UEAFila [1]. equals ("OBL") | | UEAFila [1]. equals ("OBL."))<br>172 creditosIntegracion+=Integer.parseInt (kardexUEA [5] [numero-1
172 creditosIntegracion+=Integer .parseInt (kardexUEA [5] [numero-1]);<br>173 else {
173 else{<br>174 creditosO
174 creditosOptIntegracion+=Integer.parseInt(kardexUEA [5][numero-1]);<br>175 f(ConversionPlan.cientifico_tecnicas.containsKey(kardexUEA [0][
175 if (ConversionPlan . cientifico_tecnicas .containsKey (kardexUEA [0] [numero-1])) {<br>176 creditosCientifico+=Integer .parseInt (kardexUEA [5] [numero-1]);
                           \text{c} r ed it os C i e n t i f i c o +=I n t eger . p ar s e I n t ( kardex UEA [5] \lceil numero -1\rceil);
177 }
\begin{array}{c|c}\n 178 \\
 179\n \end{array} else
                           creditosComplmentarios+=Integer.parseInt(kardexUEA [5] [numero-1]);
\begin{array}{c|c}\n 180 & & \rightarrow \\
 181 & \rightarrow\n \end{array}\frac{181}{182}\begin{array}{c|c} 182 & \text{else} \ 183 & \text{cre} \end{array}183 creditosOptIntegracion+=Integer.parseInt(kardexUEA [5][numero-1]);<br>184 creditosComplmentarios+=Integer.parseInt(kardexUEA [5][numero-1]);
                  c reditos Complmentarios =Integer . parseInt (kardexUEA [5] [numero-1]);
185 }
\begin{array}{c} 186 \\ 187 \end{array} }
\begin{array}{c} 187 \\ 188 \end{array}\begin{array}{c} 188 \\ 189 \end{array} }
189 }
\begin{array}{c|c} 190 & \frac{1}{2} \\ 191 & e \end{array}\begin{array}{c|c} 191 & \text{else} \{ 192 & \text{Str} \end{array}\begin{array}{c|c} 192 & \text{String} & \text{noAprobar}; \\ 193 & \text{int global}; \end{array}193 int global;<br>194 int recuper
\begin{array}{c|c} 194 & \text{int recuperacion;} \\ 195 & \text{if(reprobadas.com} \end{array}195 if (reprobadas .containsKey (kardexUEA [0] [numero-1]) } \{196 noAprobar=reprobadas .get (kardexUEA [0] [numero-1]);
196 noAprobar=reprobadas.get (kardexUEA [0] [numero-1]);<br>197 if (kardexUEA [3] [numero-1], equals ("GLO,")) {
197 if \kappa (kardexUEA [3] [numero-1]. equals \binom{n}{d}. \binom{n}{e} \binom{n}{e} \binom{n}{e}198 global=Integer.parseInt(noAprobar[1]);<br>
199 + +global;
\begin{array}{cc} 199 \ 200 \end{array} ++global;
\begin{array}{lll} 200 & \text{noAprobar}[1] = "" + \text{global}; \\ 201 & // \text{Aqui va el codigo de} \end{array}//Aqui va el codigo de cuando inscribio mas de dos veces una UEA en evaluacion global }
\begin{array}{c} 202 \\ 203 \end{array}\begin{array}{c|c} 203 & \text{else} \ 204 & \text{rec} \end{array}204 recuperacion=Integer . parseInt (noAprobar [2]);<br>205 + + recuperacion;
\begin{array}{ll}\n 205 \phantom{.0} & + \text{recuperacion;} \\
 206 \phantom{.0} & \text{noAprobar[2]="''}.\n \end{array}noA probar[2] = " "+recuperacion ;207 }
\begin{array}{c} 208 \\ 209 \end{array} }
\begin{array}{c|c} 209 & \text{else} \ 210 & \text{glo} \end{array}\begin{array}{c|c} 210 & \text{global=0;} \\ 211 & \text{recuperac} \end{array}\begin{array}{ll} 211 & \text{recuperacion=0;} \ 212 & \text{noAprobar=new} \end{array}212 noAprobar=new String [3];<br>213 if (kardexUEA [3] [numero -
213 if \kappa if \kappa is \frac{213}{+ \kappa} if \kappa is \kappa if \kappa is \kappa if \kappa is \kappa is \kappa if \kappa is \kappa if \kappa is \kappa if \kappa is \kappa if \kappa is \kappa if \kappa is \kappa if \kappa is \kappa if \kappa i
\begin{array}{c|c}\n 214 & \text{+global;} \\
 215 & \text{else}\n \end{array}\begin{matrix} 215 & 115 \\ 216 & +1 \end{matrix}\begin{array}{lll} 216 & & \text{++recuperacion}\,; \ 217 & & \text{noAprobar[0]=ka} \end{array}217 \begin{array}{c} \text{noAprobar}[0] = \text{kardexUEA} [1] [\text{numero}-1]; \\ 218 \text{noAprobar}[1] = "++\text{global}; \end{array}\begin{array}{ll} 218 & \text{noAprobar}[1] = "" + \text{global}; \\ 219 & \text{noAprobar}[2] = "" + \text{recuper} \end{array}219 \begin{bmatrix} 219 \\ 220 \end{bmatrix} noAprobar\begin{bmatrix} 2 \end{bmatrix} = \begin{bmatrix} 2 \\ 1 \end{bmatrix} "+recuperacion;
                      reprobadas.put (kardexUEA [0] [ numero −1], noAprobar ) ;
221 }
222 }
\frac{223}{224}kardex=kardex+clave+" "+UEA+" "+trimestre+" "+evaluacion+" "+calificacion+" "+creditos+"\n
                     " ;
\begin{array}{ll} 225 & \text{+numbero;} \\ 226 & \text{indice=Ks} \end{array}indice=Kardex.indexOf(">"+numero+"<");
227 }
228 if (creditosCientifico > 45)<br>229 creditosComplmentarios+
             creditosComplmentarios+=creditosCientifico -45;
230 numero−−;
231 numUEA=numero ;
232 Variables .numUEA=numUEA;
233 ultimoTrimIns=kardexUEA [2] [numero-1];
234 \frac{1}{4} actualiza las materias que sereprobaron pero que ya pasaron
```

```
235 Enumeration e = reprobadas. keys();<br>236 Object llave;
        Object llave;
237 \text{ while } (e \cdot \text{hasMoreElements}() ) {<br>238 llave = e. nextElement():
\begin{array}{ll} 238 & \text{llave} = \text{e.nextElement}(); \\ 239 & \text{if (arrobadas. containsKev)} \end{array}239 if (aprobadas . containsKey (llave . toString ()) ) {<br>240 reprobadas . remove (llave . toString ()) :
                  reprobadas. remove (llave. toString ());
241 \rightarrow242 }
243 creditosRecomendados();
244 calculoCreditosAcumulados () ;
245 }
246
247 private void creditosRecomendados () {<br>248 int i=0:
\begin{array}{c|cc} 248 & \text{int } i = 0; \\ 249 & \text{int } \text{uea} \end{array}249 int uea=numUEA−1;<br>250 String ueaTrim=ult
250 String ueaTrim=ultimoTrimIns;<br>251 creditosPromedio=0;
251 creditosPromedio=0;<br>252 if (numTrim>=3){
\begin{array}{c} 252 \\ 253 \end{array} if (numTrim>=3){<br>while (i!=3){
\left.\begin{array}{r} 253 \ 254 \end{array}\right. \qquad \begin{array}{c} \text{while ( i != 3) }\{ \\ \text{if ( !kardex)} \end{array}254 if (!kardexUEA [2][uea]. equals (ueaTrim)){<br>255 i++;
\begin{array}{cc} 255 & \mathrm{i} + \mathrm{i} ; \ 256 & \mathrm{ueaT} \end{array}ueaTrim=kardexUEA [2] [ uea ];
\begin{array}{c} 257 \\ 258 \end{array} \qquad \begin{array}{c} \textcolor{red}{\big\} \\ \textcolor{red}{\big\} \end{array}258 if (!kardexUEA [4] [uea]. equals ("NA" ))<br>259 creditos Promedio+=Integer, parseIn
259 creditos Promedio+=Integer. parsel nt (kardexUEA [5] [uea]);<br>260
                      uea−−;
\begin{matrix} 261 & 3 \\ 262 & 6 \end{matrix}\citetationsPromedio/=3;\begin{array}{c|c}\n 263 & \rightarrow \\
 264 & e\n \end{array}\begin{array}{c|c} 264 & \text{else} \ 265 & \text{if} \end{array}265 if (numTrim==2){<br>266 while (i!=2){
\begin{array}{c|c} 266 & \text{while (i != 2)} \\ 267 & \text{if (!kardexUEA [2]}) \end{array}\begin{array}{c} 267 \ 268 \end{array} if (!kardexUEA [2] [ uea ] . equals (ueaTrim ) ) {
\begin{array}{c} 268 \\ 269 \end{array} i ++;
                  ueaTrim=kardexUEA [2] [ uea ];
\begin{array}{c} 270 \\ 271 \end{array} i
271 if (!kardexUEA [4] [uea]. equals ("NA"))<br>272 creditosPromedio+=Integer.parseIn
272 creditosPromedio+=Integer.parseInt(kardexUEA[5][uea]);<br>273 uea --;
                  uea−−;
\begin{array}{c} 274 \\ 275 \end{array} }
              \citet{crelitosPromedio}/=2;\begin{array}{c} 276 \\ 277 \end{array} \qquad \begin{array}{c} \text{ } \\ \text{ } \\ \text{ } \end{array}\begin{array}{c|c} 277 \\ 278 \end{array} else {
278 if (numTrim==1){<br>279 while (i==1){}\left.\begin{array}{c} 279 \ 280 \end{array}\right\} \quad \begin{array}{c} \text{while ( } i == 1) \{ \\ \text{if ( } ! \text{ kardexl} \end{array}280 if (!kardexUEA [2] [uea]. equals (ueaTrim)) {<br>281 i++:
\begin{array}{c|c}\n 281 & \text{i++;} \\
 282 & \text{ueaT}\n \end{array}ueaTrim=kardexUEA [2] [ uea ];
\begin{array}{c} 283 \\ 284 \end{array} }
284 if (!kardexUEA [4] [uea]. equals ("NA"))<br>
creditosPromedio+=Integer.parseIn
285 creditosPromedio<sup>+=Integer</sup>.parseInt(kardexUEA[5][uea]);<br>286 uea --;
                  uea−−;<br>}
287 }
288 }
\begin{array}{c} 289 \\ 290 \end{array} }
\frac{290}{291}creditosMovil=creditosPromedio;
292 }
\frac{293}{294}294 public void recomenInterMulti(){<br>295 Enumeration e = ConversionPlan
295 Enumeration e = ConversionPlan.inter.keys();<br>296 Object llave:
296 Object llave;<br>297 String seriac:
297 String seriacion="", aux="";<br>298 String [] fila;
298 String [] fila;<br>299 boolean bander
299 boolean bandera;<br>300 while (e.hasMore
\begin{array}{c} 300 \\ 301 \end{array} while (e.hasMoreElements () ) {<br>\begin{array}{c} 1 \\ 1 \end{array}\begin{array}{lll} 301 & \text{llave = e.nextElement ()}; \\ 302 & \text{fila=ConsersionPlan.int} \end{array}fila=ConversionPlan.inter.get (llave.toString());
```

```
303 StringTokenizer uea = new StringTokenizer (fila [3], ",");<br>304 bandera=true;
\begin{array}{ll}\n 304 \\
 305\n \end{array} bandera=true;<br>
while (uea.has)
\begin{array}{c|c} 305 & \text{while (uea. hasMoreTokens ()} \& \text{&ab} \end{array}\begin{array}{c|c} 306 & \text{ser} \text{i} \text{a} \text{.} \text{mean} \text{.} \text{nextToken} \text{.} \text{)} \\ 307 & \text{if (seriation.length()>=9)} \end{array}307 if (seriacion . length ()>=9){<br>308 if (seriacion . index Of (")
308 i f ( seriacion . indexOf ( " " )>−1){
309 seriacion= seriacion . substring (0, \text{seriacion} \cdot \text{indexOf}( \text{ " } \text{ " }));<br>310 int seriacion Creditos=Integer . parseInt (seriacion):
310 int seriacionCreditos=Integer.parseInt(seriacion);<br>311 if(numeroDeCreditos<seriacionCreditos){
311 if (numeroDeCreditos <seriacionCreditos){<br>312 bandera=false;
                           bandera=false;
313 }
\begin{array}{c} 314 \\ 315 \end{array} }
\begin{array}{c|c} 315 & \text{else} \ 316 & \text{if} \end{array}316 if (!(ParserInfoAcademic.autorizacion.indexOf(llave.toString())>-1))<br>317 bandera=false:
                           bandera=false;
\begin{array}{c} 318 \ 319 \end{array} }
\frac{319}{320}\begin{array}{c|c} 320 & \text{else} \ 321 & \text{if} \end{array}\begin{array}{c|c} 321 & \text{if (seriacion.length)} = =8 \\ 322 & \text{seriacion} = \text{seriacion.subs} \end{array}322 seriacion=seriacion . substring (1, 8);<br>323 if (!aprobadas . contains Key (seriacion)
\begin{array}{c|c} 323 & \text{if } (! \text{aprobadas} \text{ . containsKey (seriacion)} ) \\ 324 & \text{bandera-false :} \end{array}\begin{array}{cc} 324 & \text{bandera=false;} \ 325 & \text{if (reprobadas.co)} \end{array}\begin{array}{ll} 325 & \text{if (reprobadas. containsKey (seriacion))} \{326 & \text{bandera} = \text{true}; \end{array}bandera=true;<br>}
327 }
\begin{array}{c} 328 \\ 329 \end{array} }<br>e
\frac{329}{330} else
330 if (!aprobadas.containsKey (seriacion))<br>331 bandera=false;
              bandera=false ;<br>}
332 }
\begin{array}{c} 333 \\ 334 \end{array}334 if (!bandera)<br>335 ConversionPlan.i
              ConversionPlan.inter.remove(llave);
\begin{array}{c} 336 \\ 337 \end{array} }
337 }
\frac{338}{339}\begin{array}{c|c} 339 & \text{public void } \text{recomenIntegration}() \{340 & \text{Enumention } e = \text{ConversionPlan.} \end{array}340 Enumeration e = ConversionPlan.integracion.keys();<br>341 Object llave;
341 Object llave;<br>342 String seriac:
\begin{array}{lll} 342 & \text{String}\ \text{seriacion} = ""; \\ 343 & \text{String} \ [ \ ] \ \ \text{file}; \end{array}343 String [] fila ;
\begin{array}{c|c} 344 & \text{boolean bandera;} \\ 345 & \text{while ( e. hasMore } \end{array}\begin{array}{ll} 345 & \text{while (e. hasMoreElements ())} \\ 346 & \text{llave = e. nextElement()}: \end{array}\begin{array}{lll} 346 & \text{llave = e.nextElement ()}\,; \ 347 & \text{fila=ConsersionPlan.inte} \end{array}347 fila=ConversionPlan.integracion.get (llave.toString());<br>348 StringTokenizer uea = new StringTokenizer (fila [3], ",");
\begin{array}{lll} 348 & \text{StringTokenizer} & \text{uea = new StringTokenizer (} \text{fila [3],} \\ 349 & \text{bandera} = \text{true}; \end{array}349 bandera=true;<br>350 while (uea.has)
350 while (uea. hasMoreTokens ()&&bandera) {<br>351 seriacion=uea. nextToken();
351 s e r i a c i o n=uea . nextToken ( ) ;
352 if (seriacion . length ()>=9){<br>353 if (seriacion . index Of (")
353 if (seriacion . indexOf(" '')>−1){<br>354 seriacion= seriacion . substrii
354 seriacion= seriacion substring (0, seriacion .indexOf(" "));<br>355 int seriacion Creditos=Integer .parseInt (seriacion);
355 int seriacionCreditos=Integer .parseInt(seriacion);<br>356    if(numeroDeCreditos<seriacionCreditos){
356 i f (numeroDeCreditos<seriacionCreditos ) {
                       bandera=false;
\begin{array}{c|c} 358 & \rightarrow \end{array}\begin{array}{c} 359 \\ 360 \end{array}\begin{array}{c|c} 360 & \text{else} \ 361 & \text{if (} \end{array}361 i f (!( ParserInfoAcademic . autorizacion . indexOf ( llave . toString () )>−1) ) {
362 bandera=false;<br>363 Variables.ver+
                       Variables. ver\equiv" "+llave. toString ();
\begin{array}{c} 364 \ 365 \end{array} }
365 }
\begin{array}{c} 366 \\ 367 \end{array}\begin{array}{c|c} 367 & \text{else} \{368 & \text{if (series)}\end{array}\left\{\n \begin{array}{ll}\n 368 \\
 369\n \end{array}\n \right.\n \begin{array}{ll}\n \text{if (seriacion.length()==8)} \\
 \text{seriacion}=\n \text{seriacion.subs}\n \end{array}\n \end{array}\begin{array}{lll} 369 & \text{seriacion} = \text{seriacion} \cdot \text{substring} \left( 1 \, , \, 8 \right) ; \\ 370 & \text{if} \left( \cdot \right) \text{arobadas} \cdot \text{containsKev} \left( \text{seriacion} \right) . \end{array}if (!aprobadas.containsKey (seriacion))
```

```
\begin{array}{c|c} 371 & \text{bandera=false} \\ 372 & \text{if (reprobadas.co)} \end{array}\begin{array}{ll} 372 \ 373 \end{array} if (reprobadas .containsKey (seriacion )){<br>373 bandera=true;
                          bandera=true;
\begin{array}{cc} 374 & \longrightarrow \\ 375 & \mathrm{i} \end{array}375 if (ConversionPlan . integracion . containsKey (seriacion )) {<br>376 bandera=true ;
                    bandera=true ;<br>}
377 }
\begin{array}{c|c} 378 & \frac{1}{2} \\ 379 & e \end{array}\begin{array}{c} 379 \\ 380 \end{array} else
\frac{380}{381} if (!aprobadas.containsKey(seriacion))<br>\frac{381}{381}bandera=false;
382 }
\frac{383}{384}\begin{array}{c|c}\n 384 & \text{if } (\text{!} \text{ bandera}) \\
 385 & \text{Consersion}\n \end{array}ConversionPlan. integracion.remove(llave);
\begin{array}{c} 386 \ \ 387 \ \ 1 \end{array}387 }
\begin{array}{c} 388 \\ 389 \end{array}\frac{389}{390} public void recomenLista(){<br>\frac{390}{390} boolean bandera:
\begin{array}{c|c} 390 & \text{boolean} & \text{bandera} \\ 391 & \text{List} < \text{String} > \text{list} \end{array}391 List <String > lista = new ArrayList <String >();<br>392 String \lceil \cdot \rceil uea:
\begin{array}{c|c} 392 & \text{String} & \text{uea;} \\ 393 & \text{for (String S:} \end{array}393 for (String S: ConversionPlan.listaUEA){<br>394 bandera=true;
\begin{array}{c|c} 394 & \text{bandera} = \text{true} \; ; \ 395 & \text{if (Conversion)} \end{array}395 if (ConversionPlan . total . containsKey (S))<br>
396 uea=ConversionPlan . total . get (S):
396 uea=ConversionPlan.total.get (S);<br>397 else {
397 else {
\begin{cases}\n 398 \\
 399\n \end{cases} uea=new String [4];<br>
uea [3]="";
\begin{array}{c|c} 399 \\ 400 \end{array} uea\begin{array}{c} 3 \equiv " \\ 3 \end{array};
                         bandera=false :
\begin{array}{c|c}\n401 & \rightarrow \\
402 & \text{Str}\n\end{array}402 StringTokenizer seriacion = new StringTokenizer (uea [3], ",");<br>403 String ueaFila="";
\begin{array}{ll} 403 & \text{String } \text{ueaFila} = ""; \\ 404 & \text{while } (\text{seriacion }.\text{ha}) \end{array}404 while (seriacion .hasMoreTokens ()&&bandera) {<br>405 ueaFila=seriacion .nextToken();
405 ueaFila=seriacion . nextToken ();<br>406 if (ueaFila . length () >=9){
406 if (ueaFila . length ()>=9){<br>407 if (ueaFila . index Of (")
407 i f ( ueaFila . indexOf ( " " )>−1){
\begin{array}{lll} 408 & \text{ueaFila} = \text{ueaFila} \cdot \text{substring} (0, \text{ueaFila} \cdot \text{indexOf}(" " ) ) ; \\ 409 & \text{int}\ \text{seviacionCreditos} = \text{Integer}\ \text{parself} ( \text{ueaFila} ) : \end{array}409 int seriacionCreditos=Integer.parseInt(ueaFila);<br>410 if(numeroDeCreditos<seriacionCreditos){
410 if (numeroDeCreditos \seriacionCreditos){<br>411 bandera=false;
               bandera=false;
\begin{array}{c} 412 \\ 413 \end{array} }
413 }
\begin{array}{c|c} 414 & \text{else} \{ 415 & \text{if} \end{array}415 i f (!( ParserInfoAcademic . autorizacion . indexOf (S)>−1) ) {
               bandera=false;
\begin{array}{c} 417 \\ 418 \end{array} }
418 }
\begin{array}{c|c} 419 & \frac{1}{2} \\ 420 & e \end{array}\begin{array}{c|c} 420 & \text{else} \ 421 & \text{if} \end{array}\begin{array}{c} 421 \\ 422 \end{array} if ( ueaFila . length ( ) ==8){<br>ueaFila = ueaFila . substr
\begin{cases} 422 \\ 423 \end{cases} ueaFila-ueaFila . substring (1, 8);<br>\begin{cases} 423 \end{cases} if (! aprobadas . contains Key (ueaFila))
\begin{array}{ll} \n 423 & \text{if } (\text{1} \text{aprobadas} \text{ . containsKey (ueaFile)}) \\
 424 & \text{  bandera=false} \n \end{array}\begin{array}{c|c} 424 & \text{bandera=false} \\ 425 & \text{if (reprobadas.} \end{array}\begin{array}{ll} \text{425} & \text{if (reprobadas. containsKey (ueaFila))} \\ \text{bandera=true:} \end{array}bandera=true ;<br>}
\frac{427}{428}\begin{array}{c|c} 428 & \text{else} \ 429 & & \text{if} \end{array}\begin{array}{lll} \text{429} & \text{if (ConversionPlan. listaUEA. contains (ueaFila))} \\ \text{bandera=true}; \end{array}bandera=true;
\begin{array}{c} 431 \\ 432 \end{array} }
432 }
\frac{433}{434}\begin{array}{c|c} 434 & \text{else} \ 435 & \text{if} \end{array}\begin{array}{ll} \textbf{435} & \text{if (laprobadas. containsKey (ueaFile))} \\ \textbf{436} & \text{bandera=false :} \end{array}bandera=false ;<br>}
437 }
438 }
```

```
439 }
\begin{array}{c} 440 \\ 441 \end{array}\begin{array}{c|c} 441 & \text{if } (!\text{ bandera}) {\{} 442 & \text{if } (uea [3], e) \end{array}\begin{array}{c|c} 442 & \text{if (uea [3]. equals (" " )}) \\ 443 & \text{uea [3] = " " .} \end{array}\begin{array}{c|c} 443 & \text{uea}[3] = " " ; \ 444 & \text{else} \end{array}444 else
                      list a.add(S);446 }
447 }
\frac{448}{449}\begin{array}{c|c} 449 & \text{for (String S: lista)} \{ 450 & \text{ConversionPlan list} \end{array}ConversionPlan. listaUEA. remove(S);
451 }
452 }
\begin{array}{c} 453 \\ 454 \end{array}454 public void calculoCreditosAcumulados () {
             creditosAcumulados=creditosNivelacion+creditosGeneral+creditosProfesional+creditosInter+
                      creditosIntegracion ;
456 i f (creditosOptInter >optativaInter )
457 creditosAcumulados+=optativaInter;<br>458 else
\begin{array}{cc} 458 & \text{else} \\ 459 & \text{cr} \end{array}\begin{array}{ll} 459 & \text{c} \text{reditosAcumulados} = \text{c} \text{reditosOptInter}; \ 460 & \text{if (creditosOptInteraction>optativalntes} \end{array}460 if (creditosOptIntegracion >optativaIntegracion)<br>461 creditosAcumulados<del>+</del>=optativaIntegracion;
\begin{array}{c|c} 461 & \text{creditosAcumulados} \text{:=} \text{optativalintegration}; \\ 462 & \text{else} \end{array}\begin{array}{cc} 462 & \text{else} \\ 463 & \text{cr} \end{array}\text{c} reditosAcumulados+=c reditosOptIn t egracion;
464 }
465
466 public void excesoDeCreditos (String [] calificaciones) {<br>467 intil infoTrimestral=new inti81:
467 int [] infoTrimestral=new int [8];<br>468 //Obtiene numero de renuncias
468 //Obtiene numero de renuncias<br>469 infoTrimestral[0]=Integer.pai
\frac{469}{470} infoTrimestral [0]= Integer . parseInt (calificaciones [1]);<br>470 //Obtiene numero de creditos inscritos en evaluacion g
\frac{470}{471} //Obtiene numero de creditos inscritos en evaluacion global \frac{471}{471} info Trimestral [1]= Integer parsel nt (calificaciones [2]);
\begin{array}{c|c} 471 & \text{informestral}[1] = \text{Integer} \text{.} \text{parseInt} \text{ (calificationes [2])}; \\ 472 & // \text{Obtiene numero de creditos inscritos en evaluacion d} \end{array}\frac{472}{473} //Obtiene numero de creditos inscritos en evaluacion de recuperacion \frac{473}{473} info Trimestral [2] = Integer parsel nt (calificaciones [3] replace All (")
473 infoTrimestral [2]= Integer . parseInt ( calificaciones [3] . replaceAll (" " , "") );<br>474 //Obtiene el numero de creditos aprobados en recuperacion
\frac{474}{175} //Obtiene el numero de creditos aprobados en recuperacion<br>\frac{475}{175} infoTrimestral[3]=Integer.parseInt(calificaciones[4].repl.
475 infoTrimestral [3]= Integer . parseInt ( calificaciones [4] . replaceAll (" " , "") );<br>476 //Obtiene el numero de MB
\begin{array}{c|c} 476 & // \text{Obtiene el numero de MB} \\ 477 & \text{infoTrimestral} \text{[4] = Integer} \end{array}\begin{array}{c|c} 477 & \text{informestral [4] = Integer . parseInt ( calificationes [5]) ;} \\ 478 & // Obtiene el numero de B \end{array}478 //Obtiene el numero de B<br>479 infoTrimestral[5]=Integer
\frac{479}{480} infoTrimestral [5]=Integer.parseInt (calificaciones [6]);
480 //Obtiene el numero de S<br>481 infoTrimestral[6]=Intege
481 infoTrimestral [6]= Integer . parseInt ( calificaciones [7]) ;<br>482 //Obtiene el numero de NA
\begin{array}{c|c} 482 & // \text{Obtiene el numero de NA} \\ 483 & infoTrimestral [7] = Inteer \end{array}483 infoTrimestral [7]= Integer . parseInt ( calificaciones [8]) ;<br>484 if (infoTrimestral [0]!= 0|| infoTrimestral [1] < 20|| infoTri
484 i f (infoTrimestral [0]!=0 | | infoTrimestral [1] < 2 0 | | infoTrimestral [7]!=0) {
\begin{array}{c|c}\n 485 & \text{excessCreditos} = 40; \\
 \hline\n 486 & \text{creditosSAE} = 40:\n \end{array}\begin{array}{c|c}\n 486 & \text{creditosSAE=40;} \\
 487 & \text{return;} \n\end{array}return;
488 }
489 if (infoTrimestral [4]>=infoTrimestral [6]) {<br>490 excessoCreditos=63;
\begin{array}{c|c}\n 490 & \text{excesoCreditos} = 63; \\
 491 & \text{creditosSAE} = 63:\n \end{array}\begin{array}{c|c}\n 491 & \text{creditosSAE=63;} \\
 492 & \text{return:} \n\end{array}return;<br>}
\frac{493}{494}\begin{array}{cc} 494 & \text{excessCreditos}=40; \\ 495 & \text{creditosSAE}=40; \end{array}creditosSAE=40;
496 }
\frac{497}{498}498 public void calculoCreditosMinimos(){<br>499 minimoCreditos=0;
\begin{array}{c|c} 499 & \text{minimoCreditos}=0; \\ 500 & \text{int creditos=cred} \end{array}500 int creditos=creditosPlan-creditosAcumulados;<br>501 int trimestres=18–CalculoDeTrimestres.trimest
\begin{array}{ll}\n 501 & \text{int}\ \text{trimes} \text{tres} = 18-\text{CalculoDeTrimes} \text{ trimes} \text{.}\n 502 & \text{if}\ (\text{credits} > 0)\n \end{array}502 if (creditos >0){<br>503 if (trimestres)
503 if (trimestres >0){<br>504 minimoCreditos=
504 minimoCreditos=creditos/trimestres;<br>505 if (minimoCreditos>excesoCreditos){
                      505 i f (minimoCreditos>excesoCreditos ) {
```
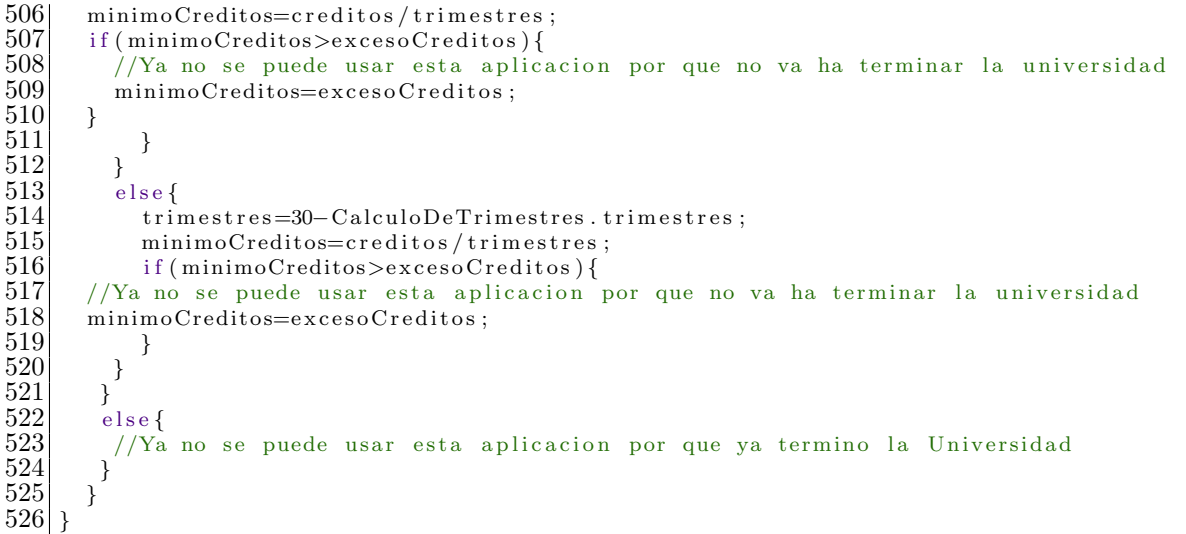

#### **Validar contrase˜na**

```
package com . example . recomening enieriacivil;
 \frac{1}{2} \frac{3}{4} \frac{4}{5} \frac{6}{7} \frac{7}{8} \frac{8}{9}3 public class ValidarPassword {
         public boolean validarNumero (String contrasena) {
         int tamano=0;
         int numero=0;
         int letraMayuscula=0;
         int letraMinuscula=0;
\begin{array}{c|c} 9 & \text{int } \text{letraInvalida=0;} \\ 10 & \text{tamano=contrastena.} \end{array}10 \tanano=contrasena.length();<br>11 for(int i=0;i<transno;i++)11 for (int i=0;i<tamano; i++){<br>12 if (contrasena.charAt(i)>
12 if ( contrasena . charAt ( i ) > 47&&contrasena . charAt ( i ) <58) numero++;
\begin{array}{c|c}\n 13 & \text{numero++;} \\
 14 & \text{else}\n \end{array}\begin{array}{c|c} 14 & \text{else} \ 15 & \text{if} \end{array}15 if ( contrasena . charAt ( i ) > 64& & contrasena . charAt ( i ) < 91)<br>16 letraMayuscula<sup>++</sup>;
\begin{array}{c|c} 16 & \text{letraMayuscula++;} \\ \hline 17 & \text{else} \end{array}\begin{array}{c|c} 17 & \text{else} \{ \\ 18 & \text{if (contra)} \end{array}18 i f ( contrasena . charAt ( i )>96&&c o n t r a s e n a . charAt ( i ) <123)
             let r a Minus culta++;else
             let r a In valid a++;22 }
23 }
24 }
         25 i f (letraMayuscula>0&&l e t r aMi n u s c ul a >0&&numero>0&&l e t r a I n v a l i d a ==0){
             return true;
27 }
         else {
             return false;
30 }
31 \vert }
32 }
```
#### **Validar contrase˜na**

```
package com . example . recomening enieriacivil;
2
3| import java.util.ArrayList;
```

```
5 import java . util . StringTokenizer ;
 \frac{6}{7}import org.apache.http.Header;
 8
\frac{9}{10} public class Variables {
10 static String plan;<br>11 static String salir
11 static String salir;<br>12 static String [] coki
12 static String [] cokie ;
13 static Header [ ] fecha;
14 static String kardexAlumno [[] =new String [3][120];<br>15 static String recomendacion="";
         static String recomendacion="";
16 static ArrayList<String> interLiberadas= new ArrayList<String>();<br>
17 static ArrayList<String> integracionLiberadas= new ArrayList<Strin
17 static ArrayList\langleString > integracionLiberadas= new ArrayList\langleString >();<br>18 static int valor=0;
\begin{array}{c|cc} 18 & \text{static} & \text{int} & \text{valor}=0; \\ 19 & \text{static} & \text{int} & \text{orion}=0 \end{array}\begin{array}{cc} 19 \\ 20 \end{array} static int opcion=0;<br>20 static String ver=""
20 static String ver="";<br>21 static int numUEA;
\begin{array}{c|cc}\n 21 & \text{static} & \text{int numUEA;} \\
 22 & \text{static String info}\n \end{array}static String informacionCreditos;
23
24 }
```
#### **AndroidManifest.xml**

```
1 <?xml version="1.0" encoding="utf-8"?><br>2 <manifest xmlns:android="http://schema
 2 \text{max} / cmanifest xmlns: android=" http://schemas. android.com/apk/res/android"<br>3 package="com. example. recomeningenieriacivil"
           package="com . example . recomening enieriacivil"
           android: versionCode="1"
           5 android : versionName="1.0" >
 \frac{4}{5} 6 7 8 9
          7 <uses−sdk
                 android: minSdkVersion="8"
                 9 android : targetSdkVersion="17" />
\frac{10}{11}11 <uses−permission and r oid : name="android . permi s si o n . INTERNET"/>
\frac{12}{13}13 <application<br>14 <application<br>android:
14 and roid : allowBackup=" true"<br>
15 and roid : icon=" @drawable/ic
15 android : icon="@drawable/ic_launcher"<br>16 android : label="@string/app_name"
16 android : label=" @string /app_name"<br>17 android : theme=" @style /AppTheme"
17 and roid : theme=" @style/AppThene" ><br>18 <br>
<activity
18 <activity
19 and roid : name="com . example . recomening enieriacivil . Pantalla Principal"<br>
20 and roid : label="@string/app_name" ><br>
21 cintent-filter >
                       20 android : label="@string /app name" >
                      21 <intent −filter >
                             \langle action android : name=" android . intent . action . MAIN" />
\frac{22}{23}<br>\frac{23}{24}<sup>24</sup> \langle \text{category android} : \text{name} = \text{"android} : \text{intent} : \text{category } \text{LAUNCHER" } \rangle > 2525 </intent −filter >
                 26 </activity >
27 <a c t i v i t y and r oid : name=". Datos" android : label="Informacion :"/>
28 <a c t i v i t y and r oid : name=". MostrarInterMulti" android : label="´oI n f o rm a ci n UEA "/>
29 <br>
\langle activity android : name=". MostrarIntegracion" android : label="6Informacin UEA "/><br>
\langle /application >
           30 </application >
\frac{31}{32}32 </manifest >
```
#### **Layout-large activity pantalla principal.xml**

```
\frac{1}{2}2 < RelativeLayout xmlns : android=" http ://schemas . android .com/apk/res/android"<br>3 xmlns : tools=" http ://schemas . android .com/tools"
\begin{array}{ll}\n 3 & \text{sm} \texttt{ms} : \texttt{tools} = " \texttt{http://schemas.} \texttt{android.com/tools"} \\
 4 & \texttt{android:} \texttt{layout-width} = " \texttt{match.parent"}\n \end{array}4 android: layout_width="match_parent"<br>5 android: layout_height="match_parent"
              android : layout _height="match_parent"
```

```
6 android: background="@drawable/principal"<br>
7 android: gravity="center"<br>
8 android: paddingBottom="@dimen/activity_v<br>
9 android: paddingLeft="@dimen/activity_hor
          android: gravity=" center"android: paddingBottom="@dimen/activity_vertical_margin"
9 android: paddingLeft="@dimen/activity_horizontal_margin"<br>10 android: paddingRight="@dimen/activity_horizontal_margin
10 and roid : padding Right="@dimen/activity_horizontal_margin"<br>11 and roid : padding Top="@dimen/activity_vertical_margin"
|11| android: paddingTop="@dimen/activity_vertical_margin"
12 t o ol s : context=". PantallaPrincipal" >
\begin{array}{c} 13 \\ 14 \end{array}14 <ScrollView
15 android : id="@+id/scrollView1"<br>16 android : layout_width="wrap_co
16 android : layout_width="wrap_content"<br>17 android : layout_height="wrap_content
17 android : layout height="wrap content"<br>
18 android : layout margin Bottom="52dp" >
                18 android : layout marginBottom="52dp" >
\frac{19}{20}20 <LinearLayout
                      android: layout_width="match_parent"
                      android : layout _height="match_parent"
                      android : orientation=" vertical" >
24
                      25 <TextView
                            android:id="@+id/textView1"android: layout_width="wrap_content"
                            android : layout height="wrap_content"
                            android: text=" Matricula"
                            30 android : textAppearance="?android : attr/textAppearanceLarge" />
31
                      32 <EditText
                            android: id = "@+id / edit Text 1"android: layout\_width=" wrap-content"android : layout _height="wrap_content"
                             android: ems="10"37 and r oid : inputType="number" />
38
39 <TextView
40 android : id="@+id/textView2"<br>android : layout_width="wrap.
41 android : layout_width="wrap_content"<br>
42 android : layout_height="wrap_content<br>
43 android : text="ñContrasea"
                            android: layout_height="wrap_content"
43 android : text="ñContrasea"<br>android : textAppearance="?
                            44 android : textAppearance="?android : attr/textAppearanceLarge" />
\frac{45}{46}46 <EditText
47 android : id="@+id/editText2"<br>48 android : layout_width="wrap.
48 android : layout_width="wrap_content"<br>49 android : layout_height="wrap_content
49 android : layout height="wrap_content"<br>50 android : ems="10"<br>51 android : inputType="textPassword" />
                            and roid : ems="10"
                            51 and r oid : inputType="textPassword" />
\begin{array}{c} 52 \\ 53 \\ 54 \end{array}53 <Button
54 android : id="@+id / button1"<br>55 android : layout_width=" wra<br>56 android : layout_height=" wi
                            android: layout\_width=" wrap-content"56 android : layout height="wrap_content"<br>57 android : layout gravity="right"<br>58 android : layout _marginTop="19dp"
                            android: layout\_gravity="right"58 android : layout_marginTop="19dp"<br>59 android : text="Entrar" />
                            59 android : text="Entrar" />
\frac{60}{61}61 </LinearLayout>
          62 </ScrollView >
\frac{63}{64}64 </RelativeLayout>
```
#### **Layout-large elemento integracion.xml**

```
1 <?xml version="1.0" encoding="utf-8"?><br>2 <RelativeLayout xmlns:android="http://<br>3 android:lavout_width="fill_parent"
  <\!RelativeLayout~xmlns: and roid="http://schemas. and roid.com/apk/res/android"android: layout_width="fill_parent"
```
 $\begin{array}{c} 55 \\ 56 \end{array}$ 

 $\frac{57}{58}$ 

```
4 android : layout height="?android : attr/listPreferredItemHeight" >
         6 <LinearLayout
               android: layout\_width=" wrap.contribandroid : layout _height="wrap_content"
               android : layout_alignParentLeft="true"
10 android : layout alignParentRight="true"<br>
11 android : layout alignParentTop="true"<br>
12 android : orientation="vertical" >
               android : layout _alignParentTop="true"
               12 android : orientation="vertical" >
14 <LinearLayout
15 android:id="@+id/linearLayout1"<br>16 android:layout_width="fill_pare
16 android : layout width="fill_parent"<br>17 android : layout height="wrap_conten
                    17 android : layout height="wrap content" >
                    19 <TextView
                          android: id = "Q+id / clave"android: layout\_width="0dp"android : layout _height="match_parent"
                          android : layout_gravity="center"
                          android : layout _weight="0.5"
                          android : text="TextView"
                          26 android : textAppearance="? android : attr /textAppearanceMedium" />
                    28 <TextView
                          android: id = "Q+id /nonbre"android: layout_width="0dp"
                          android : layout _height="match_parent"
                          android : layout gravity="center"
                          android: layout\_weight="2.5"android: text="TextView"
                          35 android : textAppearance="? android : attr /textAppearanceMedium" />
                    37 <TextView
                          android: id = "Q+id / previa"39 android : layout width="0dp"<br>40 android : layout height=" ma<br>41 android : layout gravity=" ce
                          android : layout_height="match_parent"
41 android : layout_gravity="center"<br>42 android : layout_weight="0.5"
42 android : layout _weight="0.5"<br>android : text="TextView"
43 android : text="TextView"<br>android : textAppearance=
                          44 android : textAppearance="? android : attr /textAppearanceMedium" />
46 <TextView
47 android : id="@+id / creditos"<br>48 android : layout_width="0dp"
48 android : layout_width="0dp"<br>
49 android : layout_height=" ma
49 android : layout height="match_parent"<br>
50 android : layout gravity="center"<br>
51 android : layout weight="0.5"<br>
52 android : text="TextView"<br>
53 android : textAppearance="?android : att<br>
54 </LinearLayout>
                          android: layout_gravity="center"
                          android: layout_weight="0.5"android: text="TextView"53 android : textAppearance="? android : attr /textAppearanceMedium" />
               54 </LinearLayout>
         56 </LinearLayout>
    58 </RelativeLayout>
```
# **Layout-large elemento.xml**

```
1 <?xml version="1.0" encoding="utf-8"?><br>2 <RelativeLayout xmlns:android="http://<br>3 android:layout_width="fill_parent"
2|\!\!<\!\!{\rm Relative}Layout xmlns:android=" http://schemas.android .com/apk/res/android"
3 android: layout_width="fill_parent"
         4 android : layout height="?android : attr/listPreferredItemHeight" >
\frac{4}{5}<br>\frac{6}{7}6 <LinearLayout
               android: id = "Q+id / linearLayout1"
```

```
8 android : layout _width="fill _parent"<br>android : layout _height=" wrap_conten
9 android : layout height="wrap_content"<br>10 android : layout _alignParentLeft="true
10 android : layout _alignParentLeft="true"<br>11 android : layout _alignParentTop="true"
                android: layout\_alignParentTop="true"12 >
\begin{array}{c} 13 \\ 14 \end{array}14 <TextView
\begin{array}{lll} 15 & \qquad \qquad \text{android}: \mathrm{id} = "@+ \mathrm{id}/ \mathrm{clave} \ " \ 16 & \qquad \qquad \text{android}: \mathrm{lavour\_width} = " \ 0 \end{array}16 android : layout width="0dp"<br>17 android : layout _height=" ma
17 android : layout height="match_parent"<br>
18 android : layout _weight="0.5"<br>
19 android : text="TextView"
                      android: layout\_weight="0.5"android: text="TextView"
                      20 android : textAppearance="? android : attr /textAppearanceMedium" />
21
                22 <TextView
                      android: id="@+id/nombre"
                      android: layout\_width="0dp"android : layout _height="match_parent"
                       android: layout_weight="3"android: text="TextView"28 android : textAppearance="? android : attr /textAppearanceMedium" />
29
                30 <TextView
                      android: id = "@+id / credit os"android: layout\_width="0dp"android : layout _height="match_parent"
                      android: layout\_weight="0.5"android : text="TextView"
                      36 android : textAppearance="? android : attr /textAppearanceMedium" />
\frac{37}{38}38 </LinearLayout>
    39 </RelativeLayout>
```
# Layout-large información.xml

```
1 <?xml ve r si on="1.0" encoding="utf −8"?>
     \langleLinearLayout xmlns:android="http://schemas.android.com/apk/res/android"
            android : layout_width="match_parent"
            android: layout _height="match_parent"
                  android : background="@drawable/pantalla_informacion"
            6 android : orientation="vertical" >
\frac{2}{3}<br>\frac{4}{5}<br>\frac{5}{6}<br>\frac{6}{7}<br>\frac{8}{9}<br>\frac{9}{10}8 <TextView
                  android:id="@+id/textView1"\begin{array}{ll}\n 10 & \text{android: layout\_width} = "match\_parent" \\
 11 & \text{android: layout\_height} = "0dp" \end{array}11 android : layout height="0dp"<br>12 android : layout gravity="cer
12 android : layout_gravity="center"<br>13 android : layout_marginTop="20dp"
13 android : layout marginTop="20dp"<br>14 android : layout _weight="0.5"
14 android : layout_weight="0.5"<br>
android : text="INGENIERIA CI
15 android : text="INGENIERIA CIVIL"<br>16 android : textStyle="bold"
16 android : textStyle="bold"<br>17 android : textAppearance="
                  17 android : textAppearance="?android : attr/textAppearanceLarge"
18 />
\frac{19}{20}20 <ScrollView
                  android:id="@+id / scrollView1"android : layout _width="match parent"
                  android: layout\_height="0dp"android : layout_marginTop="20dp"
                  25 android : layout weight="4" >
\begin{array}{c} 21 \\ 22 \\ 23 \\ 24 \\ 25 \\ 26 \\ 27 \end{array}27 <br/>
<br/>
<br/>
<br/>
<br/><br/>\begin{array}{ll} 27 & \times \text{LinearLayout} \\ 29 & \qquad \qquad \text{android:} \, 1. \end{array}android: layout_width="match_parent"
29 android : layout height="match_parent"<br>30 android : orientation="vertical" >
                         30 android : orientation="vertical" >
```

```
\begin{array}{c|c} 32 & & \text{<Button} \\ 33 & & \text{and} \\ 34 & & \text{and} \\ 35 & & \text{and} \end{array}android: id = "@+id/button1"android : layout _width="match parent"
35 android : layout height="wrap content"<br>36 android : text="NFORMACION USUARIO"<br>37 android : textStyle="bold"
                          36 android : text="INFORMACION USUARIO"
                          android: textStyle="bold"
38 />
40 <Button
41 android : id="@+id / button2"<br>android : layout_width=" ma
42 android : layout_width=" match_parent"<br>43 android : layout_height=" wrap_content
\begin{array}{lll} \text{43} & \text{android: layout height=" wrap-content"} \ \text{44} & \text{android: text="KARDEX"} \end{array}44 android : text="KARDEX"<br>45 android : text Style=" bo
\begin{array}{c|c}\n 45 & \text{android}: \text{textStyle="bold"} \\
 & \diagup \text{} \\
 \end{array}46 />
48 <Button
49 android : id="@+id / button3"<br>50 android : layout_width=" ma
50 android : layout_width=" match_parent"<br>51 android : layout_height=" wrap_content<br>52 android : text="TRIMESTRES ANTERIOR"
                          android : layout _height="wrap_content"
                          android : text="TRIMESTRES ANTERIOR"
                          android: textStyle="bold"
54 />
56 <Button
57 android : id="@+id / button4"<br>58 android : layout_width=" ma
58 android : layout width=" match parent"<br>59 android : layout height=" wrap content
59 android : layout height="wrap content"<br>60 android : text="CREDITOS"
60 android : text="CREDITOS"<br>android : textStyle="bold
61 android : textStyle="bold"<br>
\frac{62}{ }62 />
64 <Button
65 \begin{array}{c}\n 65 \text{ and } \text{roid} : \text{id} = \text{``Q+id/button5''}\n 66 \text{ and } \text{roid} : \text{layout\_width} = \text{``ma''}\n \end{array}66 android : layout_width="match_parent"<br>67 android : layout_height="wrap_content
67 android : layout height="wrap_content"<br>68 android : text="OPT. INTER-MULTIDISCIP
68 android : text="OPT. INTER–MULTIDISCIPLINARIO LINERADAS" android : textStyle="bold"
                         android: text{ststyle}="bold"70 />
                    72 <Button
                          android:id="@+id/button6"android : layout_width="match_parent"
75 android : layout height="wrap content"
76 android : text="OPT. INTEGRACION LIBERADAS"
                          android: textStyle="bold"
78 />
                    80 <Button
                          android:id = \sqrt[m]{\omega} + id / \text{button7}"
                          android : layout _width="match parent"
                          android : layout _height="wrap_content"
                          84 android : text="RECOMENDACION"
                          android: textStyle="bold"
86 />
88 <Button
89 android : id="@+id / button8"<br>90 android : layout_width=" ma
90 android : layout_width=" match_parent"<br>91 android : layout_height=" wrap_content
91 android : layout height="wrap_content"<br>92 android : text="COMENTARIOS"
92 android : text="COMENTARIOS"<br>93 android : textStyle="bold"
93 android : text{Style="bold"}<br>94 >
94 />
               96 </LinearLayout>
```

```
98 </ScrollView >
```
 $\frac{31}{32}$ 

 $\frac{38}{39}$ <br>40

 $\frac{47}{48}$ 

 $\frac{53}{54}$ <br> $\frac{55}{56}$ 

 $63$ <br> $64$ 

71

79

87

 $\begin{array}{c} 95 \\ 96 \end{array}$ 

 $\substack{97\\98}$ 

# **Layout-large tabla inter multidisciplinario.xml**

```
1 <?xml version="1.0" encoding="utf-8"?><br>2 <LinearLayout xmlns:android="http://sc
  2 <LinearLayout xmlns : android=" http ://schemas . android . com/apk/res/android"<br>android : layout_width=" match_parent"
            android : layout_width="match_parent"
            android: layout_height="match_parent"
            android: background="@drawable/pantalla_informacion"
            6 android : orientation="vertical" >
\frac{4}{5}<br>\frac{5}{6}<br>\frac{7}{8}<br>\frac{8}{9}<br>\frac{9}{10}8 <TextView
                   android:id="@+id/textView1"10 android : layout_width="match_parent"<br>11 android : layout_height="wrap_content
11 android : layout height="wrap_content"<br>12 android : layout gravity="center"
12 android : layout_gravity="center"<br>13 android : layout_marginTop="20dp"
13 android : layout marginTop="20dp"<br>14 android : layout _weight="0.4"
14 android : layout_weight="0.4"<br>15 android : text="Large Text"
15 android : text="Large Text"<br>16 android : textStyle="bold"
16 android : text Style="bold"<br>17 android : text Appearance="
                   17 android : textAppearance="?android : attr/textAppearanceLarge" />
\frac{18}{19}19 <ListView
20 android : id="@+id/listView1"<br>21 android : layout_width="match
21 android : layout_width="match_parent"<br>
22 android : layout_height="0dp"<br>
23 android : layout_marginTop="20dp"
                   android: layout\_height="0dp"23 android : layout marginTop=20dp"<br>24 android : layout weight=4">
                   24 android : layout weight="4" >
\frac{25}{26}26 </ListView>
\begin{array}{c} 27 \\ 28 \end{array}28 </LinearLayout>
```
# **Layout-large pantalla creditos.xml**

```
1 / <?xml version="1.0" encoding="utf-8"?>
    \langleLinearLayout xmlns: android=" http://schemas. android.com/apk/res/android"
          android : layout_width="match_parent"
          android: layout\_height="match\_parent"5 android : orientation="vertical" >
\begin{smallmatrix}2\3\4\5\6\7\8\9\10\end{smallmatrix}7 <TextView
                android: id="@+id/textView1"
                android : layout _width="wrap_content"
10 android : layout height="wrap_content"<br>11 android : layout gravity="center"
11 android : layout gravity="center"<br>12 android : text="Large Text"
12 android : text="Large Text"<br>13 android : textAppearance="?
                13 android : textAppearance="?android : attr/textAppearanceLarge" />
\begin{array}{c} 14 \\ 15 \end{array}15 <LinearLayout
16 android : layout_width="match_parent"<br>17 android : layout_height="wrap_content
17 android : layout height="wrap_content"<br>18 android : layout _weight="0.74" >
                18 android : layout weight="0.74" >
\frac{19}{20}20 <LinearLayout
                      android: layout_width="0dp"android : layout _height="match_parent"
                      android: layout_weight="2.5"24 android : orientation="vertical" >
\frac{21}{22}<br>\frac{23}{24}<br>\frac{24}{25}<br>\frac{25}{26}26 <TextView
                            android:id = \sqrt[m]{\theta} + id / tron \cdot col"
```

```
28 android : layout_width="wrap_content"<br>29 android : layout_height="wrap_content
\begin{array}{lll} \text{29} & \text{android : layout height=" wrap {.} \text{content} "} \\ \text{android : text=" Medium"} & \end{array}30 android : text="Medium"<br>31 android : text Appearanc
                         31 android : textAppearance="? android : attr /textAppearanceMedium" />
                   33 <TextView
34 android : id="@+id/tronco2"<br>35 android : layout_width="wra<br>36 android : layout_height="wi
                         android: layout_width="wrap_content"
36 android : layout height="wrap_content"<br>37 android : text="Medium"
                         android: text="Medium"
                         38 android : textAppearance="? android : attr /textAppearanceMedium" />
40 <TextView
41 android : id="@+id/tronco3"<br>android : layout_width="wra
42 android : layout_width="wrap_content"<br>43 android : layout_height="wrap_content
43 android : layout _height="wrap_content"<br>44 android : text="Medium"
44 android : text="Medium"<br>45 android : text Appearanc
                         45 android : textAppearance="? android : attr /textAppearanceMedium" />
47 <TextView
48 android : id="@+id / tronco4"<br>
android : layout_width=" wra
49 android : layout_width="wrap_content"<br>50 android : layout_height="wrap_content
50 android : layout _height="wrap_content"<br>51 android : text="Medium"
51 android : text="Medium"<br>52 android : text Appearanc
                         52 android : textAppearance="? android : attr /textAppearanceMedium" />
54 <TextView
55 android : id="@+id / tronco5"<br>56 android : layout_width=" wra
56 android : layout width="wrap content"<br>57 android : layout height="wrap content
57 android : layout _height="wrap_content"<br>58 android : text="Medium"
58 android : text="Medium"<br>59 android : text Appearanc
                         59 android : textAppearance="? android : attr /textAppearanceMedium" />
61 <TextView
62 android : id = \sqrt[m]{\theta} + id / tron \cos \theta<br>android : layout_width="wra
63 android : layout_width="wrap_content"<br>64 android : layout_height="wrap_content
64 android : layout _height="wrap_content"<br>65 android : text="Medium"
65 android : text="Medium"<br>66 android : textAppearance
                         66 android : textAppearance="? android : attr /textAppearanceMedium" />
                   68 <TextView
                         android:id = \sqrt[m]{@+id}/tronco7"android : layout_width="wrap_content"
                         android : layout _height="wrap_content"
                         android: text="Medium"
                         73 android : textAppearance="? android : attr /textAppearanceMedium" />
                    75 <TextView
                         android: id="@+id/tronco8"android : layout _width="wrap_content"
                         android : layout _height="wrap_content"
                         android : text="Medium"
                         80 android : textAppearance="? android : attr /textAppearanceMedium" />
82 <br>83 <br>84 <br>84 <br>andrc
                         android: id="@+id/tronco9"
84 android : layout width="wrap content"<br>85 android : layout height="wrap content
85 android : layout _height="wrap_content"<br>86 android : text="Medium"
86 android : text="Medium"<br>87 android : text Appearanc
                         87 android : textAppearance="? android : attr /textAppearanceMedium" />
89 <TextView
90 android : id="@+id/tronco10"<br>
android : layout_width="wran
91 android : layout_width="wrap_content"<br>92 android : layout_height="wrap_content
92 android : layout height="wrap_content"<br>93 android : text="Medium"
93 android : text="Medium"<br>94 android : text Appearanc
                         94 android : textAppearance="? android : attr /textAppearanceMedium" />
```
 $\frac{32}{33}$ <br> $34$ 

 $\begin{array}{c} 38 \\ 39 \\ 40 \end{array}$ 

 $\frac{46}{47}$ 

 $\begin{array}{c} 53 \\ 54 \end{array}$ 

 $\begin{array}{c} 60 \\ 61 \end{array}$ 

 $\frac{67}{68}$ 

74

81

88

95

```
96 <TextView
 97 android : id="@+id/tronco11"<br>98 android : layout_width="wran
 98 android : layout_width="wrap_content"<br>99 android : layout_height="wrap_content
\begin{array}{c|c} 99 \ 99 \ \text{} \end{array} android : layout _height=" wrap _content"<br>100
100 android : text="Medium"<br>101 android : textAppearanc
                                       101 android : textAppearance="? android : attr /textAppearanceMedium" />
\frac{102}{103}103 </LinearLayout>
\frac{104}{105}105 <LinearLayout
106 android : layout_width="0dp"<br>107 android : layout_height=" ma
107 android : layout _height=" match_parent"<br>108 android : layout _weight="1"
108 android : layout weight="1"<br>109 android : orientation=" vert
                               android: orientation="vertical" >
\begin{array}{c} 110 \\ 111 \end{array}111 <br>
112 <br>
112 <br>
112 <br>
112 <br>
113 <br>
113 <br>
113 <br>
113 <br>
113 <br>
114 <br>
113 <br>
114 <br>
113 <br>
114 <br>
114 <br>
114 <br>
114 <br>
114 <br>
114 <br>
114 <br>
114 <br>
114 <br>
114 <br>
114 <br>
114 <br>
114 <br>
114 <br>
114 <br>
114 <br>
114 <br>
114 <br>
114 <br>
114 <br>
114 <br>
114 <br>
114 <br>

\begin{array}{c|c} 112 & \text{android}: \mathrm{id} = "@+ \mathrm{id}/\mathrm{plan1"} \\ 113 & \text{android}: \mathrm{lawout\_width} = " \end{array}113 android : layout width="wrap content"<br>114 android : layout height="wrap content"
114 android : layout height="wrap content"<br>115 android : text="<u>Medium</u>"
115 android : text="Medium"<br>116 android : text Appearanc
                                       116 android : textAppearance="? android : attr /textAppearanceMedium" />
\frac{117}{118}118 <br>
119 <br>
119 <br>
119 <br>
119 <br>
119 <br>
119 <br>
119 <br>
119 <br>
119 <br>
119 <br>
119 <br>
119 <br>
119 <br>
119 <br>
119 <br>
119 <br>
119 <br>
119 <br>
119 <br>
119 <br>
119 <br>
119 <br>
119 <br>
119 <br>
119 <br>
119 <br>
119 <br>
119 <br>
119 <br>
119 <br>
119 <br>
119 <br>
119 <br>
119 <br>
119 <br>
119 <br>

\begin{array}{lll} 119 & \quad \text{android:} \mathrm{id} = "@+ \mathrm{id}/ \mathrm{plan2"} \ 120 & \quad \text{android:} \mathrm{lawout\_width} = " \ \end{array}120 android : layout width="wrap_content"<br>121 android : layout height="wrap_content"
121 android : layout _height="wrap _content"<br>122 android : text="<u>Medium</u>"
122 android : text="Medium"<br>123 android : text Appearanc
                                       123 android : textAppearance="? android : attr /textAppearanceMedium" />
\frac{124}{125}125 <br>
126 <br>
126 <br>
126 <br>
126 <br>
127 <br>
128 <br>
128 <br>
128 <br>
129 <br>
129 <br>
129 <br>
129 <br>
129 <br>
129 <br>
129 <br>
129 <br>
129 <br>
129 <br>
129 <br>
129 <br>
129 <br>
129 <br>
129 <br>
129 <br>
129 <br>
129 <br>
129 <br>
129 <br>
129 <br>
129 <br>
129 <br>
129 <br>
129 <br>
129 <br>
129 <br>
129 <br>

126 android : id="@+id/plan3"<br>127 android : layout_width=" w
127 android : layout_width=" wrap_content"<br>128 android : layout_height=" wrap_content
128 android : layout _height="wrap _content"<br>129 android : text="<u>Medium</u>"
129 android : text="Medium"<br>130 android : textAppearanc
                                       130 android : textAppearance="? android : attr /textAppearanceMedium" />
\begin{array}{c} 131 \\ 132 \end{array}132 <TextView
133 android : id="@+id / plan4"<br>134 android : layout_width=" w
134 android : layout_width=" wrap_content"<br>135 android : layout_height=" wrap_content"
135 android : layout _height=" wrap _content"<br>136 android : text=" <u>Medium</u>"
136 android : text="Medium"<br>137 android : text Appearanc
                                       137 android : textAppearance="? android : attr /textAppearanceMedium" />
\frac{138}{139}139 <TextView
140 android : id="@+id/plan5"<br>141 android : layout_width="w
141 android : layout_width="wrap_content"<br>142 android : layout_height="wrap_content"
142 android : layout _height="wrap _content"<br>143 android : text="<u>Medium</u>"
143 android : text="Medium"<br>144 android : text Appearanc
                                       144 android : textAppearance="? android : attr /textAppearanceMedium" />
\frac{145}{146}146 <TextView
147 android : id="@+id / plan6"<br>148 android : layout_width=" w
148 android : layout_width="wrap_content"<br>149 android : layout_height="wrap_content
149 android : layout height="wrap content"<br>150 android : text="<u>Medium</u>"
150 android : text="Medium"<br>151 android : text Appearanc
                                       151 android : textAppearance="? android : attr /textAppearanceMedium" />
\begin{array}{c} 152 \\ 153 \end{array}153 <TextView
154 android : id="@+id / plan 7"<br>155 android : layout_width=" w
155 android : layout_width="wrap_content"<br>156 android : layout_height="wrap_content"
156 android : layout _height=" wrap _content"<br>157 android : text=" <u>Medium</u>"
157 android : text="Medium"<br>158 android : text Appearanc
                                       158 android : textAppearance="? android : attr /textAppearanceMedium" />
\begin{array}{c} 159 \\ 160 \end{array}160 <br>
161 <br>
161 <br>
161 <br>
161 <br>
161 <br>
160 <br>
160 <br>
160 <br>
160 <br>
161 <br>
160 <br>
161 <br>
161 <br>
161 <br>
161 <br>
161 <br>
161 <br>
161 <br>
161 <br>
161 <br>
161 <br>
161 <br>
161 <br>
161 <br>
161 <br>
161 <br>
161 <br>
161 <br>
161 <br>
161 <br>
161 <br>
161 <br>
161 <br>
161 <br>
161 <br>
161 <br>

161 android : id="@+id / plan 8"<br>
162 android : layout_width=" w
162 android : layout _width="wrap _content"<br>163 android : layout _height="wrap_content"
                                       android : layout _height="wrap_content"
```

```
164 android : text="Medium"<br>165 android : textAppearanc
                                   165 android : textAppearance="? android : attr /textAppearanceMedium" />
\frac{166}{167}167 <TextView
168 android : id="@+id/plan9"<br>169 android : layout_width=" w
169 android : layout_width="wrap_content"<br>170 android : layout_height="wrap_content"
170 android : layout _height=" wrap _content"<br>171 android : text=" Medium"
171 android : text="Medium"<br>172 android : text Appearanc
                                   172 android : textAppearance="? android : attr /textAppearanceMedium" />
\begin{array}{c} 173 \\ 174 \\ 175 \end{array}174 <TextView
175 android:id="@+id/plan10"<br>176 android:layout_width="wi
176 android : layout_width="wrap_content"<br>177 android : layout_height="wrap_content"
177 android : layout _height="wrap _content"<br>178 android : text="<u>Medium</u>"
178 android : text="Medium"<br>179 android : text Appearanc
                                   179 android : textAppearance="? android : attr /textAppearanceMedium" />
\frac{180}{181}181 <br>
182 <br>
182 <br>
182 <br>
182 <br>
182 <br>
183 <br>
183 <br>
183 <br>
183 <br>
183 <br>
183 <br>
183 <br>
183 <br>
183 <br>
183 <br>
183 <br>
184 <br>
185 <br>
185 <br>
185 <br>
185 <br>
185 <br>
185 <br>
185 <br>
185 <br>
185 <br>
185 <br>
185 <br>
185 <br>
185 <br>
185 <br>
185 <br>
185 <br>
185 <br>
185 <br>
185 <br>

182 android : id="@+id / plan11"<br>183 android : layout_width=" wi
183 android : layout_width="wrap_content"<br>184 android : layout_height="wrap_content"
184 android : layout height="wrap content"<br>185 android : text="Medium"
185 android : text="Medium"<br>186 android : text Appearanc
                                   186 android : textAppearance="? android : attr /textAppearanceMedium" />
187<br>188
                     188 </LinearLayout>
\begin{array}{c} 189 \\ 190 \end{array}190 <LinearLayout
191 android : layout_width="0dp"<br>192 android : layout_height=" ma
\begin{array}{lll} \text{192} & \text{android: layout height="match.parent" \ \end{array}193 android : layout_weight="1"<br>194 android : orientation=" ver
                            194 android : orientation="vertical" >
195
196 <TextView
197 android : id="@+id / llevo1"<br>198 android : layout_width=" wi
198 android : layout width="wrap_content"<br>199 android : layout _height="wrap_content"
199 android : layout height="wrap content"<br>200 android : text="Medium"
200 android : text="Medium"<br>201 android : text Appearanc
                                   201 android : textAppearance="? android : attr /textAppearanceMedium" />
\frac{202}{203}203 <TextView
\begin{array}{c|c} 204 & \text{android}: \text{id} = "@+ \text{id} / \text{llevo2"} \ 205 & \text{android}: \text{lawout\_width} = "w1" \end{array}205 android : layout_width="wrap_content"<br>206 android : layout_height="wrap_content"
206 android : layout height="wrap content"<br>207 android : text="Medium"
207 android : text="Medium"<br>208 android : text Appearanc
                                   208 android : textAppearance="? android : attr /textAppearanceMedium" />
\frac{209}{210}210 <br>
211 <br>
211 <br>
211 <br>
212 <br>
213 <br>
220 <br>
220 <br>
220 <br>
230 <br>
230 <br>
230 <br>
230 <br>
230 <br>
230 <br>
230 <br>
230 <br>
230 <br>
230 <br>
230 <br>
330 <br>
330 <br>
330 <br>
330 <br>
330 <br>
330 <br>
330 <br>
330 <br>
330 <br>
330 <br>
330 <br>
330 <br>
330 <br>
330 <br>
330 <br>
330 <br>
330 <br>

\begin{array}{ll}\n 211 \quad \text{android:} \text{id} = \text{"@+id/llevo3"} \\
 212 \quad \text{android:} \text{lawout-width} = \text{"w1"}\n \end{array}212 android : layout_width="wrap_content"<br>213 android : layout_height="wrap_content"
213 android : layout height="wrap content"<br>214 android : text="Medium"
214 android : text="Medium"<br>215 android : text Appearance
                                   215 android : textAppearance="? android : attr /textAppearanceMedium" />
\frac{216}{217}217 <TextView
218 android : id="@+id/llevo4"<br>219 android : layout_width="wi
219 android : layout width="wrap_content"<br>220 android : layout _height="wrap_content"
\begin{array}{lll} 220 & \quad \text{android: layout height=" wrap.context" } \\ 221 & \quad \text{android: text="Median"} \\ 222 & \quad \text{android: textAppearance="?} \end{array}android: text="Medium"
                                   222 android : textAppearance="? android : attr /textAppearanceMedium" />
\frac{223}{224}224 <TextView
225 android : id="@+id/llevo5"<br>226 android : layout_width=" wi<br>227 android : layout_height=" w
                                   android : layout_width="wrap_content"
227 \over 228 android : layout height="wrap_content"<br>android : text="Medium"
228 android : text="Medium"<br>229 android : text Appearanc
                                   229 android : textAppearance="? android : attr /textAppearanceMedium" />
\frac{230}{231}231 <TextView
```

```
\begin{array}{c|c} 232 & \text{android}: \text{id} = "@+ \text{id} / \text{llevo6"} \\ 233 & \text{android}: \text{layout\_width} = "w" \end{array}233 android : layout_width=" wrap_content"<br>234 android : layout_height=" wrap_content"
\begin{array}{lll} 234 & \quad \text{android: layout height="wrap.contrib"} \ 235 & \quad \text{android: text="Median"} \end{array}235 android : text="Medium"<br>236 android : textAppearanc
                                  236 android : textAppearance="? android : attr /textAppearanceMedium" />
\begin{array}{c} 237 \\ 238 \end{array}238 <TextView
\begin{array}{lll} 239 & \quad \text{android:} \mathrm{id} = "@+ \mathrm{id} / \mathrm{llevo7"} \ 240 & \quad \quad \text{android:} \mathrm{lavout\_width} = "w1" \end{array}240 android : layout width=" wrap content"<br>241 android : layout height=" wrap content
\begin{array}{lll} 241 & \quad \quad \text{android: layout height="wrap.contrib"} \ 242 & \quad \quad \quad \text{android: text="Median"} \end{array}242 android : text="Medium"<br>243 android : text Appearanc
                                  243 android : textAppearance="? android : attr /textAppearanceMedium" />
\frac{244}{245}245 <TextView
<sup>246</sup> android : id="@+id/llevo8"<br>247 android : layout_width=" wi
247 android : layout _width=" wrap _content"<br>248 android : layout _height=" wrap _content
248 android : layout _height="wrap _content"<br>249 android : text="<u>Medium</u>"
249 android : text="Medium"<br>250 android : textAppearanc
                                  250 android : textAppearance="? android : attr /textAppearanceMedium" />
\begin{array}{c} 251 \\ 252 \end{array}252 <TextView
\begin{array}{c|c} 253 & \text{android}: \text{id} = "@+ \text{id} / \text{llevo} 9" \\ 254 & \text{android}: \text{lawout-width} = "w1" \end{array}254 android : layout_width=" wrap_content"<br>255 android : layout_height=" wrap_content
255 android : layout _height=" wrap _content"<br>256 android : text=" Medium"
256 android : text="Medium"<br>257 android : text Appearanc
                                  257 android : textAppearance="? android : attr /textAppearanceMedium" />
\begin{array}{c} 258 \\ 259 \end{array}259 <TextView
\begin{array}{lll} 260 & \quad \quad \text{android:} \mathrm{id} \text{=} "@+ \mathrm{id}/ \mathrm{llevo10}" \ 261 & \quad \quad \quad \text{android:} \mathrm{lavout\_width} \text{=} " \mathrm{wrs} \end{array}261 android : layout width=" wrap content"<br>262 android : layout height=" wrap content"
262 android : layout _height=" wrap _content"<br>263 android : text=" Medium"
263 android : text="Medium"<br>264 android : text Appearanc
                                  264 android : textAppearance="? android : attr /textAppearanceMedium" />
\frac{265}{266}266 <TextView
\begin{array}{lll} 267 & \quad \text{android}: \mathrm{id} = "@+ \mathrm{id} / \mathrm{llevol} \, 1" \ 268 & \quad \text{android}: \mathrm{lavout\_width} = " \, \text{wr} \, 1" \end{array}268 android : layout_width=" wrap_content"<br>269 android : layout_height=" wrap_content"
269 android : layout _height="wrap _content"<br>270 android : text="<u>Medium</u>"
270 android : text="Medium"<br>271 android : text Appearanc
                                  271 android : textAppearance="? android : attr /textAppearanceMedium" />
\frac{272}{273}273 </LinearLayout>
\frac{274}{275}275 <LinearLayout
276 android : layout_width="0dp"<br>277 android : layout_height=" ma
277 android : layout _height=" match _parent"<br>278 android : layout _weight="1"
278 android : layout_weight="1"<br>279 android : orientation=" vert
                           android: orientation="vertical" >
\frac{280}{281}281 <TextView
\begin{array}{c|c} 282 & \text{android}: \text{id} = "@+ \text{id}/ \text{f} \text{altan} \, 1" \\ \hline 283 & \text{android}: \text{layout\_width} = " \text{wr} \, 2" \end{array}283 android : layout_width=" wrap_content"<br>284 android : layout_height=" wrap_content"
284 android : layout _height=" wrap _content"<br>285 android : text=" Medium Text"
285 android : text="Medium Text"<br>286 android : textAppearance="?a
                                  286 android : textAppearance="? android : attr /textAppearanceMedium" />
\frac{287}{288}288 <TextView
289 android : id="@+id / faltan2"<br>290 android : layout_width=" wra
290 android : layout _width=" wrap _content"<br>291 android : layout _height=" wrap _content"
291 android : layout height="wrap content"<br>292 android : text="Medium Text"
292 android : text="Medium Text"<br>293 android : textAppearance="?a
                                  293 android : textAppearance="? android : attr /textAppearanceMedium" />
\frac{294}{295}295 <TextView
296 android : id="@+id / faltan3"<br>297 android : layout_width=" wra
297 android : layout_width="wrap_content"<br>298 android : layout_height="wrap_content"
298 android : layout _height="wrap _content"<br>299 android : text="Medium Text"
                                  android : text="Medium Text"
```

```
300 android : textAppearance="? android : attr /textAppearanceMedium" />
\frac{301}{302}302 <TextView
\begin{array}{ll} 303 & \qquad \qquad \text{android:} \text{id} = \text{"@+id / faltan4"}\ 304 & \qquad \qquad \text{android:} \text{layout\_width} = \text{"wra"} \end{array}304 android : layout width="wrap content"
305 android : layout _height=" wrap _content"<br>306 android : text=" <u>Medium</u>   Text"
306 android : text="Medium Text"<br>307 android : textAppearance="?a
                             307 android : textAppearance="? android : attr /textAppearanceMedium" />
\begin{array}{c} 308 \\ 309 \end{array}309 <TextView
310 android : id="@+id / faltan 5"<br>311 android : layout_width=" wra
311 android : layout_width="wrap_content"<br>312 android : layout_height="wrap_content"
312 android : layout height="wrap content"<br>313 android : text="Medium Text"
313 android : text="Medium Text"<br>314 android : text Appearance="?a
                            314 android : textAppearance="? android : attr /textAppearanceMedium" />
\begin{array}{c} 315 \\ 316 \end{array}316 <TextView
317 android : id="@+id / faltan6"<br>318 android : layout_width=" wra
318 android : layout width="wrap content"
\begin{array}{lll} \text{319} & \text{android: layout\_height} = "wrap\_content" \ \text{320} & \text{android: text} = "Medium Text" \end{array}320 android : text="Medium Text"<br>321 android : text Appearance="?a
                            321 android : textAppearance="? android : attr /textAppearanceMedium" />
\begin{array}{c} 322 \\ 323 \end{array}323 <TextView
\begin{array}{ll} 324 \ 325 \ \end{array} android : id="@+id / faltan7"<br>\begin{array}{ll} \text{android: layout\_width='wrc} \end{array}325 android : layout width="wrap content"
326 android : layout _height=" wrap _content"<br>327 android : text=" <u>Medium</u> Text"
                             android : text="Medium Text"
                             328 android : textAppearance="? android : attr /textAppearanceMedium" />
\frac{328}{329}<br>330
330 <TextView
\begin{array}{c|c} 331 & \text{android:} \text{id} = "@+ \text{id/faltan} 8" \ 332 & \text{android:} \text{layout\_width} = " \text{wra} \end{array}332 android : layout width="wrap content"
333 android : layout height="wrap content"
334 android : text="Medium Text"<br>335 android : textAppearance="?a
                             335 android : textAppearance="? android : attr /textAppearanceMedium" />
\frac{336}{337}337 <TextView
338 android : id="@+id / faltan9"<br>339 android : layout_width=" wra<br>340 android : layout_height=" wr
                             android : layout_width="wrap_content"
340 android : layout_height=" wrap_content"<br>341 android : text=" Medium Text"
\begin{array}{lll} \text{341} & \text{android}: \text{text}=\text{median} & \text{Text} " \ \text{342} & \text{android}: \text{text} \text{Appearance} \text{=}" ? \text{and} \end{array}342 android : textAppearance="? android : attr /textAppearanceMedium" />
\frac{343}{344}344 <TextView
345 android : id="@+id/faltan10"<br>346 android : layout_width="wrap"
346 android : layout width="wrap content"
347 android : layout _height=" wrap _content"<br>348 android : text=" <u>Medium</u> Text"
348 android : text="Medium Text"<br>349 android : textAppearance="?a
                             349 android : textAppearance="? android : attr /textAppearanceMedium" />
\frac{350}{351}351 <TextView
352 android : id="@+id/faltan11"<br>353 android : layout_width=" wrar
353 android : layout width="wrap content"
354 android : layout height="wrap content"
355 android : text="Medium Text"<br>356 android : textAppearance="?a
356 android : textAppearance="? android : attr /textAppearanceMedium" />
357 </LinearLayout>
           358 </LinearLayout>
359
360 </LinearLayout>
```
## **Layout-large tabla integracion.xml**

```
1 <?xml version="1.0" encoding="utf-8"?>
```

```
2 <br/>
2 <br/>
<br/>
<br/>
<br/>android : layout _width=" http ://schemas . android . com/apk/res/android"<br/>\frac{3}{3} <br/>android : layout _width=" match_parent"
             android : layout _width="match_parent"
             android : layout_height="match_parent"
             android: background="@drawable/pantalla_informacion"
             6 android : orientation="vertical" >
\begin{array}{c} 4 \\ 5 \\ 6 \\ 7 \\ 8 \\ 9 \\ 10 \end{array}8 <TextView
                    android: id="@+id/textView1"
10 android : layout width="match_parent"<br>11 android : layout _height="0dp"
11 android : layout _height="0dp"<br>12 android : layout _gravity="cer
12 android : layout_gravity="center"<br>13 android : layout_marginTop="20dp"
13 android : layout _marginTop="20dp"<br>14 android : layout _weight="0.4"
14 android : layout _weight="0.4"<br>15 android : text="Large Text"
15 android : text="Large Text"<br>16 android : textAppearance="?
16 android : textAppearance="?android : attr/textAppearanceLarge"<br>17 android : textStyle="bold" />
                    17 android : textStyle="bold" />
\frac{18}{19}19 <ListView
                    android: id = "Q+id / listView1"21 android : layout_width="match_parent"<br>
22 android : layout_height="0dp"<br>
23 android : layout_marginTop="20dp"<br>
24 android : layout_weight="3.3" >
                    android: layout\_height="0dp"android : layout marginTop="20dp"
                    24 android : layout weight="3.3" >
25
            26 </ListView>
27
28 <TextView<br>
29 andro<br>
30 andro<br>
31 andro<br>
32 andro
                    android:id="@+id/textView2"android : layout _width="match_parent"
                    android: layout\_height="0dp"32 android : layout _weight="0.2"<br>33 android : text="Medium Text"<br>34 android : textAppearance="?ar<br>35 android : textStyle="bold" />
                    android : text="Medium Text"
                    34 android : textAppearance="? android : attr /textAppearanceMedium"
                    35 android : textStyle="bold" />
\frac{36}{37}37 <br>38 <br>39 <br>39 <br>andro
                    android: id="@+id/textView3"
\begin{array}{ll}\n 39 & \text{android: layout-width="match.parent" \\
 40 & \text{android: layout height="0dp"\n} \end{array}40 android : layout height="0dp"<br>
android : layout _weight="0.2"
41 android : layout weight=" 0.2"<br>android : text=" Medium Text"
\begin{array}{lll} \text{42} & \text{android}: \text{text} = \text{" Medium Text"}\\ \text{43} & \text{android}: \text{text} \text{A} \text{p} \text{bearance} = \text{"? a} \end{array}43 android : textAppearance="? android : attr/textAppearanceMedium"<br>44 android : textStyle="bold" />
                    44 android : textStyle="bold" />
\frac{45}{46}46 </LinearLayout>
```
## **Layout-large tabla recomendacion.xml**

```
1 <?xml version="1.0" encoding="utf-8"?><br>2 <∠LinearLayout xmlns:android="http://scl<br>3 android:layout_width="match_parent
     \langleLinearLayout xmlns: android=" http://schemas. android.com/apk/res/android"
            android: layout_width="match_parent"
            android : layout _height="match_parent"
            android : background="@drawable/pantalla_informacion"
            6 android : orientation="vertical" >
 \frac{4}{5} 6 7 8 9
            8 <TextView
\begin{array}{ll} 9 & \quad \quad \text{android}: \text{id} = "@+ \text{id} / \text{textView1"} \ 10 & \quad \quad \quad \quad \text{android}: \text{layout-width} = " \text{match} \end{array}10 android : layout_width="match_parent"<br>11 android : layout_height="0dp"
11 android : layout _height="0dp"<br>12 android : layout _gravity="cer
12 android : layout_gravity="center"<br>13 android : layout_marginTop="20dp"
13 android : layout marginTop="20dp"<br>14 android : layout weight="0.4"
14 android : layout _weight="0.4"<br>15 android : text="Large Text"
15 android : text="Large Text"<br>16 android : textAppearance="?
16 android : textAppearance="?android : attr/textAppearanceLarge"<br>17 android : textStvle="bold" />
                   17 android : textStyle="bold" />
```

```
\frac{18}{19}25
  27
\begin{array}{c} 32 \\ 33 \\ 34 \\ 35 \\ 36 \\ 37 \\ 38 \\ 39 \\ \end{array}\frac{41}{42}\begin{array}{c} 45 \\ 46 \end{array}\begin{array}{c} 56 \\ 57 \\ 58 \end{array}67
  74
  76
\frac{83}{84}85
```

```
19 <ListView
              android: id = "@+id / listView1"android : layout _width="match_parent"
              android: layout _height="0dp"
              android : layout_marginTop="20dp"
              24 android : layout weight="2.0" >
         26 </ListView>
         28 <LinearLayout
              android: layout_width="match_parent"
              android: layout _height="0dp"
              android: layout\_weight=" 2.0"32 android : orientation="vertical" >
              34 <TextView
                    android:id = \sqrt[m]{\omega} + id / textView2"android : layout_width="match_parent"
                    android : layout_height="wrap_content"
                    android : text="Medium Text"
\begin{array}{lll} \text{39} & \text{android}: \texttt{textAppearance="?} \text{android}: \texttt{attr}/\texttt{textAppearanceLarge"} \ \text{android}: \texttt{textStvle}=" \text{bold" > \end{array}40 android : textStyle="bold" />
42 <LinearLayout
43 android : layout_width="match_parent"<br>44 android : layout_height="wrap_content
                    44 android : layout height="wrap content" >
46 <TextView
47 android : id="@+id / textView3"<br>48 android : layout_width="0dp"
48 android : layout_width="0dp"<br>
49 android : layout_height=" wra<br>
50 android : layout_marginTop="<br>
51 android : layout_weight=" 0.5<br>
52 android : textStyle=" bold"<br>
53
                         android : layout_height="wrap_content"
                         android : layout_marginTop="20dp"
                         android : layout _weight="0.5"android : text="Medium"
53 android : textStyle="bold"<br>54 android : textAppearance="<br>55 >
                         54 android : textAppearance="? android : attr /textAppearanceMedium"
55 />
                  57 <TextView
58 android : id="@+id / textView4"<br>59 android : layout_width="0dp"<br>android : layout_height=" wra
                         android: layout\_width="0dp"60 android : layout height="wrap_content"<br>61 android : layout margin Top="20dp"
61 android : layout marginTop="20dp"<br>android : layout _weight="0.5"
62 android : layout _weight="0.5"<br>63 android : text="Medium"
63 android : text{text}=5<br>64 android : text{text} = \frac{1}{2} be
64 android : textStyle="bold"<br>android : textAppearance="
65 android : textAppearance="? android : attr/textAppearanceMedium"<br>6666 />
                   68 <SeekBar
                         android:id="@+id / seekBar1"android: layout_width="0dp"
                         android : layout _height="wrap_content"
                         android: layout_marginTop="20dp"android : layout weight=1.5" />
              75 </LinearLayout>
              77 <Button
                    android:id="@+id / button1"android: layout_width="wrap_content"
                    android : layout _height="wrap_content"
81 android : layout_gravity="right"
82 android : text="Realizar" />
         84 </LinearLayout>
```
#### **Layout-normal activity pantalla principal.xml**

```
1 <RelativeLayout xmlns : android=" http://schemas.android.com/apk/res/android"<br>
xmlns : tools=" http ://schemas.android.com/tools"<br>
3 android : layout_width=" match_parent"<br>
4 android : layout_height=" match_parent"<br>
5 an
          xmlns: tools="http://schemas. android.com/tools"android : layout _width="match_parent"
          \qquad \qquad \text{android:} \text{layout\_height} \text{=} \text{"match\_parent"}android: background="@drawable/principal"
          android: gravity="center"
          android: paddingBottom="@dimen/activity_vertical_margin"
          android : paddingLeft="@dimen/activity_horizontal_margin"
          android: paddingRight="@dimen/activity_horizontal_margin"
\begin{bmatrix} 10 \\ 11 \end{bmatrix} and roid : padding \begin{bmatrix} Top = " \text{Idimen}/ \text{activity\_vertical\_margin"} \\ top = " \text{PartialaPrincipal"} \end{bmatrix}11 t o ol s : context=". PantallaPrincipal" >
\begin{array}{c} 12 \\ 13 \end{array}13 <ScrollView
\frac{14}{15} android : id="\meal-id / scroll View 1" android : layout_width=" wrap_com
15 android : layout width="wrap content"<br>16 android : layout height="wrap content
16 android : layout height="wrap_content"<br>17 android : layout _marginBottom="52dp" >
                17 android : layout marginBottom="52dp" >
\frac{18}{19}19 <LinearLayout
                      android : layout_width="match_parent"
                      android : layout _height="match_parent"
                      22 android : orientation="vertical" >
23
                      24 <TextView
                            android:id = \sqrt[m]{\omega} + id / textView1"android : layout_width="wrap_content"
                            android : layout _height="wrap_content"
                            android : text=" Matricula"
                            29 android : textAppearance="?android : attr/textAppearanceLarge" />
30
                      31 <EditText
                            android: id = \sqrt[m]{@+id / editText1"}android : layout_width="wrap_content"
                            android : layout_height="wrap_content"
                            and roid : ems="10"
                            36 and r oid : inputType="number" />
37
38 <TextView
39 android : id="@+id / textView2"<br>40 android : layout_width=" wrap_
40 android : layout_width="wrap_content"<br>41 android : layout_height="wrap_content
41 android : layout height="wrap_content"<br>
android : text="\tilde{n}Contrasea"
42 android : text="ñContrasea"<br>android : textAppearance="?
                            43 android : textAppearance="?android : attr/textAppearanceLarge" />
\begin{array}{c} 44 \\ 45 \end{array}45 <EditText
46 android : id="@+id/editText2"<br>47 android : layout_width="wrap.
47 android : layout_width="wrap_content"<br>48 android : layout_height="wrap_content"
48 android : layout height="wrap_content"<br>
49 android : ems="10"
49 and roid : ems="10"<br>50 and roid : input Typ
                            50 and r oid : inputType="textPassword" />
\frac{51}{52}52 <Button
                            android:id="@+id/button1"android: layout_width="wrap_content"
55 android : layout height=" wrap content"<br>56 android : layout gravity=" right"<br>57 android : layout margin Top=" 19dp"<br>58 android : text=" Entrar" />
                            android : layout gravity="right"
                            android : layout marginTop="19dp"
                            58 android : text="Entrar" />
\frac{59}{60}60 </LinearLayout>
          61 </ScrollView >
```
#### **Layout-normal elemento integracion.xml**

```
1 <?xml version="1.0" encoding="utf-8"?><br>2 <RelativeLayout xmlns:android="http://
    \langle\text{RelativeLayout } \xspace \text{mlns:} \text{and}\text{roid} = \text{"http://schemas.}\text{and}\text{roid.com/} \text{apk/} \text{res/} \text{and}\text{roid"}android: layout_width="fill_parent"
           4 android : layout height="?android : attr/listPreferredItemHeight" >
 34567896 <LinearLayout
                 android: layout_width="wrap_content"
                 android : layout_height="wrap_content"
\begin{array}{c|c} 9 & \text{android: layout-alignParentLeft="true"\n10 & \text{android: layout-alignParentRight="true"\n}\end{array}10 android : layout alignParentRight="true"<br>11 android : layout alignParentTop="true"
11 android : layout_alignParentTop="true"
12 android : orientation="vertical" >
\begin{array}{c} 13 \\ 14 \end{array}14 <LinearLayout
15 android:id="@+id/linearLayout1"<br>16 android:layout_width="fill_pare
16 android : layout width="fill parent"<br>17 android : layout height=" wrap_conten
                       17 android : layout height="wrap content" >
\frac{18}{19}19 <TextView
                             android: id = "@+id / clave"android: layout\_width="0dp"android : layout _height="match_parent"
                             android : layout gravity="center"
                             android: layout_weight="0.5"android: text="TextView"
                             26 android : textAppearance="? android : attr /textAppearanceMedium" />
27
                      28 <TextView
                             android : id="@+id / nombre"android: layout\_width="0dp"android : layout _height="match_parent"
                             android : layout gravity="center"
                             android : layout_weight="2.5"
                             android: text="TextView"
                             35 android : textAppearance="? android : attr /textAppearanceMedium" />
36
                      37 <TextView
                             android: id = "Q+id / previa"39 android : layout_width="0dp"<br>40 android : layout_height=" ma
40 android : layout height="match_parent"<br>41 android : layout _gravity="center"
41 android : layout gravity="center"<br>
42 android : layout _weight="0.5"<br>
43 android : text="TextView"
                             android: layout_weight="0.5"43 android : text="TextView"<br>android : textAppearance=
                             44 android : textAppearance="? android : attr /textAppearanceMedium" />
\begin{array}{c} 45 \\ 46 \end{array}46 <TextView
47 android : id="@+id / creditos"<br>48 android : layout_width="0dp"
48 android : layout_width="0dp"<br>49 android : layout_height="ma
49 android : layout height=" match parent"<br>50 android : layout gravity=" center"<br>51 android : layout weight=" 0.5"
                             android : layout gravity="center"
\begin{array}{ll} \text{51} & \text{android: layout-weight}= "0.5" \ \text{52} & \text{android: text='TextView"} \ \text{53} & \text{android: textAppearance='?} \ \text{54} & \text{{\large $\textless$\smallarrow$}} \end{array}android: text="TextView"53 android : textAppearance="? android : attr /textAppearanceMedium" />
                54 </LinearLayout>
\frac{55}{56}56 </LinearLayout>
\substack{57 \\ 58}58 </RelativeLayout>
```
# **Layout-normal elemento.xml**

```
1 <?xml version="1.0" encoding="utf-8"?><br>2 <RelativeLayout xmlns:android="http://
    \langleRelativeLayout xmlns: android=" http://schemas. android.com/apk/res/android"
           android: layout_width="fill_parent"
           4 android : layout height="?android : attr/listPreferredItemHeight" >
 34567896 <LinearLayout
                  android: id = "Q+id / linearLayout1"android: layout_width="fill_parent"
\begin{array}{ll} |9| & \quad \text{android: layout height=" wrap-content"} \\ \text{android: layout-alignParentLeft="true} \end{array}10 android : layout _alignParentLeft="true"<br>11 android : layout _alignParentTop="true"
              \text{android} : \text{layout\_alignParentTop} = "true"12 >
\begin{array}{c} 13 \\ 14 \end{array}14 <TextView
15 android : id="@+id/clave"<br>16 android : layout_width="0
16 android : layout_width="0dp"<br>17 android : layout_height="ma
17 android : layout height="match parent"<br>18 android : layout weight="0.5"
18 android : layout _weight="0.5"<br>19 android : text="TextView"
                        android: text="TextView"
                        20 android : textAppearance="? android : attr /textAppearanceMedium" />
21
                 22 <TextView
                        android: id="@+id/nombre"
                        android: layout\_width="0dp"android: layout\_height="match\_parent"android: layout\_weight="3"android: text="TextView"
                        28 android : textAppearance="? android : attr /textAppearanceMedium" />
29
30 <br>
31<br>
32 andro<br>
33 andro<br>
34 andro<br>
35 andro<br>
35 andro<br>
35 andro<br>
35 andro<br>
35 andro<br>
35 andro<br>
37 andro<br>
37 andro<br>
37 andro<br>
37 andro<br>
37 andro<br>
37 andro<br>
37 andro<br>
37 andro<br>
37 andro<br>
37 andro<br>
37 andro<br>
37 andro<br>
38 
                        android:id = \sqrt[m]{@+id}/creditos"android: layout\_width="0dp"android : layout _height="match_parent"
                        android: layout_weight="0.5"35 android : text="TextView"<br>36 android : textAppearance=
                        36 android : textAppearance="? android : attr /textAppearanceMedium" />
\frac{37}{38}38 </LinearLayout>
     39 </RelativeLayout>
```
# **Layout-normal informacion.xml**

```
1 <?xml version="1.0" encoding="utf-8"?><br>2 <LinearLayout xmlns:android="http://scl<br>3 android:layout_width="<u>match_parent</u>"
     \langleLinearLayout xmlns: android=" http://schemas. android.com/apk/res/android"
  3 android:layout_width="match_parent"<br>4 android:layout_height="match_parent"
             android : layout height="match parent"
                    android: background="@drawable/pantalla_informacion"
             6 android : orientation="vertical" >
 \begin{array}{c} 5 \\ 6 \\ 7 \\ 8 \\ 9 \end{array}8 <TextView
\begin{array}{ll} 9 & \quad \quad \text{android:} \mathrm{id} = ``@+ \mathrm{id} / \mathrm{textView1}" \ 10 & \quad \quad \quad \text{android:} \mathrm{layer:width} = ``\mathrm{match} \end{array}10 android : layout_width="match_parent"<br>11 android : layout_height="0dp"
11 android : layout _height="0dp"<br>12 android : layout _gravity="cer
12 android : layout_gravity="center"<br>13 android : layout_marginTop="20dp"
13 android : layout marginTop="20dp"<br>14 android : layout _weight="0.5"
14 android : layout_weight="0.5"<br>15 android : text="INGENIERIA CI
15 android : text="INGENIERIA CIVIL"<br>16 android : textStyle="bold"
16 android : textStyle="bold"<br>17 android : textAppearance="
                    17 android : textAppearance="?android : attr/textAppearanceLarge"
18 />
\frac{19}{20}20 <ScrollView
                    android:id="@+id / scrollView1"
```

```
26
 31
39
\begin{array}{c} 47 \\ 48 \end{array}\frac{54}{55}63
 71
 79
\frac{87}{88}
```

```
android : layout _width="match_parent"
              android: layout\_height="0dp"android : layout_marginTop="20dp"
              25 android : layout weight="4" >
              27 <LinearLayout
                    android: layout_width="match_parent"
                    android: layout\_height="match\_parent"30 android : orientation="vertical" >
                   32 <Button
                         android:id = \sqrt[m]{@+id/button1}"
                         android : layout _width="match_parent"
35 android : layout height="wrap content"<br>36 android : text="NFORMACION USUARIO"
36 android : text="INFORMACION USUARIO"<br>37 android : textStyle="bold"<br>38 />
                         android: \texttt{textStyle}="bold"38 />
40 <br>41 <br>and
\begin{array}{lll} 41 & \quad \quad \text{android:} \mathrm{id} = "@+ \mathrm{id/button2"} \ & \quad \quad \text{android:} \mathrm{layout\_width} = " \mathrm{ma} \end{array}42 android : layout_width=" match_parent"<br>android : layout_height=" wrap_content
43 android : layout height="wrap content"<br>44 android : text="KARDEX"
44 android : text="KARDEX"<br>android : textStyle="bo
\begin{array}{c|c}\n 45 & \text{android}: \text{textStyle="bold"} \\
 & \diagup \text{} \\
 \end{array}46 />
48 <Button
49 android : id="@+id / button3"<br>50 android : layout_width=" ma
50 android : layout width=" match_parent"<br>51 android : layout _height=" wrap_content<br>52 android : text="TRIMESTRES ANTERIOR"
                         android: layout\_height=" wrap\_content"52 android : text="TRIMESTRES ANTERIOR"<br>53 android : textStyle="bold"
                         android: textStyle="bold"
54 />
56 <Button
57 android : id="@+id / button4"<br>58 android : layout_width=" ma<br>59 android : layout_height=" wi
                         android : layout _width="match_parent"
59 android : layout height="wrap_content"<br>60 android : text="CREDITOS"
60 android : text="CREDITOS"<br>android : text Style=" bold
\begin{array}{c|c}\n 61 & \text{android}: \text{textStyle="bold"} \\
 62 & \text{/} \n\end{array}62 />
64 <Button
65 android : id="@+id / button5"<br>66 android : layout_width=" ma
66 android : layout_width="match_parent"<br>67 android : layout_height="wrap_content
67 android : layout height="wrap content"<br>68 android : text="OPT. INTER-MULTIDISCIP
                         68 android : text="OPT. INTER−MULTIDISCIPLINARIO LINERADAS"
                         android: textStyle="bold"
70 />
                   72 <Button
                         android:id="@+id/button6"android: layout_width="match_parent"
                         android : layout _height="wrap_content"
                         android : text="OPT. INTEGRACION LIBERADAS"
                         android: textStyle="bold"
78 />
                   80 <Button
                         android: id="@+id/button7"
                         android : layout_width="match_parent"
                         android : layout _height="wrap_content"
                         84 android : text="RECOMENDACION"
85 android: text{textStyle="bold"}<br>86 \hspace{1cm}86 />
88 <br>89 <br>and
                         android:id="@+id/button8"
```

```
90 android : layout_width="match_parent"<br>android : layout_height="wrap_content"
 91 android : layout _height="wrap_content"<br>92 android : text="COMENTARIOS"
 92 android : text="COMENTARIOS"<br>android : textStyle="bold"
 93 android: text{ textStyle="bold"}<br>94 \rightarrow94 />
 \frac{95}{96}96 </LinearLayout>
 \frac{97}{98}98 </ScrollView >
\frac{99}{100}100 </LinearLayout>
```
## **Layout-normal inter multidisciplinario.xml**

```
1 <?xml version="1.0" encoding="utf-8"?><br>2 <LinearLayout xmlns:android="http://scl
     \langleLinearLayout xmlns:android="http://schemas.android.com/apk/res/android"
             android: layout_width="match_parent"
             android: layout\_height="match\_parent"android: background="@drawable/pantalla_informacion"
             6 android : orientation="vertical" >
 34567898 <TextView
9 android:id = \sqrt[m]{4} + id / textView1"<br>10 android:layout\_width = "match"10 android : layout width=" match parent"<br>11 android : layout height=" wrap_content
11 android : layout height="wrap_content"<br>12 android : layout gravity="center"
12 android : layout_gravity="center"<br>13 android : layout_marginTop="20dp"
13 android : layout marginTop="20dp"<br>14 android : layout _weight="0.4"
14 android : layout weight="0.4"<br>
15 android : text="Large Text"
15 android : text="Large Text"<br>16 android : textStyle="bold"
16 android : textStyle="bold"<br>17 android : textAppearance="
                     17 android : textAppearance="?android : attr/textAppearanceLarge" />
\begin{array}{c} 18 \\ 19 \end{array}19 <ListView
\begin{array}{ll} 20 & \quad \text{android:} \mathrm{id} = \sqrt[m]{\text{a} + \mathrm{id}} / \mathrm{listView1} \ \text{android:} \mathrm{layout\_width} = \sqrt[m]{\text{match}} \ 22 & \quad \quad \text{android:} \mathrm{layout\_height} = \sqrt[m]{\text{obj}}} \end{array}android : layout _width="match_parent"
\begin{array}{ll} 22 & \quad \quad \text{android: layout height="0dp" \\ 23 & \quad \quad \quad \text{android: layout-marginTop="2} \end{array}android : layout_marginTop="20dp"
                     24 android : layout weight="4" >
\frac{24}{25}<br>25
             26 </ListView>
\frac{27}{28}28 </LinearLayout>
```
# **Layout-normal pantalla creditos.xml**

```
1 <?xml ve r si on="1.0" encoding="utf −8"?>
    \langleLinearLayout xmlns:android="http://schemas.android.com/apk/res/android"
           android : layout_width="match_parent"
           android: layout _height="match_parent"
           5 android : orientation="vertical" >
 \frac{2}{3} \frac{4}{5} \frac{5}{6} \frac{6}{7} \frac{8}{9}7 <TextView
                 android: id = "Q+id/textView1"9 android : layout_width="wrap_content"<br>
10 android : layout_height="wrap_content
10 android : layout height="wrap_content"<br>11 android : layout gravity="center"
11 android : layout_gravity="center"<br>12 android : text="Large Text"
12 android : text="Large Text"<br>13 android : textAppearance="?
                 13 android : textAppearance="?android : attr/textAppearanceLarge" />
\begin{array}{c} 14 \\ 15 \end{array}15 <LinearLayout
16 android : layout width=" match parent"<br>17 android : layout height=" wrap_content
17 android : layout height="wrap_content"<br>18 android : layout weight="0.74" >
                 18 android : layout weight="0.74" >
```

```
20 <LinearLayout
                    android: layout_width="0dp"
                    android: layout\_height="match\_parent"android : layout _weight="1"android: orientation="vertical" >
                    26 <TextView
27<br>
28<br>
29<br>
29<br>
30<br>
30<br>
22<br>
24<br>
30<br>
30<br>
31<br>
32<br>
34<br>
35<br>
36<br>
37<br>
38<br>
39<br>
39<br>
30<br>
30<br>
30android: layout_width="wrap_content"
                          android: layout_height="wrap_content"
                          android : text="Medium"
                          31 android : textAppearance="? android : attr /textAppearanceMedium" />
33 <TextView
                          android : id = \sqrt[m]{\theta} + id / \text{plan2}"
                          android : layout _width="wrap_content"
                          android : layout _height="wrap_content"
                          android: text="Medium"
                          38 android : textAppearance="? android : attr /textAppearanceMedium" />
40 <TextView
\begin{array}{lll} \text{41} & \text{android:} \text{id} = \text{"$\Theta$+id / plan3" \ \text{android:} \text{layout\_width} = \text{"$\Psi$} \end{array}42 android : layout_width="wrap_content"<br>43 android : layout_height="wrap_content
43 android : layout height="wrap_content"<br>44 android : text="Medium"
44 android : text="Medium"<br>45 android : text Appearanc
                          45 android : textAppearance="? android : attr /textAppearanceMedium" />
47 <TextView
48 android : id="@+id / plan4"<br>49 android : layout_width=" w
49 android : layout_width="wrap_content"<br>50 android : layout_height="wrap_content
50 android : layout height="wrap content"<br>51 android : text="Medium"<br>52 android : text Appearance="?android : att
                          51 android : text="Medium"
                          52 android : textAppearance="? android : attr /textAppearanceMedium" />
54 <TextView
55 android : id="@+id/plan5"<br>56 android : layout_width=" w
56 android : layout_width="wrap_content"<br>57 android : layout_height="wrap_content
57 android : layout height="wrap_content"<br>58 android : text="Medium"<br>59 android : text Appearance="?android : att
                          android : text="Medium"
                          59 android : textAppearance="? android : attr /textAppearanceMedium" />
61 <TextView
62 \begin{array}{c|c} \text{android}: \text{id} = \text{``Q+id} / \text{plan 6''} \\ \text{android}: \text{layout\_width} = \text{``w} \end{array}63 android : layout_width="wrap_content"
64 android : layout _height="wrap_content"
65 android : text="Medium"<br>66 android : textAppearanc
                          66 android : textAppearance="? android : attr /textAppearanceMedium" />
                    68 <TextView
                          android:id="@+id / plan 7"android : layout_width="wrap_content"
                          android : layout _height="wrap_content"
                          android: text="Medium"
                          73 android : textAppearance="? android : attr /textAppearanceMedium" />
                    75 <TextView
                          android: id = "@+id / plan8"android: layout_width="wrap_content"
                          android : layout _height="wrap_content"
                          android: text="Medium"
                          80 android : textAppearance="? android : attr /textAppearanceMedium" />
82 <TextView
83 android : id="@+id / plan9"<br>84 android : layout_width=" w<br>85 android : layout_height="
                          android: layout_width="wrap_content"
85 android : layout height="wrap_content"<br>86 android : text="Medium"
                          android: text="Medium"
```
 $\frac{19}{20}$ 

 $\begin{array}{c} 21 \\ 22 \\ 23 \\ 24 \\ 25 \\ 26 \\ 27 \end{array}$ 

 $\frac{31}{32}$ <br> $33$ 

 $\frac{36}{37}$ <br> $\frac{38}{39}$ <br> $\frac{39}{40}$ 

 $\frac{46}{47}$ 

 $\begin{array}{c} 53 \\ 54 \end{array}$ 

 $\frac{60}{61}$ 

 $\frac{67}{68}$ 

74

81

98

```
87 android : textAppearance="? android : attr /textAppearanceMedium" />
 88
 89 <TextView
 90 91 android:id="@+id/plan10"<br>android:layout_width="wv91 android : layout_width="wrap_content"<br>92 android : layout_height="wrap_content
 92 android : layout height="wrap_content"<br>93 android : text="Medium"
 93 android : text="Medium"<br>94 android : text Appearance
                              94 android : textAppearance="? android : attr /textAppearanceMedium" />
 \frac{95}{96}96 <TextView
 97 \over 98 android : id="@+id / plan11"<br>android : layout_width=" wi
 98 android : layout_width="wrap_content"<br>99 android : layout_height="wrap_content
\begin{array}{c|c} 99 \ 99 \ \text{} \end{array} android : layout _height=" wrap _content"<br>100
100 android : text="Medium"<br>101 android : text Appearanc
101 android : textAppearance="? android : attr /textAppearanceMedium" />
                 102 </LinearLayout>
\frac{103}{104}104 <br>
105 <br>
105 <br>
105 <br>
116 <br>
116 <br>
116 <br>
116 <br>
116 <br>
116 <br>
116 <br>
116 <br>
116 <br>
116 <br>
116 <br>
116 <br>
116 <br>
116 <br>
116 <br>
116 <br>
116 <br>
116 <br>
116 <br>
116 <br>
116 <br>
116 <br>
116 <br>
116 <br>
116 <br>
116 <br>
116 <br>
116 <br>
116 <br>
116 <br>
116 <br>
116 <br>
116 <br>

105 android : layout_width="0dp"<br>106 android : layout_height="ma
106 android : layout_height=" match_parent"<br>107 android : layout_weight=" 2.5"
107 android : layout_weight="2.5"<br>108 android : orientation=" vertic
                        108 android : orientation="vertical" >
\begin{array}{c} 109 \\ 110 \end{array}110 <TextView
111 android : id="@+id / tronco1"<br>112 android : layout_width=" wra
112 android : layout _width="wrap_content"<br>113 android : layout _height="wrap_content"
113 android : layout _height=" wrap _content"<br>114 android : text=" <u>Medium</u>"
114 android : text="Medium"<br>115 android : text Appearanc
                              115 android : textAppearance="? android : attr /textAppearanceMedium" />
\frac{116}{117}117 <TextView
118 android : id="@+id / tronco2"<br>119 android : layout_width=" wra
119 android : layout_width="wrap_content"<br>120 android : layout_height="wrap_content"
120 android : layout _height=" wrap _content"<br>121 android : text=" <u>Medium</u>"
121 android : text="Medium"<br>122 android : text Appearanc
                              122 android : textAppearance="? android : attr /textAppearanceMedium" />
\begin{array}{c} 123 \\ 124 \end{array}124 <TextView
125 android : id="@+id / tronco3"<br>126 android : layout_width=" wra
126 android : layout_width="wrap_content"<br>127 android : layout_height="wrap_content"
127 android : layout _height=" wrap _content"<br>128 android : text=" Medium"
128 android : text="Medium"<br>129 android : text Appearanc
                              129 android : textAppearance="? android : attr /textAppearanceMedium" />
\begin{array}{c} 130 \\ 131 \end{array}131 <TextView
132 android : id="@+id / tronco4"<br>133 android : lavout_width=" wra
133 android : layout width="wrap_content"<br>134 android : layout height="wrap_content"
134 android : layout _height=" wrap _content"<br>135 android : text=" Medium"
135 android : text="Medium"<br>136 android : text Appearanc
                              136 android : textAppearance="? android : attr /textAppearanceMedium" />
\frac{137}{138}138 <TextView
139 android : id="@+id / tronco5"<br>140 android : lavout_width=" wra
140 android : layout_width="wrap_content"<br>141 android : layout_height="wrap_content"
141 android : layout height="wrap content"<br>142 android : text="Medium"
142 android : text="Medium"<br>143 android : text Appearanc
                              143 android : textAppearance="? android : attr /textAppearanceMedium" />
\frac{144}{145}145 <TextView
146 android : id="@+id / tronco6"<br>147 android : layout_width=" wr:
147 android : layout_width="wrap_content"<br>148 android : layout_height="wrap_content"
148 android : layout _height=" wrap _content"<br>149 android : text=" Medium"
149 android : text="Medium"<br>150 android : textAppearanc
                              150 android : textAppearance="? android : attr /textAppearanceMedium" />
\frac{151}{152}152 <TextView
153 android : id="@+id / tronco7"<br>154 android : layout_width=" wra
                              android: layout_width="wrap_content"
```

```
155 android : layout height="wrap content"<br>156 android : text="Medium"
156 android : text="Medium"<br>157 android : text Appearanc
                                157 android : textAppearance="? android : attr /textAppearanceMedium" />
\frac{158}{159}159 <TextView
160 android : id="@+id / tronco8"<br>161 android : layout_width=" wra
161 android : layout_width="wrap_content"<br>162 android : layout_height="wrap_content"
162 android : layout _height="wrap _content"<br>163 android : text="<u>Medium</u>"
163 android : text="Medium"<br>164 android : textAppearanc
                                164 android : textAppearance="? android : attr /textAppearanceMedium" />
165
166 <TextView
167 android : id="@+id / tronco9"<br>168 android : layout_width=" wra
168 android : layout width="wrap_content"<br>169 android : layout height="wrap_content"
169 android : layout _height=" wrap _content"<br>170 android : text=" <u>Medium</u>"
170 android : text="Medium"<br>171 android : text Appearanc
                                171 android : textAppearance="? android : attr /textAppearanceMedium" />
\begin{array}{c} 172 \\ 173 \end{array}173 <TextView
174 android : id="@+id/tronco10"<br>175 android : layout_width=" wrap
175 android : layout width="wrap_content"<br>176 android : layout height="wrap_content"
176 android : layout _height=" wrap _content"<br>177 android : text=" <u>Medium</u>"
177 android : text="Medium"<br>178 android : textAppearanc
                                178 android : textAppearance="? android : attr /textAppearanceMedium" />
\begin{array}{c} 179 \\ 180 \end{array}180 <TextView
181 android : id="@+id/tronco11"<br>182 android : layout_width=" wrap
182 android : layout_width="wrap_content"<br>183 android : layout_height="wrap_content"
183 android : layout _height=" wrap _content"<br>184 android : text=" Medium"
184 android : text="Medium"<br>185 android : text Appearanc
                                185 android : textAppearance="? android : attr /textAppearanceMedium" />
186
                   187 </LinearLayout>
\frac{188}{189}189 <br>
190 <br>
190 <br>
190 <br>
190 <br>
190 <br>
190 <br>
190 <br>
190 <br>
190 <br>
190 <br>
190 <br>
190 <br>
190 <br>
190 <br>
190 <br>
190 <br>
190 <br>
190 <br>
190 <br>
190 <br>
190 <br>
190 <br>
190 <br>
190 <br>
190 <br>
190 <br>
190 <br>
190 <br>
190 <br>
190 <br>
190 <br>
190 <br>
190 <br>
190 <br>
190 <br>
190 <br>

190 android : layout width="0dp"<br>191 android : layout height="ma
191 android : layout _height=" match _parent"<br>192 android : layout _weight="1"
192 android : layout weight="1"<br>193 android : orientation=" vert
                         193 android : orientation="vertical" >
\frac{194}{195}195 <TextView
196 android : id="@+id / llevo1"<br>197 android : layout_width=" wi
197 android : layout width="wrap content"<br>
198 android : layout height="wrap content
198 android : layout_height=" wrap_content"<br>199 android : text=" <u>Medium</u>"
199 android : text="Medium"<br>200 android : text Appearanc
                                200 android : textAppearance="? android : attr /textAppearanceMedium" />
\begin{array}{c} 201 \\ 202 \end{array}202 <TextView
\begin{array}{c|c} 203 & \text{android}: \text{id} = "@+ \text{id} / \text{llevo2"} \ 204 & \text{android}: \text{layout-width} = "w1" \end{array}204 android : layout width="wrap content"<br>205 android : layout height="wrap content"
205 android : layout height="wrap content"<br>206 android : text="Medium"
206 android : text="Medium"<br>207 android : text Appearanc
                                207 android : textAppearance="? android : attr /textAppearanceMedium" />
\frac{208}{209}209 <TextView
\begin{array}{c|c} 210 & \text{android}: \text{id} = \sqrt[3]{\text{Q} + \text{id} / \text{llevo 3}} \ \hline 211 & \text{android}: \text{layout\_width} = \sqrt[3]{\text{wil}} \end{array}211 android : layout width="wrap content"<br>212 android : layout height="wrap content"
\begin{array}{lll} 212 & \quad \quad \text{android: layout\_height=' wrap\_content"} \ 213 & \quad \quad \quad \text{android: text=' Medium"} \end{array}213 android : text="Medium"<br>214 android : textAppearanc
                                214 android : textAppearance="? android : attr /textAppearanceMedium" />
\begin{array}{c} 215 \\ 216 \end{array}216 <TextView
217 android : id="@+i d / l l e v o 4 "
218 android : layout width="wrap_content"<br>219 android : layout _height="wrap_content"
219 android : layout _height="wrap _content"<br>220 android : text="<u>Medium</u>"
220 android : text="Medium"
                                221 android : textAppearance="? android : attr /textAppearanceMedium" />
222
```

```
223 <TextView
224 \over 225 \over 225 android : id="@+id/llevo5"<br>android : layout_width=" w!
225 android : layout width="wrap content"
226 android : layout height="wrap content"<br>227 android : text="Medium"
227 android : text="Medium"<br>228 android : text Appearanc
                              228 android : textAppearance="? android : attr /textAppearanceMedium" />
\frac{229}{230}230 <TextView
231 android : id="@+id/llevo6"<br>232 android : layout_width=" wi<br>233 android : layout_height=" w
                              android: layout_width="wrap_content"
233 android : layout _height="wrap _content"<br>234 android : text="Medium"
234 android : text="Medium"<br>235 android : text Appearanc
                              235 android : textAppearance="? android : attr /textAppearanceMedium" />
\frac{236}{237}237 <TextView
238 android : id="@+id/llevo7"<br>239 android : layout_width=" wi
239 android : layout _width="wrap_content"<br>240 android : layout _height="wrap_content"
240 android : layout height="wrap content"<br>241 android : text="Medium"
\begin{array}{lll} 241 & \qquad \qquad \text{android: text="Median} \ 242 & \qquad \qquad \text{android: textAppearance} \end{array}242 android : textAppearance="? android : attr /textAppearanceMedium" />
\begin{array}{c} 243 \\ 244 \end{array}244 <TextView
245 android : id="@+id/llevo8"<br>246 android : layout_width="wi
246 android : layout width="wrap content"
247 \over 248 android : layout _height=" wrap _content"<br>248
248 android : text="Medium"<br>249 android : text Appearanc
                              249 android : textAppearance="? android : attr /textAppearanceMedium" />
\begin{array}{c} 250 \\ 251 \\ 252 \end{array}251 <TextView
252 android : id="@+id/llevo9"<br>253 android : layout_width=" wi
253 android : layout_width=" wrap_content"<br>254 android : layout_height=" wrap_content"
254 android : layout_height=" wrap_content"<br>255 android : text=" <u>Medium</u>"
255 android : text="Medium"<br>256 android : textAppearanc
                              256 android : textAppearance="? android : attr /textAppearanceMedium" />
\frac{257}{258}258 <TextView
259 android : id="@+id / llevo10"<br>260 android : layout_width=" wra
260 android : layout width=" wrap content"<br>261 android : layout height=" wrap content
261 android : layout _height=" wrap _content"<br>262 android : text=" Medium"
262 android : text="Medium"<br>263 android : textAppearanc
                              263 android : textAppearance="? android : attr /textAppearanceMedium" />
\frac{264}{265}265 <TextView
266 android : id="@+id /llevo11"<br>267 android : layout_width=" wra
267 android : layout_width="wrap_content"<br>268 android : layout_height="wrap_content"
268 android : layout height="wrap content"<br>269 android : text="<u>Medium</u>"
269 android : text="Medium"<br>270 android : text Appearanc
                              270 android : textAppearance="? android : attr /textAppearanceMedium" />
\frac{271}{272}272 </LinearLayout>
\frac{273}{274}274 <LinearLayout
275 android : layout_width="0dp"<br>276 android : layout_height=" ma
276 android : layout _height=" match _parent"<br>277 android : layout _weight="1"
277 android : layout_weight="1"<br>278 android : orientation=" vert
                        android : orientation="vertical" >
\begin{array}{c} 279 \\ 280 \end{array}280 <TextView
\begin{array}{c|c} 281 & \text{android:} \text{id} = "@+ \text{id} / \text{faltan 1"} \ 282 & \text{android:} \text{layout\_width} = " \text{wr} z \end{array}282 android : layout _width=" wrap _content"<br>283 android : layout _height=" wrap _content
283 android : layout _height=" wrap _content"<br>284 android : text=" Medium Text"
284 android : text="Medium Text"<br>285 android : textAppearance="?a
                              285 android : textAppearance="? android : attr /textAppearanceMedium" />
\frac{286}{287}287 <TextView
\begin{array}{c|c} 288 & \text{android:} \text{id} = "@+ \text{id} / \text{faltan} \text{2} " \ 289 & \text{android:} \text{lawout\_width} = " \text{wra} \end{array}289 android : layout _width=" wrap _content"<br>290 android : layout _height=" wrap _content"
                              android : layout _height="wrap_content"
```

```
291 android : text="Medium Text"<br>292 android : textAppearance="?a
                               292 android : textAppearance="? android : attr /textAppearanceMedium" />
293
294 <TextView
295 android∶id="@+id / faltan3"<br>296 android : layout_width=" wra
296 android : layout_width=" wrap_content"<br>297 android : layout_height=" wrap_content"
297 android : layout height="wrap_content"<br>298 android : text="Medium_Text"
298 android : text="Medium Text"<br>299 android : textAppearance="?a
                               299 android : textAppearance="? android : attr /textAppearanceMedium" />
\frac{300}{301}301 <TextView
\begin{array}{ll} 302 \ 303 \ \end{array} \qquad \qquad \begin{array}{ll} \text{android:} \text{id} = "@+ \text{id}/ \text{f} \text{alt} \text{an} \text{4"} \ \text{android:} \text{lawout\_width} = " \text{wr} \text{a} \end{array}303 android : layout width="wrap content"
\begin{array}{lll} 304 & \quad \text{android: layout height="wrap.contrib"} \ 305 & \quad \text{android: text="Median: Text"} \end{array}\begin{array}{ll} 305 & \quad \quad \text{android: text="Median:} \ 306 & \quad \quad \quad \text{android: textAppearance="?} \end{array}306 android : textAppearance="? android : attr /textAppearanceMedium" />
\frac{307}{308}308 <TextView
309 android : id="@+id / faltan5"<br>310 android : layout_width=" wra
310 android : layout width="wrap content"
311 android : layout height="wrap content"<br>312 android : text="Medium_Text"
312 android : text="Medium Text"<br>313 android : textAppearance="?
                               313 android : textAppearance="? android : attr /textAppearanceMedium" />
\frac{314}{315}315 <TextView
316 android : id="@+id / faltan 6"<br>317 android : layout_width=" wra
317 android : layout width="wrap content"
318 android : layout height="wrap content"<br>319 android : text="Medium Text"
\begin{array}{lll} \hspace{2.2cm} & \hspace{2.5cm} & \hspace{2.5cm} & \hs320 android : textAppearance="? android : attr /textAppearanceMedium" />
\begin{array}{c} 321 \\ 322 \end{array}322 <TextView
\begin{array}{ll} \text{323} \ \text{324} \ \text{324} \ \text{325} \ \text{326} \ \text{327} \ \text{328} \ \text{328} \ \text{329} \ \text{321} \ \end{array}324 android : layout width="wrap content"
325 android : layout height="wrap content"<br>326 android : text="Medium Text"
326 android : text="Medium Text"<br>327 android : textAppearance="?a
                               327 android : textAppearance="? android : attr /textAppearanceMedium" />
\begin{array}{c} 328 \\ 329 \end{array}329 <TextView
                               android:id="@+id / faltan8"331 android : layout width="wrap content"
332 android : layout height="wrap content"<br>333 android : text="Medium Text"
333 android : text="Medium Text"<br>334 android : textAppearance="?a
                               334 android : textAppearance="? android : attr /textAppearanceMedium" />
\begin{array}{c} 335 \\ 336 \end{array}336 <TextView
337 android : id="@+id / faltan9"<br>338 android : layout_width=" wra
338 android : layout width="wrap content"
339 android : layout _height=" wrap _content"<br>340 android : text=" Medium Text"
340 android : text="Medium Text"<br>341 android : textAppearance="?a
                               341 android : textAppearance="? android : attr /textAppearanceMedium" />
\begin{array}{c} 342 \\ 343 \end{array}343 <TextView
344 android : id="@+id/faltan10"<br>345 android : layout_width=" wrap
345 android : layout width="wrap content"
346 android : layout height="wrap content"<br>347 android : text="Medium Text"
347 android : text="Medium Text"<br>348 android : textAppearance="?a
                               348 android : textAppearance="? android : attr /textAppearanceMedium" />
\begin{array}{c} 349 \\ 350 \end{array}350 <TextView
\begin{array}{ll} \text{351} \qquad \qquad & \text{android:} \text{id} = \text{"Q+id/faltan11"} \ \text{352} \qquad \qquad & \text{android:} \text{layout\_width} = \text{"wray} \end{array}352 android : layout width="wrap content"
353 android : layout height="wrap content"
354 android : text="Medium Text"<br>355 android : text Appearance="?
355 android : textAppearance="? android : attr /textAppearanceMedium" />
356 </LinearLayout>
            357 </LinearLayout>
358
```
# **Layout-normal tabla integracion.xml**

```
1 <?xml version="1.0" encoding="utf-8"?><br>2 <LinearLayout xmlns:android="http://scl<br>3 android:layout_width="<u>match_parent</u>"
      2 <LinearLayout xmlns : android=" http : / / schemas . and r oid . com/apk / r e s / and r oid "
               android : layout _width="match_parent"
               android : layout _height="match_parent"
               android: background="@drawable/pantalla_informacion"
               6 android : orientation="vertical" >
 \frac{4}{5} 6 7 8 9
              8 <TextView
9 android:id="@+id/textView1"<br>10 android:layout_width="match"10 android : layout width="match_parent"<br>11 android : layout height="0dp"
11 android : layout height="0dp"<br>12 android : layout gravity="cer
12 android : layout_gravity="center"<br>13 android : layout_marginTop="20dp"
13 android : layout _marginTop="20dp"<br>14 android : layout _weight="0.4"
14 android : layout _weight="0.4"<br>15 android : text="Large Text"
15 android : text="Large Text"<br>16 android : textAppearance="?
16|\hspace{1cm} {\rm and}\hspace{1cm} {\rm roid}: {\rm textAppearance}=" \hspace{1cm} ?\hspace{1cm} {\rm and}\hspace{1cm} {\rm roid}: {\rm attr}/ {\rm textAppearanceLarge}=" \hspace{1cm} "mod" {\rm or}17 android : textStyle="bold" />
\frac{18}{19}19 <ListView
\begin{array}{ll} 20 & \quad \quad \text{android}: \text{id} = "@+ \text{id} / \text{listView1"} \\ 21 & \quad \quad \quad \text{android}: \text{lawout\_width} = " \text{match} \end{array}android : layout_width="match_parent"
                       android: layout _ height="0dp"
                       android : layout _marginTop="20dp"
                       android: layout\_weight= "3.6" >
\frac{22}{23}<br>\frac{23}{25}<br>\frac{25}{26}26 </ListView>
\frac{27}{28}28 <TextView<br>29 andro<br>30 andro
                       android:id = \sqrt[m]{\omega} + id / textView2"\begin{array}{ll} \text{30} & \text{android: layout\_width="match\_parent"} \ \text{31} & \text{android: layout\_height="0dp"} \ \text{32} & \text{android: layout\_marginTop="20dp"} \end{array}android: layout\_height="0dp"32 android : layout marginTop="20dp"<br>33 android : layout _weight="0.2"
33 android : layout _weight="0.2"<br>34 android : text="Medium Text"
\frac{34}{35} android: text="Medium Text"<br>\frac{35}{35} android: textSize="11sp"
\begin{array}{c|c} 35 & \text{android}: \text{textSize} = "11 \,\text{sp}: \\ 36 & \text{android}: \text{textStyle} = "11 \,\text{sp}: \\ \end{array}36 android : textStyle="bold" />
\frac{37}{38}38 <TextView
\begin{array}{ll}\n 39 & \text{android}: \text{id} = \text{``@+id}/\text{textView3''} \\
 40 & \text{android}: \text{lawout\_width} = \text{``match''} \n \end{array}\begin{array}{ll}\n 40 & \quad \text{android: layout-width="match.parent" \\
 41 & \quad \text{android: layout height="0dp"}\n \end{array}41 android : layout _height="0dp"<br>android : layout _weight="0.2"
\begin{array}{ll} \text{42} & \text{android: layout-weight} = "0.2" \ \text{43} & \text{android: text} = "Median Text" \end{array}43 android: text="Medium Text"<br>44 android: textSize="11sp"
\begin{array}{c|c} 44 & \text{android}: \text{textSize} = "11sp" \\ \hline \text{android}: \text{textStyle} \end{array}45 android : textStyle="bold" />
46<br>47
      47 </LinearLayout>
```
#### **Layout-normal tabla recomendacion.xml**

```
1 <?xml version="1.0" encoding="utf-8"?>
  \langleLinearLayout xmlns: android=" http://schemas. android.com/apk/res/android"
        android: layout_width="match_parent"
        android: layout\_height="match\_parent"android: background="@drawable/pantalla_informacion"
        6 android : orientation="vertical" >
\frac{2}{3}<br>\frac{4}{5}<br>\frac{5}{6}<br>\frac{6}{7}<br>\frac{8}{9}8 <TextView
             android:id="@+id/textView1"
```

```
10 \begin{array}{c|c} \text{android: layout-width="match.parent"} \\ \text{android: layout height="0dp"} \end{array}11 android : layout height="0dp"<br>12 android : layout _gravity="cer<br>13 android : layout _marginTop="1
                 android : layout_gravity="center"
13 android : layout marginTop="10dp"<br>14 android : layout _weight="0.4"
14 android : layout_weight="0.4"<br>15 android : text="Large Text"
15 android : text="Large Text"<br>16 android : textAppearance="?
16 android : textAppearance="?android : attr/textAppearanceLarge"<br>17 android : textStvle="bold" />
                 17 android : textStyle="bold" />
\frac{18}{19}19 <ListView
\begin{array}{ll} 20 & \quad \quad \text{android}: \mathrm{id} = "@+ \mathrm{id}/ \operatorname{listView1"} \ 21 & \quad \quad \quad \text{android}: \operatorname{layout\_width} = " \operatorname{match} \end{array}android : layout_width="match_parent"
                 android: layout _height="0dp"
                 android : layout _marginTop="20dp"
                 24 android : layout weight="1.4" >
25
          26 </ListView>
27
          28 <LinearLayout
                 android : layout_width="match_parent"
                 android: layout\_height="0dp"android : layout _weight="2.0"
                 32 android : orientation="vertical" >
33
                 34 <TextView
                        android:id="@+id / textView2"android : layout_width="match_parent"
                        android : layout _height="wrap_content"
                        android : layout _marginTop="20dp"
\begin{array}{c|c} 39 & \text{android: text} = "Median Test" \\ 40 & \text{android: textSize} = "11sp" \end{array}\begin{array}{c|c} 40 & \text{android:textSize="11sp'} \\ 41 & \text{android:textStyle} \end{array}41 android : textStyle="bold" />
\frac{42}{43}43 <LinearLayout
44 android : layout_width="match_parent"<br>45 android : layout_height="wrap_content
                        45 android : layout height="wrap content" >
\frac{46}{47}47 <TextView
48 android : id="@+id / textView3"<br>49 android : layout_width="0dp"<br>50 android : layout_height=" wrap
                              android: layout_width="0dp"
50 android : layout height="wrap_content"<br>51 android : layout margin Top="20dp"<br>52 android : layout weight="0.5"
                              android : layout_marginTop="20dp"
52 android : layout _weight="0.5"<br>53 android : text="Medium"
                              android : text="Medium"
                 android: textSize="11sp"
                              android: textStyle="bold"
56 />
\frac{54}{56} \frac{56}{57} \frac{58}{59}58 <TextView
59 android : id="@+id/textView4"<br>60 android : layout_width="0dp"
60 android : layout width="0dp"<br>android : layout height="wr
61 android : layout height="wrap_content"<br>62 android : layout _marginTop="20dp"<br>63 android : layout _weight="0.5"
                              android : layout_marginTop="20dp"
63 android : layout _weight="0.5"<br>64 android : text="Medium"
64 \over 65 android : text="Medium"<br>android : text Size="11s
65 android : text Size="11sp"<br>66 android : text Style="bold
66 android : text{st} = "bold"<br>67 /67 />
68
                       69 <SeekBar
                              android: id="@+id/seekBar1"
                              android: layout\_width="0dp"android : layout _height="wrap_content"
                              android : layout_marginTop="20dp"
                              android : layout weight=1.5" />
69<br>70<br>71<br>72<br>73<br>75<br>75<br>76
                 76 </LinearLayout>
```
77

```
78 <Button
79 android : id="@+id / button1"<br>80 android : layout_width=" wra<br>81 android : layout_height=" w
                       android: layout_width="wrap_content"
81 android : layout height="wrap content"<br>82 android : layout gravity="right"<br>83 android : text="Realizar"<br>84 android : textSize="11sp"
                       android: layout_gravity="right"
                       android : text=" Realizar"
                       android: textSize="11sp"85 />
86
87 </LinearLayout>
88
     89 </LinearLayout>
```
## **Layout-xlarge activity pantalla principal.xml**

```
1 <RelativeLayout xmlns : android=" http ://schemas . android .com/apk/res/android"<br>
xmlns : tools=" http ://schemas . android .com/tools"<br>
3 android : layout_width=" match_parent"<br>
android : layout_height=" match_parent"<br>
          xmlns: tools="http://schemas. android.com/tools"android : layout_width="match_parent"
          android: layout\_height="match\_parent"android: background="@drawable/principal"
          android : gravity="center"
          android: paddingBottom="@dimen/activity_vertical_margin"
          android : paddingLeft="@dimen/activity_horizontal_margin"
9 and roid : padding Right="@dimen/activity_horizontal_margin"<br>10 and roid : padding Top="@dimen/activity_vertical_margin"
\begin{array}{lll} 10 & & \mathrm{android:} \mathrm{paddingTop} \text{=}\text{"0dimen/activity\_vertical\_margin"}\ 11 & & \mathrm{tools:context} \text{=}\text{". PantallaPrincipal">} \end{array}11 t o ol s : context=". PantallaPrincipal" >
\frac{12}{13}13 <ScrollView
14 android : id="@+id/scrollView1"<br>15 android : layout_width="wrap_co
15 android : layout width="wrap content"<br>16 android : layout height="wrap content
16 android : layout height="wrap_content"<br>17 android : layout margin Bottom="52dp" >
                17 android : layout marginBottom="52dp" >
\begin{array}{c} 18 \\ 19 \end{array}19 <LinearLayout
                      android : layout _width="match_parent"
                      android: layout\_height="match\_parent"22 android : orientation="vertical" >
23
                      24 <TextView
                            android:id = \sqrt[m]{Q+id}/textView1"android : layout_width="wrap_content"
                            android : layout _height="wrap_content"
                            android : text=" Matricula"
                            29 android : textAppearance="?android : attr/textAppearanceLarge" />
30
                      31 <EditText
                            android: id="@+id / editText1"android: layout\_width=" wrap.contrib"android: layout_height="wrap_content"
                            and roid : ems="10"36 and r oid : inputType="number" />
\frac{37}{38}38 <TextView
39 android : id="@+i d / textView2 "
40 android : layout_width="wrap_content"<br>41 android : layout_height="wrap_content
41<br>
android : layout height="wrap content"<br>
android : text="ñContrasea"
42 android : text="ñContrasea"<br>android : textAppearance="?
                            43 android : textAppearance="?android : attr/textAppearanceLarge" />
\frac{44}{45}45 <EditText
46 android : id="@+id/editText2"<br>47 android : lavout_width="wrap.
47 android : layout width="wrap content"<br>48 android : layout height="wrap content
\begin{array}{lll} 48 & \quad \text{android: layout height=" wrap-content"} \ 49 & \quad \text{android:ems="10"} \end{array}49 and roid : ems="10"<br>50 and roid : input Type
                            50 and r oid : inputType="textPassword" />
```

```
\begin{array}{c} 51 \\ 52 \end{array}52 <Button
53 android : id="@+id / button1"<br>54 android : layout_width=" wra<br>55 android : layout_height=" w!
                              android: layout\_width=" wrap.contrib"55 android : layout height="wrap_content"<br>56 android : layout _gravity="right"<br>57 android : layout _marginTop="19dp"
                              android : layout gravity="right"
                              android : layout_marginTop="19dp"
                              58 android : text="Entrar" />
\frac{58}{59}60 </LinearLayout>
           61 </ScrollView >
\frac{62}{63}63 </RelativeLayout>
```
#### **Layout-xlarge elemento integracion.xml**

```
1 <?xml version="1.0" encoding="utf-8"?><br>2 <RelativeLayout xmlns:android="http://<br>3 android:layout_width="fill_parent"
  2|\!\!<\!\!{\rm Relative}Layout xmlns:android=" http://schemas.android .com/apk/res/android"
  3 android : layout_width="fill_parent"
           4 android : layout height="?android : attr/listPreferredItemHeight" >
\begin{array}{c} 4 \\ 5 \\ 6 \\ 7 \\ 8 \\ 9 \\ 10 \end{array}6 <LinearLayout
                 android: layout_width="wrap_content"
                 android : layout _height="wrap_content"
                 android : layout_alignParentLeft="true"
10 android : layout alignParentRight="true"<br>11 android : layout alignParentTop="true"
11 android : layout alignParentTop="true"<br>12 android : orientation="vertical" >
                 12 android : orientation="vertical" >
\frac{13}{14}14 <LinearLayout
15 android: id="@+id/linearLayout1"<br>16 android: layout_width="fill_pare
16 android : layout width="fill_parent"<br>17 android : layout height=" wrap_conten
                       17 android : layout height="wrap content" >
\begin{array}{c} 18 \\ 19 \end{array}19 <TextView
                             android: id = "Q+id / clave"android: layout_width="0dp"
                             android : layout _height="match_parent"
                             android : layout gravity="center"
                             android: layout _weight="0.5"
                             android: text="TextView"
                             26 android : textAppearance="? android : attr /textAppearanceMedium" />
27
                       28 <TextView
                             android: id = "Q+id /nonbre"android: layout\_width="0dp"android : layout_height="match_parent"
                             android: layout\_gravity="center"android: layout_weight="2.5"
                             android: text="TextView"
                             35 android : textAppearance="? android : attr /textAppearanceMedium" />
36
37 <br>
38 <br>
39 <br>
40 <br>
39 <br>
andro<br>
andro<br>
andro<br>
andro<br>
andro<br>
andro<br>
andro<br>
andro<br>
andro<br>
andro<br>
andro<br>
andro<br>
andro<br>
andro<br>
andro<br>
andro<br>
andro<br>
andro<br>
andro<br>
andro<br>
andro<br>
andro<br>
andro<br>
andro<br>
andro<br>
andro<br>
andro<br>
andro<br>
a
                             android: id = "Q+id / previa"android: layout\_width="0dp"40 android : layout height="match_parent"<br>41 android : layout _gravity="center"
41 android : layout_gravity="center"<br>42 android : layout_weight="0.5"
42 android : layout _weight="0.5"<br>android : text="TextView"
43 android : text="TextView"<br>android : textAppearance=
                             44 android : textAppearance="? android : attr /textAppearanceMedium" />
\frac{45}{46}46 <TextView
47 android : id="@+id/creditos"<br>48 android : layout_width="0dp"
48 android : layout width="0dp"<br>49 android : layout height="ma
                             android : layout _height="match_parent"
```

```
50 android : layout_gravity="center"<br>51 android : layout_weight="0.5"
51 android : layout _weight="0.5"<br>52 android : text="TextView"<br>53 android : textAppearance="?ar
                            android: text="TextView"
53 android : textAppearance="? android : attr /textAppearanceMedium" />
                54 </LinearLayout>
\begin{array}{c} 55 \\ 56 \end{array}56 </LinearLayout>
\frac{57}{58}58 </RelativeLayout>
```
#### **Layout-xlarge elemento.xml**

```
1 <?xml ve r si on="1.0" encoding="utf −8"?>
  2|\!\!<\!\!{\rm Relative}Layout xmlns:android=" http://schemas.android .com/apk/res/android"
  3 android: layout_width="fill_parent"
          4 android : layout height="?android : attr/listPreferredItemHeight" >
 \frac{2}{3}\frac{4}{5}\frac{5}{6}\frac{6}{7}\frac{7}{8}\frac{8}{9}6 <LinearLayout
                android: id = "@+id / linearLayout1"android: layout_width="fill_parent"
\begin{array}{ll} |9| & \quad \text{android: layout height=" wrapcontent"} \\ \text{android: layout-alignParentLeft="true} \end{array}10 android : layout _alignParentLeft="true"<br>11 android : layout _alignParentTop="true"
                android : layout alignParentTop="true"
12 >
\begin{array}{c} 13 \\ 14 \end{array}14 <TextView
\begin{array}{lll} 15 & \quad \quad \text{android}: \mathrm{id} = "@+ \mathrm{id}/ \mathrm{clave} \ " \ 16 & \quad \quad \quad \text{android}: \mathrm{lavout\_width} = "0 \end{array}16 android : layout width="0dp"<br>17 android : layout height=" ma
17 android : layout _height=" match_parent"<br>18 android : layout _weight=" 0.5"18 android : layout _weight=" 0.5"<br>19 android : text=" TextView"
19 android : text="TextView"<br>android : textAppearance=
                      20 android : textAppearance="? android : attr /textAppearanceMedium" />
21
                22 <TextView
                      android: id = "Q+id /nonbre"android: layout\_width="0dp"android : layout _height="match_parent"
                      android: layout_weight="3"
                      android : text='TextView"28 android : textAppearance="? android : attr /textAppearanceMedium" />
29
                30 <TextView
                      android:id="@+id / credit os"android: layout_width="0dp"
                      android : layout _height="match_parent"
                      android: layout_weight="0.5"
35 android : text="TextView"<br>36 android : textAppearance=
                      36 android : textAppearance="? android : attr /textAppearanceMedium" />
\frac{37}{38}38 </LinearLayout>
    39 </RelativeLayout>
```
## **Layout-xlarge informcaion.xml**

```
1 <?xml version="1.0" encoding="utf-8"?>
  \langleLinearLayout xmlns: android=" http://schemas. android.com/apk/res/android"
        android: layout_width="match_parent"
        android: layout\_height="match\_parent"android: background="@drawable/pantalla_informacion"
        6 android : orientation="vertical" >
\frac{2}{3}<br>\frac{4}{5}<br>\frac{5}{6}<br>\frac{7}{8}<br>\frac{8}{9}8 <TextView
             android:id="@+id/textView1"
```

```
\begin{array}{ll}\n 10 & \text{android: layout-width=" match.parent" \\
 11 & \text{android: layout height="0dp"}\n \end{array}11 android : layout _height="0dp"<br>12 android : layout _gravity="cer
12 android : layout_gravity="center"<br>13 android : layout_marginTop="20dp"
13 android : layout marginTop="20dp"<br>14 android : layout _weight="0.5"
14 android : layout_weight="0.5"<br>android : text="INGENIERIA CI
15 android : text="INGENIERIA CIVIL"<br>16 android : textStyle="bold"
16 android : textStyle="bold"<br>17 android : textAppearance="
               17 android : textAppearance="?android : attr/textAppearanceLarge"
18 />
20 <ScrollView
               android: id="@+id/scrollView1"
               android : layout _width="match_parent"
               android: layout\_height="0dp"android : layout_marginTop="20dp"
               25 android : layout weight="4" >
               27 <LinearLayout
                    android: layout_width="match_parent"
                    android : layout _height="match_parent"
                    30 android : orientation="vertical" >
                    32 <Button
                          android: id = "@+id/button1"android : layout _width="match parent"
                          android : layout _height="wrap_content"
                          36 android : text="INFORMACION USUARIO"
                          android: textStyle="bold"
38 />
40 <br>41 <br>and
\begin{array}{lll} 41 & \quad \quad \text{android:} \mathrm{id} = "@+ \mathrm{id/button2"} \ \hline 42 & \quad \quad \quad \text{android:} \mathrm{layout\_width} = " \mathrm{ma} \end{array}42 android : layout_width="match_parent"<br>43 android : layout_height="wrap_content
43 android : layout _height="wrap_content"<br>44 android : text="KARDEX"
44 android : text="KARDEX"<br>android : textStyle="b
45 android : text{ textStyle="bold"<br>46 />
46 />
48 <Button
                          android:id = \sqrt[m]{\omega} + id / \text{button3"}50 android : layout_width=" match_parent"<br>51 android : layout_height=" wrap_content<br>52 android : text="TRIMESTRES ANTERIOR"
                          android : layout _height="wrap_content"
52 android : text="TRIMESTRES ANTERIOR"<br>53 android : textStyle="bold"
                          android: textStyle="bold"
54 />
                    56 <Button
                          android:id="@+id / button4"58 android : layout_width=" match_parent"<br>59 android : layout_height=" wrap_content
59 android : layout height="wrap content"<br>60 android : text="CREDITOS"
60 android : text="CREDITOS"<br>android : textStyle=" bold
61 android : text{st}gtle="bold"
62 />
64 <Button
65 android : id="@+id / button5"<br>66 android : layout_width=" ma
66 android : layout_width="match_parent"<br>67 android : layout_height="wrap_content
67 android : layout height="wrap_content"<br>68 android : text="OPT. INTER-MULTIDISCIP
68 android : text="OPT. INTER–MULTIDISCIPLINARIO LIBERADAS"<br>69 android : textStyle="bold"
                          android: textStyle="bold"
70 />
                    72 <Button
                          android:id = \sqrt[m]{\omega} + id / \text{button6}"
                          android : layout_width="match_parent"
                          android : layout_height="wrap_content"
76 android : text="OPT. INTEGRACION LIBERADAS"<br>
android : textStyle="bold"
                          android: textStyle="bold"
```
 $\frac{19}{20}$ 

26

31

39

 $\begin{array}{c} 47 \\ 48 \end{array}$ 

 $\frac{54}{55}$  56<br> $\frac{57}{58}$ 

63

 $70$ <br> $72$ <br> $73$ <br> $74$ <br> $75$ <br> $76$
```
78 />
 79
 80 <br>
81 <br>
82 <br>
83 <br>
84 <br>
85 <br>
86 />
                            android:id="@+id/button7"android : layout_width="match_parent"
                            android : layout_height="wrap_content"
                            84 android : text="RECOMENDACION"
                           \text{android}: \text{text}S \text{tyle} = \text{"bold"}86 />
 \frac{87}{88}<br>88
                      88 <Button
 89 android : id="@+id / button8"<br>90 android : layout_width=" ma
 90 android : layout width=" match parent"<br>android : layout height=" wrap_content
 91 android : layout height="wrap_content"<br>92 android : text="COMENTARIOS"
 92 android : text="COMENTARIOS"<br>93 android : textStyle="bold"
 93 android : textStyle="bold"<br>
\frac{93}{2}94 />
 \begin{array}{c} 95 \\ 96 \end{array}96 </LinearLayout>
 \frac{97}{98}98 </ScrollView >
\frac{99}{100}100 </LinearLayout>
```
## **Layout-xlargeinter multidisciplinario.xml**

```
1 <?xml version="1.0" encoding="utf-8"?><br>2 <LinearLayout xmlns:android="http://scl
 2 <LinearLayout xmlns : android=" http ://schemas . android .com/apk/res/android"<br>3 android : layout_width=" match_parent"
           android : layout_width="match_parent"
           android: layout_height="match_parent"
           android : background="@drawable/pantalla_informacion"
           6 android : orientation="vertical" >
\begin{array}{c} 4 \\ 5 \\ 6 \\ 7 \\ 8 \\ 9 \\ 10 \end{array}8 <TextView
                  android: id="@+id/textView1"
10 android : layout_width="match_parent"<br>11 android : layout_height="wrap_content
11 android : layout height="wrap_content"<br>12 android : layout gravity="center"
12 android : layout gravity="center"<br>13 android : layout margin Top="20dp"
13 android : layout marginTop="20dp"<br>14 android : layout _weight="0.4"
14 android : layout _weight="0.4"<br>15 android : text="Large Text"
15 android : text="Large Text"<br>16 android : textStyle="bold"
16 android : text Style="bold"<br>17 android : text Appearance="
                  17 android : textAppearance="?android : attr/textAppearanceLarge" />
\begin{array}{c} 18 \\ 19 \end{array}19 <ListView
                 android: id = "@+id / listView1"android : layout _width="match_parent"
                  android: layout _height="0dp"
                  android : layout_marginTop="20dp"
                  24 android : layout weight="4" >
\frac{22}{23}<br>\frac{24}{25}<br>\frac{25}{26}26 </ListView>
\frac{27}{28}28 </LinearLayout>
```
## **Layout-xlarge pantalla creditos.xml**

```
1 <?xml version="1.0" encoding="utf-8"?><br>2 <LinearLayout xmlns:android="http://scl
   \langleLinearLayout xmlns: android=" http://schemas. android.com/apk/res/android"
         android : layout_width="match_parent"
         android : layout _height="match_parent"
         5 android : orientation="vertical" >
\begin{array}{c} 3 \\ 4 \\ 5 \\ 6 \end{array}
```

```
7 <TextView<br>8 andro<br>9 andro<br>10 andro
                android:id="@+id/textView1"android : layout_width="wrap_content"
10 android : layout height="wrap_content"<br>11 android : layout gravity="center"
11 android : layout_gravity="center"<br>
12 android : text="Large Text"<br>
13 android : textAppearance="?androi
                android : text="Large Text"
                13 android : textAppearance="?android : attr/textAppearanceLarge" />
15 <LinearLayout
16 android : layout_width="match_parent"<br>17 android : layout_height="wrap_content
17 android : layout height="wrap_content"<br>18 android : layout _weight="0.74" >
                18 android : layout weight="0.74" >
20 <LinearLayout
\begin{array}{c|c} 21 & \text{android: layout-width="0dp"} \\ 22 & \text{android: layout height="ma} \end{array}22 android : layout height="match_parent"<br>23 android : layout weight="2.5"<br>24 android : orientation="vertical">
                      android: layout\_weight="2.5"
                      24 android : orientation="vertical" >
                      26 <TextView
                            android: id = \sqrt[m]{\theta} + id / tron \cdot 1"
                            android : layout_width="wrap_content"
                            android : layout _height="wrap_content"
                            android: text="Medium"
                            31 android : textAppearance="? android : attr /textAppearanceMedium" />
                      33 <TextView
                            android:id="@+id / tronco2"android : layout _width="wrap_content"
                            android : layout _height="wrap_content"
                             android: text="Medium"
                            38 android : textAppearance="? android : attr /textAppearanceMedium" />
40 <TextView
41 android : id="@+id/tronco3"<br>android : layout_width="wra
42 android : layout_width="wrap_content"<br>43 android : layout_height="wrap_content
43 android : layout _height="wrap_content"<br>44 android : text="Medium"
44 android : text="Medium"<br>45 android : text Appearanc
                            45 android : textAppearance="? android : attr /textAppearanceMedium" />
47 <TextView
\begin{array}{c|c} 48 & \text{android}: \text{id} = \sqrt[m]{\text{4} \cdot \text{id} / \text{tron} \text{co} \cdot 4}, \\ 49 & \text{android}: \text{lawout\_width} = \sqrt[m]{\text{wrd}}. \end{array}49 android : layout_width="wrap_content"<br>50 android : layout_height="wrap_content
50 android : layout height="wrap_content"<br>51 android : text="Medium"
51 android : text="Medium"<br>52 android : text Appearanc
                            52 android : textAppearance="? android : attr /textAppearanceMedium" />
54 <TextView
55 android : id="@+id/tronco5"<br>56 android : layout_width="wra
56 android : layout_width="wrap_content"<br>57 android : layout_height="wrap_content
57 android : layout height="wrap_content"<br>58 android : text="Medium"
58 android : text="Medium"<br>59 android : text Appearanc
                            59 android : textAppearance="? android : attr /textAppearanceMedium" />
61 <TextView
62 android : id="@+id / tronco6"<br>63 android : layout_width="wra
63 android : layout_width="wrap_content"<br>64 android : layout_height="wrap_content"
64 android : layout _height="wrap_content"<br>65 android : text="Medium"
65 android : text="Medium"<br>66 android : text Appearanc
                            66 android : textAppearance="? android : attr /textAppearanceMedium" />
68 <TextView
69 \begin{array}{ll}\n 69 & \text{android}: \text{id} = \text{``Q+id}/\text{tronco7''} \\
 70 & \text{android}: \text{layout\_width} = \text{``wra} \\
 71 & \text{android}: \text{text-height} = \text{``wra} \\
 72 & \text{android}: \text{textAppearance} = \text{''}\n \end{array}android : layout_width="wrap_content"
                            android : layout _height="wrap_content"
                            android: text="Medium"
                             73 android : textAppearance="? android : attr /textAppearanceMedium" />
```
 $\frac{14}{15}$ 

 $\frac{19}{20}$ 

 $\frac{25}{26}$ <br> $\frac{27}{28}$ <br> $\frac{28}{29}$ 

 $\frac{30}{32} \frac{31}{33} \frac{32}{34} \frac{33}{35} \frac{36}{37}$ 

 $\frac{38}{39}$ <br>40

 $\frac{46}{47}$ 

 $\begin{array}{c} 53 \\ 54 \end{array}$ 

 $\begin{array}{c} 60 \\ 61 \end{array}$ 

 $\frac{67}{68}$ 

74

```
T<sub>0</sub> 75<br>
76 andro<br>
77 andro<br>
78 andro<br>
79 andro<br>
79 andro
                                 android: id="@+id / tronco8"android: layout_width="wrap_content"
                                android: layout\_height=" wrap-content"android: text="Medium"
                                80 android : textAppearance="? android : attr /textAppearanceMedium" />
 \frac{80}{81}<br>\frac{82}{83}82 <TextView
 83 android : id="@+id / tronco9"<br>84 android : layout_width=" wra
 84 android : layout_width="wrap_content"<br>85 android : layout_height="wrap_content
 85 android : layout _height="wrap_content"<br>86 android : text="Medium"
                                android: text="Medium"
                                87 android : textAppearance="? android : attr /textAppearanceMedium" />
 \frac{87}{88}89 <TextView
 90 android:id="@+id/tronco10"<br>91 android:layout_width="wrap
 91 android : layout_width="wrap_content"<br>92 android : layout_height="wrap_content
 92 android : layout height="wrap_content"<br>93 android : text="Medium"
 93 android : text="Medium"<br>94 android : textAppearanc
                                94 android : textAppearance="? android : attr /textAppearanceMedium" />
 95
 96 <TextView
 97 android : id="@+id/tronco11"<br>98 android : layout_width="wrap
 98 android : layout_width="wrap_content"<br>99 android : layout_height="wrap_content
\begin{array}{c|c} 99 \ 99 \ \end{array} android : layout _height=" wrap _content"<br>100
100 android : text="Medium"<br>101 android : text Appearanc
                                101 android : textAppearance="? android : attr /textAppearanceMedium" />
\begin{array}{c} 102 \\ 103 \end{array}103 </LinearLayout>
\frac{104}{105}105 <LinearLayout
106 android : layout_width="0dp"<br>107 android : layout_height=" ma
107 android : layout _height=" match_parent"<br>108 android : layout _weight="1"
108 android : layout_weight="1"<br>109 android : orientation=" vert
                          android : orientation="vertical" >
\frac{110}{111}111 <TextView
\begin{array}{lll} \text{112} & \text{android}: \text{id} = \text{``Q+id / plan1''} \\ \text{113} & \text{android}: \text{lawout\_width} = \text{``w} \end{array}113 android : layout_width="wrap_content"<br>114 android : layout_height="wrap_content"
114 android : layout _height="wrap _content"<br>115 android : text="Medium"
115 android : text="Medium"<br>116 android : text Appearanc
                                116 android : textAppearance="? android : attr /textAppearanceMedium" />
\frac{117}{118}118 <TextView
\begin{array}{c|c} 119 & \text{android}: \mathrm{id} = \sqrt[m]{\text{4} \cdot \text{id} / \text{plan2} \cdot \sqrt[m]{\text{anh} \cdot \text{half} \cdot \text{half}120 android : layout_width="wrap_content"<br>121 android : layout_height="wrap_content
121 android : layout height="wrap content"<br>122 android : text="Medium"
122 android : text="Medium"<br>123 android : text Appearanc
                                123 android : textAppearance="? android : attr /textAppearanceMedium" />
\frac{124}{125}125 <TextView
126 android : id="@+id / plan3"<br>127 android : layout_width=" w
127 android : layout_width="wrap_content"<br>128 android : layout_height="wrap_content
128 android : layout height="wrap content"<br>129 android : text="Medium"
129 android : text="Medium"<br>130 android : text Appearanc
                                130 android : textAppearance="? android : attr /textAppearanceMedium" />
\begin{array}{c} 131 \\ 132 \end{array}132 <TextView
133 android : id="@+id / plan4"<br>134 android : layout_width=" w
134 android : layout_width="wrap_content"<br>135 android : layout_height="wrap_content"
135 android : layout _height=" wrap _content"<br>136 android : text=" <u>Medium</u>"
136 android : text="Medium"<br>137 android : text Appearanc
                                137 android : textAppearance="? android : attr /textAppearanceMedium" />
\begin{array}{c} 138 \\ 139 \end{array}139 <TextView
140 android : id="@+id/plan5"<br>141 android : layout_width="w
141 android : layout width="wrap content"<br>142 android : layout height="wrap content"
                                android : layout _height="wrap_content"
```

```
143 android : text="Medium"<br>144 android : text Appearanc
                              144 android : textAppearance="? android : attr /textAppearanceMedium" />
145<br>146
146 <TextView
147 android : id="@+id/plan6"<br>148 android : layout_width=" w
148 android : layout width="wrap_content"<br>149 android : layout _height="wrap_content"
149 android : layout _height="wrap_content"<br>150 android : text="Medium"
150 android : text="Medium"<br>151 android : text Appearanc
                              151 android : textAppearance="? android : attr /textAppearanceMedium" />
\begin{array}{c} 152 \\ 153 \end{array}153 <TextView
154 android : id="@+id / plan7"<br>155 android : layout_width="v
155 android : layout_width="wrap_content"<br>156 android : layout_height="wrap_content"
156 android : layout _height="wrap _content"<br>157 android : text="<u>Medium</u>"
157 android : text="Medium"<br>158 android : text Appearanc
                              158 android : textAppearance="? android : attr /textAppearanceMedium" />
\frac{159}{160}160 <br>
161 <br>
161 <br>
161 <br>
161 <br>
161 <br>
160 <br>
160 <br>
160 <br>
160 <br>
160 <br>
161 <br>
160 <br>
161 <br>
160 <br>
160 <br>
160 <br>
160 <br>
160 <br>
160 <br>
160 <br>
160 <br>
160 <br>
160 <br>
160 <br>
160 <br>
160 <br>
160 
160 <br>
160 <br>
160 <br>
160 <br>
160 <br>
160 <br>
160 <br>
160 <br>
160 <br>

161 android : id="@+id/plan8"<br>162 android : layout_width="w
162 android : layout_width="wrap_content"<br>163 android : layout_height="wrap_content"
163 android : layout height="wrap content"<br>164 android : text="Medium"
164 android : text="Medium"<br>165 android : text Appearanc
                              165 android : textAppearance="? android : attr /textAppearanceMedium" />
\frac{166}{167}167 <br>168 <br><sup>168</sup> <br><sup>168</sup> <br><sup>201</sup>
168 android : id="@+id / plan9"<br>169 android : layout_width=" w
169 android : layout_width=" wrap_content"<br>170 android : layout_height=" wrap_content"
170 android : layout height="wrap content"<br>171 android : text="Medium"
171 android : text="Medium"<br>172 android : text Appearanc
                              172 android : textAppearance="? android : attr /textAppearanceMedium" />
\begin{array}{c} 173 \\ 174 \end{array}174 <TextView
175 android : id="@+id / plan10"<br>176 android : layout_width=" wi
176 android : layout_width="wrap_content"<br>177 android : layout_height="wrap_content"
177 android : layout height="wrap_content"<br>178 android : text="Medium"
178 android : text="Medium"<br>179 android : text Appearanc
                              179 android : textAppearance="? android : attr /textAppearanceMedium" />
\begin{array}{c} 180 \\ 181 \end{array}181 <TextView
182 android : id="@+id/plan11"<br>183 android : layout_width=" w!
183 android : layout_width="wrap_content"<br>184 android : layout_height="wrap_content"
184 android : layout height="wrap content"<br>185 android : text="Medium"
185 android : text="Medium"<br>186 android : text Appearanc
                              186 android : textAppearance="? android : attr /textAppearanceMedium" />
\frac{187}{188}188 </LinearLayout>
\begin{array}{c} 189 \\ 190 \end{array}190 <LinearLayout
191 android : layout_width="0dp"<br>192 android : layout_height=" ma
192 android : layout height="match parent"<br>193 android : layout weight="1"
193 android : layout weight="1"<br>194 android : orientation=" vert
                        android : orientation="vertical" >
\frac{195}{196}196 <TextView
197 android : id="@+id/llevo1"<br>198 android : lavout width="wi
198 android : layout width="wrap_content"<br>199 android : layout _height="wrap_content"
199 android : layout height="wrap content"<br>200 android : text="Medium"
200 android : text="Medium"
                              201 android : textAppearance="? android : attr /textAppearanceMedium" />
\frac{202}{203}203 <TextView
204 android : id="@+id/llevo2"<br>205 android : layout_width="wi
205 android : layout_width="wrap_content"<br>206 android : layout_height="wrap_content"
206 \over 207 \over 207 android : layout height="wrap_content"
207 android : text="Medium"<br>208 android : text Appearanc
                              208 android : textAppearance="? android : attr /textAppearanceMedium" />
\frac{209}{210}210 <TextView
```

```
\begin{array}{c|c} 211 & \text{android}: \text{id} = "@+ \text{id} / \text{llevo3"} \\ 212 & \text{android}: \text{layout\_width} = "w" \end{array}212 android : layout_width="wrap_content"<br>213 android : layout_height="wrap_content"
213 android : layout height="wrap content"<br>214 android : text="Medium"
214 android : text="Medium"<br>215 android : text Appearance
                              215 android : textAppearance="? android : attr /textAppearanceMedium" />
\begin{array}{c} 216 \\ 217 \end{array}217 <TextView
218 android : id="@+id/llevo4"<br>219 android : layout_width=" wi
219 android : layout width="wrap content"<br>220 android : layout height="wrap content"
220 \over 221 \over 221 android : layout _height=" wrap _content"
221 android : text="Medium"<br>222 android : textAppearanc
                              222 android : textAppearance="? android : attr /textAppearanceMedium" />
\frac{223}{224}224 <TextView
225 android : id="@+i d / l l e v o 5 "
226 android : layout_width=" wrap_content"<br>227 android : layout_height=" wrap_content"
227 \over 228 android : layout _height="wrap content"<br>228
                              android : text="Medium"
                              229 android : textAppearance="? android : attr /textAppearanceMedium" />
\frac{229}{230}<br>231231 <TextView
\begin{array}{c|c} 232 & \text{android}: \text{id} = "@+ \text{id} / \text{llevo6"} \\ 233 & \text{android}: \text{lavour-width} = "w1" \end{array}233 android : layout _width=" wrap _content"<br>234 android : layout _height=" wrap _content<br>235 android : text=" Medium"
                              android : layout _height="wrap_content"
235 android : text="Medium"<br>236 android : text Appearanc
                              236 android : textAppearance="? android : attr /textAppearanceMedium" />
\begin{array}{c} 237 \\ 238 \end{array}238 <TextView
\begin{array}{c|c} 239 & \text{android}: \text{id} = "@+ \text{id} / 1 \text{levo} \, 7" \ 240 & \text{android}: \text{lawout\_width} = "w1" \end{array}240 android : layout width="wrap_content"<br>241 android : layout _height="wrap_content"
241 android : layout _height=" wrap _content"<br>242 android : text=" Medium"
242 android : text="Medium"<br>243 android : text Appearanc
                              243 android : textAppearance="? android : attr /textAppearanceMedium" />
\frac{244}{245}245 <TextView
246 android : id="@+id/llevo8"<br>247 android : layout_width="wi
247 android : layout_width="wrap_content"<br>248 android : layout_height="wrap_content"
248 android : layout _height="wrap _content"<br>249 android : text="Medium"
\left. \begin{array}{ccc} 249 \ 250 \end{array} \right. \qquad \qquad \text{android: textAppearano}250 android : textAppearance="? android : attr /textAppearanceMedium" />
\frac{251}{252}252 <TextView
\begin{array}{c|c} 253 & \text{android}: \text{id} = "@+ \text{id} / \text{llevo} 9" \\ 254 & \text{android}: \text{lavout\_width} = "w1" \end{array}254 android : layout width="wrap content"
255 android : layout_height=" wrap_content"<br>256 android : text=" <u>Medium</u>"
256 android : text="Medium"<br>257 android : text Appearanc
                              257 android : textAppearance="? android : attr /textAppearanceMedium" />
\frac{258}{259}259 <TextView
260 android : id="@+id / llevo10"<br>
261 android : layout_width="wra
261 android : layout width="wrap content"<br>262 android : layout height="wrap content"
262 android : layout _height=" wrap _content"<br>263 android : text=" Medium"
263 android : text="Medium"<br>264 android : text Appearanc
                              264 android : textAppearance="? android : attr /textAppearanceMedium" />
\frac{265}{266}266 <TextView
267 android : id="@+id / llevo11"<br>268 android : layout_width=" wra
268 android : layout_width=" wrap_content"<br>269 android : layout_height=" wrap_content"
269 android : layout _height=" wrap _content"<br>270 android : text=" Medium"
270 android : text="Medium"<br>271 android : text Appearanc
                              271 android : textAppearance="? android : attr /textAppearanceMedium" />
                  273 </LinearLayout>
\frac{273}{274}275 <LinearLayout
276 android : layout_width="0dp"<br>277 android : layout_height=" ma
277 android : layout _height=" match _parent"<br>278 android : layout _weight="1"
                        android: layout _weight="1"
```
272

```
279 android : orientation="vertical" >
\frac{280}{281}281 <TextView
282 android : id="@+id / faltan1"<br>283 android : layout_width=" wra
283 android : layout _width=" wrap _content"<br>284 android : layout _height=" wrap _content"
284 android : layout_height=" wrap_content"<br>285 android : text=" Medium Text"
285 android : text="Medium Text"<br>286 android : textAppearance="?a
                               286 android : textAppearance="? android : attr /textAppearanceMedium" />
\frac{287}{288}288 <TextView
289 android∶id="@+id / faltan2"<br>290 android : layout_width=" wra
290 android : layout_width=" wrap_content"<br>291 android : layout_height=" wrap_content"
291 \over 292 \over and \text{roid}: \text{layout height} = \text{wrap content}"
292 \choose 293 android : text="Medium Text"<br>android : textAppearance="?a
                               293 android : textAppearance="? android : attr /textAppearanceMedium" />
\frac{294}{295}295 <TextView
296 android∶id="@+id/faltan3"<br>297 android : layout_width="wra
297 android : layout_width=" wrap_content"<br>298 android : layout_height=" wrap_content"
298 android : layout _height=" wrap _content"<br>299 android : text=" Medium Text"
299 android : text="Medium Text"<br>300 android : textAppearance="?a
                               300 android : textAppearance="? android : attr /textAppearanceMedium" />
\begin{array}{c} 301 \\ 302 \end{array}302 <TextView
\begin{array}{ll} \hspace{2.2cm}303 \ 304 \end{array} android : layout_width=" wra<br>android : layout_width=" wra
304 android : layout width="wrap content"
305 android : layout _height=" wrap _content"<br>306 android : text=" <u>Medium</u> Text"
306 android : text="Medium Text"<br>307 android : textAppearance="?a
                               307 android : textAppearance="? android : attr /textAppearanceMedium" />
308
309 <TextView
\begin{array}{ll} \text{310} \qquad \qquad & \text{android:} \text{id} \text{=``}\text{@} \text{+} \text{id} \text{/} \text{faltan} \text{5''} \ \text{311} \qquad \qquad & \text{android:} \text{layout\_width} \text{=''} \text{wra} \end{array}311 android : layout_width="wrap_content"<br>312 android : layout_height="wrap_content"
312 android : layout height="wrap content"
313 android : text="Medium Text"<br>314 android : textAppearance="?
                               314 android : textAppearance="? android : attr /textAppearanceMedium" />
\frac{315}{316}316 <TextView
317 android : id="@+id / faltan6"<br>318 android : layout_width=" wra<br>319 android : layout_height=" wr
                               android: layout_width="wrap_content"
319 android : layout_height=" wrap_content"<br>320 android : text=" Medium Text"
\begin{array}{ll} \text{320} \ \text{321} \ \text{321} \ \text{322} \ \text{323} \ \text{321} \ \text{322} \ \text{323} \ \text{324} \ \text{325} \ \text{326} \ \text{327} \ \text{328} \ \text{328} \ \text{329} \ \text{320} \ \text{321} \ \text{322} \ \text{323} \ \text{324} \ \text{325} \ \text{326} \ \text{327} \ \text{328} \ \text{328} \ \text{329} \ \text{32321 android : textAppearance="? android : attr /textAppearanceMedium" />
\begin{array}{c} 322 \\ 323 \end{array}323 <TextView
\begin{array}{c|c} 324 & \text{android}: \text{id} = "@+ \text{id}/ \text{f} \text{alt} \text{an} \text{7"} \\ 325 & \text{android}: \text{lavout\_width} = " \text{wr} \text{r} \end{array}325 android : layout width="wrap_content"<br>326 android : layout _height="wrap_content"
326 android : layout _height=" wrap _content"<br>327 android : text=" <u>Medium</u> Text"
327 android : text="Medium Text"<br>328 android : textAppearance="?a
                               328 android : textAppearance="? android : attr /textAppearanceMedium" />
\frac{329}{330}330 <TextView
331 android : id="@+id / faltan8"<br>332 android : layout_width=" wra
332 android : layout width="wrap content"
333 android : layout _height=" wrap _content"<br>334 android : text=" Medium Text"
334 android : text="Medium Text"<br>335 android : textAppearance="?a
                               335 android : textAppearance="? android : attr /textAppearanceMedium" />
\frac{336}{337}337 <TextView
338 android : id="@+id / faltan9"<br>339 android : layout_width=" wra
339 android : layout width="wrap content"
340 android : layout_height=" wrap_content"<br>341 android : text=" Medium Text"
341 android : text="Medium Text"<br>342 android : textAppearance="?a
                               342 android : textAppearance="? android : attr /textAppearanceMedium" />
\frac{343}{344}344 <TextView
345 android : id="@+id/faltan10"<br>346 android : layout_width="wrap"
                               android: layout_width="wrap_content"
```

```
347 android : layout _height="wrap _content"<br>348 android : text="Medium Text"
348 android : text="Medium Text"<br>349 android : textAppearance="?a
                         349 android : textAppearance="? android : attr /textAppearanceMedium" />
\begin{array}{c} 350 \\ 351 \end{array}351 <TextView
352 android : id="@+id/faltan11"<br>353 android : layout_width=" wrap
353 android : layout width="wrap content"
354 android : layout height="wrap content"<br>355 android : text="Medium Text"
355 android : text="Medium Text"<br>356 android : textAppearance="?a
356 android : textAppearance="? android : attr /textAppearanceMedium" />
357 </LinearLayout>
          358 </LinearLayout>
359
360 </LinearLayout>
```
### **Layout-xlarge tabla integracion**

```
1 <?xml version="1.0" encoding="utf-8"?><br>2 <LinearLayout xmlns:android="http://scl<br>3 android:layout_width="match_parent
    \langleLinearLayout xmlns: android="http://schemas. android.com/apk/res/android"
           android: layout_width="match_parent"
           android: layout_height="match_parent"
           android: background="@drawable/pantalla_informacion"
           6 android : orientation="vertical" >
\begin{array}{c} 4 \\ 5 \\ 6 \\ 7 \\ 8 \\ 9 \\ 10 \end{array}8 <TextView
                  android:id="@+id/textView1"10 android : layout_width="match_parent"<br>11 android : layout_height="0dp"
11 android : layout height="0dp"<br>
android : layout gravity="cer
12 android : layout gravity="center"<br>13 android : layout _marginTop="20dp"
13 android : layout marginTop="20dp"<br>14 android : layout _weight="0.4"
14 android : layout weight="0.4"<br>15 android : text="Large Text"
15 android : text="Large Text"<br>16 android : textAppearance="?
16 android : textAppearance="?android : attr/textAppearanceLarge"<br>17 android : textStyle="bold" />
                  17 android : textStyle="bold" />
\frac{18}{19}19 <ListView
                  android: id = "@+id / listView1"android : layout_width="match_parent"
                  android: layout _ height="0dp"
                  android : layout _marginTop="20dp"
                  android: layout\_weight='3.6"\frac{22}{23}<br>\frac{24}{25}<br>\frac{25}{26}26 </ListView>
\frac{27}{28}<br>\frac{29}{30}<br>\frac{31}{32}28 <TextView
                  android: id="@+id/textView2"
                  android : layout _width="match_parent"
                  android: layout\_height="0dp"32 android : layout_marginTop="20dp"<br>33 android : layout_weight="0.2"<br>34 android : text="Medium Text"
                  android: layout_weight="0.2"34 android : text="Medium Text"<br>35 android : textAppearance="?a<br>36 android : textStyle="bold"
                  35 android : textAppearance="?android : attr/textAppearanceLarge"
                  36 android : textStyle="bold" />
\begin{array}{c} 37 \\ 38 \\ 39 \end{array}38 <TextView
39 android : id="@+id/textView3"<br>40 android : layout_width=" matcl
40 android : layout_width="match_parent"<br>41 android : layout_height="0dp"
41 android : layout height="0dp"<br>android : layout weight="0.2"
42 android : layout weight="0.2"<br>43 android : text="Medium Text"
43 android : text="Medium Text"<br>44 android : text Appearance="?a
44 android : textAppearance="?android : attr/textAppearanceLarge"<br>45 android : textStyle="bold" />
                  45 android : textStyle="bold" />
\frac{46}{47}47 </LinearLayout>
```
#### **Layout-xlarge tabla recomendacion**

```
1 <?xml version="1.0" encoding="utf-8"?><br>2 <∠LinearLayout xmlns:android="http://sc<br>3 android:layout_width="match_parent
     \langleLinearLayout xmlns: android=" http://schemas. android.com/apk/res/android"
            android: layout_width="match_parent"
            android : layout _height="match_parent"
            android: background="@drawable/pantalla_informacion"
            6 android : orientation="vertical" >
 4567898 <TextView
\begin{array}{c|c} 9 & \text{android}: \text{id} = "@+ \text{id} / \text{textView1"} \\ \hline \text{android}: \text{layout-width} = " \text{match} \end{array}10 android : layout width="match parent"<br>
11 android : layout height="0dp"
11 android : layout height="0dp"<br>12 android : layout gravity="cer
12 android : layout gravity="center"<br>13 android : layout _marginTop="20dp"
13 android : layout_marginTop="20dp"<br>14 android : layout_weight="0.4"
14 android : layout weight="0.4"<br>15 android : text="Large Text"
15 android : text="Large Text"<br>16 android : textAppearance="?
16 android : textAppearance="?android : attr/textAppearanceLarge"<br>17 android : textStyle="bold" />
                   17 android : textStyle="bold" />
\frac{18}{19}19 <ListView
\begin{array}{ll} 20 & \quad \text{android:} \mathrm{id} = \sqrt[m]{\text{a} + \mathrm{id}} / \mathrm{listView1} \ \text{android:} \mathrm{layout\_width} = \sqrt[m]{\text{match}} \ 22 & \quad \quad \text{android:} \mathrm{layout\_height} = \sqrt[m]{\text{obj}}} \end{array}android: layout_width="match_parent"
\begin{array}{ll} 22 & \quad \quad \text{android: layout height="0dp" \\ 23 & \quad \quad \quad \text{android: layout-marginTop="2} \end{array}android : layout _marginTop="20dp"
                   24 android : layout weight="2.0" >
\frac{24}{25}26 </ListView>
\frac{26}{27}<br>28
28 <LinearLayout<br>29 android:l:<br>30 android:l
                   android: layout_width="match_parent"
30 android : layout _height="0dp"<br>31 android : layout _weight="2.0"
\begin{array}{ll} \text{31} & \text{android : layout-weight} = "2.0" \\ \text{32} & \text{android : orientation} = " \text{vertic} \end{array}32 android : orientation="vertical" >
\frac{33}{34}<br>3534 <TextView
35 android : id="@+id / textView2"<br>36 android : layout_width=" match
36 android : layout_width="match_parent"<br>37 android : layout_height="wrap_content<br>38 android : layout_marginTop="20dp"
                          android : layout _height="wrap_content"
38 android : layout_marginTop="20dp"<br>39 android : text="Medium_Text"
39 android : text="Medium Text"<br>40 android : textAppearance="?a
40 \begin{array}{ll}\n\text{android: textAppearance="?} \text{android: attr/textAppearanceLarge"} \\
\text{android: textStyle="bold" />\n\end{array}41 android : textStyle="bold" />
\begin{array}{c} 42 \\ 43 \end{array}43 <LinearLayout
44 android : layout_width="match_parent"<br>45 android : layout_height="wrap_content
                          45 android : layout height="wrap content" >
\frac{46}{47}47 <TextView
48 android : id = \sqrt[m]{\text{48}} android : layout_width="0dp"
49 android : layout _width="0dp"<br>50 android : layout _height=" wra
50 android : layout _height=" wrap _content"<br>51 android : layout _marginTop=" 20dp"
51 android : layout_marginTop="20dp"<br>52 android : layout_weight="0.5"<br>53 android : text="Medium"
                                 android: layout\_weight=" 0.5"53 android : text="Medium"<br>54 android : textStyle="b<br>55 android : textAppearanc
                                 android: textStyle="bold"
55 android : textAppearance="?android : attr/textAppearanceLarge"<br>56
56 />
\begin{array}{c} 57 \\ 58 \\ 59 \end{array}58 <TextView
59 android : id="@+id / textView4"<br>60 android : layout_width="0dp"
60 android : layout _width="0dp"<br>android : layout _height=" wra
61 android : layout height="wrap_content"<br>62 android : layout _marginTop="20dp"
62 android : layout_marginTop="20dp"<br>63 android : layout_weight="0.5"
63 android : layout _weight="0.5"<br>64 android : text="Medium"
64 \over 65 android : text="Medium"<br>android : text Style="be
65 android : textStyle="bold"<br>66 android : textAppearance="
                                 66 android : textAppearance="?android : attr/textAppearanceLarge"
```

```
67 />
\substack{68\\69}69 <SeekBar
                            android:id="@+id / seekBar1"android: layout\_width="0dp"android : layout _height="wrap_content"
                            android : layout_marginTop="20dp"
                            74 android : layout weight="1.5" />
75
                76 </LinearLayout>
77
                78 <Button
                      android:id = \sqrt[m]{@+id/button1}"
80 android : layout width="wrap content"<br>81 android : layout height="wrap content
81 android : layout height="wrap_content"<br>82 android : layout gravity="right"<br>83 android : text="Realizar" />
                      android : layout gravity="right"83 android : text="Realizar" />
\begin{array}{c} 84 \\ 85 \end{array}85 </LinearLayout>
\frac{86}{87}87 </LinearLayout>
```
# **Archivo PlanCivil**

TRONCO DE NIVELACION ACADEMICA 1100033:Inducción a la Vida Universitaria:OBL:3:  $1111078:Introducción a la Física *:OBL:4:$ 1112026:Taller de Matemáticas \*:OBL:7: 1201008: Comprensión de Textos\*: OBL: 4: TRONCO GENERAL 1111079: Cinemática y Dinámica de Partículas: OBL: 9:1111078, C1112026 1111092: Laboratorio de Movimiento de una Partícula: OBL: 3:1111079 1111081:Dinámica del Cuerpo Rígido:OBL:9:1111079 1111093:Laboratorio del Cuerpo R´ıgido y Oscilaciones:OBL:3:1111081,1111092  $1111083:Introductio<sub>n</sub> a la Electrostática v Magnetostática:OBL:9:1111081,CI112029$ 1112013:Complementos de Matem´aticas:OBL:9:1112026  $1112027:Introductio<sub>n</sub>al Cálculo:OBL:6:1112026$ 1112028:C´alculo Diferencial:OBL:9:1112027 1112029:C´alculo Integral:OBL:9:1112028 1112030:Ecuaciones Diferenciales Ordinarias:OBL:9:1112029 1113046:Termodin´amica:OBL:6:1112028,1111081 1113084: Estructura Atómica y Enlace Químico: OBL: 9: 1113085:Laboratorio de Reacciones Qu´ımicas:OBL:3:C1113084 1113086: Estructura y Propiedades de los Materiales en Ingeniería: OBL:6:1113084 1113087:Laboratorio de Estructura y Propiedades de los Materiales:OBL:3:1113085,C1113086 1151038: Programación Estructurada: OBL: 7:1112013, 1112027 1151039: Métodos Numéricos en Ingeniería: OBL: 7:1151038, C1112029 1153001:Probabilidad y Estadística:OBL:9:1112029 TRONCO BASICO PROFESIONAL 1132001: Mecánica de Fluidos: OBL.: 9:1111081, 1112030 1132097: Aprovechamientos Hidráulicos: OBL.: 9:1134002, 1154001

1134002: Hidráulica de Tuberías: OBL.: 9:1132001 1134003: Hidráulica de Canales: OBL.: 9:1134002 1134004: Laboratorio de Hidráulica de Tuberías: OBL.: 3: C1134002 1142006: Mecánica de Sólidos I : OBL.: 9:1143035, 1112029 1142020: Taller de Ingeniería Civil I:OBL.:6:240 Créditos 1142024: Mecánica de Sólidos II : OBL.: 9:1142006, 1112030 1142025: Laboratorio de Mecánica de Sólidos: OBL.: 3: C1142006 1142037: Ingeniería de Materiales en Construcción: OBL.: 9:60 Créditos 1142038:Laboratorio de Concreto:OBL.:3:C1142037 1142039:Costos y Presupuestos de Obra:OBL.:9:1142042,1142037,1142038 1142040: Planeación, Programación y Control de Obras: OBL.: 9:1142039, 1154001 1142042:Topografía:OBL.:12:1112013,1143052 1143057:Elementos de Concreto:OBL.:9:1143053 1143033:Elementos de Acero:OBL.:6:1143053 1143035: Estructuras Isostáticas: OBL.: 6:1143042 1143042: Estática: OBL.: 9:1112013 1143052: Dibujo Asistido por Computadora en Ingeniería Civil: OBL.: 6:50 Créditos 1143053:Dise˜no Estructural:OBL.:6:1142006 1143055: Planeación Estratégica de Infraestructura en Ingeniería Civil: OBL.: 9:300 Créditos 1143056:An´alisis Estructural:OBL.:9:1142006 1144012:Laboratorio de Geotecnia:OBL.:3:C1144029 1144029:Fundamentos de Geotecnia:OBL.:9:1142006,1142025 1144030: Ingeniería Geotécnica: OBL.: 9:1144029, 1144012 1152001: Investigación de Operaciones I:OBL.: 9:1151039 1154001: Análisis de Decisiones I:OBL.:9:200 Créditos TRONCO INTER Y MULTIDISCIPLINAR 1100037: Introducción a la Ingeniería: OBL.: 6:50 Créditos 1100038:Introducción al Desarrollo Sustentable:OBL.:6:1100037 1100040: Taller de Planeación y Ejecución de Proyectos: OBL.: 6:280 Créditos 1100039: Innovación: OBL.: 6:1100040 1100041:Retos del Desarrollo Nacional:OBL.:6:1100039 1100073: El Paisaje como Agente de los Asentamientos y de la Cultura: OPT.: 6:150 Créditos 1100074: Familia y Violencia en el México Contemporáneo: OPT.: 6:150 Créditos 1100075: Género y Sexualidad: OPT.: 6:150 Créditos 1100076: Poder y Género: OPT.: 6:150 Créditos 1100077: Administración y Economía Política de la Ciencia y Tecnología: OPT.: 6:150 Créditos 1100078:Derechos Humanos:OPT.:6:150 Créditos 1100079: Economía Mundial: OPT.: 6:150 Créditos  $1100080: Ética y Valores: OPT.: 6:150 Créditos$ 1100081: Historia Social de México en el Siglo XX: OPT: 6:150 Créditos 1100082:Responsabilidad Social Organizacional:OPT:6:150 Créditos 1100083: Comunicación en Proyectos Multidisciplinarios: OPT:6:150 Créditos 1100084: Herramientas para el Emprendedor: OPT: 6:150 Créditos 1100085: Inserción Laboral: OPT: 6:150 Créditos 1100086: Planeación Estratégica: OPT:6:150 Créditos

1100087: Provectos de Inversión: OPT: 6:150 Créditos 1100088: Historia del Arte: OPT: 6:150 Créditos 1100089: Taller de Dibujo: OPT: 6:150 Créditos 1100090: Taller de Fotografía: OPT: 6:150 Créditos 1100091:Taller de Teatro:OPT:6:150 Créditos 1100092: Divulgación del Conocimiento: OPT:6:150 Créditos 1100093: Habilidades Creativas para el Ámbito Profesional: OPT: 6:150 Créditos 1100094: Laboratorio de Usabilidad: OPT: 6:150 Créditos 1100095:Narrativa para Medios Audiovisuales y Digitales:OPT:6:150 Créditos 1100096: Taller de Expresión Oral y Escrita: OPT: 6:150 Créditos 1100097: Temas Selectos Inter y Multidisciplinares I:OPT:6:150 Créditos 1100098: Temas Selectos Inter y Multidisciplinares II:OPT:6:150 Créditos 1100099: Experiencia Inter y Multidisciplinar: OPT: 6:150 Créditos, autorización TRONCO DE INTEGRACION 1100102: Seminario de Integración en Ingeniería Civil: OBL.: 3:360 Créditos, 1100039 1100112: Proyecto de Integración en Ingeniería Civil I:OBL.: 18:1100102, Autorización 1100122: Proyecto de Integración en Ingeniería Civil II:OPT.: 18: Autorización 1100132:Introducción al Trabajo de Investigación en Ingeniería Civil:OPT.:6:1100102,Autorización 1142021: Taller de Ingeniería Civil II:OPT.:6:240 Créditos 1140010: Prácticas en Ingeniería Civil: OPT.: 9:400 Créditos, Autorización' 1100021:Optativa Técnica de Movilidad I:OPT.:3:240 Créditos,Autorización 1100022:Optativa Técnica de Movilidad II:OPT.:3:240 Créditos,Autorización 1100023:Optativa Técnica de Movilidad I II:OPT.:6:240 Créditos,Autorización 1100024:Optativa Técnica de Movilidad IV:OPT.:6:240 Créditos,Autorización 1100025:Optativa Técnica de Movilidad V:OPT.:9:240 Créditos,Autorización 1100026:Optativa Técnica de Movilidad VI:OPT.:9:240 Créditos,Autorización 1112005:C´alculo de Varias Variables:OPT.:12:1112029,1112013 1112015: Matemáticas Aplicadas para Ingeniería: OPT.: 9:1112030 1112016:Variable Compleja:OPT.:6:1112005 1133048: Mediciones en Ingeniería: OPT.: 6:1153001 1135062: Evaluación Ambiental de Tecnologías: OPT.: 9:300 Créditos 1135096: Prevención y Minimización de la Contaminación Ambiental: OPT.: 9:360 Créditos 1136005: Retos Ambientales: OPT.: 6:150 Créditos 1137006:Termodinámica Aplicada:OPT.:9:1113046 1140005: Temas Selectos de Ingeniería Civil: OPT.: 9:240 Créditos 1140006: Temas Selectos de Arquitectura: OPT.: 9:240 Créditos 1140011: Gerencia de Proyectos de Infraestructura: OPT.: 9:400 Créditos 1142030: Legislación en la Construcción: OPT.: 6:1142040 1153005:An´alisis de Decisiones II:OPT.:9:1153001,1154001 1153006: Ingeniería de Costos: OPT.: 9:300 Créditos 1154015: Administración de Proyectos: OPT.:6:320 Créditos 1154016: Estadística Aplicada I:OPT.: 9:1153001, 1151039 1154025: Ingeniería Financiera: OPT.: 9:1153005 1154029: Análisis y Diseño de Experimentos en Ingeniería: OPT.: 9:1153001 1154058: Sistemas de Transporte: OPT.: 6:400 Créditos

1155005: Análisis de Problemas: OPT.:6:120 Créditos 1155006: Análisis de Problemas en Ingeniería: OPT.: 9:300 Créditos CIENTIFICO TECNICAS 1142022:Temas Selectos de Topograf´ıa:OPT.:12:1142042 1142023: Edificación: OPT. \*: 9:1142040, 1143053 1142028: Ingeniería de Costos de Construcción: OPT.: 9:1142039 1142031: Temas Selectos de Ingeniería en Construcción: OPT.: 6:300 Créditos, 1142040 1142032: Tecnología del Concreto: OPT. \*: 9:1142037, 1142038, 250 Créditos 1142033: Administración de la Construcción: OPT.\*: 9:1142039, 250 Créditos 1142035: Maquinaria y Equipo de Construcción: OPT. ': 9:1142039, 1144029 1142036: Materiales Compuestos en la Construcción: OPT. \*: 9:1142037, 1142038, 250 Créditos 1142041:Construcci´on de Obras de Infraestructura:OPT.:9:1142035 1142043: Diseño y Construcción de Carreteras: OPT. \*: 9:1142035 1143013: Diseño y Construcción de Obras Provisionales: OPT. \*: 9:1143053 1144006: Geotecnia Aplicada a la Construcción: OPT. \*: 9:1144030 1131028: Sistemas Electromecánicos: OPT.: 9:1142040 1143018:An´alisis Experimental de Esfuerzos:OPT.:6:1142006,1142025 1143019:Laboratorio de An´alisis Experimental de Esfuerzos:OPT.:3:C1143018 1143021: Ingeniería Sísmica: OPT. \*: 9:1143056 1143022:Puentes:OPT.:9:1143047,1143048 1143038:Taller de An´alisis Estructural:OPT.\*:3:1143056 1143039: Temas Selectos de Ingeniería Estructural: OPT.: 6:300 Créditos, 1143056 1143040:Concreto Presforzado:OPT.:9:1143057,1142024 1143045: Evaluación y Reparación de Estructuras: OPT.:6:1143048,1143047 1143046: Ingeniería de Cimentaciones: OPT. \*: 9:1144030, 1143057 1143047: Diseño de Estructuras de Acero: OPT. \*: 9:1143056, 1143033 1143048: Diseño de Estructuras de Concreto: OPT. \*: 9:1143056, 1143057 1143050:An´alisis Estructural Matricial:OPT.\*:9:1143056,1142024 1143051:Proyecto de Edificios:OPT.\*:9:1143038,1143057,1143033,1143021 1143054: Diseño de Estructuras de Mampostería: OPT. \*: 9:1143053 1144011:Geología:OPT.:9:1142042,1113086 1144014: Temas Selectos de Ingeniería Geotécnica: OPT.: 6:300 Créditos, 1144030 1144016:Flujo de Agua en Suelos:OPT.\*:9:1144029 1144017: Fotointerpretación: OPT.: 9:300 Créditos 1144018: Diseño Geotécnico de Vías Terrestres: OPT.\*: 9:1144030 1144019:Laboratorio de Pavimentos:OPT.\*:3:C1144031 1144024: Diseño Geotécnico de Obras Subterráneas: OPT. \*: 9:1144030 1144026:Modelado Num´erico de Cimentaciones:OPT.\*:6:1143046 1144027:Asfaltos:OPT.:9:1144030 1144028:Laboratorio de Geotecnia Avanzado:OPT.:3:1144029,1144012 1144031:Pavimentos:OPT.\*:6:1144030 1144032: Geología Aplicada a la Ingeniería Civil: OPT.: 9:1144029 1144034:Laboratorio de Asfaltos:OPT.:3:C1144027 1144035:Mec´anica de Rocas:OPT.\*:6:1144030 1144037:Aeropuertos:OPT.:9:1144030

1144038: Vías Férreas: OPT.: 9:1144018 1132009: Mecánica de Fluidos Avanzada: OPT.: 9:1132001 1132054: Hidrología: OPT.\*: 9:1132001, 1153001 1132087: Hidráulica Fluvial: OPT.: 9:1134003, 1144029 1132088: Hidráulica Marítima: OPT.: 9:1134003, 1144029 1132089: Modelos Hidráulicos: OPT.: 9:1134003 1132090: Riego y Drenaje Agrícola: OPT.: 9:1134003 1134005: Laboratorio de Hidráulica de Canales: OPT.\*: 3:C1134003 1134006: Temas Selectos de Ingeniería Hidráulica: OPT.: 6:300 Créditos, 1134003 1134007:Presas:OPT.\*:9:1134003,1132097,1144030 1135007:Abastecimiento de Agua:OPT.\*:9:1134002 1136027:Sistemas de Alcantarillado:OPT.\*:6:1135007 1144008: Captación de Aguas Subterráneas: OPT.\*: 9:1132001 1144036:Infraestructura para el Tratamiento de Aguas:OPT.\*:9:1134003

# **Archivo SeriacionCivil**

# **Referencias**

- $[1]$  J. Cesar Zamora. Sistema Web de Seriación e Información para Alumnos de Ingeniería. Proyecto Terminal. Universidad Autónoma Metropolitana Azcapotzalco, D.F., México, 2009.
- [2] A. Cruz, Reyes M. Tutor Virtual para alumnos de la carrera de Ingeniería en Computación. Proyecto Terminal. Universidad Autónoma Metropolitana Azcapotzalco, D.F., México, 2008.
- $[3]$  A. Ganados, Hernández F. *Optimización de la oferta de cursos en la división de ciencias* básicas e ingeniería. Proyecto Terminal. Universidad Autónoma Metropolitana Azcapotzalco, D.F., México, 2011.
- $[4]$  O. Federico Santana. Sistema de información para la optimización del proceso de inscripción de alumnos. Tesis. Universidad Católica Andrés Bello, Caracas, Venezuela, 2010.
- $[5]$  SY. Fiawoo, Sowah RA *Diseño y desarrollo de un Android aplicación para procesar y* mostrar datos corporativos resumidos. Articulo. Departamento de Computación, Universidad de Ghana, Accra, Ghana,2012.
- [6] Universidad Católica de Temuco. Aplicación móvil para UCTEMUCO. Software. https://play.google.com/store/apps/details?id=uct.inf.common&hl=es 419, Temuco Chile, 2013.